Міністерство освіти і науки України Кам'янець-Подільський національний університет імені Івана Огієнка

## **М. О. МЯСТКОВСЬКА, О. В. ФУРТЕЛЬ, В. С. ЩИРБА**

# **ЛАБОРАТОРНИЙ ПРАКТИКУМ З КУРСУ ОБЧИСЛЮВАЛЬНИХ МЕТОДІВ**

**НАВЧАЛЬНО-МЕТОДИЧНИЙ ПОСІБНИК**

**Друге видання, доповнене і перероблене**

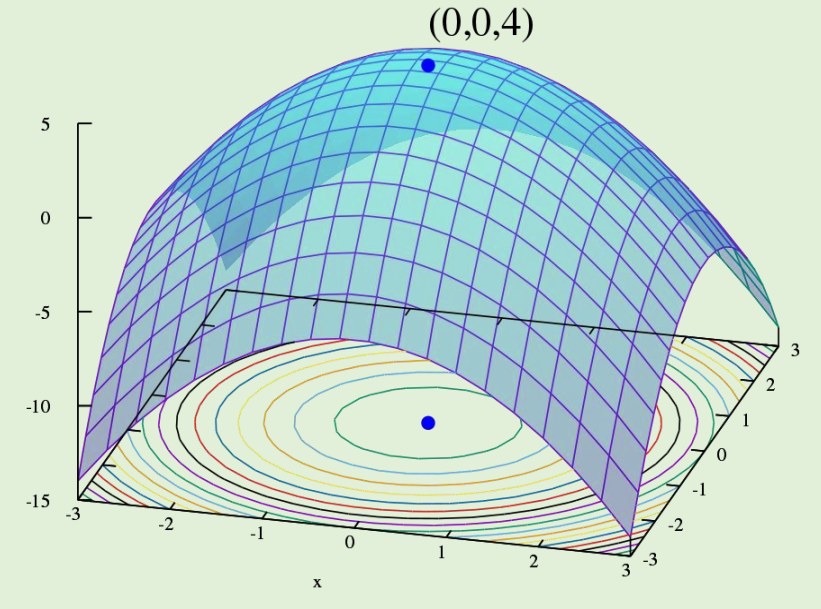

**ЕЛЕКТРОННЕ ВИДАННЯ**

 $\mathbf{v}$ 

Кам'янець-Подільський 2023

М99

Рекомендувала вчена рада Кам'янець-Подільського національного університету імені Івана Огієнка (протокол № 3 від 30 березня 2023 року)

#### **РЕЦЕНЗЕНТИ:**

**С. В. Дембіцька,** доктор педагогічних наук, професор кафедри безпеки життєдіяльності та педагогіки безпеки Вінницького національного технічного університету;

**А. П. Громик,** кандидат технічних наук, доцент,

завідувач кафедри математики, інформатики та академічного письма закладу вищої освіти «Подільський державний університет»;

**І. Б. Ковальська,** кандидат фізико-математичних наук, доцент кафедри математики Кам'янець-Подільського національного університету імені Івана Огієнка.

#### **Мястковська М. О., Фуртель О. В., Щирба В. С.**

**М99 Лабораторний практикум з курсу обчислювальних методів:** навчально-методичний посібник. 2-е вид, доп. і перероб. [Електронний ресурс]. Кам'янець-Подільський: Кам'янець-Подільський національний університет імені Івана Огієнка, 2023. 167 с.

**Електронна версія посібника доступна за покликаннями:**

URL:<http://elar.kpnu.edu.ua/xmlui/handle/123456789/7476>

У посібнику містяться методичні вказівки до обробки числових даних апаратом обчислювальної математики, зокрема, виконання завдань лабораторних робіт з курсу обчислювальних методів. До кожного з класичних розділів обчислювальної математики подано: короткі теоретичні відомості, найважливіші типи прикладів (задач) з їх розв'язками та поясненнями методів (алгоритмів) розв'язування. Особлива увага звертається на дотриманням правил обчислювальної роботи, роботі з наближеними даними, методам оцінки похибки результатів. Контрольні питання дозволяють провести самооцінку глибини засвоєного теоретичного матеріалу, а послідовність виконання індивідуальних завдань лабораторної роботи – розширити і закріпити лекційний матеріал, здобути практичні навички розв'язування задач за різними методами, а також навчитися розробляти та налагоджувати відповідні програми.

Посібник розрахований у першу чергу для студентів фізико-математичного факультету, які вивчають методи і алгоритми обчислювальної математики. Він може бути корисним для студентів фізичних спеціальностей для правильного обчислення та використання наближених числових даних в ході експериментальної роботи, а також програмістам-практикам для тестування програмних продуктів.

> УДК 519.6(076.5) ББК 22.19я73

**© Мястковська М. О., Фуртель О. В., Щирба В. С., 2023**

## **ЗМІСТ**

 $\overline{\phantom{a}}$ 

 $\bar{\lambda}$ 

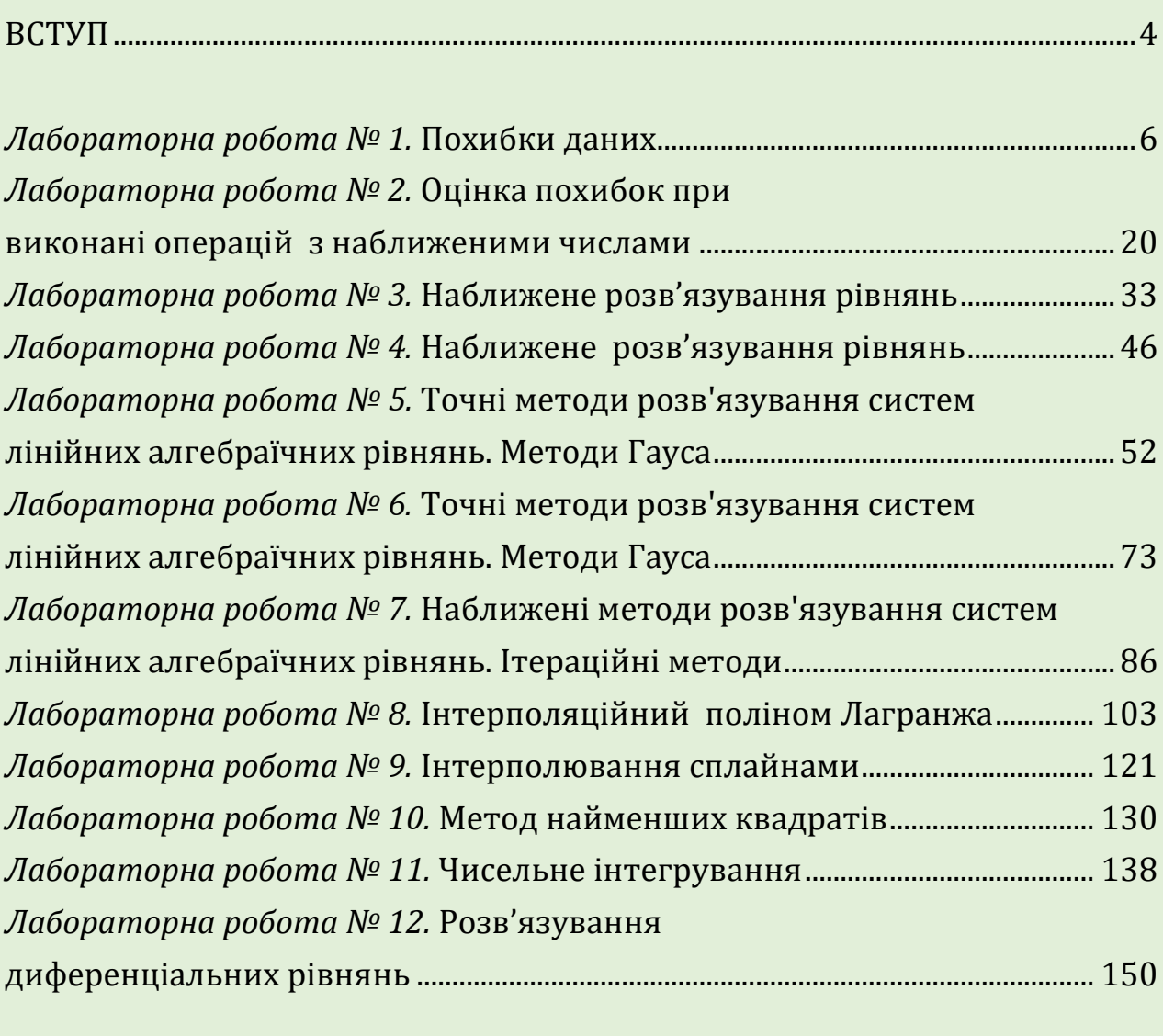

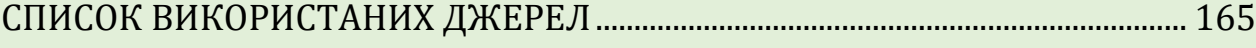

**ВСТУП**

Для вирішення теоретичних та практичних задач, що виникають при діяльності людини у різних галузях науки, техніки і виробництва, з метою звільнення її від надмірного інтелектуального навантаження великий ефект дає використання обчислювальної техніки при умові достатнього програмного забезпечення та ефективного його використання. Обчислювальні методи належать до фундаментальних наук, на яких ґрунтується робота усієї обчислювальної техніки і розрахункова частина математичного моделювання у будь-якій сфері діяльності. Враховуючи також, що математичне моделювання сьогодні є невід'ємною частиною наукових досліджень у будь-якому науковому напрямі, вивчення цих методів студентами спеціальності «Комп'ютерні науки» є вкрай необхідним.

Курс «Обчислювальні методи» має своєю метою:

- надання основних знань з методів обчислень, а також практичних навичок використання методів та засобів сучасних інформаційних технологій у повсякденній практичній діяльності;
- формування теоретичних знань з основ чисельного аналізу та дослідження операцій, засвоєння студентами основних чисельних методів і надбання навичок їх застосування для розв'язання математичних задач, що виникають при розробці інформаційних систем;
- підготувати студентів до ефективного використання сучасних комп'ютерних технологій при розв'язуванні фахових завдань.

Методи обчислень повинні задовольняти вимогам: бути усталеним та збіжним.

Чисельний метод є усталеним, якщо результати безперервно залежать від вхідних даних задачі і, похибка округлення, що виникає в процесі реалізації чисельного методу залишається обмеженою при заданих межах зміни параметрів чисельного методу.

Чисельний метод є збіжним, якщо результат може як завгодно близько наближатися до точного розв'язку.

Чисельні методи, які ми будемо розглядати, усталені та збіжні за замовчуванням. У випадку коли можливі порушення цих передумов, будуть наведені необхідні та достатні умови усталеності та збіжності, виконання яких необхідно перевірити перед запуском чисельного методу на виконання.

Метою лабораторних робіт є здобуття практичних навичок розробки алгоритмів і програм методів обчислення та вміння користуватись пакетами комп'ютерної математики, програмними середовищами або офісними програмними продуктами для комп'ютерної реалізації.

## **Лабораторна робота № 1. ПОХИБКИ ДАНИХ**

#### **АБСОЛЮТНА ТА ВІДНОСНА ПОХИБКИ**

На практиці точні числові значення ми можемо отримати лише в окремих випадках (кількість днів у тижні, кількість студентів у групі тощо). Більшість числових даних, а при вимірюванні всі, є наближеними величинами.

Наближеним числом *а* називають число, що мало відрізняється від точного значення числа *х*.

**Означення 1.** Модуль різниці *х – а* називається *абсолютною похибкою* наближеного числа *а* і позначається літерою (дельта, велика літе- $|p a|$ .  $\Delta = |x - a|$ .

Оскільки точне значення *х*, як правило, нам невідоме, то виходить, що обчислити  $\Delta$  неможливо. Тому на практиці замість похибки  $\Delta$  береться її оцінка зверху – *гранична абсолютна похибка <sup>а</sup>* – число, що є не менше від абсолютної похибки. Таких чисел є безліч (наприклад,  $\Delta = 0.2 < 1$ ; < 2; < 100 …). За граничну абсолютну похибку вибирають по можливості менше з них. Отже,  $\Delta = |x - a| \leq \Delta_a$ . Звідси  $a - \Delta_a \leq x \leq a + \Delta_a$ . Для скорочення користуються записом:  $x = a \pm \Delta_a$ .

Для оцінки якості вимірювання використовують відносну похибку.

**Означення 2.** Відносною похибкою (дельта, мала літера) наближеного числа *а* називається відношення абсолютної похибки до модуля цього числа *a*:  $\delta$  =  $\frac{\Delta}{\Delta}$ *a .*

Оскільки, як зазначено вище, точне значення *х* зазвичай є невідомим, то  $\Delta$ , а отже і  $\delta$ , обчислити неможливо. Тому на практиці використовують граничну відносну похибку:  $\delta_a = \frac{\Delta_a}{\Delta_b}$ *a* .

З цієї формули, знаючи граничну відносну похибку величини, легко знайти її граничну абсолютну похибку  $\Delta_a = |a| \cdot \delta_a$ .

На практиці оперують з граничними похибками, опускаючи при цьому слово граничні.

## **ЗНАЧУЩІ ЦИФРИ ТА ВІРНІ ЗНАКИ**

Наближені числа потрібно подавати правильно, а не як завгодно. Наприклад, безглуздою є така інформація: «Відстань між містами становить 102 кілометри 347 метрів 24 сантиметри 4 міліметри плюс мінус 1 кілометр 123 метри 48 сантиметри 7 міліметрів». Для правильної подачі наближених даних використовують поняття значущої цифри та вірних знаків.

**Означення 3.** Значущою цифрою наближеного числа називається кожна відмінна від нуля цифра і також нуль, якщо він розташований між значущими цифрами або позначає збережений десятковий розряд.

Наприклад, у числах 107 і 1,70 всі цифри значущі. У першому випадку нуль стоїть між значущими цифрами, а у другому означає збереження розряду сотих –результат подано з точністю до двох знаків після коми. У числах 0,17 і 0,0071 нулі не є значущими цифрами. Їх можна позбутися, подавши ці числа у формі числа з плаваючою комою, наприклад, так:  $1,7.10^{-1}$ i 7,1 $\cdot 10^{-3}$  aбо  $17.10^{-2}$ i 71 $\cdot 10^{-4}$ .

**Означення 4.** Значуща цифра α<sub>*i*</sub> (значення індексу *i* вказує, що ця цифра стоїть в розряді 10*i*) наближеного числа *а* називається вірною у вузькому розумінні, якщо абсолютна похибка цього числа не перевищує половини одиниці розряду даної цифри, тобто  $\Delta_a \leq 10^i / 2$ .

Для перевірки вірності цифр можна скористатися табличкою. Наприклад, нехай маємо наближене число 945,136 ± 0,28. Побудуємо наступну табличку.

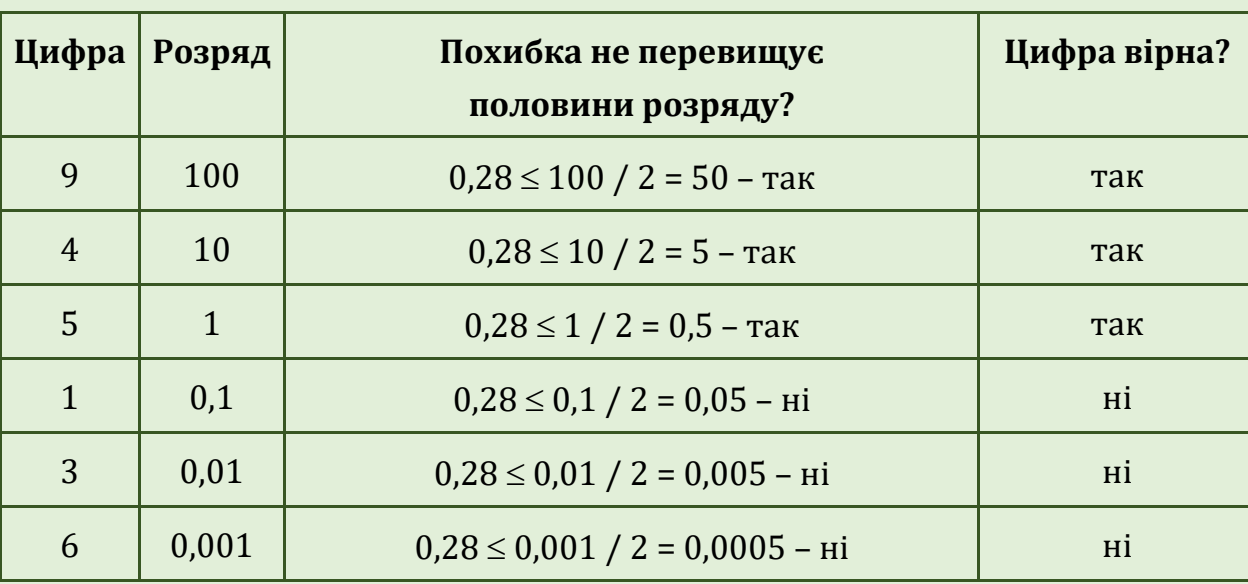

Отже, вірними у вузькому розумінні є цифри 9, 4 і 5.

Тут важливо встановити межу де закінчуються вірні цифри, тобто найменший розряд, для якого абсолютна похибка числа не перевищує половину одиниці розряду.

Маємо: 0,1/2=0,05<0,28≤0,5=1/2. Найменшим таким розрядом є розряд одиниць, що відповідає цифрі 5. Ця цифра вірна і вірні цифри, що стоять лівіше від неї, а всі цифри, які стоять правіше, не є вірними.

**Означення 5.** Значуща цифра α<sub>*i*</sub> наближеного числа *α* називається вірною в широкому розумінні, якщо абсолютна похибка цього числа не перевищує одиниці розряду, тобто  $\Delta_a \leq 1.10^i$ .

На практиці в більшості випадків приймають вірні цифри у вузькому розумінні. При записах чисел дотримуються вимоги, щоб усі значущі цифри були вірними. Не вірні цифри відкидають шляхом округлення чисел.

Відмітимо, що числа 100; 2000; 40000 тощо містять нулі, про які важко сказати є вони значущими цифрами чи ні, якщо не всі цифри вірні. Коли лише дві цифри вірні, то ці числа потрібно подати так: 10.101; 20102; 40103, а, якщо три, то так: 100; 200101; 400102.

Виходячи з вище сказаного, попередню абсурдну інформацію про відстань між містами потрібно було б подати так: «Відстань між містами становить 10.10<sup>1</sup> кілометрів плюс мінус 1 кілометр 123 метри 48 сантиметри 7 міліметрів». Як бачимо, абсурдність інформації все ще залишається тому, що ми відповідно до правил вірно подали лише наближене значення відстані, а похибку ні. Про правила округлення і подання похибки мови вище не було.

На практиці **похибку округлюють з надлишком** до однієї або двох значущих цифр (наголошуємо: «округлюють **з надлишком**»). Саме через округлення з надлишком визначають скільки цифр доцільно брати – одну чи дві. Наприклад, при округленні похибки 0,101 недоцільно писати 0,2 тому, що дуже сильно збільшуємо похибку. Краще брати дві цифри – 0,11.

Виходячи з цього, інформацію про відстань між містами можна подати так: «Відстань між містами становить  $10.101$  кілометрів плюс мінус 1,2 кілометра». Допускають і такий запис: «Відстань між містами становить 100 кілометрів плюс мінус 1,2 кілометра».

Зауважимо, що на практиці можливі окремі випадки, коли цих правил не дотримуються. Наприклад, якщо потрібно забезпечити максимальне наближення до критичних значень (до асимптотичного значення аргументу логарифмічної функції, нагрівання води не допускаючи температури кипіння тощо), тоді похибку беруть з більшою кількістю цифр.

### **ПРИКЛАДИ РОЗВ'ЯЗУВАННЯ ЗАДАЧ**

#### *Приклад №1.*

*Визначити, яка рівність точніша*  6 0,545 11  $\approx 0.545$  *чи*  $\sqrt{83} \approx 9.11$ .

**Розв'язання:** Оскільки показником якості вимірювань служить відносна похибка, то нам потрібно знайти відносні похибки як першого, так і другого числа та порівняти їх. Для знаходження граничних відносних похибок чисел, необхідно знати граничні абсолютні похибки та точні значення чисел. Ці точні значення на практиці знайти неможливо. Тому для знаходження граничних абсолютних похибок, знаходимо значення даних виразів з дещо більшою точністю (з більшим числом десяткових знаків): 6  $\frac{6}{11}$  = 0,545545454...  $\approx$  0,54554545,  $\sqrt{83}$  = 9,11043357...  $\approx$  9,1104336. Тоді обчислюємо граничні абсолютні похибки, округлюючи їх з надлишком:<br> $\Delta_{a1} = |0,5454545 - 0,545| = 0,0004545 \approx 0,00046$  ,

$$
\Delta_{a1} = |0, 5454545 - 0, 545| = 0,0004545 \approx 0,00046,
$$

 $\Delta_{a1} = |0,5454545 - 0,545| = 0,0004545 \approx 0,00046$ <br> $\Delta_{a2} = |9,1104336 - 9,11| = 0,0004336 \approx 0,00044$ .

Зверніть увагу: похибки округлюються з надлишком. Знаходимо граничні абсолютні похибки за формулою  $\delta$ = Δ  $\frac{a}{a}$ : *a*

$$
\delta_{a1} = \frac{0,00046}{0,545} = 0,0008440... \approx 0,085\%;
$$

$$
\delta_{a2} = \frac{0,00044}{9,11} = 0,000048298... \approx 0,0049\%.
$$

**Відповідь:** Оскільки гранична відносна похибка другого виразу менша, то рівність √83 ≈ 9,11 точніша.

#### *Приклад №2*

*Визначити, яка рівність точніша*  5 1,667 3  $\approx$  1,667 *чи*  $\sqrt{38} \approx 6,16$ .

**Розв'язання:** Аналізуючи хід розв'язання попереднього завдання, можна вказати наступний алгоритм розв'язання таких завдань:

1. Знаходимо значення даних виразів з дещо більшим числом десяткових знаків (використовується звичайне округлення):

$$
\frac{5}{3} = 1,666666\ldots \approx 1,66667\ ,\ \sqrt{38} = 6,16441\ldots \approx 6,16\ .
$$

2. Обчислюємо граничні абсолютні похибки, округлюючи їх з надлишком:<br>  $\Delta_{a1} = |1,66667 - 1,667| = 0,00033 \approx 0,0004,$ <br>  $\Delta_{a2} = |6,16441 - 6,16| = 0,00441 \approx 0,0045.$ 

$$
\Delta_{a1} = |1,66667 - 1,667| = 0,00033 \approx 0,0004,
$$

$$
\Delta_{a1} = |1,00007 - 1,007| = 0,00033 \approx 0,0004
$$
  

$$
\Delta_{a2} = |6,16441 - 6,16| = 0,00441 \approx 0,0045.
$$

3. Знаходимо граничні абсолютні похибки двох чисел (використовується округлення з надлишком) і порівнюємо їх:

$$
\delta_{a1} = \frac{0,0004}{1,667} \approx 0,002399 = 0,024\%, \delta_{a2} = \frac{0,0045}{6,16} \approx 0,0007305 = 0,074\%,
$$

$$
0.024 < 0.074
$$

**Відповідь:** Оскільки гранична відносна похибка першого виразу менша, то рівність 5 1,667 3  $\approx$  1,667 точніша.

#### *Приклад №3*

*Для наближеного числа а* = 2,4543 ± 0,003 *округлити сумнівні цифри, залишивши лише вірні знаки у вузькому розумінні.* 

#### **Розв'язання:**

Згідно умови завдання та означення вірної цифри у вузькому розумінні похибка  $\Delta_a$  = 0,003 має бути не більшою за половину одиниці розряду. Найменшим розрядом, для якого виконується ця умова є розряд сотих (*а* = 0,003 ≤ 0,01/2 = 0,005). Цей розряд відповідає цифрі 5. Цифра 5 є вірною. Вірними також будуть всі цифри, що стоять перед нею, а цифри, які стоять після неї, не є вірними. Отже, в числі 2,4543 вірними в вузькому розумінні є цифри 2, 4, 5.

За правилами округлення знайдемо наближене значення числа *а*, зберігаючи соті долі (дві цифри після коми). Одержимо нове наближене число  $a_1 = 2,45$ , в якого окрім заданої похибки  $\Delta_a$ з'явиться ще й похибка округлення:

$$
\Delta_{a_1} = \Delta_a + \Delta_{\text{okp}} = \Delta_a + |a - a_1| = 0,003 + |2,4543 - 2,45| = 0,0073 \approx 0,008.
$$

Перевіримо, чи всі цифри цього числа вірні. Найменшим розрядом, для якого абсолютна похибка числа  $a_1$ , що дорівнює  $\Delta_{a_{_1}} = 0{,}008$ , менша половини розряду є розряд десятих. Він відповідає цифрі 4. Отже, вірними в вузькому розумінні є цифри 2, 4. Потрібно зменшити число цифр в наближеному числі *а* до двох цифр.

Одержимо нове наближене число *а*2 = 2,5 і знову шукаємо похибку результату:

$$
\Delta_{a_2} = \Delta_a + \Delta_{\text{oxp}} = \Delta_a + |a - a_2| = 0,003 + |2,4543 - 2,5| = 0,0487 \approx 0,05.
$$

 $\overline{3}$ верніть увагу: береться  $\Delta_{a}$ , а не  $\Delta_{a_{_1}}$  (береться абсолютна похибка початкового числа *а,* а не його наближення *а*1) і похибка округлення визначається для числа *а,* а не для числа *а*1. Число *а*1 є проміжним результатом і про нього фактично можна забути.

Одержана абсолютна похибка числа  $\Delta$ <sub>a</sub> = 0,05 ≤ 0,05. Отже, у числі 2,5 вірними в вузькому розумінні є обидві цифри.

**Відповідь:** *а* = 2,5 ± 0,05.

#### *Приклад №4*

Округлити сумнівні цифри числа а, залишивши лише вірні знаки у вузькому розумінні, якщо a = 72,353 і  $\delta_a^{}$  = 0,3%.

## **Розв'язання:**

1. Знайдемо граничну абсолютну похибку числа *а*:<br>  $\Delta_a = \delta_a \cdot a = 0,003 \cdot 72,353 = 0,271... ≈ 0,3.$ 

$$
\Delta_a = \delta_a \cdot a = 0.003 \cdot 72.353 = 0.271... \approx 0.3.
$$

- 2. Згідно умови та означення вірної цифри у вузькому розумінні похибка  $\Delta_a$  = 0,05 < 0,3  $\leq$  0,5. Це означає, що в числі 72,353 вірними в вузькому розумінні є цифри 7, 2.
- 3. Округлимо число *а*, зберігаючи десяті долі: *а*1 = 72.
- 4. Обчислимо похибку числа *а*1:

$$
\Delta_{a_1} = \Delta_a + \Delta_{\text{okp}} = \Delta_a + |a - a_1| = 0,3 + |72,353 - 72| = 0,653 \approx 0,7.
$$

- 5. Похибка  $\Delta$ <sub>a</sub> = 0,5 < 0,7 ≤ 5. Це означає, що в числі 72 вірними в вузькому розумінні є тільки цифра 7.
- 6. За правилами округлення знайдемо наближене значення числа, зберігаючи десяті долі:  $a_2 = 7.10^1$ ,  $\Delta_{a_1} = \Delta_a + \Delta_{\text{okp}} = \Delta_a + |a - a_1| =$  $0,271+|72,353-70|=$  2,570≈ 2,6.
- 7. Похибка  $\Delta_a = 2.6 < 5$ ; це означає, що в числі 7·10<sup>1</sup> вірними в вузькому розумінні цифра 7.

**Відповідь:**  $a = 7 \cdot 10^1$  ( $\pm 2.6$ ).

#### *Приклад №5*

*Округлити сумнівні цифри числа а, залишивши лише вірні знаки у широкому розумінні, якщо а =* 62,74; *a* 0,2%*.*

#### **Розв'язання:**

1. Знайдемо граничну абсолютну похибку числа *а*:

1чну абсолютну похибку числа *а*:<br>∆<sub>а</sub> = ∂<sub>а</sub>а = 0,00262,74 = 0,12548≈0,13.

Зауваження: ми округлили похибку до двох значущих цифр, бо при одній значущій цифрі (тоді  $\Delta_a\approx$  0,2) похибка значно зросте (на 54%).

- 2. Згідно умови та означення вірної цифри у широкому розумінні маємо:  $0.1 < \Delta_a$  = 0,13 ≤ 1. Це означає, що в числі 62,74 вірними у широкому розумінні є цифри 6 і 2.
- 3. За правилами округлення знайдемо наближене значення числа, зберігаючи розряд одиниць: *а*1=62,

$$
\Delta_{a_1} = \Delta_a + \Delta_{\text{okp}} = \Delta_a + |a - a_1| = 0,13 + |62,74 - 62| = 0,87.
$$

4. Похибка  $\Delta$ <sub>*a*</sub> = 0,87 ≤ 1. Це означає, що в числі 62 вірними в широкому розумінні є усі цифри.

**Відповідь:** *а* = 62 (± 0,87).

#### *Приклад №6*

*Знайти граничні абсолютну та відносну похибки числа а =* 0,00644, *якщо всі його значущі цифри є вірними у вузькому розумінні.*

#### **Розв'язання:**

Так як всі три значущі цифри числа вірні у вузькому розумінні, то згідно з означення максимально допустиме значення похибки *<sup>а</sup>* становить половину одиниці розряду останньої цифри:  $\Delta_a$  = 0,00001 / 2 = 0,000005.

Тоді  $\delta_a$  = 0,000005 / 0,00644 = 0,00077639752....  $\approx 0.078\%$ .

**Відповідь:**  $\Delta_a = 0.000005$ ,  $\delta_a = 0.078\%$ .

#### *Приклад №7*

*Знайти граничні абсолютну та відносну похибки числа а =* 0,079, *якщо всі його значущі цифри є вірними у широкому розумінні.*

#### **Розв'язання:**

Оскільки обидві значущі цифри 7 і 9 вірні у широкому розумінні, то згідно з означенням максимально допустиме значення похибки *а* становить одиницю розряду останньої цифри. Тобто  $\Delta_{q} = 0.001$ .

Звідси:  $\delta_a$  = 0,001/0,079 = 0,0126582...  $\approx$  1,3%.

**Відповідь:**  $\Delta_a = 0.001$ ,  $\delta_a = 1.3\%$ .

## **КОНТРОЛЬНІ ПИТАННЯ**

- 1. Основні джерела похибок.
- 2. Абсолютна та відносна похибки. Граничні похибки.
- 3. Значущі цифри.
- 4. Вірні цифри.
- 5. Вимоги до округлення наближених значень та похибок.

## **ЗАВДАННЯ ДЛЯ САМОСТІЙНОЇ РОБОТИ**

#### *Варіант 1*

- 1. Визначити, яка рівність точніша  $\frac{19}{10}$  = 0,463 41 =0,463 чи  $\sqrt{44}$  =6,63.
- 2. Округлити сумнівні цифри числа 22,553 (±0,016), залишивши лише вірні знаки в вузькому розумінні. Визначити абсолютну та відносну похибки результату.
- 3. Знайти для числа 42,884 граничні абсолютну та відносні похибки, якщо воно має лише вірні цифри у широкому розумінні.

#### *Варіант 2*

- 1. Визначити, яка рівність точніша 7 0,467 15  $=$  0,467 чи  $\sqrt{30}$  = 5,48.
- 2. Заокруглити сумнівні цифри числа 6,4257 ( $\pm$ 0,0024), залишивши лише вірні знаки в вузькому розумінні. Визначити абсолютну та відносну похибки результату.
- 3. Знайти для числа 0,537 граничні абсолютну та відносні похибки, якщо воно має лише вірні цифри у широкому розумінні.

- 1. Визначити, яка рівність точніша 4 0,235 17 =0,235 чи  $\sqrt{10}$ ,5 =3,24.
- 2. Заокруглити сумнівні цифри числа 0,5748 (±0,0034), залишивши лише вірні знаки в вузькому розумінні. Визначити абсолютну та відносну похибки результату.

3. Знайти для числа 2,043 граничні абсолютну та відносні похибки, якщо воно має лише вірні цифри у вузькому розумінні.

### *Варіант 4*

- 1. Визначити, яка рівність точніша  $\frac{15}{7}$  = 2,14 7 =2,14 чи  $\sqrt{10}$  =3,16 .
- 2. Заокруглити сумнівні цифри числа 2,3485 (±0,0042), залишивши лише вірні знаки в вузькому розумінні. Визначити абсолютну та відносну похибки результату.
- 3. Знайти для числа 2,3445 граничні абсолютну та відносні похибки, якщо воно має лише вірні цифри у широкому розумінні.

#### *Варіант 5*

- 1. Визначити, яка рівність точніша 6 0,857 7 =0,857 чи  $\sqrt{4}$ ,8 =2,19.
- 2. Заокруглити сумнівні цифри числа 5,435 ( $\pm 0.002$ ), залишивши лише вірні знаки в вузькому розумінні. Визначити абсолютну та відносну похибки результату.
- 3. Знайти для числа 8,345 граничні абсолютну та відносні похибки, якщо воно має лише вірні цифри у вузькому розумінні.

#### *Варіант 6*

- 1. Визначити, яка рівність точніша  $\frac{12}{1}$  = 1,091 11 =1,091 чи  $\sqrt{6}$ ,8 =2,61.
- 2. Заокруглити сумнівні цифри числа 8,24163,  $\delta$ =0,2%, залишивши лише вірні знаки в вузькому розумінні. Визначити абсолютну та відносну похибки результату.
- 3. Знайти для числа 12,45 граничні абсолютну та відносні похибки, якщо воно має лише вірні цифри у вузькому розумінні.

- 1. Визначити, яка рівність точніша 2 0,095 21 =0,095 чи  $\sqrt{22}$  = 4,69.
- 2. Заокруглити сумнівні цифри числа 24,55643,  $\delta$ =0,1%, залишивши лише вірні знаки в вузькому розумінні. Визначити абсолютну та відносну похибки результату.

3. Знайти для числа 0,374 граничні абсолютну та відносні похибки, якщо воно має лише вірні цифри у широкому розумінні.

#### *Варіант 8*

- 1. Визначити, яка рівність точніша  $\frac{23}{17}$  = 1,53 15 =1,53 чи  $\sqrt{9}$ ,8 =3,13.
- 2. Заокруглити сумнівні цифри числа 23,574,  $\delta$ =0,2%, залишивши лише вірні знаки в вузькому розумінні. Визначити абсолютну та відносну похибки результату.
- 3. Знайти для числа 20,43 граничні абсолютну та відносні похибки, якщо воно має лише вірні цифри у вузькому розумінні.

#### *Варіант 9*

- 1. Визначити, яка рівність точніша 6 0,545 11 =0,545 чи  $\sqrt{83}$  =9,11.
- 2. Заокруглити сумнівні цифри числа 21,68563, δ=0,3%, залишивши лише вірні знаки в вузькому розумінні. Визначити абсолютну та відносну похибки результату.
- 3. Знайти для числа 41,72 граничні абсолютну та відносні похибки, якщо воно має лише вірні цифри у вузькому розумінні.

#### *Варіант 10*

- 1. Визначити, яка рівність точніша  $\frac{17}{10}$  = 0,895 19  $=$  0,895 чи  $\sqrt{52}$  = 7,21.
- 2. Заокруглити сумнівні цифри числа 7,521,  $\delta$  = 0,12%, залишивши лише вірні знаки в вузькому розумінні. Визначити абсолютну та відносну похибки результату.
- 3. Знайти для числа 0,374 граничні абсолютну та відносні похибки, якщо воно має лише вірні цифри у розумінні.

- 1. Визначити, яка рівність точніша  $\frac{21}{2}$  = 0,723 29 = 0,723 чи  $\sqrt{44}$  = 6,63.
- 2. Заокруглити сумнівні цифри числа 13,6253 (±0,0021), залишивши лише вірні знаки в вузькому розумінні. Визначити абсолютну та відносну похибки результату.

3. Знайти для числа 18,357 граничні абсолютну та відносні похибки, якщо воно має лише вірні цифри у широкому розумінні.

#### *Варіант 12*

- 1. Визначити, яка рівність точніша  $\frac{50}{10}$  = 2,63 19 = 2,63 чи  $\sqrt{27}$  = 5,19 .
- 2. Заокруглити сумнівні цифри числа 1,784 ( $\pm$ 0,0063), залишивши лише вірні знаки в вузькому розумінні. Визначити абсолютну та відносну похибки результату.
- 3. Знайти для числа 236,58 граничні абсолютну та відносні похибки, якщо воно має лише вірні цифри у вузькому розумінні.

#### *Варіант 13*

- 1. Визначити, яка рівність точніша  $\frac{13}{12}$  = 0,764 17  $=$  0,764 чи  $\sqrt{31}$  = 5,56 .
- 2. Заокруглити сумнівні цифри числа 3,6878 (±0,0013), залишивши лише вірні знаки в вузькому розумінні. Визначити абсолютну та відносну похибки результату.
- 3. Знайти для числа 14,862 граничні абсолютну та відносні похибки, якщо воно має лише вірні цифри у вузькому розумінні.

#### *Варіант 14*

- 1. Визначити, яка рівність точніша 7 0,318 22 =0,318 чи  $\sqrt{13}$  =3,60.
- 2. Заокруглити сумнівні цифри числа 27,1548 (±0,0016), залишивши лише вірні знаки в вузькому розумінні. Визначити абсолютну та відносну похибки результату.
- 3. Знайти для числа 0,3648 граничні абсолютну та відносні похибки, якщо воно має лише вірні цифри у широкому розумінні.

- 1. Визначити, яка рівність точніша  $\frac{17}{10}$  = 1,545 11 =1,545 чи  $\sqrt{18}$  =4,24.
- 2. Заокруглити сумнівні цифри числа 0,8647 ( $\pm$ 0,0013), залишивши лише вірні знаки в вузькому розумінні. Визначити абсолютну та відносну похибки результату.

3. Знайти для числа 2,4516 граничні абсолютну та відносні похибки, якщо воно має лише вірні цифри у широкому розумінні.

#### *Варіант 16*

- 1. Визначити, яка рівність точніша 5 1,667 3 =1,667 чи  $\sqrt{38}$  =6,16.
- 2. Заокруглити сумнівні цифри числа 0,98351 ( $\pm$ 0,00042), залишивши лише вірні знаки в вузькому розумінні. Визначити абсолютну та відносну похибки результату.
- 3. Знайти для числа 62,74 граничні абсолютну та відносні похибки, якщо воно має лише вірні цифри у широкому розумінні.

#### *Варіант 17*

- 1. Визначити, яка рівність точніша 4 23  $= 0,178$  чи  $\sqrt{15} = 3,87$  .
- 2. Заокруглити сумнівні цифри числа 14,1456 (±0,0038), залишивши лише вірні знаки в вузькому розумінні. Визначити абсолютну та відносну похибки результату.
- 3. Знайти для числа 0,2347 граничні абсолютну та відносні похибки, якщо воно має лише вірні цифри у вузькому розумінні.

#### *Варіант 18*

- 1. Визначити, яка рівність точніша  $\frac{11}{12}$  = 0,647 17  $= 0,647$  чи  $\sqrt{21} = 4,57$ .
- 2. Заокруглити сумнівні цифри числа 0,8899 (±0,0016), залишивши лише вірні знаки в вузькому розумінні. Визначити абсолютну та відносну похибки результату.
- 3. Знайти для числа 12,4536 граничні абсолютну та відносні похибки, якщо воно має лише вірні цифри у широкому розумінні.

- 1. Визначити, яка рівність точніша 8 2,667 3 =2,667 чи  $\sqrt{10}$  =3,16.
- 2. Заокруглити сумнівні цифри числа 0,12376 ( $\pm$ 0,00044), залишивши лише вірні знаки в вузькому розумінні. Визначити абсолютну та відносну похибки результату.

3. Знайти для числа 12,14 граничні абсолютну та відносні похибки, якщо воно має лише вірні цифри у широкому розумінні.

- 1. Визначити, яка рівність точніша 1 0,333 3 =0,333 чи  $\sqrt{3}$  =1,73.
- 2. Заокруглити сумнівні цифри числа 2,12178 (±0,00034), залишивши лише вірні знаки в вузькому розумінні. Визначити абсолютну та відносну похибки результату.
- 3. Знайти для числа 20,23 граничні абсолютну та відносні похибки, якщо воно має лише вірні цифри у широкому розумінні.

## **Лабораторна робота № 2. ОЦІНКА ПОХИБОК ПРИ ВИКОНАНІ ОПЕРАЦІЙ З НАБЛИЖЕНИМИ ЧИСЛАМИ**

## **ПОХИБКИ АРИФМЕТИЧНИХ ОПЕРАЦІЙ**

При виконанні арифметичних операцій над наближеними числами для обчислення абсолютної та відносної похибок результату користуються такими правилами:

- 1. Абсолютна похибка суми декількох наближених чисел дорівнює сумі абсолютних похибок цих чисел.
- 2. Абсолютна похибка різниці двох наближених чисел дорівнює сумі абсолютних похибок цих чисел.
- 3. Відносна похибка добутку декількох наближених чисел дорівнює сумі відносних похибок співмножників.
- 4. У випадку множення наближеного числа *а* на точний множник *k* (*<sup>k</sup>* = 0) відносна похибка не змінюється, а абсолютна похибка збільшується у  $|k|$  разів.
- 5. Відносна похибка *k*-го степеня числа *а* у *k* разів більша відносної похибки цього числа.
- 6. Відносна похибка кореня *k*-го степеня з числа *а* у *k* разів менша відносної похибки підкореневого числа.
- 7. Відносна похибка частки дорівнює сумі відносних похибок діленого і дільника.
- 8. При округленні абсолютної чи відносної похибок користуються округленням з надлишком.

#### **МЕТОД МЕЖ**

Метод меж базується на тому, що невідоме значення числа задається у певному діапазоні, межах (нижній – НМ і верхній – ВМ). При виконанні арифметичних операцій користуються такими правилами обчислення меж:

1)  $HM(a + b) = HMa + HMb$ ;  $BM(a + b) = BMa + BMb$ .

2) НМ(*a – b*) = НМ*a –* ВМ*b* ; ВМ(*a* – *b*) = ВМ*a –* НМ*b*.

Якщо НМ*a* і НМ*b* додатні числа, то:

3)  $HM(a \cdot b) = HMa \cdot HMb$ ;  $BM(a \cdot b) = BMa \cdot BMb$ . 4) HM $\left(\frac{a}{b}\right)$  $\left(\frac{a}{b}\right) = \frac{HMa}{BMb}$ *BМb* ; BM $\left(\frac{a}{b}\right)$  $\left(\frac{a}{b}\right) = \frac{BMa}{HMb}$ *HМb* .

Якщо НМ*a* або НМ*b* від'ємні числа, то правила 3) і 4) не діють. Потрібно досліджувати, яке найбільше та найменше значення може набувати добуток чи частка.

Наприклад, якщо −1,25 ≤ *a* ≤ 2 i −2 ≤ *b* ≤ 1, то НМ(*a* ⋅*b*) = −4 = ВМ*a* ⋅ НМ*b*, а якщо −1,25 ≤ *а* ≤ 2 (залишається в тих самих межах) і −2 ≤ *b* ≤ 3 (змінилася лише верхня межа), то НМ(*ab*) = –3,75 = НМ*a* ВМ*b*. Аналогічно, в першому випадку  $BM(a \cdot b) = 2,5 = HMa \cdot HMb$ , а удругому випадку  $BM(a \cdot b) =$  $= 6 = BMa \cdot BMb.$ 

Як бачимо, вибір формули залежить від конкретних значень допустимих діапазонів. Тому на практиці потрібно знайти усі можливі добутки нижніх та верхніх меж і вибрати серед них найменше і найбільше значення.

Для частки додатково ще потрібно дивитися чи може *b* дорівнювати нулеві. У такому випадку частка буде необмеженою.

Якщо НМ*a* від'ємне числа, ВМ*a –* додатне, то нижня межа *a* в парному степені дорівнює нулю, а верхня досягається на одному з кінців відрізка [НМ*a*; ВМ*a*].

Часто при виконанні арифметичних операцій з обчислення нижньої і верхньої меж виникає потреба виконувати округлення. При цьому нижня межа округлюється з недостачею, а верхня – з надлишком.

## **ПРАВИЛА ПІДРАХУНКУ ЦИФР**

Для наближеного підрахунку похибок арифметичних операцій користуються правилом підрахунку цифр за В.М. Брадісом:

- 1. При додаванні та відніманні наближених чисел молодший збережений розряд результату має бути найбільшим серед розрядів, що виражаються останніми значущими цифрами вихідних даних.
- 2. При множенні та діленні наближених чисел у результаті потрібно зберегти стільки значущих цифр, скільки їх має наближене дане з найменшою кількістю значущих цифр.
- 3. При піднесенні до степеня в результаті треба зберегти стільки значущих цифр, скільки їх має число, яке підноситься до степеня.
- 4. При добуванні кореня в результаті слід брати стільки значущих цифр, скільки їх у підкореневому виразі.
- 5. При обчисленні проміжних результатів потрібно брати на одну дві цифри більше, ніж рекомендують попередні правила. В кінцевому результаті резервні цифри відкидаються шляхом округлення.
- 6. Якщо дані можна брати з довільною точністю, то, щоб знайти результат з *k* правильними цифрами, дані треба брати з такою кількістю цифр, яка забезпечує *k* + 1 правильну цифру в результаті, відповідно до правил 1-4.

## **ПРИКЛАДИ РОЗВ'ЯЗУВАННЯ ЗАДАЧ**

#### *Приклад №1*

*Обчислити результат*   $(n-1)(m+n)$  $(m-n)^2$  $(n-1)(m+n)$ *N*  $m - n$  $(-1)(m+n)$  $=$  $\overline{a}$ *і встановити його похибки,* 

 $RKUQn = 3,0567 \pm 0,0001, m = 5,72 \pm 0,02.$ 

## **Розв'язання:**

Відповідно до порядку виконання операцій хід розв'язку можна розбити на наступні етапи:

1. Обчислюємо результат виконання операцій та абсолютні похибки виразів у дужках:

$$
n-1 = 3,0567 - 1 = 2,0567; \Delta_{n-1} = 0,0001 + 0 = 0,0001;
$$
  

$$
n + m = 3,0567 + 5,72 = 8,7767; \Delta_{n+m} = 0,02 + 0,0001 = 0,0201;
$$
  

$$
m - n = 5,72 - 3,0567 = 2,6633; \Delta_{m-n} = 0,02 + 0,0001 = 0,0201.
$$

На цьому етапі ми не стали округлювати дані, щоб не накладати додаткові похибки (похибки округлення).

2. Обчислимо покроково відносні похибки виразів:

$$
\delta_{n-1} = \frac{\Delta_{n-1}}{|n-1|} = \frac{0.0001}{2.0567} = 0.0000486215... \approx 0.000048622;
$$
\n
$$
\delta_{m+n} = \frac{\Delta_{m+n}}{|m+n|} = \frac{0.0201}{8.7767} = 0.00229015461... \approx 0.002290155;
$$
\n
$$
\delta_{(m-n)^2} = 2 \cdot \frac{\Delta_{m-n}}{|m-n|} = 2 \cdot \frac{0.0201}{2.6633} = 0.01509405625... \approx 0.015094057.
$$

На цьому етапі ми змушені проводити округлення, оскільки отримали нескінченний десятковий дріб. Щоб зменшити вплив похибки округлення на проміжних етапах обчислення, в результаті потрібно брати більшу кількість цифр (одну, дві або більше резервних цифр). Можна брати і більше чотирьох резервних цифр, але, як показують числові дослідження, кінцеві результати при невеликій кількості проміжних обчислень навіть при одній та двох резервних цифрах практично не відрізняються. Отже, можна обмежитися однією резервною цифрою.

Перевірте самі, яким буде кінцевий результат, якщо тут покласти:

$$
\delta_{n-1} \approx 0,0000487; \ \delta_{m+n} \approx 0,00230; \ \delta_{(m-n)^2} \approx 0,0151.
$$

3. Знайдемо значення числа *N* і його граничну відносну похибку:

$$
N = \frac{2,0567 \cdot 8,7767}{2,6633^{2}} = 2,54484903146... \approx 2,54485;
$$

$$
\delta_{N} = \delta_{n-1} + \delta_{m+n} + \delta_{(m-n)^{2}} =
$$

 $= 0,000048622 + 0,002290155 + 0,015094057 =$ 

 $= 0.01743283400 \approx 0.018 = 1.8\%$ .

Значення числа *N* потрібно округлювати, залишаючи резервні цифри. Тут *N* є, в якійсь мірі, проміжним результатом тому, що за цим значення будемо обчислювати абсолютну похибку і нам ще поки що невідомо скільки цифр будуть вірними.

4. Обчислюємо значення абсолютної похибки:<br> $\Delta_N = \delta_N \cdot N = 0,018 \times 2,54485 = 0,045$ 

$$
\Delta_N = \delta_N \cdot N = 0.018 \times 2.54485 = 0.04580730 \approx 0.05.
$$

5. Округлимо результат, залишивши лише вірні знаки у вузькому розумінні:

$$
N=2,5\pm0,05.
$$

**Відповідь:**  $N = 2.5$ ,  $\Delta_N = 0.05$ ,  $\delta_N = 1.8\%$ .

#### *Приклад №2*

*Обчислити, використовуючи метод меж*   $(a+b)c^2$ X  $a + b$ )*c c d*  $\overline{+}$  $=$  $\overline{a}$ *, де a =* 2,754 ± 0,001; *b =* 11,7 ± 0,04; –5,534 ≤ *c* ≤ 10,538; *d =* 6,32 ± 0,008.

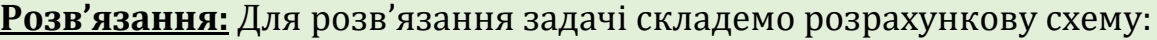

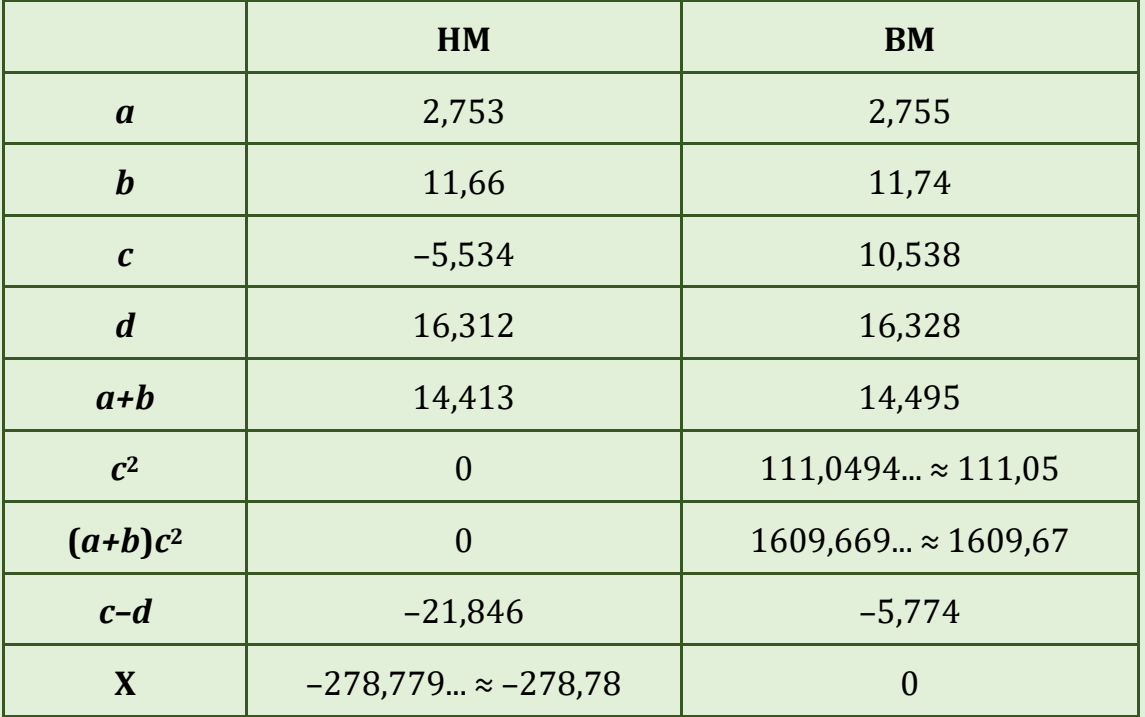

Зверніть увагу на те, що коли є межа від'ємним числом, то правила 3) та 4) не діють. Врахуйте також правила округлення від'ємних чисел.

**Відповідь:**  $X \in (-278, 78; 0]$ . Зауважимо, що через округлення з недостачею нижня межа є недосяжною (X > –278,78), але верхня межа може досягатися.

## *Приклад №3*

*Обчислити*   $(m+n)$  $(n-m)(m-1)$ 2  $\frac{-m(n-1)}{2}$  $m + n$  $N = \frac{(m+n)}{(n-m)(m)}$  $\ddot{}$  $=$  $\overline{a}$ *, використовуючи правила підрахунку* 

*цифр, де n* = 6,3; *m* = 4,0658.

**Розв'язання:** Для розв'язання задачі складемо розрахункову схему:

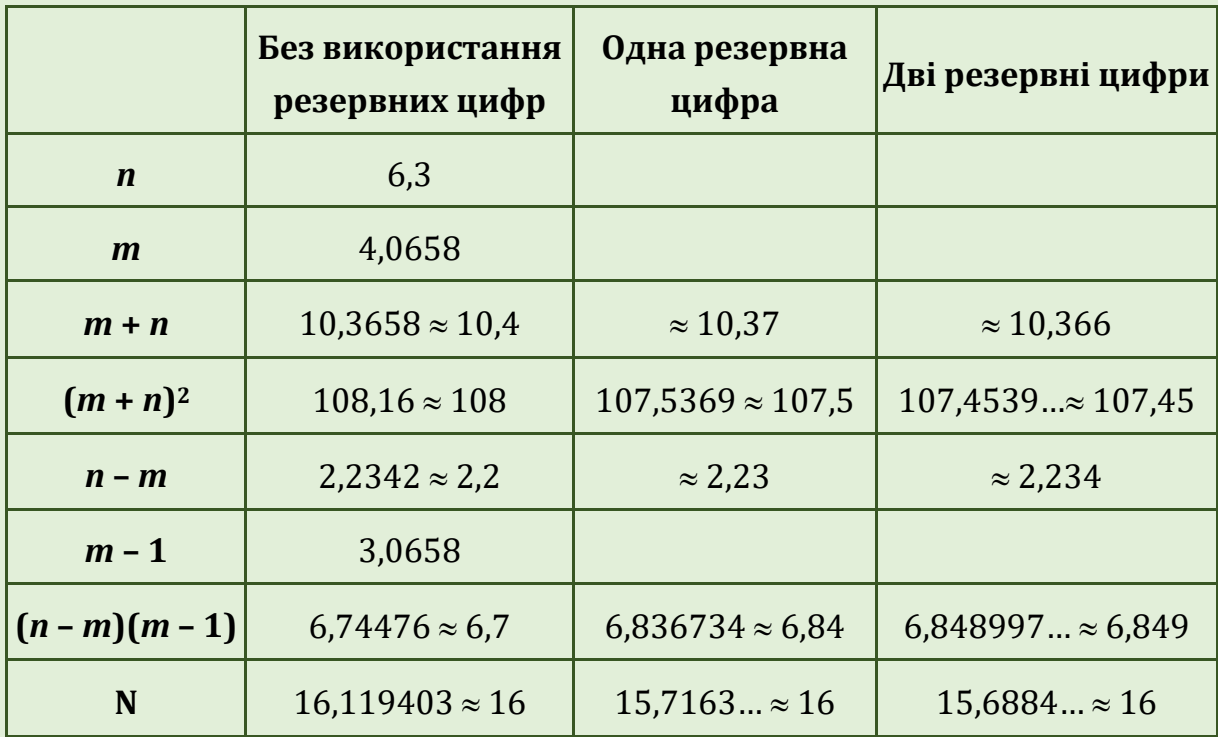

Як бачимо, кінцеві результати в усіх трьох колонках співпадають. Уже при одній та двох резервних цифрах проміжні результати майже співпадають. Отже, при невеликій кількості операцій для проміжних результатів достатньо обмежуватися лише однією або двома резервними цифрами.

**Відповідь:** *N* = 16.

#### **КОНТРОЛЬНІ ПИТАННЯ**

- 1. Похибки арифметичних операцій.
- 2. Резервні цифри.
- 3. Метод меж.
- 4. Специфіка обчислення меж для добутку, частки, піднесення до степеня при існуванні від'ємних меж.
- 5. Правила підрахунку цифр.

## **ЗАВДАННЯ ДЛЯ САМОСТІЙНОЇ РОБОТИ**

#### *Варіант 1*

1. Обчислити результат  $(a+b)$  $(m-n)$  $(a+b)c$ <sup>2</sup>  $X = \frac{a^{n-2}}{(m-n)}$  $\left[ (a+b)c \right]^2$  $=\left(\frac{a+b}{a-a}\right)^2$  $\lfloor (m-n) \rfloor$ і встановити його похибку, якщо

 $a = 4,3$  ( $\pm 0,05$ ),  $b = 17,21$  ( $\pm 0,02$ ),  $c = 8,2$  ( $\pm 0,05$ ),  $n = 8,37$  ( $\pm 0,005$ ),  $m = 12,417 \ (\pm 0,003)$ .

- 2. Встановити межі числа  $m^2n^3$ *X*  $m - n$  $=$  $\overline{a}$ , якщо НМ*m* = 17,9; ВМ*m* = 26,5; НМ*n* = 17,44; ВМ*n* = 17,57.
- 3. Обчислити  $(a+b)$ 2  $a^2 + 4ab + b^2$ 2 4 : 18  $V = \frac{h^2}{18}$ ;  $\frac{a^2 + 4ab + b}{(a+b)^2}$  $=\frac{h^2}{a^2}$ :  $\frac{a^2+4ab+b^2}{a^2}$  $\overline{+}$ користуючись правилами підрахунку

цифр, якщо *h* = 1,14; *a* = 1,141; *b* = 3,156.

- 1. Обчислити результат  $m^3(a+b)$ *N c d*  $\overline{+}$  $=$  $\overline{a}$ і встановити його похибку, якщо  $a = 13,5 \ (\pm 0.02), b = 3,7 \ (\pm 0.02), m = 4,22 \ (\pm 0.004), c = 34,5 \ (\pm 0.02),$  $d = 23,725 \ (\pm 0,005)$ .
- 2. Встановити межі числа  $m^2 + n^3$ *X*  $m - n$  $\ddot{}$ = ÷, , якщо НМ*m* = 27,9; ВМ*m* = 28,5; НМ*n* = 7,44; ВМ*n* = 7,47.
- 3. Обчислити  $V = \pi h^3$ 3  $V = \pi h^3 \left( R - \frac{h}{3} \right)$  користуючись правилами підрахунку цифр, якщо *h* = 16,8; *R* = 13,67.

- 1. Обчислити результат  $(a+b)$  $(c-d)^2$  $a + b$ )*m N c d*  $\ddot{}$ =  $\overline{a}$ і встановити його похибку, якщо  $a = 2,754 \pm 0,001$ ,  $b = 11,7 \pm 0,04$ ,  $m = 0,56 \pm 0,005$ ,  $c = 10,536 \pm 0,002$ ,  $d = 6,32 \ (\pm 0,008)$ .
- 2. Встановити межі числа  $m^3 - n^2$ *X*  $m + n$  $\overline{a}$ =  $\overline{+}$ , якщо НМ*m* = 17,9; ВМ*m* = 88,5; НМ*n* = 17,44; ВМ*n* = 17,49.
- 3. Обчислити  $V = \frac{1}{2} \pi h^2$  $\frac{-\pi n}{3}$   $\binom{n-2}{3}$  $V = \frac{1}{3} \pi h^2 \left( R - \frac{h}{3} \right)$  користуючись правилами підрахунку цифр, якщо *h* = 21,7; *R* = 33,57.

#### *Варіант 4*

1. Обчислити результат  $a^2 + b$ *X*  $c - a$  $\overline{+}$ =  $\overline{a}$ і встановити його похибку, якщо  $a = 3,456 \ (\pm 0,002)$ ,  $b = 0,642 \ (\pm 0,0005)$ ,  $c = 7,12 \ (\pm 0,004)$ .

2. Встановити межі числа 2 3  $3 \frac{1}{2}$  $m^2 - n$ *X*  $m^3 - n$  $\overline{a}$  $=$  $\overline{a}$ , якщо НМ*m* = 27,9; ВМ*m* = 28,5; НМ*n* = 7,44; ВМ*n* = 7,47.

3. Обчислити  $S = \pi R^2 | 1$ 3  $S = \pi R^2 \left( 1 - \frac{h}{3} \right)$  користуючись правилами підрахунку цифр, якщо *h* = 1,68; *R* = 15,66.

#### *Варіант 5*

1. Обчислити результат  $N = \frac{(n^2-1)(m^3+n)}{n^3}$  $\left(m^2-n\right)$  $2 - 1$  $\frac{1}{m^3}$ 2  $n^2$  $(n^2-1)(m^3+n)$ *N*  $m^2 - n$  $(-1)(m^3 + n)$  $=$  $\overline{a}$ і встановити його похибку,

якщо *n* = 7,6127 (±0,0001), *m* = 15,77 (±0,04).

2. Встановити межі числа  $\left(n^{3}-1\right)$  $(m-n)^{n}$  $2 / n<sup>3</sup>$ 2  $m^2(n^3 - 1)$ *X*  $m - n$  $\overline{a}$  $=$  $\overline{a}$ , якщо НМ*m* = 7,91; ВМ*m* = 8,56;

НМ*n* = 77,44; ВМ*n* = 88,44.

3. Обчислити  $S = \pi R^2$ 3  $S = \pi R^2 \left( h - \frac{R}{3} \right)$  користуючись правилами підрахунку цифр, якщо *h* = 22,2; *R* = 23,45.

1. Обчислити результат  $(n-m)(m^2+n)$  $\left(m^{3}-n\right)$ 2 3  $n^2$  $(n-m)(m^2+n)$ *N*  $m^3 - n$  $-m(m^2+n)$  $=$  $\overline{a}$ і встановити його похибку,

якщо *n* = 1,2345 (±0,0001), *m* = 5,12 (±0,06).

2. Встановити межі числа  $m^2 - n^3$ *N mn*  $\overline{a}$ , якщо НМ*m* = 77,9; ВМ*m* = 79,9;

НМ*n* = 16,44; ВМ*n* = 47,47.

3. Обчислити  $V = \sqrt{\pi h^2}$ 3  $V = \sqrt{\pi h^2 \left(R - \frac{h}{3}\right)}$  користуючись правилами підрахунку цифр, якщо *h* = 88,8; *R* = 2345,67.

#### *Варіант 7*

1. Обчислити результат  $(m+n)$  $(m-n)^2$  $m + n$ *X*  $m - n$  $\overline{+}$  $=$  $\overline{a}$ і встановити його похибку, якщо

 $n = 32,3567 \, (\pm 0,0001)$ ,  $m = 57,22 \, (\pm 0,02)$ .

2. Встановити межі числа  $\left(n - m^2\right)n^3$ *X*  $m - n$  $\overline{a}$  $=$  $\overline{a}$ , якщо НМ*m* = 22,9; ВМ*m* = 28,5;

НМ*n* = 16,44; ВМ*n* = 17,47.

3. Обчислити  $V = \frac{1}{2} \pi h^2 \left( R^2 \right)$  $\binom{-\pi n}{6}$   $\binom{n}{3}$  $V = \frac{1}{2} \pi h^2 \left(R^2 - \frac{h}{2}\right)$  $=\frac{1}{6}\pi h^2\left(R^2-\frac{h}{3}\right)$  користуючись правилами підрахунку цифр, якщо *h* = 11,8; *R* = 23,67.

## *Варіант 8*

1. Обчислити результат  $(m-n)^2$  $n\sqrt{m} + n$ *N*  $m - n$  $\overline{+}$ =  $\overline{a}$ і встановити його похибку, якщо

$$
n=34,567\ (\pm0,001), m=75,79\ (\pm0,07).
$$

2. Встановити межі числа 3 2 *mn X*  $m^2 - n$ =  $\overline{a}$ , якщо НМ*m* = 97,19; ВМ*m* = 128,5;

НМ*n* = 17,44; ВМ*n* = 77,7.

3. Обчислити  $V = 2\pi h^2 \left( R^3 \right)$ 9  $V = 2\pi h^2 \left(R^3 - \frac{h}{9}\right)$  користуючись правилами підрахунку цифр, якщо *h* = 1,6; *R* = 213,667.

1. Обчислити результат  $(m-n)^{n}$ 3 2  $m + n$ *N*  $m - n$  $\ddot{}$ =  $\overline{a}$ і встановити його похибку, якщо

 $n = 31,5505 \ (\pm 0,0001)$ ,  $m = 59,44 \ (\pm 0,03)$ .

2. Встановити межі числа  $(m^2-1)n^3$ *X*  $m + n$  $\overline{a}$  $=$  $\overline{+}$ , якщо НМ*m* = 22,6; ВМ*m* = 28,2;

НМ*n* = 17,17; ВМ*n* = 17,84.

3. Обчислити  $V = \sqrt{3} \pi h^2 \left( R^2 \right)$ 8  $V = \sqrt{3} \pi h^2 \left(R^2 - \frac{h}{2}\right)$  $=\sqrt{3}\pi h^2\left(R^2-\frac{h}{8}\right)$  користуючись правилами підрахунку цифр, якщо *h* = 16,8; *R* = 123,07.

#### *Варіант 10*

- 1. Обчислити результат  $S = \sqrt{p(p-a)(p-b)(p-c)}$  і встановити його похибку, якщо  $a = 3,0567 \ (\pm 0,0001)$ ,  $b = 5,72 \ (\pm 0,02)$ ,  $c = 3,07 \ (\pm 0,01)$ .
- 2. Встановити межі числа  $2(n^3+7)$ 2  $m^2(n^3 + 7)$ *N*  $m - n$  $\ddot{}$ = <sup>-</sup> , якщо НМ*m* = 2,09; ВМ*m* = 2,51; НМ*n* = 73,41; ВМ*n* = 77,57.
- 3. Обчислити  $V = \sqrt{2\pi h^2} \left( R \frac{1}{2} \right)$ 3  $V = \sqrt{2\pi h^2} R$  $=\sqrt{2}\pi h^2\left(R-\frac{1}{3}\right)$  користуючись правилами підрахунку цифр, якщо *h* = 101,88; *R* = 453,467.

*Варіант 11*

1. Обчислити результат  $(Q-1)(S+Q)$  $(S-S<sup>2</sup>-4)$ 2  $\lambda^2$ 1 4  $(Q-1)(S+Q)$ *F*  $S-S$  $(-1)(S+Q)$  $=$  $-S^2-4$ і встановити його похибку,

якщо *Q* = 23,0567 (±0,0001), *S* = 145,52 (±0,02).

- 2. Встановити межі числа  $(a + m^2)(a - m)^3$ 2  $(a+m^2)(a-m)$  $Y = \frac{y - y^2}{2m - a}$  $+m^{2}(a-m)$  $=$  $\overline{a}$ , якщо НМ*m* = 87,9; ВМ*m* = 98,5; НМ*a* = 67,34; ВМ*a* = 78,46.
- 3. Обчислити 1  $(a-m)^3$  $\frac{-am-\overline{2}}{2}$ *a m*  $Y = \frac{1}{2}$ *am a*  $=\frac{1}{2}$ am  $-\frac{(a-1)}{2}$  $\overline{a}$ користуючись правилами підрахунку цифр, якщо *a* = 11,5; *m* = 33,69.

1. Обчислити результат  $(t-s)(a+t)$  $(t-a)^2$  $(t-s)(a+t)$ *U*  $t - a$  $(s)(a+t)$ =  $\overline{a}$ і встановити його похибку, якщо  $t = 43,0567$  ( $\pm 0,0004$ ),  $s = 15,71$  ( $\pm 0,05$ ),  $a = 33,127$  ( $\pm 0,012$ ). 2. Встановити межі числа  $2 \frac{3}{2}$  $1 - q^2$  $W = \frac{p^2 + q}{q^2}$ *q*  $\overline{+}$ =  $\overline{a}$ , якщо НМ*p* = 57,9; ВМ*p* = 83,1; НМ*q* = 8,04; ВМ*q* = 9,17. 3. Обчислити  $V = \frac{2}{\pi} \pi R^2$  $\frac{1}{11} \pi R^2 \left[ R - \frac{1}{3} \right]$  $V = \frac{2}{4\pi} \pi R^2 \left(R - \frac{\sqrt{h}}{R}\right)$  $\begin{pmatrix} 0 & \sqrt{h} \end{pmatrix}$  $=\frac{2}{11}\pi R^2\left(R-\frac{\sqrt{h}}{2}\right)$  K  $\begin{pmatrix} 1 & 3 \end{pmatrix}$ користуючись правилами підрахунку цифр, якщо *h* = 0,88; *R* = 20,077.

#### *Варіант 13*

- 1. Обчислити результат  $(a+b)$  $(m-b)$  $a + b$ )*m M*  $a(m - b)$  $\overline{+}$  $=$  $\overline{a}$ і встановити його похибку, якщо
	- $a = 43,1667 \ (\pm 0,0008)$ ,  $b = 65,06 \ (\pm 0,08)$ ,  $m = 66,506 \ (\pm 0,007)$ .
- 2. Встановити межі числа  $m^2(n^3 + m)$  $X = \frac{1}{m-n}$  $\overline{+}$ =  $\overline{a}$ , якщо НМ*m* = 77,7; ВМ*m* = 88,8; НМ*n* = 70,44; ВМ*n* = 71,01.
- 3. Обчислити  $V = \frac{1}{\sqrt{R^2 h^2}}$ 64  $V = \frac{1}{\epsilon_1} \pi \sqrt{R^2 - h^2}$  користуючись правилами підрахунку цифр, якщо *h* = 8,8; *R* = 55,44.

#### *Варіант 14*

1. Обчислити результат  $(a+2b)(2a+b)$  $(a-b)^3$  $(a+2b)(2a+b)$  $R = \frac{(a + 2b)(2)}{(a - b)}$  $(+2b)(2a+b)$ =  $\overline{a}$ і встановити його похибку,

якщо  $a = 3,0567 \ (\pm 0,0001)$ ,  $b = 5,72 \ (\pm 0,02)$ .

- 2. Встановити межі числа  $(4-m)^2 (n^3 - 1)$  $X = \frac{m+n}{m+n}$  $-m)^{2}(n^{3}-1)$ =  $\ddot{}$ , якщо НМ*m* = 3,49; ВМ*m* = 6,15; НМ*n* = 68,67; ВМ*n* = 77,05.
- 3. Обчислити 2  $2\vert 2$ 3  $D = \pi R^2 \left( 2 + R - \frac{h}{a} \right)$  $\begin{pmatrix} 1 & h^2 \end{pmatrix}$  $= \pi R^2 \left( 2 + R - \frac{h^2}{2} \right)$  K  $\begin{pmatrix} 2+n & 3 \end{pmatrix}$ користуючись правилами підрахунку

цифр, якщо *h* = 14,8; *R* = 21,107.

1. Обчислити результат  $(m-n)^2$  $m + n$  $D = n$  $m - n$  $\overline{+}$ =  $\overline{a}$ і встановити його похибку, якщо

 $n = 103,0567 \ (\pm 0,0008)$ ,  $m = 5567,724 \ (\pm 0,002)$ .

- 2. Встановити межі числа  $m^2 + mn^3$ *X*  $m - n$  $\ddot{}$ =  $\overline{a}$ , якщо НМ*m* = 22,9; ВМ*m* = 23,5; НМ*n* = 55,44; ВМ*n* = 66,55.
- 3. Обчислити  $B = a^2$ 3  $B = a^2 \left( R - \frac{a - R}{3} \right)$  користуючись правилами підрахунку

цифр, якщо *a* = 118,8; *R* = 237,67.

#### *Варіант 16*

- 1. Обчислити результат  $Z = s^2 \left( t \frac{s}{\sqrt{2}} + t^3 \right)$ *t s*  $\begin{pmatrix} 1 & 1 \\ 1 & 1 \end{pmatrix}$  $= s^2 \left( t - \frac{s}{\sqrt{t+s}} + t^3 \right)$  i B і встановити його похибку, якщо  $s = 3,0567 \ (\pm 0,0001)$ ,  $t = 5,72 \ (\pm 0,02)$ .
- 2. Встановити межі числа  $Q = (t s)$  $(t+2s)$ 3 2  $Q = (t - s) \frac{t}{(t - s)^2}$  $\frac{1}{t+2s}$  $=(t-s)$  $\overline{+}$ , якщо НМ*t* = 27,9; ВМ*t* = 28,5;

НМ*s* = 7,44; ВМ*s* = 7,47.

3. Обчислити  $Z = s^2 \left( t - \frac{s}{s} + t^3 \right)$ 3  $Z = s^2 \left( t - \frac{s}{3} + t^3 \right)$  користуючись правилами підрахунку цифр, якщо *s* = 101,08; *t* = 3,0607.

#### *Варіант 17*

1. Обчислити результат  $(a-b)$  $(m+b)$ *a b m M*  $a(m + b)$  $\overline{a}$  $=$  $\overline{+}$ і встановити його похибку, якщо

 $a = 23,1337 \text{ (+0,0006)}$ ,  $b = 15,04 \text{ (+0,02)}$ ,  $m = 11,505 \text{ (+0,002)}$ .

- 2. Встановити межі числа  $m^2(n^3-m)$  $X = \frac{m+n}{m+n}$  $\overline{a}$ =  $\ddot{}$ , якщо НМ*m* = 21,7; ВМ*m* = 22,8;
	- НМ*n* = 60,22; ВМ*n* = 71,71.
- 3. Обчислити  $V = \frac{1}{2} \pi \sqrt{R^3 + h^4}$ 8  $V = \frac{1}{2}\pi\sqrt{R^3 + h^4}$  користуючись правилами підрахунку цифр, якщо *h* = 1,8; *R* = 15,46.

1. Обчислити результат  $(a-2b)(2a-b)$  $(a+b)^2$  $(a - 2b)(2a - b)$  $R = \frac{(a - 2b)(2)}{(a + b)}$  $(-2b)(2a-b)$ =  $\ddot{}$ і встановити його похибку,

якщо  $a = 1,0564 \ (\pm 0,0002)$ ,  $b = 2,34 \ (\pm 0,03)$ .

- 2. Встановити межі числа  $(m-n)^2 (n^2 + 4)$  $X = \frac{m+n}{m+n}$  $(n^2 + 4)$ =  $\ddot{}$ , якщо НМ*m* = 3,45; ВМ*m* = 6,78; НМ*n* = 68,57; ВМ*n* = 77,85.
- 3. Обчислити 3  $\begin{array}{c|c} 2 & 1 \end{array}$ 3  $F = \pi T^2 \left( 1 + T - \frac{h}{a} \right)$  $\begin{pmatrix} 1 & h^3 \end{pmatrix}$  $=\pi T^2\left(1+T-\frac{h^3}{2}\right)$  K  $\begin{pmatrix} 1 & 1 & 1 \\ 1 & 3 \end{pmatrix}$ користуючись правилами підрахунку цифр, якщо *h* = 7,7; *T* = 22,707.

#### *Варіант 19*

1. Обчислити результат  $(m+n)$  $(m-n)^2$  $(m + n)m$  $R = n$  $m - n$  $= n + \frac{(m +$ ÷, і встановити його похибку, як-

що  $n = 5,0562 \ (\pm 0,0004)$ ,  $m = 67,775 \ (\pm 0,003)$ .

2. Встановити межі числа  $m^2 - mn^3$ *X*  $m + n$  $\overline{a}$ =  $\ddot{}$ , якщо НМ*m* = 12,2; ВМ*m* = 13,7;

НМ*n* = 15,41; ВМ*n* = 16,52.

3. Обчислити  $B = a^2 | 1$ 3  $B = a^2 \left( 1 + D - \frac{a - D}{3} \right)$  користуючись правилами підрахунку цифр, якщо *a* = 8,8; *D* = 137,62.

#### *Варіант 20*

- 1. Обчислити результат  $H = s^2 \left( t + \frac{s}{\sqrt{1 s^2}} t^3 \right)$ *t s*  $\begin{pmatrix} 1 & 1 \\ 1 & 1 \end{pmatrix}$  $= s^2 \left( t + \frac{s}{\sqrt{t+s}} - t^3 \right)$  i B і встановити його похибку, якщо *s* = 1,0544 (±0,0002), *t* = 7,72 (±0,04).
- 2. Встановити межі числа  $R = (3 + t s)$  $(t+2s)$ 3 3 2  $R = (3 + t - s) \frac{t}{(t - t)^2}$  $\frac{1}{t+2s}$  $=(3+t-s)$  $\overline{+}$ , якщо НМ*t* = 17,9; ВМ*t* = 18,8;

НМ*s* = 4,44; ВМ*s* = 7,77.

3. Обчислити  $G = 4 - s^3 \left( t - \frac{s}{s} + t^3 \right)$ 3  $G = 4 - s^3 \left( t - \frac{s}{3} + t^3 \right)$  користуючись правилами підрахунку

цифр, якщо *s* = 34,08; *t* = 1,1609.

## **Лабораторна робота № 3. НАБЛИЖЕНЕ РОЗВ'ЯЗУВАННЯ РІВНЯНЬ**

#### **ВІДОКРЕМЛЕННЯ КОРЕНІВ**

Для знаходження наближених значень коренів рівняння *f*(*x*) = 0 з потрібною точністю спочатку потрібно виділити проміжки, на кінцях яких неперервна функція *f*(*х*) приймає значення різних знаків. Таку задачу називають задачею відокремлення коренів. Універсальних методів її розв'язання не існує. Найчастіше використовують аналітичний, графічними методи або метод табулювання.

Аналітичний метод зручно використовувати, якщо функція *f*(*x*) диференційована на області визначення і відносно легко можна знайти її критичні точки. Тоді складають таблицю значень функції sign*f*(*x*) (знак функції  $f(x)$ ) в цих критичних точках та на  $-\infty$  i  $+\infty$ . Якщо у двох сусідніх вузлах таблиці функція має різні знаки, то між цими вузлами лежить корінь.

У випадку, коли один або обидва кінці проміжку становлять безмежність, то методом підбору шукають проміжні значення, в яких функція набуває значень різних знаків.

У графічному методі для наближеного розв'язання рівняння *f*(*х*) = 0 будують графік функції *у* = *f*(*х*). Наближено знайдені абсциси точок перетину цього графіка з віссю абсцис і є наближеними значеннями кореня рівняння *f*(*х*) = 0.

Якщо вдається рівняння *f*(*х*) = 0 подати у вигляді *φ*(*х*) = *ψ*(*х*), то шукають абсциси точок перетину графіків функцій *у* = *φ*(*х*) і *у* = *ψ*(*х*).

У випадку, коли корені потрібно відшукати на відносно невеликому проміжку, можна провести табулювання функції на цьому проміжку і виділити суміжні вузли, в яких функція приймає значення різних знаків.

Після знаходження проміжку [*а*; *b*], на якому функція *f*(*х*) неперервна і набуває на кінцях проміжку значень різних знаків, тобто *f*(*а*)*f*(*b*) < 0 (задача відокремлення кореня розв'язана), наближене значення кореня уточнюють чисельними методами із заданою точністю *ε*.

Чисельні методи дозволяють відшукати лише один із коренів. Можливі випадки, коли на вибраному проміжку існує декілька коренів. Незалежно від цього чисельними методами буде уточнено лише один із них. Якщо виділено декілька проміжків, на кожному з яких існує корінь, то уточняти кожен із цих коренів потрібно окремо.

Будемо вважати, що задано проміжок [*а*; *b*], на кінцях якого функція приймає значення різних знаків.

## **МЕТОД ПОДІЛУ ПРОМІЖКУ (ВІДРІЗКА) НАВПІЛ**

Алгоритм методу наступний:

- 1. Шукають середину проміжку [*а*; *b*]: *х* = (*а* + *b*) / 2;
- 2. Обчислюють значення функції в точці *х*: *f*(*х*) = ?;
- 3. Перевіряють чи знайдене значення *х* може бути шуканим коренем. В методі поділу проміжку навпіл точність кореня можна оцінювати за функцією (перевіряється умова |*f*(*х*)| < *ε*) або за аргументом (перевіряється умова *х – а* < *ε*). Якщо «так», то алгоритм завершує роботу. Якщо «ні», то переходять на наступний пункт (пункт 4).
- 4. Перевіряють чи *f*(*а*)*f*(*х*) < 0. Якщо «так», то покладають *b* = *х*, а якщо «ні», то покладають *а* = *х*. Після цього повертаються до пункту 1.

### **МЕТОД ХОРД**

Алгоритм методу хорд (січних) майже співпадає з алгоритмом поділу проміжку навпіл. Відмінностей є дві, а саме:

- а) у першому пункті значення *х* шукають за формулою  $(b)$  $\frac{1}{(a)}f(a)$  $x = a - \frac{b - a}{c(1) - c(1)} f(a)$  $\frac{b-a}{f(b)-f(a)}$  $= a - \frac{b-1}{c(1)}$  $\overline{a}$ .
- б) у методі хорд один із кінців відрізка з певного моменту буде нерухомою точкою. Тому точність кореня, зазвичай, оцінюють за функцією (перевіряється умова |*f*(*х*)| < *ε*) або можна вважати, що *х –* наближення кореня, якщо нове значення *х* практично не відрізняється від попереднього значення*.*

## **МЕТОД ДОТИЧНИХ (НЬЮТОНА)**

Метод дотичних базується на ітераційному алгоритмі.

На старті ітерації (нульовому кроці) покладаємо  $x_0 = a$  або  $x_0 = b$  у залежності від того, яка умова виконується *f*(*а*)*f''*(*а*) > 0 чи *f*(*b*)*f''*(*b*) > 0.

На *і*-тому кроці наближення до кореня шукають за формулою

$$
x_i = x_{i-1} - \frac{f(x_i)}{f'(x_i)}, i = 1, 2, \dots
$$

Оцінку близькості *х<sup>і</sup>* до кореня можна проводити аналогічно до методу січних.

## **КОМБІНОВАНИЙ МЕТОД**

Алгоритм методу наступний:

- 1. Перевіряємо, яка умова виконується *f*(*а*)*f''*(*а*) > 0 (1) чи *f*(*b*)*f''*(*b*) > 0 (2).
- 2. Покладаємо  $(a)$  $(a)$  $f(a)$  $a = a$  $f'(a)$  $= a - \frac{1}{2}$  $\overline{\phantom{a}}$ , якщо виконується умова (1), або  $f(b)$

$$
b = b - \frac{f(b)}{f'(b)}
$$
, якщо виконується умова (2).

3. Покладаємо (береться нове значення: *а* при умові (1) або *b* при умові (2))

$$
b = a - \frac{b - a}{f(b) - f(a)} f(a)
$$
, якщо виконується умова (1),

або

$$
a = a - \frac{b - a}{f(b) - f(a)} f(a)
$$
, якщо виконується умова (2).

- 4. Якщо *b – а* < *ε* або, якщо |*f*(*a*)| < *ε* чи |*f*(*b*)| < *ε* (на вибір), то *а* чи *b* (на вибір) вважають шуканим коренем.
- 5. В протилежному випадку повертаються на пункт 2.

## **МЕТОД ІТЕРАЦІЙ**

Спочатку рівняння *f*(*х*) = 0 потрібно подати у вигляді *х* = *φ*(*х*), де функція *φ*(*х*) на проміжку [*а*; *b*] задовольняє умові |*φ'*(*х*)| < 1.

Метод дотичних базується на ітераційному алгоритмі. На старті ітерації (нульовому кроці) вибираємо довільну точку *x*<sup>0</sup> з проміжку [*а*; *b*].

На *і*-тому кроці наближення до кореня шукають за формулою  $x_i = \varphi(x_{i-1}).$ 

Оцінку близькості *х<sup>і</sup>* до кореня можна проводити аналогічно до методу січних.

## **ПРИКЛАДИ РОЗВ'ЯЗУВАННЯ ЗАДАЧ**

#### *Приклад №1*

*Відокремити корені рівняння* 2*x* <sup>4</sup> – *x* <sup>2</sup> – 10 = 0 *аналітично.*

**Розв'язання:** Знаходимо похідну: *f'*(*x*) = 8*x* <sup>3</sup> – 2*x*, прирівнюємо її до нуля і шукаємо корені цього рівняння: 8*x* <sup>3</sup> – 2*x* = 0; *x*(4*x* <sup>2</sup> – 1) = 0; *x*1 = 0,  $x_2 = \frac{1}{2}$ 2 ,  $x_3 = -\frac{1}{3}$ 2 . Шукаємо границі функції *f* (*x*) на ±∞: lim  $n \rightarrow -\infty$  $(2x^4 - x^2 - 10) = +\infty;$ lim  $n \rightarrow +\infty$  $(2x^4 - x^2 - 10) = +\infty$ .

Складаємо таблицю:

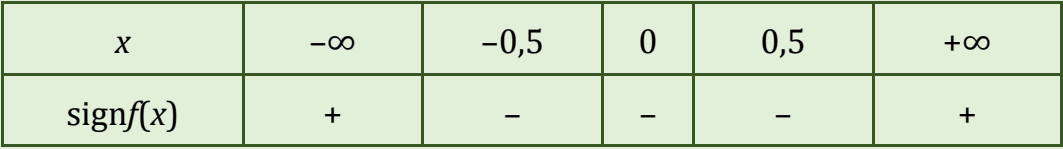

Шукаємо проміжки з різними знаками на кінцях:  $(-\infty, -0.5]$ ,  $[0.5; +\infty)$ . Обидва проміжки є необмеженими, тому підбираємо числове значення кінця відрізка з таким же значенням функції sign*f*(*x*). Такими значеннями можуть бути, наприклад, –2 і 2. Отже, корені рівняння розміщуються на проміжках [–2; –0,5], [0,5; 2].
#### *Приклад №2*

*Відокремити корені рівняння* ln*x* – 0,5 = 0 *графічно.*

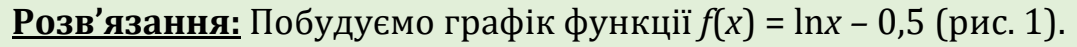

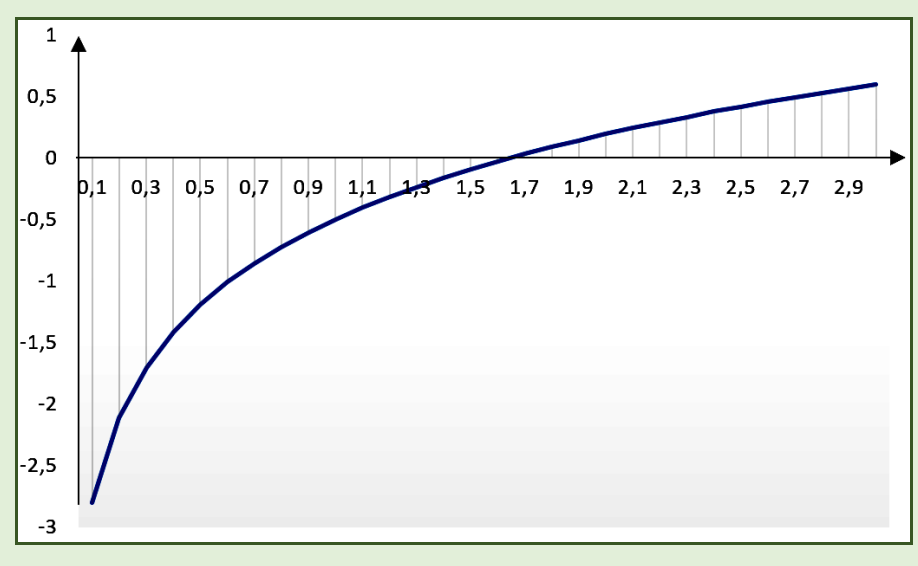

*Рис. 1. Графік функції f(x) =* ln*x* – 0,5

Із зображення видно, що точка перетину графіка функції з віссю абсцис (шуканий корінь) належить проміжку [1,5; 1,9].

## *Приклад №3.*

*Відокремити графічно корені рівняння xе<sup>х</sup>* – 1 = 0.

**Розв'язання:** Подамо рівняння у вигляді *е <sup>х</sup>* = 1 / *x* і побудуємо графіки функцій *φ*(*х*) = *е х* і *ψ*(*х*) = 1/*x* (рис. 2).

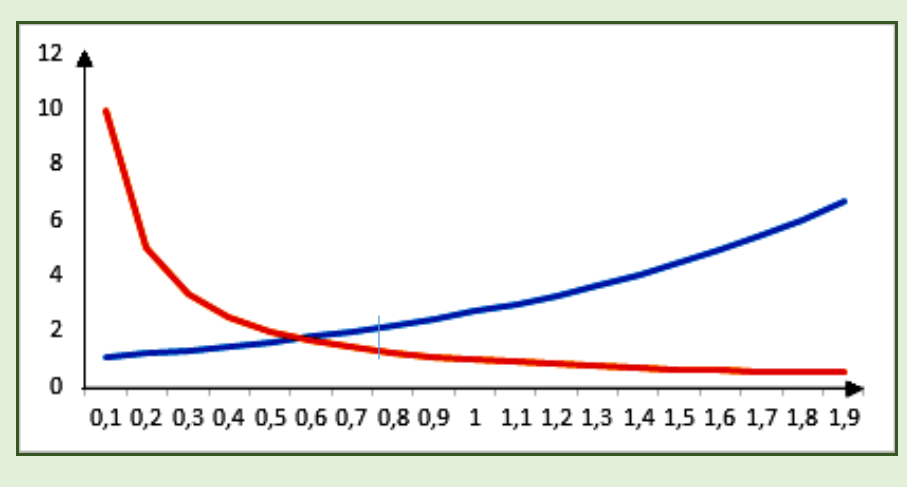

*Рис. 2. Перетин графіків функцій φ(х) = е х і ψ(х) =* 1 / *x*

Із зображення видно, що абсциса точки перетину графіків функцій (шуканий корінь) належить проміжку [0,5; 0,6].

## *Приклад №4*

*Відокремити на проміжку [0;1] методом табулювання корені рівняння x =* cos*x.*

**Розв'язання:** Побудуємо на вказаному проміжку з інтервалом, наприклад, 0,1 таблицю значень функції *f(x)= x–* cos*x*.

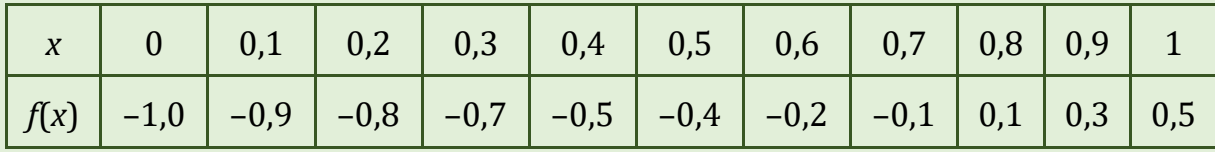

Корінь рівняння знаходиться на проміжку [0,7;0,8].

## *Приклад №5*

*Відокремлене у попередньому прикладі значення кореня уточнити усіма описаними вище методами.*

Зауваження: зазвичай, у завданнях вказується, з якою точністю потрібно одержати результат. При цьому вимагається у розв'язку відобразити номера кроків і результати обчислення на перших 3-х- 4-х та останніх 2-х – 3-х кроках з метою порівняння швидкодії алгоритмів. Наведені нижче розв'язки лише ілюструють роботу алгоритмів і можуть слугувати матеріалом для тестування ваших програмних продуктів.

#### **Розв'язання:**

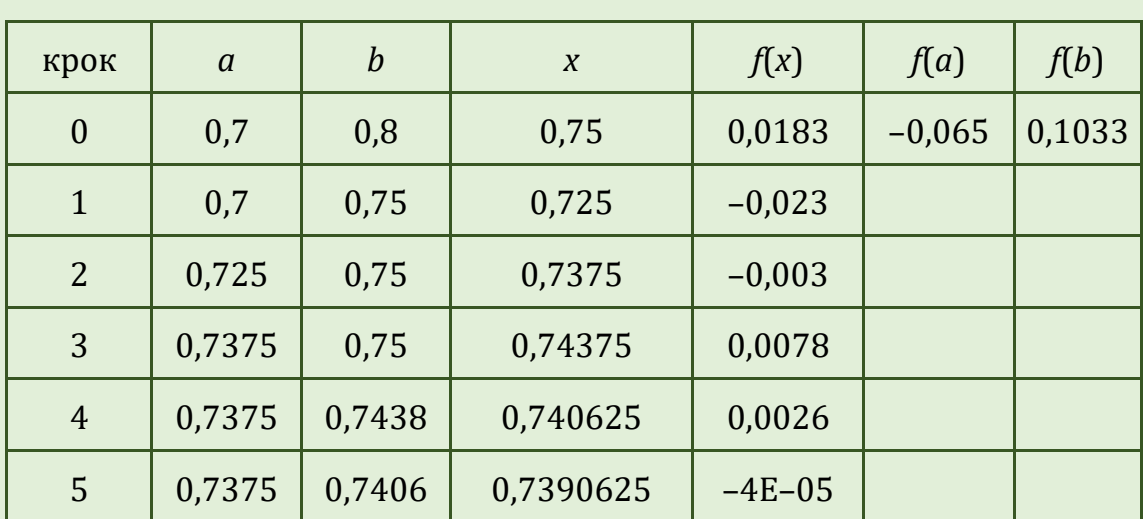

*Метод поділу проміжку (відрізка) навпіл*

*x \* ≈* 0,7390625.

*Метод хорд* 

| крок           | $\overline{a}$ | $\boldsymbol{b}$ | $\boldsymbol{X}$ | f(x)     | f(a)     | f(b)   |
|----------------|----------------|------------------|------------------|----------|----------|--------|
| $\theta$       | 0,7            | 0,8              | 0,73856544025090 | $-9E-04$ | $-0,065$ | 0,1033 |
| $\mathbf{1}$   | 0,7386         | 0,8              | 0,73907836214467 | $-1E-05$ | $-9E-04$ | 0,1033 |
| 2              | 0,7391         | 0,8              | 0,73908504501892 | $-1E-07$ | $-1E-05$ | 0,1033 |
| 3              | 0,7391         | 0,8              | 0,73908513206637 | $-2E-09$ | $-1E-07$ | 0,1033 |
| $\overline{4}$ | 0,7391         | 0,8              | 0,73908513320020 | $-3E-11$ | $-2E-09$ | 0,1033 |
| 5              | 0,7391         | 0,8              | 0,73908513321497 | $-3E-13$ | $-3E-11$ | 0,1033 |

*x \* ≈* 0,73908513321497

*Метод дотичних (Ньютона)*

 $f(x) = x - \cos x$ .  $f'(x) = 1 + \sin x$ .  $f''(x) = \cos x$ . *f(a) =* –0,065; *f''*(*a*) = 0,764842; *f*(*а*)*f''*(*а*) < 0.

*f(b) =* 0,1033; *f''*(*b*) = 0,696707; *f*(*b*)*f''*(*b*) > 0. Виконується умова (2).

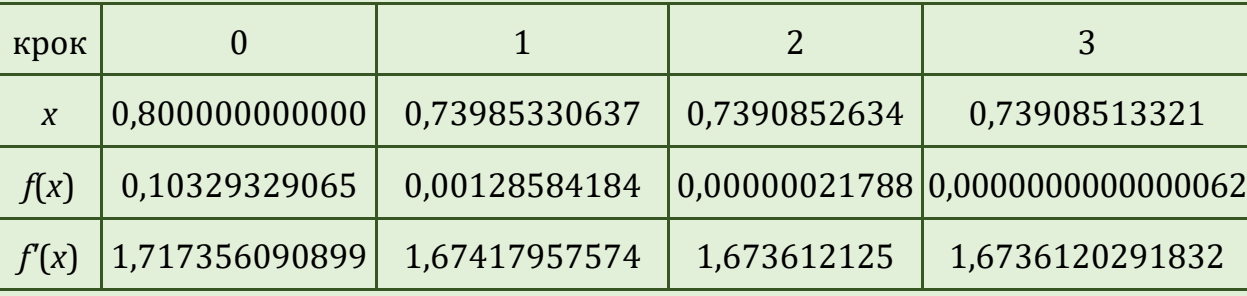

*x \* ≈* 0, 7390851332151640.

## *Комбінований метод*

Як зауважено вище, виконується умова (2).

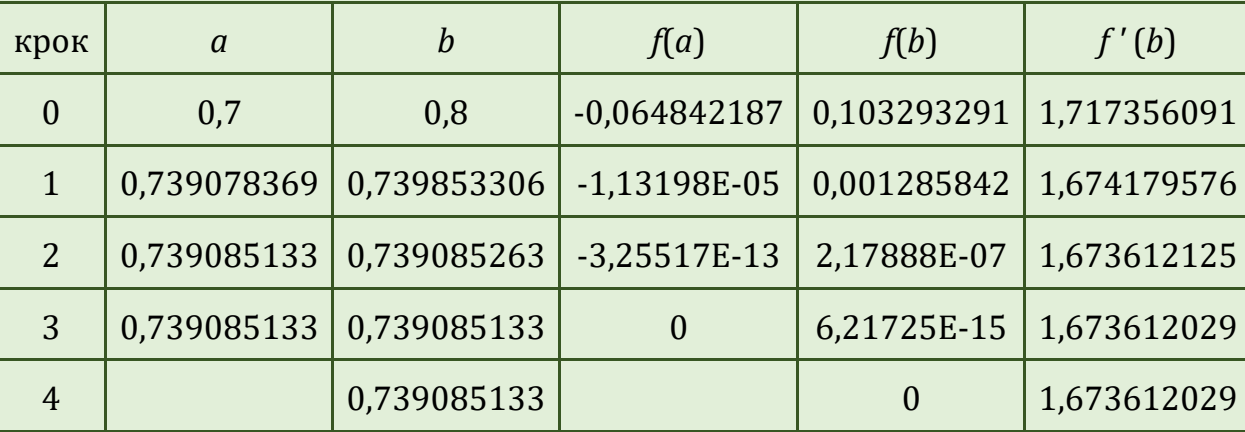

## *Метод ітерацій*

Подамо рівняння у вигляді *x =* cos*x* і покладемо *x*<sup>0</sup> = 0,75.

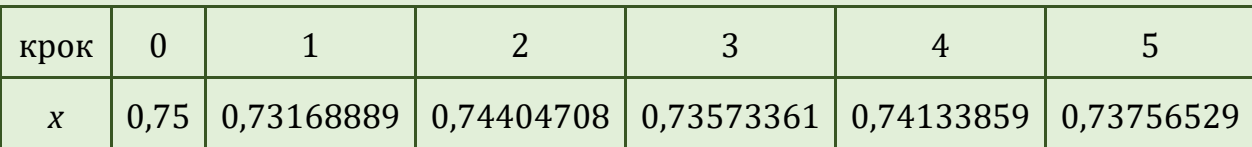

### **КОНТРОЛЬНІ ПИТАННЯ**

- 1. Графічний метод дослідження та наближеного знаходження кореня.
- 2. Аналітичний метод дослідження та наближеного знаходження кореня.
- 3. Табличний метод відокремлення коренів.
- 4. Суть методу поділу відрізка навпіл.
- 5. Метод січних.

## **ЗАВДАННЯ ДЛЯ САМОСТІЙНОЇ РОБОТИ**

#### *Варіант 1*

- 1. Відокремити корені рівняння  $3x^4 + 4x^3 12x^2 5 = 0$  аналітично і уточнити один із них з точністю до 0,001 методом поділу проміжку навпіл.
- 2. Відокремити корені рівняння 0,5*<sup>x</sup>* + 1 = (*x* 2)<sup>2</sup> графічно і уточнити один із них з точністю до 0,005 методом поділу проміжку навпіл.
- 3. Відокремити корені рівняння *x* <sup>3</sup> 3*x* <sup>2</sup> + 9*x* 8 = 0 аналітично і уточнити один із них з точністю до 0,001 методом хорд.

- 1. Відокремити корені рівняння *x* <sup>4</sup> *x* 1 = 0 аналітично і уточнити один із них з точністю до 0,001 методом поділу проміжку навпіл.
- 2. Відокремити корені рівняння  $x log_3(x + 1) = 2$  графічно і уточнити один із них з точністю до 0,005 методом поділу проміжку навпіл.
- 3. Відокремити корені рівняння *x* <sup>3</sup> 6*x* 8 = 0 аналітично і уточнити один із них з точністю до 0,001 методом хорд.

- 1. Відокремити корені рівняння  $3x^4 + 8x^3 + 6x^2 10 = 0$  аналітично і уточнити один із них з точністю до 0,001 методом поділу проміжку навпіл.
- 2. Відокремити корені рівняння cos(*x* + 0,3) = *x* <sup>2</sup>графічно і уточнити один із них з точністю до 0,005 методом поділу проміжку навпіл.
- 3. Відокремити корені рівняння *x* <sup>3</sup> 3*x* <sup>2</sup> + 6*x* + 3 = 0 аналітично і уточнити один із них з точністю до 0,001 методом хорд.

### *Варіант 4*

- 1. Відокремити корені рівняння *x* <sup>4</sup> + 4*x* <sup>3</sup> 8*x* <sup>2</sup> 17 = 0 аналітично і уточнити один із них з точністю до 0,001 методом поділу проміжку навпіл.
- 2. Відокремити корені рівняння sin(*x* 0,5) *x* + 0,8 = 0 графічно і уточнити один із них з точністю до 0,005 методом поділу проміжку навпіл.
- 3. Відокремити корені рівняння  $x^3 0.1x^2 + 0.4x 1.5 = 0$  аналітично і уточнити один із них з точністю до 0,001 методом хорд.

#### *Варіант 5*

- 1. Відокремити корені рівняння  $3x^4 + 4x^3 12x^2 1 = 0$  аналітично і уточнити один із них з точністю до 0,001 методом поділу проміжку навпіл.
- 2. Відокремити корені рівняння 4lg*x x* + 2 = 0 графічно і уточнити один із них з точністю до 0,005 методом поділу проміжку навпіл.
- 3. Відокремити корені рівняння *x* <sup>3</sup> 3*x* <sup>2</sup> + 9*x* + 2 = 0 аналітично і уточнити один із них з точністю до 0,001 методом хорд.

- 1. Відокремити корені рівняння  $2x^4 8x^3 + 8x^2 1 = 0$  аналітично і уточнити один із них з точністю до 0,001 методом поділу проміжку навпіл.
- 2. Відокремити корені рівняння 2*x* + lg(*x* + 1) = 10 графічно і уточнити один із них з точністю до 0,005 методом поділу проміжку навпіл.
- 3. Відокремити корені рівняння *x* <sup>3</sup> + *x* 5 = 0 аналітично і уточнити один із них з точністю до 0,001 методом хорд.

- 1. Відокремити корені рівняння *x* <sup>4</sup> 4*x* <sup>3</sup> 8*x* <sup>2</sup> 1 = 0 аналітично і уточнити один із них з точністю до 0,001 методом поділу проміжку навпіл.
- 2. Відокремити корені рівняння cos(*x* + 0,5) = *x* <sup>3</sup>графічно і уточнити один із них з точністю до 0,005 методом поділу проміжку навпіл.
- 3. Відокремити корені рівняння  $x^3 + 0.2x^2 + 0.5x 1.2 = 0$  аналітично і уточнити один із них з точністю до 0,001 методом хорд.

### *Варіант 8*

- 1. Відокремити корені рівняння  $2x^3 9x^2 60x 1 = 0$  аналітично і уточнити один із них з точністю до 0,001 методом поділу проміжку навпіл.
- 2. Відокремити корені рівняння  $5x + 2\log_3(x + 1) = 10$  графічно і уточнити один із них з точністю до 0,005 методом поділу проміжку навпіл.
- 3. Відокремити корені рівняння *x* <sup>3</sup> + 3*x* + 1 = 0 аналітично і уточнити один із них з точністю до 0,001 методом хорд.

#### *Варіант 9*

- 1. Відокремити корені рівняння  $3x^4 + 4x^3 12x^2 5 = 0$  аналітично і уточнити один із них з точністю до 0,001 методом поділу проміжку навпіл.
- 2. Відокремити корені рівняння  $x^2 + 0.5^x 2 = 0$  графічно і уточнити один із них з точністю до 0,005 методом поділу проміжку навпіл.
- 3. Відокремити корені рівняння *x* <sup>3</sup> 3*x* <sup>2</sup> + 9*x* 8 = 0 аналітично і уточнити один із них з точністю до 0,001 методом хорд.

- 1. Відокремити корені рівняння  $x^4 x^3 2x^2 + 3x 3 = 0$  аналітично і уточнити один із них з точністю до 0,001 методом поділу проміжку навпіл.
- 2. Відокремити корені рівняння 5sin*x* = *x –* 1 графічно і уточнити один із них з точністю до 0,005 методом поділу проміжку навпіл.
- 3. Відокремити корені рівняння *x* <sup>3</sup> 6*x* 8 = 0 аналітично і уточнити один із них з точністю до 0,001 методом хорд.

- 1. Відокремити корені рівняння  $3x^4 8x^3 18x^2 2 = 0$  аналітично і уточнити один із них з точністю до 0,001 методом поділу проміжку навпіл.
- 2. Відокремити корені рівняння 0,5*<sup>x</sup>* 1 = *x* + 2 графічно і уточнити один із них з точністю до 0,005 методом поділу проміжку навпіл.
- 3. Відокремити корені рівняння *x* <sup>3</sup> 3*x* <sup>2</sup> + 6*x* + 3 = 0 аналітично і уточнити один із них з точністю до 0,001 методом хорд.

#### *Варіант 12*

- 1. Відокремити корені рівняння  $2x^4 + 8x^3 + 8x^2 1 = 0$  аналітично і уточнити один із них з точністю до 0,001 методом поділу проміжку навпіл.
- 2. Відокремити корені рівняння *x* + 2 = 2*<sup>x</sup>* графічно і уточнити один із них з точністю до 0,005 методом поділу проміжку навпіл.
- 3. Відокремити корені рівняння  $x^3 0.1x^2 + 0.4x 1.5 = 0$  аналітично і уточнити один із них з точністю до 0,001 методом хорд.

### *Варіант 13*

- 1. Відокремити корені рівняння  $3x^4 + 4x^3 12x^2 5 = 0$  аналітично і уточнити один із них з точністю до 0,001 методом поділу проміжку навпіл.
- 2. Відокремити корені рівняння *x* <sup>2</sup> 20sin*x* = 0 графічно і уточнити один із них з точністю до 0,005 методом поділу проміжку навпіл.
- 3. Відокремити корені рівняння *x* <sup>3</sup> 3*x* <sup>2</sup> + 9*x* + 2 = 0 аналітично і уточнити один із них з точністю до 0,001 методом хорд.

- 1. Відокремити корені рівняння *x* <sup>4</sup> *x* 1 = 0 аналітично і уточнити один із них з точністю до 0,001 методом поділу проміжку навпіл.
- 2. Відокремити корені рівняння *x* <sup>2</sup> 3 0,5*<sup>x</sup>* = 0 графічно і уточнити один із них з точністю до 0,005 методом поділу проміжку навпіл.
- 3. Відокремити корені рівняння *x* <sup>3</sup> + *x* 5 = 0 аналітично і уточнити один із них з точністю до 0,001 методом хорд.

- 1. Відокремити корені рівняння *x* <sup>4</sup> 4*x* <sup>3</sup> 8*x* <sup>2</sup> + 1 = 0 аналітично і уточнити один із них з точністю до 0,001 методом поділу проміжку навпіл.
- 2. Відокремити корені рівняння 5sin*x* = *x* 1 графічно і уточнити один із них з точністю до 0,005 методом поділу проміжку навпіл.
- 3. Відокремити корені рівняння  $x^3 + 0.2x^2 + 0.5x 1.2 = 0$  аналітично і уточнити один із них з точністю до 0,001 методом хорд.

## *Варіант 16*

- 1. Відокремити корені рівняння 2*x* <sup>4</sup> *x* <sup>2</sup> 10 = 0 аналітично і уточнити один із них з точністю до 0,001 методом поділу проміжку навпіл.
- 2. Відокремити корені рівняння *x* <sup>2</sup> + lg*x* = 2,5 графічно і уточнити один із них з точністю до 0,005 методом поділу проміжку навпіл.
- 3. Відокремити корені рівняння *x* <sup>3</sup> + 3*x* + 1 = 0 аналітично і уточнити один із них з точністю до 0,001 методом хорд.

#### *Варіант 17*

- 1. Відокремити корені рівняння *x* <sup>4</sup> + 8*x* <sup>3</sup> 8*x* <sup>2</sup> 2 = 0 аналітично і уточнити один із них з точністю до 0,001 методом поділу проміжку навпіл.
- 2. Відокремити корені рівняння tg(0,47*x* + 0,2) = *x* <sup>2</sup> графічно і уточнити один із них з точністю до 0,005 методом поділу проміжку навпіл.
- 3. Відокремити корені рівняння  $x^3 2x^2 + 2x + 2 = 0$  аналітично і уточнити один із них з точністю до 0,001 методом хорд.

- 1. Відокремити корені рівняння  $2x^4 + 8x^3 + 8x^2 1 = 0$  аналітично і уточнити один із них з точністю до 0,001 методом поділу проміжку навпіл.
- 2. Відокремити корені рівняння (*x* + 2) = 3*<sup>x</sup>* графічно і уточнити один із них з точністю до 0,005 методом поділу проміжку навпіл.
- 3. Відокремити корені рівняння  $x^3 0.1x^2 + 0.4x 1.5 = 0$  аналітично і уточнити один із них з точністю до 0,001 методом хорд.

- 1. Відокремити корені рівняння *x* <sup>4</sup> 4*x* <sup>3</sup> 2*x* <sup>2</sup> 5 = 0 аналітично і уточнити один із них з точністю до 0,001 методом поділу проміжку навпіл.
- 2. Відокремити корені рівняння *x* <sup>2</sup> 20sin*x* = 1 графічно і уточнити один із них з точністю до 0,005 методом поділу проміжку навпіл.
- 3. Відокремити корені рівняння *x* <sup>3</sup> 3*x* <sup>2</sup> + 3*x* + 1 = 0 аналітично і уточнити один із них з точністю до 0,001 методом хорд.

- 1. Відокремити корені рівняння *x* <sup>4</sup> *x* 10 = 0 аналітично і уточнити один із них з точністю до 0,001 методом поділу проміжку навпіл.
- 2. Відокремити корені рівняння *x* <sup>2</sup> 13 0,5*<sup>x</sup>* = 0 графічно і уточнити один із них з точністю до 0,005 методом поділу проміжку навпіл.
- 3. Відокремити корені рівняння *x* <sup>3</sup> + 12*x* 5 = 0 аналітично і уточнити один із них з точністю до 0,001 методом хорд.

## **Лабораторна робота № 4. НАБЛИЖЕНЕ РОЗВ'ЯЗУВАННЯ РІВНЯНЬ**

## **КОНТРОЛЬНІ ПИТАННЯ**

- 1. Метод дотичних. Правила пошуку стартової точки.
- 2. Комбінований метод.
- 3. Метод ітерацій. Умови збіжності.

## **ЗАВДАННЯ ДЛЯ САМОСТІЙНОЇ РОБОТИ**

#### *Варіант 1*

- 1. Відокремити корені рівняння *x* sin*x* = 0,25 графічно і уточнити один із них з точністю до 0,005 методом дотичних.
- 2. Відокремити корені рівняння  $x^3 + 0.2x^2 + 0.5x + 0.8 = 0$  аналітично і уточнити один із них з точністю до 0,001 комбінованим методом.
- 3. Відокремити корені рівняння *x* 2sin*x* = 0 графічно і уточнити один із них з точністю до 0,005 ітераційним методом.

#### *Варіант 2*

- 1. Відокремити корені рівняння tg(0,58*x* + 0,1) = *x* <sup>2</sup> графічно і уточнити один із них з точністю до 0,005 методом дотичних.
- 2. Відокремити корені рівняння  $x^3 3x^2 + 12x 12 = 0$  аналітично і уточнити один із них з точністю до 0,001 комбінованим методом.
- 3. Відокремити корені рівняння cos*x* 3*x* = 0 графічно і уточнити один із них з точністю до 0,005 ітераційним методом.

- 1. Відокремити корені рівняння sin*x* cos(0,387*x*) = 0 графічно і уточнити один із них з точністю до 0,005 методом дотичних.
- 2. Відокремити корені рівняння  $x^3 0.2x^2 + 0.3x + 1.2 = 0$  аналітично і уточнити один із них з точністю до 0,001 комбінованим методом.

3. Відокремити корені рівняння cos(0,47*x* + 0,2) = *x* графічно і уточнити один із них з точністю до 0,005 ітераційним методом.

## *Варіант 4*

- 1. Відокремити корені рівняння tg(0,4*x* + 0,4) = *x* <sup>2</sup> графічно і уточнити один із них з точністю до 0,005 методом дотичних.
- 2. Відокремити корені рівняння *x* <sup>3</sup> 2*x* + 4 = 0 аналітично і уточнити один із них з точністю до 0,001 комбінованим методом.
- 3. Відокремити корені рівняння 4*x* + sin*x* = 1 графічно і уточнити один із них з точністю до 0,005 ітераційним методом.

## *Варіант 5*

- 1. Відокремити корені рівняння  $\ln x - \frac{7}{2} = 0$  $x - \frac{7}{2x - 6}$ *x*  $-\frac{7}{1}$  = 0  $\overline{a}$ графічно і уточнити один із них з точністю до 0,005 методом дотичних.
- 2. Відокремити корені рівняння  $x^3 0.2x^2 + 0.5x 1.4 = 0$  аналітично і уточнити один із них з точністю до 0,001 комбінованим методом.
- 3. Відокремити корені рівняння cos*x* 2*x* = 5 графічно і уточнити один із них з точністю до 0,005 ітераційним методом.

## *Варіант 6*

- 1. Відокремити корені рівняння tg(0,5*x* + 0,2) = *x* <sup>2</sup> графічно і уточнити один із них з точністю до 0,005 методом дотичних.
- 2. Відокремити корені рівняння  $x^3 3x^2 + 6x 5 = 0$  аналітично і уточнити один із них з точністю до 0,001 комбінованим методом.
- 3. Відокремити корені рівняння 2*x* ln*x* 7 = 0 графічно і уточнити один із них з точністю до 0,005 ітераційним методом.

- 1. Відокремити корені рівняння tg(0,44*x* + 0,3) = *x* <sup>2</sup> графічно і уточнити один із них з точністю до 0,005 методом дотичних.
- 2. Відокремити корені рівняння  $x^3 0.1x^2 + 0.4x + 1.2 = 0$  аналітично і уточнити один із них з точністю до 0,001 комбінованим методом.
- 3. Відокремити корені рівняння 3*x* cos*x* 1 = 0 графічно і уточнити один із них з точністю до 0,005 ітераційним методом.

- 1. Відокремити корені рівняння *x* + lg*x* = 0,5 графічно і уточнити один із них з точністю до 0,005 методом дотичних.
- 2. Відокремити корені рівняння *x* <sup>3</sup> 0,2*x* <sup>2</sup> + 0,5*x* 1 = 0 аналітично і уточнити один із них з точністю до 0,001 комбінованим методом.
- 3. Відокремити корені рівняння 2*x* cos*x* 1 = 0 графічно і уточнити один із них з точністю до 0,005 ітераційним методом.

## *Варіант 9*

- 1. Відокремити корені рівняння *x* <sup>2</sup> 2sin*x* = 0 графічно і уточнити один із них з точністю до 0,005 методом дотичних.
- 2. Відокремити корені рівняння  $x^3 + 0.2x^2 + 0.5x + 0.8 = 0$  аналітично і уточнити один із них з точністю до 0,001 комбінованим методом.
- 3. Відокремити корені рівняння *x* sin*x* = 0 графічно і уточнити один із них з точністю до 0,005 ітераційним методом.

## *Варіант 10*

- 1. Відокремити корені рівняння tg(0,58*x* + 0,1) = *x* <sup>2</sup> графічно і уточнити один із них з точністю до 0,005 методом дотичних.
- 2. Відокремити корені рівняння  $x^3 0.2x^2 + 0.3x + 1.2 = 0$  аналітично і уточнити один із них з точністю до 0,001 комбінованим методом.
- 3. Відокремити корені рівняння *x* + ln*x* = 5 графічно і уточнити один із них з точністю до 0,005 ітераційним методом.

- 1. Відокремити корені рівняння tg(0,47*x* + 0,2) = *x* <sup>2</sup> графічно і уточнити один із них з точністю до 0,005 методом дотичних.
- 2. Відокремити корені рівняння  $x^3 3x^2 + 12x 12 = 0$  аналітично і уточнити один із них з точністю до 0,001 комбінованим методом.
- 3. Відокремити корені рівняння 2*x* cos(0,387*x*) = 0 графічно і уточнити один із них з точністю до 0,005 ітераційним методом.

- 1. Відокремити корені рівняння tg(0,4*x* + 0,4) = *x* <sup>2</sup> графічно і уточнити один із них з точністю до 0,005 методом дотичних.
- 2. Відокремити корені рівняння *x* <sup>3</sup> 2*x* + 4 = 0 аналітично і уточнити один із них з точністю до 0,001 комбінованим методом.
- 3. Відокремити корені рівняння 7*x* + 4sin*x* = 0 графічно і уточнити один із них з точністю до 0,005 ітераційним методом.

## *Варіант 13*

1. Відокремити корені рівняння  $\ln x - \frac{7}{2} = 0$  $x - \frac{7}{2x + 6}$ *x*  $-\frac{7}{1}$  = 0  $\overline{+}$ графічно і уточнити

один із них з точністю до 0,005 методом хорд.

- 2. Відокремити корені рівняння  $x^3 0.2x^2 + 0.5x 1.4 = 0$  аналітично і уточнити один із них з точністю до 0,001 комбінованим методом.
- 3. Відокремити корені рівняння 9*x* + 4cos*x* = 0 графічно і уточнити один із них з точністю до 0,005 ітераційним методом.

### *Варіант 14*

- 1. Відокремити корені рівняння tg(0,5*x* + 0,2) = *x* <sup>2</sup> графічно і уточнити один із них з точністю до 0,005 методом хорд.
- 2. Відокремити корені рівняння *x* <sup>3</sup> 3*x* <sup>2</sup> + 6*x* 5 = 0 аналітично і уточнити один із них з точністю до 0,001 комбінованим методом.
- 3. Відокремити корені рівняння 2*x* + ln*x* 7 = 0 графічно і уточнити один із них з точністю до 0,005 ітераційним методом.

- 1. Відокремити корені рівняння 3ctg*x x* = 0 графічно і уточнити один із них з точністю до 0,005 методом хорд.
- 2. Відокремити корені рівняння  $x^3 0.1x^2 + 0.4x + 1.2$  аналітично і уточнити один із них з точністю до 0,001 комбінованим методом.
- 3. Відокремити корені рівняння cos(0,44*x* + 0,3) = *x* графічно і уточнити точністю до 0,005 ітераційним методом.

- 1. Відокремити корені рівняння *x* + lg*x* = 0,5 графічно і уточнити один із них з точністю до 0,005 методом хорд.
- 2. Відокремити корені рівняння *x* <sup>3</sup> 0,2*x* <sup>2</sup> + 0,5*x* 1 = 0 аналітично і уточнити один із них з точністю до 0,001 комбінованим методом.
- 3. Відокремити корені рівняння 3*x* cos*x* 1 = 0 графічно і уточнити один із них з точністю до 0,005 ітераційним методом.

## *Варіант 17*

- 1. Відокремити корені рівняння  $x log_3(x + 1) = 2$  графічно і уточнити один із них з точністю до 0,005 методом дотичних.
- 2. Відокремити корені рівняння  $x^3 3x^2 + 12x 12 = 0$  аналітично і уточнити один із них з точністю до 0,001 комбінованим методом.
- 3. Відокремити корені рівняння 3*x* cos*x* + 2 = 0 графічно і уточнити один із них з точністю до 0,005 ітераційним методом.

## *Варіант 18*

- 1. Відокремити корені рівняння tg(0,47*x* + 0,2) = *x* <sup>2</sup> графічно і уточнити один із них з точністю до 0,005 методом дотичних.
- 2. Відокремити корені рівняння  $x^3 0.2x^2 + 0.3x + 1.2 = 0$  аналітично і уточнити один із них з точністю до 0,001 комбінованим методом.
- 3. Відокремити корені рівняння cos(*x* + 0,3) = *x* графічно і уточнити один із них з точністю до 0,005 ітераційним методом.

- 1. Відокремити корені рівняння sin(*x* 0,5) *x* + 0,8 = 0 графічно і уточнити один із них з точністю до 0,005 методом поділу проміжку пополам.
- 2. Відокремити корені рівняння  $x^3 0.1x^2 + 0.4x 1.5 = 0$  аналітично і уточнити один із них з точністю до 0,0001 методом хорд.
- 3. Відокремити корені рівняння 4*x* + sin*x* = 5 графічно і уточнити один із них з точністю до 0,005 ітераційним методом.

- 1. Відокремити корені рівняння 4lg*x x* + 2 = 0 графічно і уточнити один із них з точністю до 0,005 методом дотичних.
- 2. Відокремити корені рівняння  $x^3 0.2x^2 + 0.5x 1.4 = 0$  аналітично і уточнити один із них з точністю до 0,001 комбінованим методом.
- 3. Відокремити корені рівняння 2cos*x x* = 5 графічно і уточнити один із них з точністю до 0,005 ітераційним методом.

**Лабораторна робота № 5. ТОЧНІ МЕТОДИ РОЗВ'ЯЗУВАННЯ СИСТЕМ ЛІНІЙНИХ АЛГЕБРАЇЧНИХ РІВНЯНЬ. МЕТОДИ ГАУСА**

В процесі вивчення багатьох питань економіки, природознавства, техніки тощо доводиться розв'язувати системи лінійних алгебраїчних рівнянь. Зокрема, до таких систем зводиться чисельне розв'язування лінійних диференціальних та інтегральних рівнянь. Важливе практичне значення таких систем зумовило розробку чималого арсеналу різних методів розв'язування систем лінійних рівнянь. В своїй абсолютній більшості вони передбачають існування та єдиність розв'язку і поділяються на точні й наближені методи. До точних належать метод Гауса та його модифікації, правило Крамера, метод квадратних коренів тощо. До наближених – метод ітерації, метод Зейделя. Точні методи можна назвати точними лише умовно, бо початкові дані можуть бути наближеними числами і, крім цього, округлення в процесі проміжних обчислень приводяться до втрати точності кінцевого результату.

Метод Гауса найчастіше використовується на практиці. Він не потребує попереднього дослідження на існування та єдиність розв'язку і приваблює простотою алгоритму.

Модифікацією методу Гауса є метод Гауса-Жордана. Основна ідея модифікації полягає в тому, що система рівнянь зводиться до рівносильної їй системи з одиничною або діагональною матрицею. Це досягається за допомогою тих же трьох типів матричних маніпуляцій, що і в методі Гауса. Оскільки перетворена квадратна матриця складатиметься лише з одиничних значень діагональних елементів, то розв'язки для всіх невідомих стають легко доступними.

Метод Гауса з ваговими елементами також використовує ті самі типи матричних маніпуляцій. Він забезпечує менші абсолютні похибки проміжних обчислень при виконанні операцій ділення.

## **МЕТОД ГАУСА У СЕРЕДОВИЩІ EXCEL**

При невеликих розмірах системи рівнянь немає потреби створювати програмний код для методу Гауса. Зручно провести обчислення у середовищі Excel, використовуючи ефективний для цього адресний принцип розрахунків.

Щоб не ускладнювати опис алгоритму будемо вважати, що система має один єдиний розв'язок. Також не зупинятимемось на описі процедури переставляння рядків матриці, якщо виникатиме потреба в цій операції.

## *Прямий хід.*

На цьому етапі вихідну систему рівнянь зводять до рівносильної їй системи трикутної форми. Послідовність дій наступна:

- 1. Спочатку заносимо значення розширеної матриці. Для системи з чотирьох рівнянь їх можна розмістити, наприклад, у діапазоні А2:Е5 (див. приклад 1).
- 2. На першому етапі спочатку розв'язуючий (перший) рядок ділять на розв'язуючий (перший) елемент.

У наведеному прикладі результат записують у новий рядок, а саме у рядок з номером 7 таблиці. Для цього у клітинки A7, B7, C7 … розмістили формули =A1/A1, =B1/A1, =C1/A1… Не обов'язково всі ці формули набирати вручну. Достатньо записати формулу в клітинку A7, скорегувати її і після цього протягнути формулу вправо аж до клітинки Е7. Корекція полягає в тому, що у знаменнику не повинно мінятися значення номера стовпця. Отже, потрібно спочатку у знаменнику перед А поставити символ "\$" і лише після цього протягувати формулу.

У наведеному розв'язку жовтим кольором помічено клітинки, в яких після набору формули потрібно проводити корекцію, зеленим – корекція не проводиться, а решту клітинок можна заповнити шляхом протягування формул (за виключенням, звичайно, клітинок із заголовком).

3. Далі робимо нулі під розв'язуючим елементом. Від другого рівняння (рядок з номером 3) потрібно відняти одержане (див. пункт 2) нове перше рівняння (рядок з номером 7) помножене на значення комірки А3. Тобто у клітинки A8, B8, C8 … потрібно занести відповідно наступні формули =A3–A7\*A3, =B3–B7\*A3, =C3–C7\*A3 … Щоб при перетягуванні формули по горизонталі множник A3 залишався без змін потрібно перед літерою А поставити символ "\$".

- 4. Аналогічні процедури тепер потрібно провести для всіх інших рядків, які розташовані нижче, зокрема, в клітинку A9 потрібно помістити формулу =A4–A\$7\*A4. Якщо формулу з А8 протягнути вниз, то в А9 одержимо формулу =A4–A8\*\$A4. Щоб уникнути неточності, потрібно перед протягуванням проставити символ "\$" перед цифрою 7.
- 5. Отже, для виконання процедур, описаних в пунктах 3 і 4, потрібно у клітинку А8 помістити формулу *=*A4–A\$7\*\$A4 і протягнути її у діапазон А8:Е10 (див. приклад 1).
- 6. Аналогічні процедури стосовно розв'язуючого елементу першого рядка і стовпця, описані в пунктах 2-5, потрібно провести в усіх рядках, розміщених нижче, аж до передостаннього. В останньому рядку виконується лише операція ділення на розв'язуючий елемент.

На цьому прямий хід методу Гауса завершується.

*Зворотній хід.*

На цьому етапі визначають корені рівняння за рекурентними співвідношеннями:

$$
x_n=b_n,
$$

$$
x_{n-i} = b_{n-i} - \sum_{k=n}^{n-i+1} x_k b_k, i = 1, 2, \dots n-1.
$$

Для розрахунків за цими формулами у середовищі Excel зручніше формувати кожну нову формулу у відповідні клітинки ніж протягувати та корегувати їх. Наприклад, в клітинки G25, G24, G23 (див. приклад 1) з врахуванням рекурентних співвідношень заносились формули:

=E25, =E24–D24\*G25, =E23–D23\*G25–C23\*G24

відповідно. Як бачимо, коригувати їх досить складно.

По завершенню обчислень необхідно провести перевірку, підставляючи значення одержаних коренів у систему рівнянь. У середовищі Excel достатньо сформувати формулу для першого рівняння, а решту можна одержати шляхом перетягування формули. Для перетягування

потрібно спочатку зафіксувати номери рядків, де зберігаються значення коренів системи, тобто поставити символ "\$" (див. приклад 1).

## **МЕТОД ГАУСА-ЖОРДАНА У СЕРЕДОВИЩІ EXCEL**

У методі Гауса-Жордана, на відміну від методу Гауса, матрицю зводять не до трикутного, а до діагонального виду, тому відсутній зворотній хід. Перші два пункти алгоритмів (див. вище) співпадають. У третьому пункті формулу протягують не лише нижче розв'язуючого рядка, але й вище. Зауважимо, що протягувати формулу вверх через розв'язуючий рядок не можна. Потрібно скопіювати і вставити вище.

Після завершення усіх етапів стовпець вільних членів співпадатиме із значеннями коренів (див. приклад 2). Далі проводимо перевірку, як і в прикладі 1.

#### **МЕТОД ГАУСА З ВАГОВИМИ ЕЛЕМЕНТАМИ У СЕРЕДОВИЩІ EXCEL**

У методі Гауса з ваговими елементами, на відміну від звичайного методу Гауса, номер розв'язуючого елементу не обов'язково співпадає з номером розв'язуючого рядка. У пункті два алгоритму (див. вище) потрібно у розв'язуючому рядку відшукати довільний з найбільших за модулем елементів. Його вважають розв'язуючим елементом. Решта пунктів співпадають. У зворотному ході та при перевірці потрібно ретельно слідкувати за номерами коренів.

## **ПРИКЛАДИ РОЗВ'ЯЗУВАННЯ ЗАДАЧ**

## *Приклад №1*

Використовуючи схему Гауса, розв'язати систему рівнянь:<br>  $\begin{array}{l} \left(-2, 5x_1-2, 5x_2+19, 2x_3-10, 8x_4=3, 5; \right. \end{array}$ 

$$
\begin{cases}\n-2,5x_1 - 2,5x_2 + 19,2x_3 - 10,8x_4 = 3,5; \\
5,5x_1 - 3x_2 - 14,2x_3 + 13,2x_4 = 8,4; \\
7,1x_1 - 11,5x_2 + 25x_3 - 6,7x_4 = -3,6; \\
14,2x_1 + 23,4x_2 - 8,8x_3 - 1,8x_4 = 2,4.\n\end{cases}
$$

## **Розв'язання:**

Обчислення проводимо за наступною схемою:

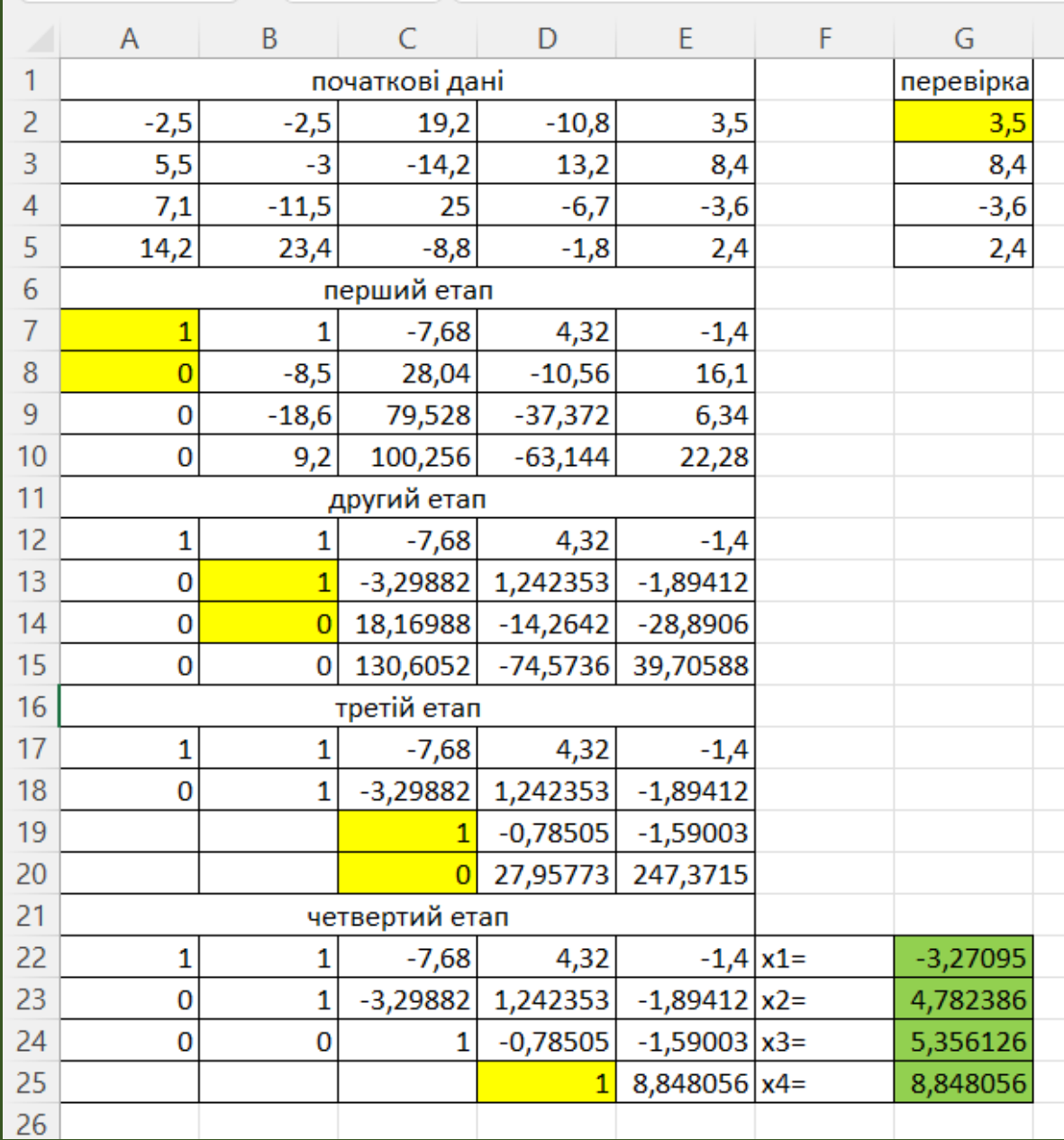

## *Приклад №2*

Використовуючи схему Гауса-Жордана, розв'язати систему рівнянь:<br>  $\begin{array}{l} \left(-2, 5x_1-2, 5x_2+19, 2x_3-10, 8x_4=3, 5; \right. \end{array}$ 

$$
\begin{cases}\n-2,5x_1 - 2,5x_2 + 19,2x_3 - 10,8x_4 = 3,5; \\
5,5x_1 - 3x_2 - 14,2x_3 + 13,2x_4 = 8,4; \\
7,1x_1 - 11,5x_2 + 25x_3 - 6,7x_4 = -3,6; \\
14,2x_1 + 23,4x_2 - 8,8x_3 - 1,8x_4 = 2,4.\n\end{cases}
$$

## **Розв'язання:**

Обчислення проводимо за наступною схемою:

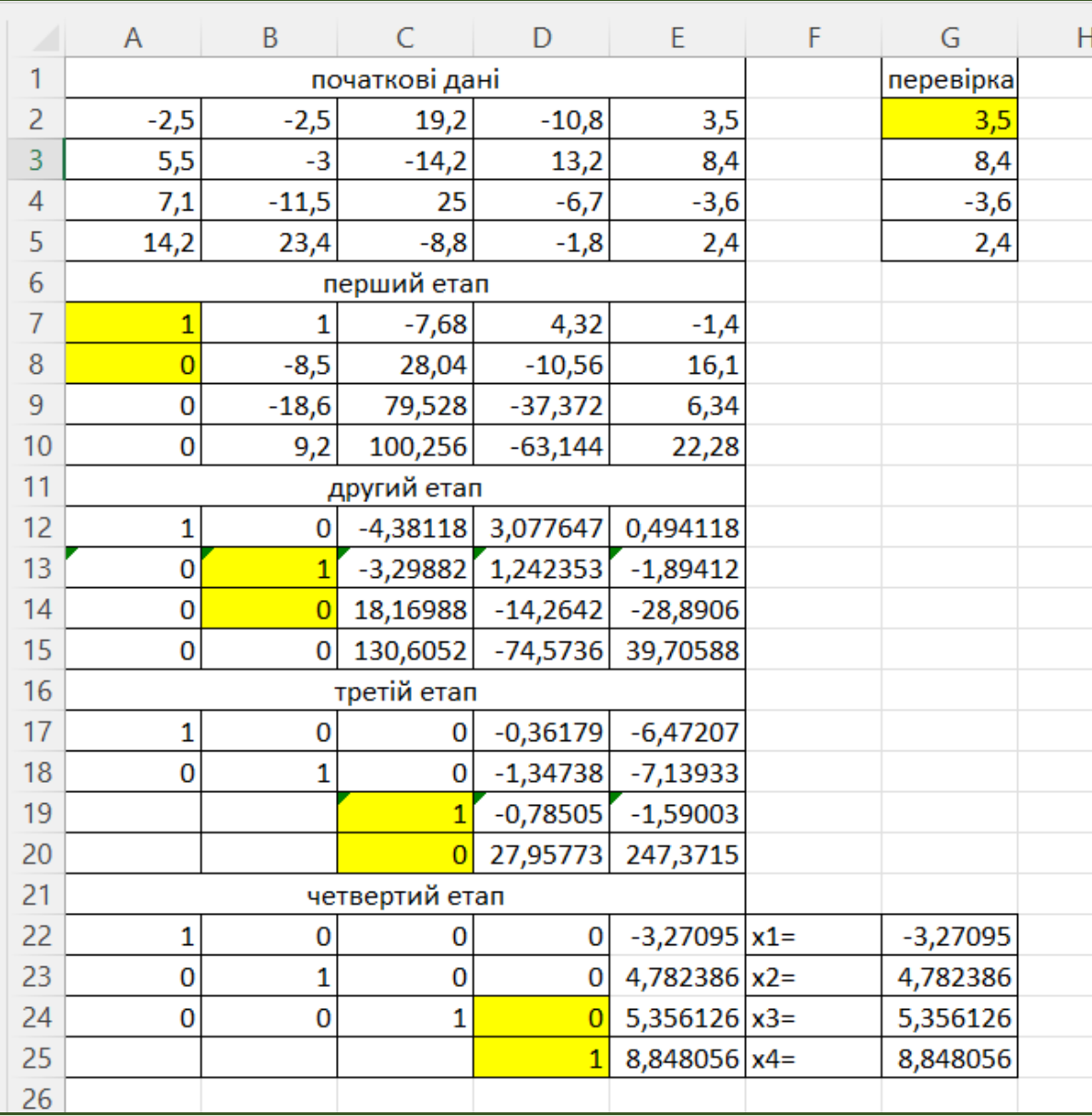

## *Приклад №3*

Використовуючи схему Гауса з ваговими елементами, розв'язати систему рівнянь:

$$
\begin{cases}\n-2,5x_1 - 2,5x_2 + 19,2x_3 - 10,8x_4 = 3,5; \\
5,5x_1 - 3x_2 - 14,2x_3 + 13,2x_4 = 8,4; \\
7,1x_1 - 11,5x_2 + 25x_3 - 6,7x_4 = -3,6; \\
14,2x_1 + 23,4x_2 - 8,8x_3 - 1,8x_4 = 2,4.\n\end{cases}
$$

## **Розв'язання:**

 $\overline{\phantom{a}}$ 

 $\left\{ \right.$ 

Обчислення проводимо за наступною схемою:

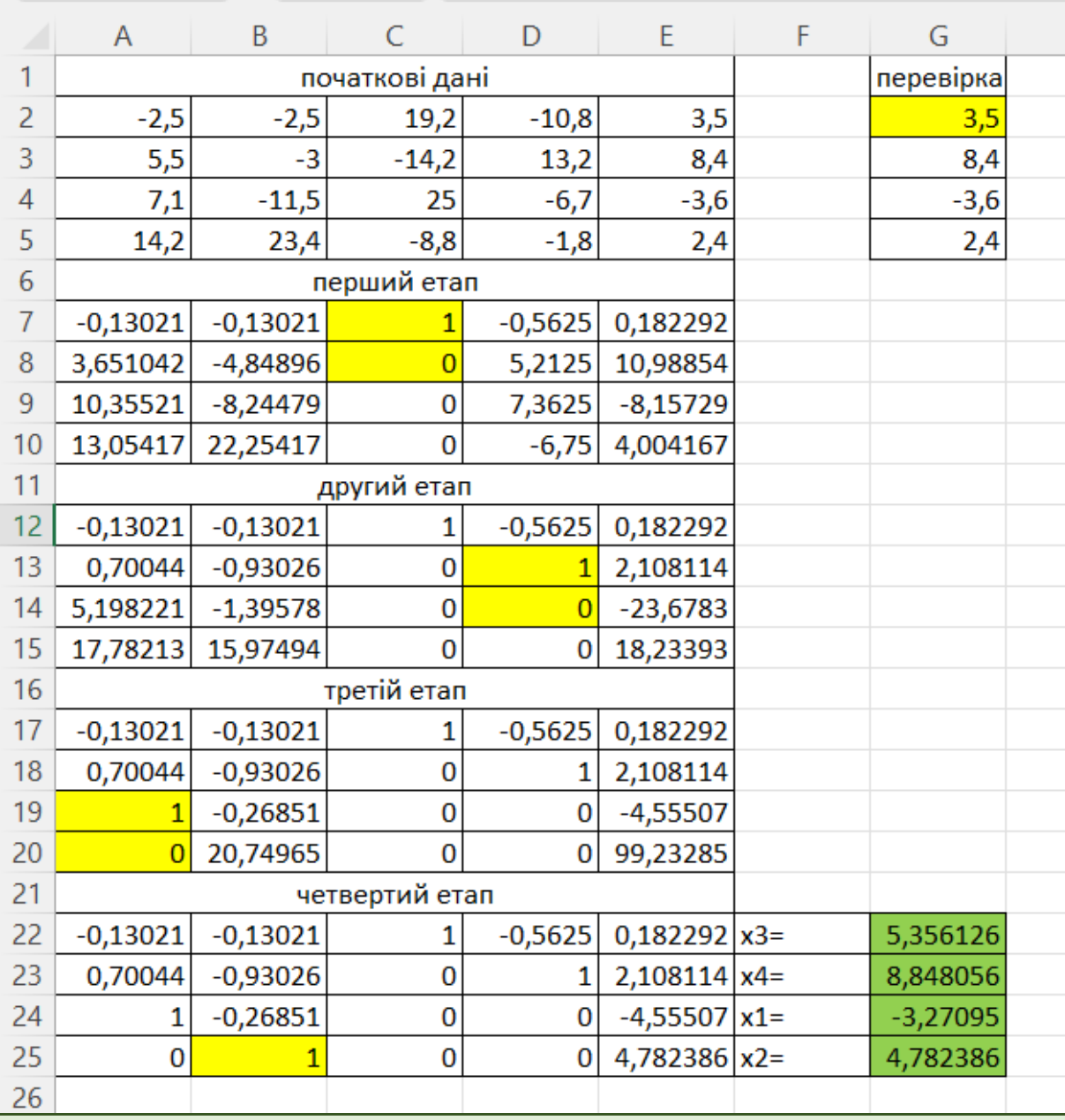

### **КОНТРОЛЬНІ ПИТАННЯ**

- 1. Точні та наближені методи розв'язування системи лінійних рівнянь.
- 2. Метод Гауса та його модифікації.
- 3. Прямий та зворотній ходи розв'язування в методі Гауса.
- 4. Організація контролю обчислень в методі Гауса.
- 5. Особливості розрахунків методів Гауса в середовищі Excel.
- 6. Підсумковий контроль в методі Гауса.
- 7. Алгоритм обчислення методом Гауса з ваговими елементами.

## **ЗАВДАННЯ ДЛЯ САМОСТІЙНОЇ РОБОТИ**

## *Варіант 1*

1. Використовуючи схему Гауса, розв'язати системи рівнянь:<br>  $\begin{aligned} \left[4,4x_1-2,5x_2+19,2x_3-10,8x_4=4,3; \right. \end{aligned}$ 

$$
\begin{cases} 4, 4x_1 - 2, 5x_2 + 19, 2x_3 - 10, 8x_4 = 4, 3; \\ 5, 5x_1 - 9, 3x_2 - 14, 2x_3 + 13, 2x_4 = 6, 8; \\ 7, 1x_1 - 11, 5x_2 + 5, 3x_3 - 6, 7x_4 = -1, 8; \\ 14, 2x_1 + 23, 4x_2 - 8, 8x_3 + 5, 3x_4 = 7, 2; \end{cases}
$$

$$
\begin{aligned}\n&[14, 2x_1 + 23, 4x_2 - 8, 8x_3 + 5, 3x_4 = 7, 2; \\
&[52, 1x_1 + 1, 6x_2 + 8, 3x_3 - 8, 1x_4 - 3, 2x_5 + 2, 2x_6 = -1, 1; \\
&[4, 2x_1 - 3, 33x_2 + 2, 2x_3 - 3, 3x_4 + 7, 3x_5 - 6, 9x_6 = 12, 7; \\
&[1, 1x_1 - 2, 5x_2 + 3, 3x_3 - 5, 7x_4 - 4, 2x_5 + 6, 3x_6 = -1, 8; \\
&[3, 12x_1 + 3, 14x_2 - 8, 18x_3 + 5x_4 - 0, 2x_5 + 1, 1x_6 = 7, 2; \\
&[7, 6x_1 + 0, 14x_2 - 0, 8x_3 - 1, 5x_4 + 1, 2x_5 - 3, 8x_6 = -0, 2; \\
&-6, 3x_1 - 1, 1x_2 + 1, 1x_3 + 0, 85x_4 - 2, 2x_5 - 4, 1x_6 = -8, 1.\n\end{aligned}
$$

### 2. Використовуючи схему Гауса-Жордана, розв'язати системи рівнянь:

$$
\begin{cases} 4, 4x_1 + 0, 7x_2 = 12, 3; \\ 0, 3x_1 - 0, 8x_2 = 13, 2; \end{cases}
$$

$$
\begin{cases} 1,3x_1+1,8x_2+3,63x_3=22,05; \\ 0,21x_1-0,25x_2-2,1x_3=3,47; \\ -1,1x_1+0,35x_2-7,4x_3=1,21. \end{cases}
$$

# 1. Використовуючи схему Гауса, розв'язати системи рівнянь:<br>  $\begin{cases} 8,2x_1 - 3,2x_2 + 14,2x_3 - 14,8x_4 = -8,4; \end{cases}$

$$
\begin{cases} 8,2x_1 - 3,2x_2 + 14,2x_3 - 14,8x_4 = -8,4; \\ 5,6x_1 - 12x_2 + 15x_3 - 6,4x_4 = 4,5; \\ 5,7x_1 + 36x_2 - 12,4x_3 - 2,3x_4 = 3,3; \\ 6,8x_1 + 13,2x_2 - 6,3x_3 - 7,7x_4 = 14,3; \end{cases}
$$

$$
\begin{aligned}\n& \left[ \quad 6, 8x_1 + 13, 2x_2 - 6, 3x_3 - 7, 7x_4 = 14, 3; \right. \\
& \left[ \quad 4, 3x_1 + 3, 2x_2 - 1, 3x_3 - 2, 1x_4 - 3, 9x_5 + 8, 2x_6 = 2, 1; \right. \\
& \left[ \quad 0, 2x_1 - 3, 2x_2 + 1, 2x_3 - 5, 3x_4 + 4, 3x_5 - 2, 9x_6 = 2, 1; \right. \\
& \left. \quad 4, 1x_1 - 5, 5x_2 + 2, 3x_3 - 7, 7x_4 - 2, 2x_5 + 3, 3x_6 = -4, 8; \right. \\
& \left. \quad 2, 2x_1 + 1, 1x_2 - 8, 8x_3 + 3, 2x_4 - 1, 2x_5 + 2, 1x_6 = 2, 2; \right. \\
& \left. \quad 6, 6x_1 + 0, 1x_2 - 0, 2x_3 - 2, 5x_4 + 2, 2x_5 - 4, 8x_6 = -7, 2; \right. \\
& \left. \quad -3, 3x_1 - 4, 1x_2 + 3, 1x_3 + 0, 8x_4 - 7, 2x_5 - 7, 1x_6 = -7, 1. \right.\n\end{aligned}
$$

## 2. Використовуючи схему Гауса-Жордана, розв'язати системи рівнянь:

$$
\begin{cases} 5, 4x_1 + 1, 3x_2 = 1, 3; \\ 1, 3x_1 - 8, 8x_2 = 231; \end{cases}
$$

$$
\begin{cases}\n3,75x_1 - 0,28x_2 + 0,17x_3 = 0,75; \\
2,11x_1 - 0,11x_2 - 0,12x_3 = 1,11; \\
0,22x_1 - 3,17x_2 + 1,81x_3 = 0,05.\n\end{cases}
$$

## *Варіант 3*

## 1. Використовуючи схему Гауса, розв'язати системи рівнянь:

1 схему 1 ауса, розв язати системи р<br>| 7,5x<sub>1</sub> – 8,1x<sub>2</sub> + 12,7x<sub>3</sub> – 6,7x<sub>4</sub> = 8,8;  $\frac{2}{1}$  + 1,3x<sub>2</sub> – 20x<sub>3</sub> – 1,4x<sub>4</sub>  $\frac{1}{1}$  - 2,8x<sub>2</sub> + 2,6x<sub>3</sub> - 2,1x<sub>4</sub>  $\frac{1}{1}$  + 2,7x<sub>2</sub> - 3,7x<sub>3</sub> + 5,7x<sub>4</sub>  $5x_1 - 8$ ,  $1x_2 + 12$ ,  $7x_3 - 6$ ,  $7x_4 = 8$ , 8<br> $10x_1 + 1$ ,  $3x_2 - 20x_3 - 1$ ,  $4x_4 = 1$ , 5;  $-10x_1 + 1,3x_2 - 20x_3 - 1,4x_4 = 1,5;$ <br>4,7x<sub>1</sub> - 2,8x<sub>2</sub> + 2,6x<sub>3</sub> - 2,1x<sub>4</sub> = 3,6;  $4,7x_1 - 2,8x_2 + 2,6x_3 - 2,1x_4 = 3,6;$ <br>  $2,5x_1 + 2,7x_2 - 3,7x_3 + 5,7x_4 = 4,7;$  $x_1 - 8.1x_2 + 12.7x_3 - 6.7x_4 + 1.3x_2 - 20x_3 - 1.4x_4$  $0x_1 + 1, 3x_2 - 20x_3 - 1, 4x$ <br> $x_1 - 2, 8x_2 + 2, 6x_3 - 2, 1x$  $x_1 - 2, 8x_2 + 2, 6x_3 - 2, 1x$ <br> $x_1 + 2, 7x_2 - 3, 7x_3 + 5, 7x$  $\mathbf{I}$  $\begin{cases} 7.5x_1 - 8.1x_2 + 12.7x_3 - 6.7x_4 = 8.8; \\ -10x_1 + 1.3x_2 - 20x_3 - 1.4x_4 = 1.5; \end{cases}$  $\left\{ \right.$  $\begin{cases}\n-10x_1 + 1, &3x_2 - 20x_3 - 1, &4x_4 = 1, &5; \\
4, &7x_1 - 2, &8x_2 + 2, &6x_3 - 2, &1x_4 = 3, &6;\n\end{cases}$  $\begin{cases} 4,7x_1 - 2,8x_2 + 2,6x_3 - 2,1x_4 = 3,6; \\ 2,5x_1 + 2,7x_2 - 3,7x_3 + 5,7x_4 = 4,7; \end{cases}$ 

$$
\begin{aligned}\n& \left( 2, 5x_1 + 2, 7x_2 - 3, 7x_3 + 5, 7x_4 = 4, 7; \right. \\
& \left( 1, 1x_1 - 3, 8x_2 - 4, 4x_3 - 8, 1x_4 - 9, 1x_5 + 8, 5x_6 = 6, 8; \right. \\
& \left( 3, 2x_1 - 2, 3x_2 + 4, 2x_3 - 3, 3x_4 + 4, 4x_5 - 2, 1x_6 = 2, 6; \right. \\
& \left( 6, 2x_1 - 7, 5x_2 + 2, 2x_3 - 7, 3x_4 - 2, 8x_5 + 3, 8x_6 = -4, 1; \right. \\
& \left( 1, 1x_1 + 1, 7x_2 - 1, 8x_3 + 3, 5x_4 - 1, 7x_5 + 2, 9x_6 = 2, 7; \right. \\
& \left( 6, 1x_1 + 0, 7x_2 - 0, 9x_3 - 2, 3x_4 + 2, 5x_5 - 4, 5x_6 = -7, 8; \right. \\
& \left( -2, 6x_1 - 4, 5x_2 + 3, 8x_3 + 1, 8x_4 - 7, 8x_5 - 7, 2x_6 = -7, 8. \right.\n\end{aligned}
$$

2. Використовуючи схему Гауса-Жордана, розв'язати системи рівнянь:

$$
\begin{cases} 2, 2x_1 + 3, 3x_2 = 4, 3; \\ 1, 7x_1 - 7, 8x_2 = 23; \end{cases}
$$

$$
\begin{cases}\n0,21x_1 - 0,18x_2 + 0,75x_3 = 0,11; \\
0,13x_1 + 0,75x_2 - 0,11x_3 = 2,00; \\
3,01x_1 - 0,33x_2 + 0,11x_3 = 0,13.\n\end{cases}
$$

## *Варіант 4*

1. Використовуючи схему Гауса, розв'язати системи рівнянь:<br>  $\begin{array}{c} \left[3, 8x_1 + 14, 2x_2 + 6, 3x_3 - 15, 5x_4 = 2, 8; \right. \end{array}$ 

$$
\begin{cases}\n3,8x_1 + 14,2x_2 + 6,3x_3 - 15,5x_4 = 2,8; \\
8,3x_1 - 6,6x_2 + 5,8x_3 + 12,2x_4 = -4,7; \\
6,4x_1 - 8,5x_2 - 4,3x_3 + 8,8x_4 = 7,7; \\
17,1x_1 - 8,3x_2 + 14,4x_3 - 7,2x_4 = 13,5;\n\end{cases}
$$

$$
\begin{aligned}\n&[17, 1x_1 - 8, 3x_2 + 14, 4x_3 - 7, 2x_4 = 13, 5; \\
&[5, 3x_1 + 2, 2x_2 + 1, 3x_3 - 8, 9x_4 - 1, 2x_5 + 6, 1x_6 = -4, 1; \\
&-1, 2x_1 - 3, 9x_2 + 2, 1x_3 - 7, 3x_4 + 6, 3x_5 - 6, 1x_6 = 8, 7; \\
&-1, 8x_1 - 2, 8x_2 + 8, 3x_3 - 5, 8x_4 - 4, 4x_5 + 33x_6 = -2, 8; \\
&[1, 1x_1 + 3, 9x_2 - 8, 9x_3 + 4, 5x_4 - 5, 2x_5 + 5, 1x_6 = 5, 2; \\
&[7, 8x_1 + 0, 4x_2 - 1, 1x_3 - 1, 8x_4 + 8, 2x_5 - 6, 8x_6 = -6, 2; \\
&-6, 9x_1 - 9, 1x_2 + 8, 1x_3 + 0, 8x_4 - 8, 2x_5 - 2, 1x_6 = -7, 1.\n\end{aligned}
$$

2. Використовуючи схему Гауса-Жордана, розв'язати системи рівнянь:

$$
\begin{cases} 2, 4x_1 + 2, 7x_2 = 2, 3; \\ 3, 3x_1 - 3, 8x_2 = 3, 2; \end{cases}
$$
  
\n
$$
\begin{cases} 0, 13x_1 - 0, 14x_2 - 2, 00x_3 = 0, 15; \\ 0, 75x_1 + 0, 18x_2 - 0, 77x_3 = 0, 11; \\ 0, 28x_1 - 0, 17x_2 + 0, 39x_3 = 0, 12. \end{cases}
$$

## 1. Використовуючи схему Гауса, розв'язати системи рівнянь:<br>  $\begin{aligned} \left[15,7x_1+6,6x_2-5,7x_3+11,5x_4=-2,5; \right. \end{aligned}$

$$
\begin{cases}\n15,7x_1 + 6,6x_2 - 5,7x_3 + 11,5x_4 = -2,5; \\
8,8x_1 - 6,7x_2 + 5,5x_3 - 4,5x_4 = 5,6; \\
6,3x_1 - 5,7x_2 + 23,4x_3 + 6,6x_4 = 7,7; \\
14,3x_1 + 8,7x_2 - 15,7x_3 - 5,8x_4 = 23,4;\n\end{cases}
$$

$$
\begin{aligned}\n& \left[14,3x_1+8,7x_2-15,7x_3-5,8x_4=23,4;\right. \\
&\left[9,9x_1+9,2x_2+9,3x_3-8,9x_4-1,9x_5+6,9x_6=-9,9;\right. \\
&\left[-1,9x_1-3,9x_2+2,9x_3-7,9x_4+6,9x_5-6,6x_6=8,9;\right. \\
&\left[-1,8x_1-2,8x_2+8,8x_3-8,8x_4-4,8x_5+3,3x_6=-4,8;\right. \\
&\left[2,1x_1+2,9x_2-8,2x_3+2,5x_4-2,2x_5+2,1x_6=2,2;\right. \\
&\left[7,1x_1+3,1x_2-1,3x_3-1,5x_4+1,2x_5-1,1x_6=-1,2;\right. \\
&\left[-6,1x_1-4,1x_2+3,1x_3+3,8x_4-1,2x_5-1,1x_6=-1,9.\right]\n\end{aligned}
$$

## 2. Використовуючи схему Гауса-Жордана, розв'язати системи рівнянь:

$$
\begin{cases} 7, 4x_1 + 2, 4x_2 = 2, 4; \\ 4, 3x_1 - 5, 8x_2 = 3, 7; \end{cases}
$$

$$
\begin{cases}\n3,01x_1 - 0,14x_2 - 0,15x_3 = 1,00; \\
1,11x_1 + 0,13x_2 - 0,75x_3 = 0,13; \\
0,17x_1 - 2,11x_2 + 0,71x_3 = 0,17.\n\end{cases}
$$

## *Варіант 6*

# 1. Використовуючи схему Гауса, розв'язати системи рівнянь:<br>  $\begin{cases} 4.3x_1 - 12.1x_2 + 23.2x_3 - 14.1x_4 = 15.5; \end{cases}$

$$
\begin{cases} 4,3x_1 - 12, 1x_2 + 23, 2x_3 - 14, 1x_4 = 15, 5; \\ 2, 4x_1 - 4, 4x_2 + 3, 5x_3 + 5, 5x_4 = 2, 5; \\ 5, 4x_1 + 8, 3x_2 - 7, 4x_3 - 12, 7x_4 = 8, 6; \\ 6, 3x_1 - 7, 6x_2 + 1, 34x_3 + 3, 7x_4 = 12, 1; \end{cases}
$$

$$
\begin{aligned}\n& \begin{cases}\n6, & 3x_1 - 7, & 6x_2 + 1, & 34x_3 + 3, & 7x_4 = 12, & 1; \\
1, & 9x_1 + 1, & 2x_2 + 1, & 3x_3 - 6, & 9x_4 - 5, & 9x_5 + 5, & 5x_6 = -0, & 9; \\
-1, & 2x_1 - 3, & 2x_2 + 2, & 2x_3 - 7, & 2x_4 + 6, & 2x_5 - 6, & 4x_6 = 8, & 4; \\
-1, & 2x_1 - 2, & 2x_2 + 1, & 8x_3 - 2, & 8x_4 - 4, & 4x_5 + 3, & 4x_6 = -0, & 8; \\
6, & 1x_1 + 21x_2 - 8, & 1x_3 + 2, & 1x_4 - 2, & 9x_5 + 2, & 5x_6 = 2, & 8; \\
4, & 1x_1 + 3, & 1x_2 - 4, & 3x_3 - 1, & 6x_4 + 1, & 8x_5 - 8, & 1x_6 = -1, & 9; \\
-5, & 1x_1 - 7, & 1x_2 + 8, & 1x_3 + 3, & 2x_4 - 2, & 2x_5 - 1, & 7x_6 = -7, & 7.\n\end{cases}
$$

2. Використовуючи схему Гауса-Жордана, розв'язати системи рівнянь:

$$
\begin{cases} 2, 2x_1 + 2, 4x_2 = 2, 3; \\ 1, 3x_1 - 1, 8x_2 = 1, 7; \end{cases}
$$

$$
\begin{cases}\n0,92x_1 - 0,83x_2 + 0,62x_3 = 2,15; \\
0,24x_1 - 0,54x_2 + 0,43x_3 = 0,62; \\
0,73x_1 - 0,81x_2 - 0,67x_3 = 0,88.\n\end{cases}
$$

## *Варіант 7*

1. Використовуючи схему Гауса, розв'язати системи рівнянь:<br>  $\begin{aligned} \left[14,4x_1-5,3x_2+14,3x_3-12,7x_4=-14,4;\right. \end{aligned}$ 

$$
\begin{cases}\n14, 4x_1 - 5, 3x_2 + 14, 3x_3 - 12, 7x_4 = -14, 4; \\
23, 4x_1 - 14, 2x_2 - 5, 4x_3 + 2, 1x_4 = 6, 6; \\
6, 3x_1 - 13, 2x_2 - 6, 5x_3 + 14, 3x_4 = 9, 4; \\
5, 6x_1 + 8, 8x_2 - 6, 7x_3 - 23, 8x_4 = 7, 3;\n\end{cases}
$$

$$
\begin{aligned}\n& 5,6x_1 + 8,8x_2 - 6,7x_3 - 23,8x_4 = 7,3; \\
& 1,5x_1 + 1,5x_2 + 2,3x_3 - 6,4x_4 - 5,1x_5 + 2,5x_6 = -9,9; \\
&-4,2x_1 - 5,2x_2 + 2,3x_3 - 1,2x_4 + 4,2x_5 - 6,3x_6 = 8,4; \\
&-5,2x_1 - 2,1x_2 + 1,1x_3 - 2,7x_4 - 3,4x_5 + 9,4x_6 = -2,8; \\
& 4,1x_1 + 1,8x_2 - 1,1x_3 + 2,8x_4 - 4,9x_5 + 2,8x_6 = 3,8; \\
& 5,1x_1 + 2,1x_2 - 4,3x_3 - 4,6x_4 + 2,8x_5 - 1,1x_6 = -1,4; \\
&-7,1x_1 - 5,1x_2 + 2,1x_3 + 2,2x_4 - 7,2x_5 - 1,8x_6 = -1,7.\n\end{aligned}
$$

2. Використовуючи схему Гауса-Жордана, розв'язати системи рівнянь:

$$
\begin{cases} 4, 2x_1 + 3, 4x_2 = 5, 3; \\ 6, 3x_1 - 7, 8x_2 = 1, 1; \end{cases}
$$
  
\n
$$
\begin{cases} 1, 24x_1 - 0, 87x_2 - 3, 17x_3 = 0, 46; \\ 2, 11x_1 - 0, 45x_2 + 1, 44x_3 = 1, 50; \\ 0, 48x_1 + 1, 25x_2 - 0, 63x_3 = 0, 35. \end{cases}
$$

# 1. Використовуючи схему Гауса, розв'язати системи рівнянь:<br>  $\begin{array}{c} \left( \begin{array}{c} 1.7x_1 - 10x_2 - 1.3x_3 + 2.1x_4 = 3.1; \end{array} \right. \end{array}$

$$
\begin{cases}\n1,7x_1 - 10x_2 - 1,3x_3 + 2,1x_4 = 3,1; \\
3,1x_1 + 1,7x_2 - 2,1x_3 + 5,4x_4 = 2,1; \\
3,3x_1 - 7,7x_2 + 4,4x_3 - 5,1x_4 = 1,9; \\
10x_1 - 20,1x_2 - 20,4x_3 + 1,7x_4 = 1,8;\n\end{cases}
$$

$$
\begin{aligned}\n& \left(10x_1 - 20, 1x_2 - 20, 4x_3 + 1, 7x_4 = 1, 8\right) \\
& \left(2, 4x_1 + 2, 5x_2 + 2, 6x_3 - 2, 7x_4 - 2, 8x_5 + 2, 9x_6 = -1, 1\right) \\
& \left(-2, 2x_1 - 2, 2x_2 + 2, 3x_3 - 2, 2x_4 + 2, 2x_5 - 2, 3x_6 = 1, 4\right) \\
& \left(-5, 5x_1 - 2, 2x_2 + 1, 1x_3 - 2, 2x_4 - 3, 3x_5 + 9, 9x_6 = -2, 8\right) \\
& \left(1, 1x_1 + 1, 3x_2 - 1, 4x_3 + 2, 4x_4 - 4, 1x_5 + 2, 4x_6 = 3, 3\right) \\
& \left(4, 1x_1 + 2, 4x_2 - 4, 4x_3 - 1, 6x_4 + 2, 6x_5 - 1, 8x_6 = -1, 8\right) \\
& \left(-3, 1x_1 - 3, 1x_2 + 2, 3x_3 + 9, 2x_4 - 7, 1x_5 - 13x_6 = 2, 7\right)\n\end{aligned}
$$

## 2. Використовуючи схему Гауса-Жордана, розв'язати системи рівнянь:

$$
\begin{cases} 3,2x_1+3,9x_2=5,8; \\ 1,3x_1-4,8x_2=1,4; \end{cases}
$$

$$
\begin{cases}\n0,64x_1 - 0,83x_2 + 4,20x_3 = 2,23; \\
0,58x_1 - 0,83x_2 + 1,43x_3 = 1,71; \\
0,86x_1 - 0,77x_2 + 0,88x_3 = -0,54.\n\end{cases}
$$

## *Варіант 9*

## 1. Використовуючи схему Гауса, розв'язати системи рівнянь:<br>  $\begin{aligned} \left[1,7x_1-1,8x_2+1,9x_3-57,4x_4=10;\right. \end{aligned}$

$$
\begin{cases}\n1,7x_1 - 1,8x_2 + 1,9x_3 - 57,4x_4 = 10; \\
1,1x_1 - 4,3x_2 + 1,5x_3 - 1,7x_4 = 19; \\
1,2x_1 + 1,4x_2 + 1,6x_3 + 1,8x_4 = 20; \\
7,1x_1 - 1,3x_2 - 4,1x_3 + 5,2x_4 = 10;\n\end{cases}
$$

$$
\begin{aligned}\n& \left( 7, 1x_1 - 1, 3x_2 - 4, 1x_3 + 5, 2x_4 = 10; \right. \\
& \left( -3, 4x_1 - 2, 6x_2 + 8, 6x_3 - 2, 8x_4 - 3, 8x_5 + 2, 1x_6 = -7, 1; \right. \\
& \left( -0, 2x_1 - 7, 2x_2 + 4, 3x_3 - 9, 2x_4 + 3, 2x_5 - 2, 8x_6 = 9, 4; \right. \\
& \left( 3, 5x_1 - 3, 2x_2 + 3, 1x_3 - 3, 2x_4 - 3, 7x_5 + 3, 9x_6 = -3, 8; \right. \\
& \left( 4, 1x_1 + 6, 3x_2 - 7, 4x_3 + 7, 4x_4 - 6, 1x_5 + 6, 4x_6 = 3, 8; \right. \\
& \left( 9, 1x_1 + 8, 4x_2 - 9, 4x_3 - 5, 6x_4 + 4, 6x_5 - 2, 8x_6 = -7, 8; \right. \\
& \left( -5, 1x_1 - 2, 1x_2 + 4, 3x_3 + 7, 2x_4 - 4, 1x_5 - 1, 3x_6 = 2, 1. \right.\n\end{aligned}
$$

2. Використовуючи схему Гауса-Жордана, розв'язати системи рівнянь:

$$
\begin{cases} 8,2x_1+2,9x_2=1,8; \\ 1,6x_1-4,5x_2=5,4; \end{cases}
$$

$$
\begin{cases}\n0,32x_1 - 0,42x_2 + 0,85x_3 = 1,32; \\
0,63x_1 - 1,43x_2 - 0,58x_3 = -0,44; \\
0,84x_1 - 2,23x_2 - 0,52x_3 = 0,64.\n\end{cases}
$$

## *Варіант 10*

1. Використовуючи схему Гауса, розв'язати системи рівнянь:

схему гауса, розв язати системи р $\begin{cases} 6, 1x_1 + 6, 2x_2 - 6, 3x_3 + 6, 4x_4 = 6, 5; \end{cases}$  $\frac{1}{1}$  – 1,5x<sub>2</sub> + 2,2x<sub>3</sub> – 3,8x<sub>4</sub>  $\frac{1}{1}$  - 5,0x<sub>2</sub> + 4,9x<sub>3</sub> - 4,8x<sub>4</sub>  $6, 1x_1 + 6, 2x_2 - 6, 3x_3 + 6, 4x_4 = 6, 5;$ <br> $1, 1x_1 - 1, 5x_2 + 2, 2x_3 - 3, 8x_4 = 4, 2;$  $1, 1x_1 - 1, 5x_2 + 2, 2x_3 - 3, 8x_4 = 4, 2;$ <br> $5, 1x_1 - 5, 0x_2 + 4, 9x_3 - 4, 8x_4 = 4, 7;$  $5, 1x_1 - 5, 0x_2 + 4, 9x_3 - 4, 8x_4 = 4, 7;$ <br> $1, 8x_1 + 1, 9x_2 + 2, 0x_3 - 2, 1x_4 = 2, 2;$  $x_1 + 6, 2x_2 - 6, 3x_3 + 6, 4x_1 - 1, 5x_2 + 2, 2x_3 - 3, 8x_1$  $x_1 - 1, 5x_2 + 2, 2x_3 - 3, 8x$ <br> $x_1 - 5, 0x_2 + 4, 9x_3 - 4, 8x$  $x_1 - 5.0x_2 + 4.9x_3 - 4.8x$ <br> $x_1 + 1.9x_2 + 2.0x_3 - 2.1x$  $\mathbf{I}$  $\begin{cases} 6,1x_1+6,2x_2-6,3x_3+6,4x_4=6,5;\\ 1,1x_1-1,5x_2+2,2x_3-3,8x_4=4,2; \end{cases}$  $\left\{ \right.$  $\begin{cases} 1, 1x_1 - 1, 5x_2 + 2, 2x_3 - 3, 8x_4 = 4, 2; \\ 5, 1x_1 - 5, 0x_2 + 4, 9x_3 - 4, 8x_4 = 4, 7; \end{cases}$  $\begin{cases} 5.1x_1 - 5.0x_2 + 4.9x_3 - 4.8x_4 = 4.7; \\ 1.8x_1 + 1.9x_2 + 2.0x_3 - 2.1x_4 = 2.2; \end{cases}$ 

$$
\begin{bmatrix} 1, 8x_1 + 1, 9x_2 + 2, 0x_3 - 2, 1x_4 = 2, 2; \\ 1, 8x_1 - 8, 6x_2 + 3, 6x_3 - 3, 8x_4 - 1, 8x_5 + 1, 1x_6 = -8, 1; \\ -9, 2x_1 - 8, 2x_2 + 4, 4x_3 - 9, 1x_4 + 1, 2x_5 - 1, 8x_6 = 7, 4; \\ 1, 5x_1 - 1, 2x_2 + 8, 1x_3 - 8, 2x_4 - 4, 7x_5 + 4, 9x_6 = -3, 9; \\ 4, 7x_1 + 6, 4x_2 - 7, 3x_3 + 7, 8x_4 - 6, 8x_5 + 2, 4x_6 = 3, 7; \\ 1, 1x_1 + 1, 4x_2 - 5, 4x_3 - 5, 7x_4 + 7, 6x_5 - 2, 7x_6 = -3, 8; \\ -4, 1x_1 - 2, 4x_2 + 3, 3x_3 + 3, 2x_4 - 3, 1x_5 - 1, 5x_6 = 2, 6. \end{bmatrix}
$$

2. Використовуючи схему Гауса-Жордана, розв'язати системи рівнянь:

$$
\begin{cases} 2,2x_1 + 2,6x_2 = 6,8; \\ 6,6x_1 - 4,7x_2 = 7,4; \end{cases}
$$
  
\n
$$
\begin{cases} 0,73x_1 + 1,24x_2 - 0,38x_3 = 0,58; \\ 1,25x_1 + 0,66x_2 - 0,78x_3 = 0,66; \\ 0,75x_1 + 1,22x_2 - 0,83x_3 = 0,92. \end{cases}
$$

65

## 1. Використовуючи схему Гауса, розв'язати системи рівнянь:<br>  $\begin{array}{l} \left\{ 2,2x_{1}-3,1x_{2}+4,2x_{3}-5,1x_{4}=6,0;\right. \end{array}$

$$
\begin{cases}\n2, 2x_1 - 3, 1x_2 + 4, 2x_3 - 5, 1x_4 = 6, 0; \\
1, 3x_1 + 2, 2x_2 - 1, 4x_3 + 1, 5x_4 = 10; \\
6, 2x_1 - 7, 4x_2 + 8, 5x_3 - 9, 6x_4 = 1, 1; \\
1, 2x_1 + 1, 3x_2 + 1, 4x_3 + 4, 5x_4 = 1, 6;\n\end{cases}
$$

$$
\begin{aligned}\n& \left( 1, 2x_1 + 1, 3x_2 + 1, 4x_3 + 4, 5x_4 = 1, 6; \right. \\
& \left( -2, 5x_1 - 2, 1x_2 + 3, 1x_3 - 3, 2x_4 - 1, 2x_5 + 1, 1x_6 = -2, 1; \right. \\
& \left( -9, 2x_1 - 2, 2x_2 + 5, 5x_3 - 9, 1x_4 + 1, 2x_5 - 1, 2x_6 = 9, 5; \right. \\
& \left( 1, 5x_1 - 1, 2x_2 + 2, 1x_3 - 2, 2x_4 - 5, 9x_5 + 5, 9x_6 = -3, 9; \right. \\
& \left( 5, 9x_1 + 1, 5x_2 - 9, 3x_3 + 9, 2x_4 - 1, 2x_5 + 2, 5x_6 = 3, 9; \right. \\
& \left( 1, 1x_1 + 1, 5x_2 - 5, 5x_3 - 5, 9x_4 + 9, 1x_5 - 2, 9x_6 = -3, 2; \right. \\
& \left( -5, 1x_1 - 2, 5x_2 + 3, 3x_3 + 3, 2x_4 - 3, 1x_5 - 1, 5x_6 = 2, 1. \right.\n\end{aligned}
$$

## 2. Використовуючи схему Гауса-Жордана, розв'язати системи рівнянь:

$$
\begin{cases} 2,2x_1 + 2, 1x_2 = 6, 8; \\ 6, 6x_1 - 4, 9x_2 = 9, 4; \end{cases}
$$

$$
\begin{cases}\n0,62x_1 - 0,44x_2 - 0,86x_3 = 0,68; \\
0,83x_1 + 0,42x_2 - 0,56x_3 = 1,24; \\
0,58x_1 - 0,37x_2 - 0,62x_3 = 0,87.\n\end{cases}
$$

## *Варіант 12*

## 1. Використовуючи схему Гауса, розв'язати системи рівнянь:

1и схему Гауса, розв'язати системи ріві<br>| 35,8x<sub>1</sub> + 2,1x<sub>2</sub> – 34,5x<sub>3</sub> – 11,8x<sub>4</sub> = 0,5;  $\frac{1}{1}$  - 7,5x<sub>2</sub> + 11,7x<sub>3</sub> - 23,5x<sub>4</sub>  $\frac{1}{1} + 1.8x_2 - 6.5x_3 + 7.1x_4$  $\frac{1}{1}$  + 10x<sub>2</sub> + 7,1x<sub>3</sub> + 3,4x<sub>4</sub>  $35,8x_1 + 2,1x_2 - 34,5x_3 - 11,8x_4 = 0,5;$ <br> $27,1x_1 - 7,5x_2 + 11,7x_3 - 23,5x_4 = 12,8;$  $7, 1x_1 - 7, 5x_2 + 11, 7x_3 - 23, 5x_4 = 12,$ <br> $11, 7x_1 + 1, 8x_2 - 6, 5x_3 + 7, 1x_4 = 1, 7;$  $11,7x_1 + 1,8x_2 - 6,5x_3 + 7,1x_4 = 1,7;$ <br> $6,3x_1 + 10x_2 + 7,1x_3 + 3,4x_4 = 20,8;$  $3x_1 + 2, 1x_2 - 34, 5x_3 - 11, 8$ <br> $x_1 - 7, 5x_2 + 11, 7x_3 - 23, 5x$  $-7,5x_2 + 11,7x_3 - 23,5x_1 + 1,8x_2 - 6,5x_3 + 7,1x_2$  $7x_1 + 1, 8x_2 - 6, 5x_3 + 7, 1$ <br> $x_1 + 10x_2 + 7, 1x_3 + 3, 4x$  $\mathbf{I}$  $\begin{cases} 35,8x_1 + 2,1x_2 - 34,5x_3 - 11,8x_4 = 0,5; \\ 27,1x_1 - 7,5x_2 + 11,7x_3 - 23,5x_4 = 12,8; \\ 11,7x_1 + 1,9x_2 + 6,5x_3 + 7,1x_4 + 1,7x_5 + 1,7x_6 + 1,7x_7 + 1,7x_8 + 1,7x_9 + 1,7x_9 + 1,7x_9 + 1,7x_9 + 1,7x_9 + 1,7x_9 + 1,7x_9 + 1,7x_9 + 1,$  $\begin{cases} 27,1x_1-7,5x_2+11,7x_3-23,5x_4=12,8; \\ 11,7x_1+1,8x_2-6,5x_3+7,1x_4=1,7; \end{cases}$ 11,7x<sub>1</sub> + 1,8x<sub>2</sub> - 6,5x<sub>3</sub> + 7,1x<sub>4</sub> = 1,7;<br>6,3x<sub>1</sub> + 10x<sub>2</sub> + 7,1x<sub>3</sub> + 3,4x<sub>4</sub> = 20,8;

$$
\begin{aligned}\n& (6,3x_1 + 10x_2 + 7, 1x_3 + 3, 4x_4 = 20, 8; \\
& -1,3x_1 - 2,6x_2 + 3, 1x_3 - 36x_4 - 1, 6x_5 + 1, 6x_6 = -2, 7; \\
& -9,2x_1 - 2, 4x_2 + 3, 3x_3 - 4, 1x_4 + 1, 2x_5 - 1, 2x_6 = 9, 3; \\
& 4,3x_1 - 4, 2x_2 + 2, 1x_3 - 2, 2x_4 - 3, 9x_5 + 3, 9x_6 = -3, 9; \\
& 7,9x_1 + 1, 3x_2 - 9, 3x_3 + 9, 2x_4 - 1, 2x_5 + 2, 3x_6 = 3, 9; \\
& 1,1x_1 + 1, 3x_2 - 3, 3x_3 - 3, 9x_4 + 9, 1x_5 - 7, 9x_6 = -3, 2; \\
& -3,1x_1 - 2, 3x_2 + 7, 3x_3 + 3, 2x_4 - 3, 1x_5 - 8, 3x_6 = 2, 1.\n\end{aligned}
$$

2. Використовуючи схему Гауса-Жордана, розв'язати системи рівнянь:

$$
\begin{cases} 8,2x_1+9,1x_2=6,8; \\ 6,7x_1-2,9x_2=1,4; \end{cases}
$$

$$
\begin{cases}\n1,26x_1 - 2,34x_2 + 1,17x_3 = 3,14; \\
0,75x_1 + 1,24x_2 - 0,48x_3 = -1,17; \\
3,44x_1 - 1,85x_2 + 1,16x_3 = 1,83.\n\end{cases}
$$

## *Варіант 13*

1. Використовуючи схему Гауса, розв'язати системи рівнянь:<br>  $\begin{aligned} \left\{5, 2x_1 - 2, 1x_2 + 4, 2x_3 - 2, 1x_4 = 6, 2; \right. \end{aligned}$ 

$$
\begin{cases} 5,2x_1 - 2,1x_2 + 4,2x_3 - 2,1x_4 = 6,2; \\ 6,3x_1 + 2,2x_2 - 1,2x_3 + 1,2x_4 = 12; \\ 3,2x_1 - 2,4x_2 + 2,5x_3 - 2,6x_4 = 1,1; \\ 2,2x_1 + 1,2x_2 + 1,2x_3 + 4,2x_4 = 2,6; \end{cases}
$$

$$
\begin{aligned}\n& \left[ 2, 2x_1 + 1, 2x_2 + 1, 2x_3 + 4, 2x_4 = 2, 6; \right. \\
& \left[ -7, 5x_1 - 8, 1x_2 + 6, 1x_3 - 8, 2x_4 - 7, 2x_5 + 9, 1x_6 = -9, 1; \right. \\
& \left[ -1, 2x_1 - 2, 1x_2 + 5, 1x_3 - 1, 1x_4 + 1, 5x_5 - 4, 2x_6 = 9, 7; \right. \\
& \left[ 7, 5x_1 - 1, 9x_2 + 2, 7x_3 - 27x_4 - 7, 9x_5 + 1, 9x_6 = -2, 9; \right. \\
& \left[ 5, 4x_1 + 1, 4x_2 - 4, 3x_3 + 9, 2x_4 - 1, 4x_5 + 4, 5x_6 = 4, 9; \right. \\
& \left[ 1, 6x_1 + 1, 3x_2 - 3, 5x_3 - 5, 3x_4 + 7, 1x_5 - 2, 7x_6 = -3, 7; \right. \\
& \left[ -5, 8x_1 - 2, 5x_2 + 3, 8x_3 + 3, 2x_4 - 3, 7x_5 - 1, 8x_6 = 2, 9. \right.\n\end{aligned}
$$

2. Використовуючи схему Гауса-Жордана, розв'язати системи рівнянь:

$$
\begin{cases} 3,2x_1+4,1x_2=2,8; \\ 2,6x_1-1,9x_2=1,4; \end{cases}
$$

$$
\begin{cases}\n0,65x_1 - 0,45x_2 - 0,56x_3 = 0,65; \\
0,33x_1 + 0,43x_2 - 0,36x_3 = 1,324; \\
0,52x_1 - 0,32x_2 - 0,42x_3 = 0,22.\n\end{cases}
$$

67

# 1. Використовуючи схему Гауса, розв'язати системи рівнянь:<br>  $\begin{array}{r} \left(6, 4x_1+7, 2x_2-8, 3x_3+42_4=2, 23; \right. \end{array}$

$$
\begin{cases}\n6, 4x_1 + 7, 2x_2 - 8, 3x_3 + 42_4 = 2, 23; \\
5, 8x_1 - 8, 3x_2 + 14, 3x_3 - 6, 2x_4 = 17, 1; \\
8, 6x_1 + 7, 7x_2 - 18, 3x_3 + 8, 8x_4 = -5, 4; \\
13, 2x_1 - 5, 2x_2 - 6, 5x_3 + 12, 2x_4 = 6, 5;\n\end{cases}
$$

$$
\begin{aligned}\n& \left( 13, 2x_1 - 5, 2x_2 - 6, 5x_3 + 12, 2x_4 = 6, 5; \right. \\
& \left( -7, 3x_1 - 2, 6x_2 + 3, 7x_3 - 36x_4 - 7, 6x_5 + 6, 6x_6 = -2, 3; \right. \\
& \left( -8, 2x_1 - 2, 4x_2 + 3, 3x_3 - 4, 8x_4 + 8, 2x_5 - 1, 2x_6 = 2, 3; \right. \\
& \left( 4, 3x_1 - 4, 2x_2 + 2, 8x_3 - 2, 2x_4 - 3, 2x_5 + 3, 8x_6 = -3, 2; \right. \\
& \left( 8, 2x_1 + 8, 3x_2 - 2, 3x_3 + 2, 2x_4 - 8, 2x_5 + 2, 3x_6 = 3, 2; \right. \\
& \left( 3, 1x_1 + 1, 3x_2 - 3, 3x_3 - 3, 2x_4 + 2, 3x_5 - 3, 2x_6 = -3, 2; \right. \\
& \left( -3, 3x_1 - 3, 3x_2 + 3, 3x_3 + 6, 2x_4 - 3, 1x_5 - 6, 3x_6 = 2, 1. \right.\n\end{aligned}
$$

## 2. Використовуючи схему Гауса-Жордана, розв'язати системи рівнянь:

$$
\begin{cases} 8, 2x_1 + 2, 1x_2 = 6, 8; \\ 6, 7x_1 - 2, 2x_2 = 1, 4; \end{cases}
$$

$$
\begin{cases}\n0,46x_1 + 1,72x_2 + 2,53x_3 = 2,44; \\
1,53x_1 - 2,32x_2 - 1,83x_3 = 2,83; \\
0,75x_1 + 0,86x_2 + 3,72x_3 = 1,06.\n\end{cases}
$$

## *Варіант 15*

# 1. Використовуючи схему Гауса, розв'язати системи рівнянь:<br>  $\begin{cases} 1.1x_1 + 11.2x_2 + 11.1x_3 - 13.1x_4 = 1.3; \end{cases}$

$$
\begin{cases}\n1, 1x_1 + 11, 2x_2 + 11, 1x_3 - 13, 1x_4 = 1, 3; \\
-3, 3x_1 + 1, 1x_2 + 30, 1x_3 - 20, 1x_4 = 1, 1; \\
7, 5x_1 + 1, 3x_2 + 1, 1x_3 + 10x_4 = 20; \\
1, 7x_1 + 7, 5x_2 - 1, 8x_3 + 2, 1x_4 = 1, 1;\n\end{cases}
$$

$$
\begin{aligned}\n& 1,7x_1 + 7,5x_2 - 1,8x_3 + 2,1x_4 = 1,1; \\
& -3,1x_1 - 1,2x_2 + 3,7x_3 - 3,6x_4 - 1,6x_5 + 1,6x_6 = -2,1; \\
&-1,2x_1 - 2,3x_2 + 7,3x_3 - 4,7x_4 + 7,2x_5 - 1,8x_6 = 2,1; \\
& 6,3x_1 - 8,2x_2 + 2,3x_3 - 3,2x_4 - 4,2x_5 + 4,8x_6 = -5,2; \\
& 7,2x_1 + 8,7x_2 - 2,8x_3 + 2,8x_4 - 8,2x_5 + 2,8x_6 = 1,2; \\
& 1,1x_1 + 2,3x_2 - 3,7x_3 - 4,2x_4 + 2,7x_5 - 3,9x_6 = -8,2; \\
&-3,5x_1 - 3,1x_2 + 3,3x_3 + 6,5x_4 - 7,1x_5 - 6,7x_6 = 2,9.\n\end{aligned}
$$

2. Використовуючи схему Гауса-Жордана, розв'язати системи рівнянь:

$$
\begin{cases} 4, 2x_1 + 2, 4x_2 = 6, 4; \\ 6, 9x_1 - 1, 2x_2 = 7, 4; \end{cases}
$$
  
[2, 47x<sub>1</sub> + 0, 65x<sub>2</sub> - 1, 88x<sub>3</sub> = 1, 24;

$$
\begin{cases} 2,47x_1+0,65x_2-1,88x_3=1,24; \\ 1,34x_1+1,17x_2+2,54x_3=2,35; \\ 0,86x_1-1,73x_2-1,08x_3=3,15. \end{cases}
$$

## *Варіант 16*

1. Використовуючи схему Гауса, розв'язати системи рівнянь:<br>  $\begin{array}{c} \left\{ \begin{array}{l} 7,5x_1+1,8x_2-2,1x_3-7,7x_4=1,1; \end{array} \right. \end{array}$ 

$$
\begin{cases}\n7,5x_1 + 1,8x_2 - 2, 1x_3 - 7, 7x_4 = 1, 1; \\
-10x_1 + 1, 3x_2 - 20x_3 - 1, 4x_4 = 1, 5; \\
2, 8x_1 - 1, 7x_2 + 3, 9x_3 + 4, 8x_4 = 1, 2; \\
10x_1 + 31, 4x_2 - 2, 1x_3 - 10x_4 = -1, 1;\n\end{cases}
$$

$$
\begin{aligned}\n\left(10x_1 + 31, 4x_2 - 2, 1x_3 - 10x_4 = -1, 1; \right. \\
\left(-7, 1x_1 - 7, 2x_2 + 8, 7x_3 - 8, 6x_4 - 1, 8x_5 + 7, 6x_6 = -2, 8; \right. \\
\left(-9, 2x_1 - 0, 3x_2 + 7, 3x_3 - 0, 7x_4 + 7, 2x_5 - 0, 8x_6 = 2, 9; \right. \\
\left.8, 3x_1 - 8, 3x_2 + 9, 3x_3 - 0, 2x_4 - 4, 2x_5 + 0, 8x_6 = -7, 2; \right. \\
\left.7, 9x_1 + 8, 7x_2 - 1, 8x_3 + 4, 8x_4 - 8, 1x_5 + 1, 8x_6 = 0, 2; \right. \\
\left.9, 1x_1 + 29x_2 - 9, 7x_3 - 4, 1x_4 + 1, 7x_5 - 19x_6 = -8, 6; \right. \\
\left. -0, 5x_1 - 1, 1x_2 + 9, 3x_3 + 8, 5x_4 - 7, 1x_5 - 8, 7x_6 = 1, 9.\n\right\}\n\end{aligned}
$$

2. Використовуючи схему Гауса-Жордана, розв'язати системи рівнянь:

$$
\begin{cases}\n9, 1x_1 + 8, 4x_2 = 1, 4; \\
0, 9x_1 - 4, 2x_2 = 7, 2; \\
\end{cases}
$$
\n
$$
\begin{cases}\n4, 24x_1 + 2, 73x_2 - 1, 15x_3 = 1, 87; \\
2, 34x_1 + 1, 27x_2 + 3, 15x_3 = 2, 16; \\
3, 05x_1 - 1, 05x_2 - 0, 63x_3 = -1, 25.\n\end{cases}
$$

69

## 1. Використовуючи схему Гауса, розв'язати системи рівнянь:<br>  $\begin{cases} 30,1x_1-1,4x_2+10x_3-1,5x_4=10; \end{cases}$

$$
\begin{cases}\n30, 1x_1 - 1, 4x_2 + 10x_3 - 1, 5x_4 = 10; \\
-17, 5x_1 + 11, 1x_2 + 1, 3x_3 - 7, 5x_4 = 1, 3; \\
1, 7x_1 - 21, 1x_2 + 7, 1x_3 - 17, 1x_4 = 10; \\
2, 1x_1 + 2, 1x_2 + 3, 5x_3 + 3, 3x_4 = 1, 7;\n\end{cases}
$$

$$
\begin{aligned}\n&2, 1x_1 + 2, 1x_2 + 3, 5x_3 + 3, 3x_4 = 1, 7; \\
&-7, 1x_1 - 1, 5x_2 + 1, 7x_3 - 3, 5x_4 - 8, 6x_5 + 9, 6x_6 = -2, 6; \\
&-0, 2x_1 - 1, 3x_2 + 7, 3x_3 - 2, 7x_4 + 7, 8x_5 - 3, 8x_6 = 2, 4; \\
&1, 3x_1 - 8, 3x_2 + 2, 4x_3 - 2, 2x_4 - 1, 2x_5 + 1, 8x_6 = -5, 6; \\
&7, 1x_1 + 8, 3x_2 - 2, 7x_3 + 2, 2x_4 - 8, 7x_5 + 6, 8x_6 = 8, 2; \\
&1, 9x_1 + 2, 3x_2 - 9, 7x_3 - 4, 2x_4 + 9, 7x_5 - 3, 9x_6 = -8, 9; \\
&-9, 5x_1 - 8, 1x_2 + 0, 3x_3 + 7, 5x_4 - 7, 9x_5 - 6, 7x_6 = 2, 1.\n\end{aligned}
$$

2. Використовуючи схему Гауса-Жордана, розв'язати системи рівнянь:

$$
\begin{cases}\n1, 2x_1 + 2, 5x_2 = 1, 4; \\
6, 3x_1 - 1, 3x_2 = 3, 4;\n\end{cases}
$$
\n
$$
\begin{cases}\n1, 1x_1 + 2, 7x_2 + 0, 3x_3 = 5, 3; \\
0, 1x_1 - 0, 5x_2 + 1, 4x_3 = 3, 1; \\
5, 1x_1 - 7, 3x_2 + 9, 7x_3 = 8, 2;\n\end{cases}
$$

## *Варіант 18*

1. Використовуючи схему Гауса, розв'язати системи рівнянь:

 $x_1 - 1, 8x_2 - 0, 8x_3 - 1, 8x_4$  $\frac{2}{1}$  - 1,3x<sub>2</sub> - 1,2x<sub>3</sub> + 1,2x<sub>4</sub>  $\frac{1}{1}$  - 2,5x<sub>2</sub> + 2,3x<sub>3</sub> - 6,7x<sub>4</sub>  $1 + 9x_2 - 1, 3x_3 + 5, 1x_4$ кему 1 ауса, розв язати системи <sub>]</sub><br>0,8x<sub>1</sub> – 1,8x<sub>2</sub> – 0,8x<sub>3</sub> – 1,8x<sub>4</sub> = 7,3;  $-0.8x_1 - 1.8x_2 - 0.8x_3 - 1.8x_4 = 7.3$ <br> $1.5x_1 - 1.3x_2 - 1.2x_3 + 1.2x_4 = 1.3;$  $1, 5x_1 - 1, 3x_2 - 1, 2x_3 + 1, 2x_4 = 1, 3;$ <br>  $2, 1x_1 - 2, 5x_2 + 2, 3x_3 - 6, 7x_4 = 2, 8;$  $0, 1x_1 - 2, 5x_2 + 2, 3x_3 - 6, 7x_4 = 2, 8$ <br> $0, 2x_1 + 9x_2 - 1, 3x_3 + 5, 1x_4 = 1, 2.$ y I ayca, розв язати си<br>x<sub>1</sub> – 1,8x<sub>2</sub> – 0,8x<sub>3</sub> – 1,8x  $8x_1 - 1, 8x_2 - 0, 8x_3 - 1, 8$ <br> $x_1 - 1, 3x_2 - 1, 2x_3 + 1, 2x_4$  $x_1 - 1, 3x_2 - 1, 2x_3 + 1, 2x_4$ <br> $x_1 - 2, 5x_2 + 2, 3x_3 - 6, 7x_4$  $x_1 - 2,5x_2 + 2,3x_3 - 6,7$ <br> $x_1 + 9x_2 - 1,3x_3 + 5,1x$ 1 схему Гауса, розв'язати системи рі $\left(-0, 8x_1-1, 8x_2-0, 8x_3-1, 8x_4=7, 3; \right.$  $\overline{\phantom{a}}$  $\begin{cases}\n-0.8x_1 - 1.8x_2 - 0.8x_3 - 1.8x_4 = 7.3; \\
1.5x_1 - 1.3x_2 - 1.2x_3 + 1.2x_4 = 1.3;\n\end{cases}$  $\begin{cases} 1,5x_1-1,3x_2-1,2x_3+1,2x_4=1,3; \\ 2,1x_1-2,5x_2+2,3x_3-6,7x_4=2,8; \end{cases}$  $\begin{cases} 2,1x_1-2,5x_2+2,3x_3-6,7x_4=2,8;\\ 0,2x_1+9x_2-1,3x_3+5,1x_4=1,2. \end{cases}$ 

$$
\begin{aligned}\n&0, 2x_1 + 9x_2 - 1, 3x_3 + 5, 1x_4 = 1, 2. \\
&-0, 1x_1 - 0, 2x_2 + 53x_3 - 5, 6x_4 - 1, 5x_5 + 0, 6x_6 = -2, 5; \\
&-4, 2x_1 - 0, 3x_2 + 0, 3x_3 - 0, 3x_4 + 0, 2x_5 - 0, 5x_6 = 2, 4; \\
&5, 3x_1 - 5, 3x_2 + 4, 3x_3 - 0, 2x_4 - 4, 2x_5 + 0, 5x_6 = -0, 2; \\
&6, 4x_1 + 5, 3x_2 - 1, 5x_3 + 4, 5x_4 - 5, 2x_5 + 1, 5x_6 = 0, 2; \\
&4, 2x_1 + 2, 4x_2 - 4, 3x_3 - 4, 2x_4 + 1, 3x_5 - 1, 4x_6 = -5, 6; \\
&-0, 5x_1 - 1, 2x_2 + 4, 3x_3 + 5, 5x_4 - 0, 2x_5 - 5, 7x_6 = 1, 4.\n\end{aligned}
$$

2. Використовуючи схему Гауса-Жордана, розв'язати системи рівнянь:

$$
\begin{cases} 4,2x_1+1,4x_2=1,4; \\ 0,4x_1-0,2x_2=7,2; \end{cases}
$$

$$
\begin{cases}\n1,21x_1 + 8,73x_2 - 2,15x_3 = 7,87; \\
1,34x_1 + 4,27x_2 + 9,15x_3 = 0,16; \\
8,35x_1 - 8,05x_2 - 1,63x_3 = -3,25.\n\end{cases}
$$

## *Варіант 19*

1. Використовуючи схему Гауса, розв'язати системи рівнянь:<br>  $\begin{array}{l} \left(-0, 8x_1-1, 8x_2-0, 8x_3-1, 8x_4=7, 3; \right. \end{array}$ 

$$
\begin{cases}\n-0.8x_1 - 1.8x_2 - 0.8x_3 - 1.8x_4 = 7.3; \\
1.5x_1 - 1.3x_2 - 1.2x_3 + 1.2x_4 = 1.3; \\
2.1x_1 - 2.5x_2 + 2.3x_3 - 6.7x_4 = 2.8; \\
0.2x_1 + 9x_2 - 1.3x_3 + 5.1x_4 = 1.2.\n\end{cases}
$$

$$
\begin{aligned}\n&0, 2x_1 + 9x_2 - 1, 3x_3 + 5, 1x_4 = 1, 2. \\
&-0, 4x_1 + 1, 5x_2 + 1, 2x_3 - 0, 6x_4 + 73, 2x_5 + 0, 6x_6 = -9, 5; \\
&15, 1x_1 - 0, 3x_2 - 44, 6x_3 + 11, 2x_4 + 5x_5 - 0, 5x_6 = 2, 9; \\
&2x_1 - 11x_2 - 4, 7x_3 - 4, 7x_4 + 13, 6x_5 + 0, 5x_6 = -9, 2; \\
&7, 3x_1 + 3, 8x_2 - 1, 9x_3 + 45, 8x_4 - 73, 2x_5 + 1, 5x_6 = 6, 2; \\
&14, 4x_1 + 3, 4x_2 + 1, 9x_3 + 8, 6x_4 - 1, 2x_5 - 1, 4x_6 = -5, 8; \\
&0, 5x_1 - 8, 2x_2 + 8, 3x_3 + 3, 5x_4 - 1, 2x_5 - 9, 7x_6 = 9, 4.\n\end{aligned}
$$

2. Використовуючи схему Гауса-Жордана, розв'язати системи рівнянь:

$$
\begin{cases}\n7, 2x_1 + 7, 4x_2 = 1, 4; \\
7, 4x_1 - 1, 2x_2 = 3, 2; \\
\end{cases}
$$
\n
$$
\begin{cases}\n1, 1x_1 + 2, 7x_2 + 0, 3x_3 = 5, 3; \\
0, 1x_1 - 0, 5x_2 + 1, 4x_3 = 3, 1; \\
5, 1x_1 - 7, 3x_2 + 9, 7x_3 = 8, 2.\n\end{cases}
$$

## 1. Використовуючи схему Гауса, розв'язати системи рівнянь:<br>  $\begin{aligned} \left\{ 2,1x_{1}-2,5x_{2}+2,3x_{3}-6,7x_{4}=2,8;\right\} \end{aligned}$

$$
\begin{cases} 2,1x_1 - 2,5x_2 + 2,3x_3 - 6,7x_4 = 2,8;\\ 1,1x_1 + 2,7x_2 + 0,3x_3 + 1,2x_4 = 1,3;\\ 2x_1 - 11x_2 - 4,7x_3 - 4,7x_4 = 2,8;\\ 5,1x_1 - 7,3x_2 + 9,7x_3 + 5,1x_4 = 1,2. \end{cases}
$$

$$
\begin{aligned}\n& [5, 1x_1 - 7, 3x_2 + 9, 7x_3 + 5, 1x_4 = 1, 2. \\
& [-7, 4x_1 + 2, 5x_2 + 5, 2x_3 - 8, 6x_4 + 1, 2x_5 + 1, 6x_6 = -0, 5; \\
& 1, 1x_1 - 0, 2x_2 - 3, 6x_3 + 0, 2x_4 + 5, 9x_5 - 1, 5x_6 = 9, 9; \\
& 2, 9x_1 - 1, 1x_2 - 1, 7x_3 - 1, 7x_4 + 0, 6x_5 + 1, 5x_6 = -0, 2; \\
& 1, 3x_1 + 1, 8x_2 - 5, 9x_3 + 0, 8x_4 - 0, 2x_5 + 2, 5x_6 = 1, 2; \\
& 0, 4x_1 + 1, 4x_2 + 9, 9x_3 + 2, 6x_4 - 4, 2x_5 - 0, 4x_6 = -1, 8; \\
& 4, 5x_1 - 5, 2x_2 + 1, 3x_3 + 7, 5x_4 - 4, 2x_5 - 6, 7x_6 = 1, 4.\n\end{aligned}
$$

2. Використовуючи схему Гауса-Жордана, розв'язати системи рівнянь:

$$
\begin{cases} 5, 2x_1 + 3, 4x_2 = 1, 5; \\ 5, 4x_1 - 1, 2x_2 = 0, 2; \end{cases}
$$

$$
\begin{cases}\n2, 1x_1 + 3, 7x_2 + 1, 3x_3 = 5, 3; \\
7, 1x_1 - 7, 5x_2 + 4, 4x_3 = 4, 1; \\
1, 1x_1 - 4, 3x_2 + 3, 7x_3 = 0, 2.\n\end{cases}
$$
# **Лабораторна робота № 6. ТОЧНІ МЕТОДИ РОЗВ'ЯЗУВАННЯ СИСТЕМ ЛІНІЙНИХ АЛГЕБРАЇЧНИХ РІВНЯНЬ. МЕТОДИ ГАУСА**

# **ЗАВДАННЯ ДЛЯ САМОСТІЙНОЇ РОБОТИ**

### *Варіант 1*

1. Використовуючи схему Гауса-Жордана, розв'язати систему рівнянь:<br>  $\begin{array}{l} \left(-0,4x_1+1,5x_2+1,2x_3-0,6x_4+73,2x_5=3,3; \right. \end{array}$ 

$$
\begin{cases}\n-0.4x_1 + 1.5x_2 + 1.2x_3 - 0.6x_4 + 73.2x_5 = 3.3; \\
15.1x_1 - 0.3x_2 - 44.6x_3 + 11.2x_4 + 5x_5 = 1.3; \\
2x_1 - 11x_2 - 4.7x_3 - 4.7x_4 + 13.6x_5 = -5.3; \\
7.3x_1 + 3.8x_2 - 1.9x_3 + 45.8x_4 - 73.2x_5 = 87.2; \\
114.4x_1 + 3.4x_2 + 1.9x_3 + 8.6x_4 - 1.2x_5 = 2.1.\n\end{cases}
$$

2. Використовуючи схему Гауса з ваговими елементами, розв'язати системи рівнянь:

$$
\begin{cases} 1,1x_1+2,7x_2+0,3x_3=5,3; \\ 0,1x_1-0,5x_2+1,4x_3=3,1; \\ 5,1x_1-7,3x_2+9,7x_3=8,2; \end{cases}
$$

$$
\begin{cases}\n-1,8x_1 - 2,8x_2 - 9,8x_3 - 10,8x_4 = 40,3; \\
0,5x_1 - 2,3x_2 - 1,2x_3 + 1,2x_4 = 60,3; \\
1,1x_1 - 1,5x_2 + 1,3x_3 - 1,7x_4 = 1,8; \\
8,2x_1 + 24x_2 - 3,3x_3 + 5,9x_4 = 2,2.\n\end{cases}
$$

73

1. Використовуючи схему Гауса-Жордана, розв'язати систему рівнянь:<br>  $\begin{array}{l} \left(-3, 1x_1-1, 2x_2+3, 7x_3-3, 6x_4-1, 6x_5=5, 3; \right. \end{array}$ 

$$
\begin{cases}\n-3, 1x_1 - 1, 2x_2 + 3, 7x_3 - 3, 6x_4 - 1, 6x_5 = 5, 3; \\
-1, 2x_1 - 2, 3x_2 + 7, 3x_3 - 4, 7x_4 + 7, 2x_5 = 1, 4; \\
6, 3x_1 - 8, 2x_2 + 2, 3x_3 - 3, 2x_4 - 4, 2x_5 = -8, 3; \\
7, 2x_1 + 8, 7x_2 - 2, 8x_3 + 2, 8x_4 - 8, 2x_5 = 0, 2; \\
-3, 5x_1 - 3, 1x_2 + 3, 3x_3 + 6, 5x_4 - 7, 1x_5 = 2, 7.\n\end{cases}
$$

2. Використовуючи схему Гауса з ваговими елементами, розв'язати системи рівнянь:

$$
\begin{cases} 4, 1x_1 - 2, 7x_2 + 9, 3x_3 = 0, 3; \\ 7, 1x_1 - 5, 5x_2 + 0, 4x_3 = 3, 9; \\ 1, 1x_1 - 0, 3x_2 + 0, 7x_3 = 8, 4; \end{cases}
$$

$$
\begin{cases}\n1, 1x_1 + 11, 2x_2 + 11, 1x_3 - 13, 1x_4 = 1, 3; \\
-3, 3x_1 + 1, 1x_2 + 30, 1x_3 - 20, 1x_4 = 1, 1; \\
7, 5x_1 + 1, 3x_2 + 1, 1x_3 + 10x_4 = 20; \\
1, 7x_1 + 7, 5x_2 - 1, 8x_3 + 2, 1x_4 = 1, 1.\n\end{cases}
$$

# *Варіант 3*

1. Використовуючи схему Гауса-Жордана, розв'язати систему рівнянь:<br>  $\begin{array}{l} \left(-0.5x_1 - 1.1x_2 + 9.3x_3 + 8.5x_4 - 7.1x_5 = 1.8\right) \end{array}$ 

$$
\begin{cases}\n-0.5x_1 - 1.1x_2 + 9.3x_3 + 8.5x_4 - 7.1x_5 = 1.8; \\
9.1x_1 + 29x_2 - 9.7x_3 - 4.1x_4 + 1.7x_5 = 1.9; \\
7.9x_1 + 8.7x_2 - 1.8x_3 + 4.8x_4 - 8.1x_5 = -1.3; \\
8.3x_1 - 8.3x_2 + 9.3x_3 - 0.2x_4 - 4.2x_5 = 8.1; \\
-9.2x_1 - 0.3x_2 + 7.3x_3 - 0.7x_4 + 7.2x_5 = 5.1.\n\end{cases}
$$

2. Використовуючи схему Гауса з ваговими елементами, розв'язати системи рівнянь:

$$
\begin{cases}\n4,24x_1 + 2,73x_2 - 1,15x_3 = 1,87; \\
2,34x_1 + 1,27x_2 + 3,15x_3 = 2,16; \\
3,05x_1 - 1,05x_2 - 0,63x_3 = -1,25;\n\end{cases}
$$

$$
\begin{cases}\n7,5x_1 + 1,8x_2 - 2,1x_3 - 7,7x_4 = 1,1; \\
-10x_1 + 1,3x_2 - 20x_3 - 1,4x_4 = 1,5; \\
2,8x_1 - 1,7x_2 + 3,9x_3 + 4,8x_4 = 1,2; \\
10x_1 + 31,4x_2 - 2,1x_3 - 10x_4 = -1,1.\n\end{cases}
$$

1. Використовуючи схему Гауса-Жордана, розв'язати систему рівнянь:<br>  $\begin{cases}\n-0.2x_1 - 1.3 + 7.3x_3 - 2.7x_4 + 7.8x_5 = 2.6\n\end{cases}$ 

$$
\begin{cases}\n-0, 2x_1 - 1, 3 + 7, 3x_3 - 2, 7x_4 + 7, 8x_5 = 2, 6; \\
1, 3x_1 - 8, 3x_2 + 2, 4x_3 - 2, 2x_4 - 1, 2x_5 = 0, 1; \\
1, 9x_1 + 2, 3x_2 - 9, 7x_3 - 4, 2x_4 + 9, 7x_5 = -4, 5; \\
-7, 1x_1 - 1, 5x_2 + 1, 7x_3 - 3, 5x_4 - 8, 6x_5 = 1, 6; \\
-9, 5x_1 - 8, 1x_2 + 0, 3x_3 + 7, 5x_4 - 7, 9x_5 = 9, 1.\n\end{cases}
$$

# 2. Використовуючи схему Гауса з ваговими елементами, розв'язати системи рівнянь:

$$
\begin{cases} 1,1x_1+2,7x_2+0,3x_3=5,3; \\ 0,1x_1-0,5x_2+1,4x_3=3,1; \\ 5,1x_1-7,3x_2+9,7x_3=8,2; \end{cases}
$$

$$
\begin{cases}\n30.1x_1 - 1.4x_2 + 10x_3 - 1.5x_4 = 10; \\
-17.5x_1 + 11.1x_2 + 1.3x_3 - 7.5x_4 = 1.3; \\
1.7x_1 - 21.1x_2 + 7.1x_3 - 17.1x_4 = 10; \\
2.1x_1 + 2.1x_2 + 3.5x_3 + 3.3x_4 = 1.7.\n\end{cases}
$$

# *Варіант 5*

1. Використовуючи схему Гауса-Жордана, розв'язати систему рівнянь:<br>  $\begin{cases}\n-0.5x_1 - 1.2x_2 + 4.3x_3 + 5.5x_4 - 0.2x_5 = 7.1;\n\end{cases}$ 

$$
\begin{cases}\n-0.5x_1 - 1.2x_2 + 4.3x_3 + 5.5x_4 - 0.2x_5 = 7.1; \\
-4.2x_1 - 0.3x_2 + 0.3x_3 - 0.3x_4 + 0.2x_5 = -1.7; \\
5.3x_1 - 5.3x_2 + 4.3x_3 - 0.2x_4 - 4.2x_5 = -0.4; \\
6.4x_1 + 5.3x_2 - 1.5x_3 + 4.5x_4 - 5.2x_5 = 2.3; \\
-0.1x_1 - 0.2x_2 + 53x_3 - 5.6x_4 - 1.5x_5 = 1.8.\n\end{cases}
$$

2. Використовуючи схему Гауса з ваговими елементами, розв'язати системи рівнянь:

$$
\begin{cases}\n1,21x_1 + 8,73x_2 - 2,15x_3 = 7,87; \\
1,34x_1 + 4,27x_2 + 9,15x_3 = 0,16; \\
8,35x_1 - 8,05x_2 - 1,63x_3 = -3,25;\n\end{cases}
$$

$$
\begin{cases}\n-0.8x_1 - 1.8x_2 - 0.8x_3 - 1.8x_4 = 7.3; \\
1.5x_1 - 1.3x_2 - 1.2x_3 + 1.2x_4 = 1.3; \\
2.1x_1 - 2.5x_2 + 2.3x_3 - 6.7x_4 = 2.8; \\
0.2x_1 + 9x_2 - 1.3x_3 + 5.1x_4 = 1.2.\n\end{cases}
$$

# *Варіант 6*

1. Використовуючи схему Гауса-Жордана, розв'язати систему рівнянь:<br>  $\begin{array}{l} \left(-7,4x_1+2,5x_2+5,2x_3-8,6x_4+1,2x_5=2,2;\right.\ \end{array}$ 

$$
\begin{cases}\n-7,4x_1 + 2,5x_2 + 5,2x_3 - 8,6x_4 + 1,2x_5 = 2,2; \\
2,9x_1 - 1,1x_2 - 1,7x_3 - 1,7x_4 + 0,6x_5 = -3,7; \\
1,3x_1 + 1,8x_2 - 5,9 + 0,8x_4 - 0,2x_5 = -5,4; \\
0,4x_1 + 1,4x_2 + 9,9x_3 + 2,6x_4 - 4,2x_5 = 2,9; \\
4,5x_1 - 5,2x_2 + 1,3x_3 + 7,5x_4 - 4,2x_5 = 9,8.\n\end{cases}
$$

# 2. Використовуючи схему Гауса з ваговими елементами, розв'язати системи рівнянь:

$$
\begin{cases} 2,1x_1+3,7x_2+1,3x_3=5,3; \\ 7,1x_1-7,5x_2+4,4x_3=4,1; \\ 1,1x_1-4,3x_2+3,7x_3=0,2; \end{cases}
$$

$$
\begin{cases}\n2, 1x_1 - 2, 5x_2 + 2, 3x_3 - 6, 7x_4 = 2, 8; \\
1, 1x_1 + 2, 7x_2 + 0, 3x_3 + 1, 2x_4 = 1, 3; \\
2x_1 - 11x_2 - 4, 7x_3 - 4, 7x_4 = 2, 8; \\
5, 1x_1 - 7, 3x_2 + 9, 7x_3 + 5, 1x_4 = 1, 2.\n\end{cases}
$$

76

1. Використовуючи схему Гауса-Жордана, розв'язати систему рівнянь:<br>  $\begin{cases} -7.4x_1 + 2.5x_2 + 5.2x_3 - 8.6x_4 + 1.2x_5 = 1.5; \end{cases}$ 

$$
\begin{cases}\n-7,4x_1 + 2,5x_2 + 5,2x_3 - 8,6x_4 + 1,2x_5 = 1,5; \\
2,9x_1 - 1,1x_2 - 1,7x_3 - 1,7x_4 + 0,6x_5 = -9,1; \\
3,1x_1 + 3,14x_2 - 8,18x_3 + 5x_4 - 0,2x_5 = -1,6; \\
1,6x_1 + 0,14x_2 - 0,8x_3 - 1,5x_4 + 1,2x_5 = 0,1; \\
-6,3x_1 - 1,1x_2 + 1,1x_3 + 0,85x_4 - 2,2x_5 = 1,7.\n\end{cases}
$$

2. Використовуючи схему Гауса з ваговими елементами, розв'язати системи рівнянь:

$$
\begin{cases} 1,3x_1+1,8x_2+3,63x_3=22,05; \\ 0,21x_1-0,25x_2-2,1x_3=3,47; \\ -1,1x_1+0,35x_2-7,4x_3=1,21; \end{cases}
$$

$$
\begin{cases}\n4, 4x_1 - 2, 5x_2 + 19, 2x_3 - 10, 8x_4 = 4, 3; \\
5, 5x_1 - 9, 3x_2 - 14, 2x_3 + 13, 2x_4 = 6, 8; \\
7, 1x_1 - 11, 5x_2 + 5, 3x_3 - 6, 7x_4 = -1, 8; \\
14, 2x_1 + 23, 4x_2 - 8, 8x_3 + 5, 3x_4 = 7, 2.\n\end{cases}
$$

# *Варіант 8*

1. Використовуючи схему Гауса-Жордана, розв'язати систему рівнянь:<br>  $\begin{array}{l} \left( \begin{array}{c} 0.2x_1 - 3.2x_2 + 1.2x_3 - 5.3x_4 + 4.3x_5 = 3.9 \end{array} \right) \end{array}$ 

$$
\begin{cases}\n0, 2x_1 - 3, 2x_2 + 1, 2x_3 - 5, 3x_4 + 4, 3x_5 = 3, 9; \\
2, 2x_1 + 1, 1x_2 - 8, 8x_3 + 3, 2x_4 - 1, 2x_5 = -2, 3; \\
4, 1x_1 - 5, 5x_2 + 2, 3x_3 - 7, 7x_4 - 2, 2x_5 = -3, 1; \\
6, 6x_1 + 0, 1x_2 - 0, 2x_3 - 2, 5x_4 + 2, 2x_5 = 9, 3; \\
-3, 3x_1 - 4, 1x_2 + 3, 1x_3 + 0, 8x_4 - 7, 2x_5 = 36.\n\end{cases}
$$

2. Використовуючи схему Гауса з ваговими елементами, розв'язати системи рівнянь:

$$
\begin{cases} 3{,}75x_1 - 0{,}28x_2 + 0{,}17x_3 = 0{,}75; \\ 2{,}11x_1 - 0{,}11x_2 - 0{,}12x_3 = 1{,}11; \\ 0{,}22x_1 - 3{,}17x_2 + 1{,}81x_3 = 0{,}05; \end{cases}
$$

$$
\begin{cases}\n8, 2x_1 - 3, 2x_2 + 14, 2x_3 - 14, 8x_4 = -8, 4; \\
5, 6x_1 - 12x_2 + 15x_3 - 6, 4x_4 = 4, 5; \\
5, 7x_1 + 36x_2 - 12, 4x_3 - 2, 3x_4 = 3, 3; \\
6, 8x_1 + 13, 2x_2 - 6, 3x_3 - 7, 7x_4 = 14, 3.\n\end{cases}
$$

1. Використовуючи схему Гауса-Жордана, розв'язати систему рівнянь:<br>  $\begin{cases} -2.6x_1 - 4.5x_2 + 3.8x_3 + 1.8x_4 - 7.8x_5 = 2.4; \end{cases}$ 

$$
\begin{cases}\n-2,6x_1 - 4,5x_2 + 3,8x_3 + 1,8x_4 - 7,8x_5 = 2,4; \\
6,1x_1 + 0,7x_2 - 0,9x_3 - 2,3x_4 + 2,5x_5 = -1,2; \\
1,1x_1 + 1,7x_2 - 1,8x_3 + 3,5x_4 - 1,7x_5 = -2,6; \\
6,2x_1 - 7,5x_2 + 2,2x_3 - 7,3x_4 - 2,8x_5 = 7,2; \\
1,1x_1 - 3,8x_2 - 4,4x_3 - 8,1x_4 - 9,1x_5 = 29.\n\end{cases}
$$

# 2. Використовуючи схему Гауса з ваговими елементами, розв'язати системи рівнянь:

$$
\begin{cases}\n0,21x_1 - 0,18x_2 + 0,75x_3 = 0,11; \\
0,13x_1 + 0,75x_2 - 0,11x_3 = 2,00; \\
3,01x_1 - 0,33x_2 + 0,11x_3 = 0,13;\n\end{cases}
$$

$$
\begin{cases}\n7,5x_1 - 8,1x_2 + 12,7x_3 - 6,7x_4 = 8,8; \\
-10x_1 + 1,3x_2 - 20x_3 - 1,4x_4 = 1,5; \\
4,7x_1 - 2,8x_2 + 2,6x_3 - 2,1x_4 = 3,6; \\
2,5x_1 + 2,7x_2 - 3,7x_3 + 5,7x_4 = 4,7.\n\end{cases}
$$

# *Варіант 10*

1. Використовующ схему Гауса-Жордана, розв'язати систему рівнянь:  
\n
$$
\begin{cases}\n1, 1x_1 + 3, 9x_2 - 8, 9x_3 + 4, 5x_4 - 5, 2x_5 = 7, 5; \\
-1, 8x_1 - 2, 8x_2 + 8, 3x_3 - 5, 8x_4 - 4, 4x_5 = -81, 7; \\
5, 3x_1 + 2, 2x_2 + 1, 3x_3 - 8, 9x_4 - 1, 2x_5 = -7, 2; \\
-6, 9x_1 - 9, 1x_2 + 8, 1x_3 + 0, 8x_4 - 8, 2x_5 = 0, 7; \\
7, 8x_1 + 0, 4x_2 - 1, 1x_3 - 1, 8x_4 + 8, 2x_5 = 17.\n\end{cases}
$$

2. Використовуючи схему Гауса з ваговими елементами, розв'язати системи рівнянь:

$$
\begin{cases}\n0,13x_1 - 0,14x_2 - 2,00x_3 = 0,15; \\
0,75x_1 + 0,18x_2 - 0,77x_3 = 0,11; \\
0,28x_1 - 0,17x_2 + 0,39x_3 = 0,12;\n\end{cases}
$$
\n
$$
\begin{cases}\n3,8x_1 + 14,2x_2 + 6,3x_3 - 15,5x_4 = 2,8; \\
8,3x_1 - 6,6x_2 + 5,8x_3 + 12,2x_4 = -4,7;\n\end{cases}
$$

$$
\begin{cases}\n8,3x_1 - 6,6x_2 + 5,8x_3 + 12,2x_4 = -4,7; \\
6,4x_1 - 8,5x_2 - 4,3x_3 + 8,8x_4 = 7,7; \\
17,1x_1 - 8,3x_2 + 14,4x_3 - 7,2x_4 = 13,5.\n\end{cases}
$$

# *Варіант 11*

1. Використовуючи схему Гауса-Жордана, розв'язати систему рівнянь:<br>  $\begin{aligned} \begin{aligned} \left[-1,9x_1-3,9x_2+2,9x_3-7,9x_4+6,9x_5=4,5; \right. \end{aligned} \end{aligned}$ 

$$
\begin{cases}\n-1,9x_1 - 3,9x_2 + 2,9x_3 - 7,9x_4 + 6,9x_5 = 4,5; \\
9,9x_1 + 9,2x_2 + 9,3x_3 - 8,9x_4 - 1,9x_5 = -1,4; \\
7,1x_1 + 3,1x_2 - 1,3x_3 - 1,5x_4 + 1,2x_5 = -4,8; \\
-1,8x_1 - 2,8x_2 + 8,8x_3 - 8,8x_4 - 4,8x_5 = 7,4; \\
-6,1x_1 - 4,1x_2 + 3,1x_3 + 3,8x_4 - 1,2x_5 = 1,4.\n\end{cases}
$$

# 2. Використовуючи схему Гауса з ваговими елементами, розв'язати системи рівнянь:

$$
\begin{cases}\n3,01x_1 - 0,14x_2 - 0,15x_3 = 1,00; \\
1,11x_1 + 0,13x_2 - 0,75x_3 = 0,13; \\
0,17x_1 - 2,11x_2 + 0,71x_3 = 0,17;\n\end{cases}
$$
\n
$$
\begin{cases}\n15,7x_1 + 6,6x_2 - 5,7x_3 + 11,5x_4 = -2,5; \\
8,8x_1 - 6,7x_2 + 5,5x_3 - 4,5x_4 = 5,6; \\
6,3x_1 - 5,7x_2 + 23,4x_3 + 6,6x_4 = 7,7; \\
14,3x_1 + 8,7x_2 - 15,7x_3 - 5,8x_4 = 23,4.\n\end{cases}
$$

79

1. Використовуючи схему Гауса-Жордана, розв'язати систему рівнянь:<br>  $\begin{array}{l} \left( 1,9x_1+1,2x_2+1,3x_3-6,9x_4-5,9x_5=6,5; \right. \end{array}$ 

$$
\begin{cases}\n1,9x_1 + 1,2x_2 + 1,3x_3 - 6,9x_4 - 5,9x_5 = 6,5; \\
-1,2x_1 - 3,2x_2 + 2,2x_3 - 7,2x_4 + 6,2x_5 = -0,6; \\
-1,2x_1 - 2,2x_2 + 1,8x_3 - 2,8x_4 - 4,4x_5 = -6,8; \\
4,1x_1 + 3,1x_2 - 4,3x_3 - 1,6x_4 + 1,8x_5 = 0,6; \\
-5,1x_1 - 7,1x_2 + 8,1x_3 + 3,2x_4 - 2,2x_5 = 4,6.\n\end{cases}
$$

2. Використовуючи схему Гауса з ваговими елементами, розв'язати системи рівнянь:

$$
\begin{cases} 0,92x_1 - 0,83x_2 + 0,62x_3 = 2,15; \\ 0,24x_1 - 0,54x_2 + 0,43x_3 = 0,62; \\ 0,73x_1 - 0,81x_2 - 0,67x_3 = 0,88; \end{cases}
$$

$$
\begin{cases}\n4,3x_1 - 12, 1x_2 + 23, 2x_3 - 14, 1x_4 = 15, 5; \\
2, 4x_1 - 4, 4x_2 + 3, 5x_3 + 5, 5x_4 = 2, 5; \\
5, 4x_1 + 8, 3x_2 - 7, 4x_3 - 12, 7x_4 = 8, 6; \\
6, 3x_1 - 7, 6x_2 + 1, 34x_3 + 3, 7x_4 = 12, 1.\n\end{cases}
$$

# *Варіант 13*

1. Використовуючи схему Гауса-Жордана, розв'язати систему рівнянь:<br>  $\begin{cases}\n-7.1x_1 - 5.1x_2 + 2.1x_3 + 2.2x_4 - 7.2x_5 = 9.5;\n\end{cases}$ 

$$
\begin{cases}\n-7, 1x_1 - 5, 1x_2 + 2, 1x_3 + 2, 2x_4 - 7, 2x_5 = 9, 5; \\
5, 1x_1 + 2, 1x_2 - 4, 3x_3 - 4, 6x_4 + 2, 8x_5 = -9; \\
4, 1x_1 + 1, 8x_2 - 1, 1x_3 + 2, 8x_4 - 4, 9x_5 = -6, 9; \\
-5, 2x_1 - 2, 1x_2 + 1, 1x_3 - 2, 7x_4 - 3, 4x_5 = 0, 9; \\
1, 5x_1 + 1, 5x_2 + 2, 3x_3 - 6, 4x_4 - 5, 1x_5 = 4, 9.\n\end{cases}
$$

2. Використовуючи схему Гауса з ваговими елементами, розв'язати системи рівнянь:

$$
\begin{cases} 1,24x_1 - 0,87x_2 - 3,17x_3 = 0,46; \\ 2,11x_1 - 0,45x_2 + 1,44x_3 = 1,50; \\ 0,48x_1 + 1,25x_2 - 0,63x_3 = 0,35; \end{cases}
$$

$$
\begin{cases}\n14, 4x_1 - 5, 3x_2 + 14, 3x_3 - 12, 7x_4 = -14, 4; \\
23, 4x_1 - 14, 2x_2 - 5, 4x_3 + 2, 1x_4 = 6, 6; \\
6, 3x_1 - 13, 2x_2 - 6, 5x_3 + 14, 3x_4 = 9, 4; \\
5, 6x_1 + 8, 8x_2 - 6, 7x_3 - 23, 8x_4 = 7, 3.\n\end{cases}
$$

1. Використовуючи схему Гауса-Жордана, розв'язати систему рівнянь:<br>  $\begin{cases}\n-2, 2x_1 - 2, 2x_2 + 2, 3x_3 - 2, 2x_4 + 2, 2x_5 = 9, 5;\n\end{cases}$ 

$$
\begin{cases}\n-2, 2x_1 - 2, 2x_2 + 2, 3x_3 - 2, 2x_4 + 2, 2x_5 = 9, 5; \\
1, 1x_1 + 1, 3x_2 - 1, 4x_3 + 2, 4x_4 - 4, 1x_5 = -9; \\
4, 1x_1 + 1, 4x_2 - 4, 1x_3 + 2, 4x_4 - 4, 4x_5 = -6, 9; \\
4, 1x_1 + 2, 4x_2 - 4, 4x_3 - 1, 6x_4 + 2, 6x_5 = 0, 9; \\
-3, 1x_1 - 3, 1x_2 + 2, 3x_3 + 9, 2x_4 - 7, 1x_5 = 4, 9.\n\end{cases}
$$

# 2. Використовуючи схему Гауса з ваговими елементами, розв'язати системи рівнянь:

$$
\begin{cases}\n0,64x_1 - 0,83x_2 + 4,20x_3 = 2,23; \\
0,58x_1 - 0,83x_2 + 1,43x_3 = 1,71; \\
0,86x_1 - 0,77x_2 + 0,88x_3 = -0,54;\n\end{cases}
$$

$$
\begin{cases}\n1,7x_1 - 10x_2 - 1,3x_3 + 2,1x_4 = 3,1; \\
3,1x_1 + 1,7x_2 - 2,1x_3 + 5,4x_4 = 2,1; \\
3,3x_1 - 7,7x_2 + 4,4x_3 - 5,1x_4 = 1,9; \\
10x_1 - 20,1x_2 - 20,4x_3 + 1,7x_4 = 1,8.\n\end{cases}
$$

# *Варіант 15*

1. Використовуючи схему Гауса-Жордана, розв'язати систему рівнянь:<br>  $\begin{cases} -3.4x_1 - 2.6x_2 + 8.6x_3 - 2.8x_4 - 3.8x_5 = 0.5; \end{cases}$ 

$$
\begin{cases}\n-3,4x_1 - 2,6x_2 + 8,6x_3 - 2,8x_4 - 3,8x_5 = 0,5; \\
-0,2x_1 - 7,2x_2 + 4,3x_3 - 9,2x_4 + 3,2x_5 = -79; \\
3,5x_1 - 3,2x_2 + 3,1x_3 - 3,2x_4 - 3,7x_5 = -6,1; \\
9,1x_1 + 8,4x_2 - 9,4x_3 - 5,6x_4 + 4,6x_5 = 0,1; \\
-5,1x_1 - 2,1x_2 + 4,3x_3 + 7,2x_4 - 4,1x_5 = 4,8.\n\end{cases}
$$

2. Використовуючи схему Гауса з ваговими елементами, розв'язати системи рівнянь:

$$
\begin{cases}\n0,32x_1 - 0,42x_2 + 0,85x_3 = 1,32; \\
0,63x_1 - 1,43x_2 - 0,58x_3 = -0,44; \\
0,84x_1 - 2,23x_2 - 0,52x_3 = 0,64; \\
1,1x_1 - 1,8x_2 + 1,9x_3 - 57,4x_4 = 10; \\
1,1x_1 - 4,3x_2 + 1,5x_3 - 1,7x_4 = 19; \\
1,2x_1 + 1,4x_2 + 1,6x_3 + 1,8x_4 = 20; \\
7,1x_1 - 1,3x_2 - 4,1x_3 + 5,2x_4 = 10.\n\end{cases}
$$

# *Варіант 16*

1. Використовуючи схему Гауса-Жордана, розв'язати систему рівнянь:<br>  $\begin{cases}\n-9.2x_1 - 8.2x_2 + 4.4x_3 - 9.1x_4 + 1.2x_5 = 1.6;\n\end{cases}$ 

$$
\begin{cases}\n-9,2x_1 - 8,2x_2 + 4,4x_3 - 9,1x_4 + 1,2x_5 = 1,6; \\
-8,4x_1 - 8,6x_2 + 3,6x_3 - 3,8x_4 - 1,8x_5 = -16; \\
0,5x_1 - 1,2x_2 + 8,1x_3 - 8,2x_4 - 4,7x_5 = -6,1; \\
1,1x_1 + 1,4x_2 - 5,4x_3 - 5,7x_4 + 7,6x_5 = 6,1; \\
-4,1x_1 - 2,4x_2 + 3,3x_3 + 3,2x_4 - 3,1x_5 = 1,6.\n\end{cases}
$$

2. Використовуючи схему Гауса з ваговими елементами, розв'язати системи рівнянь:

$$
\begin{cases}\n0,73x_1 + 1,24x_2 - 0,38x_3 = 0,58; \\
1,25x_1 + 0,66x_2 - 0,78x_3 = 0,66; \\
0,75x_1 + 1,22x_2 - 0,83x_3 = 0,92; \\
6,1x_1 + 6,2x_2 - 6,3x_3 + 6,4x_4 = 6,5; \\
1,1x_1 - 1,5x_2 + 2,2x_3 - 3,8x_4 = 4,2; \\
5,1x_1 - 5,0x_2 + 4,9x_3 - 4,8x_4 = 4,7; \\
1,8x_1 + 1,9x_2 + 2,0x_3 - 2,1x_4 = 2,2.\n\end{cases}
$$

82

1. Використовуючи схему Гауса-Жордана, розв'язати систему рівнянь:<br>  $\begin{array}{l} \left( 1, 5x_1 - 1, 2x_2 + 2, 1x_3 - 2, 2x_4 - 5, 9x_5 = 1, 3; \end{array} \right.$ 

$$
\begin{cases}\n1,5x_1 - 1,2x_2 + 2,1x_3 - 2,2x_4 - 5,9x_5 = 1,3; \\
-9,2x_1 - 2,2x_2 + 5,5x_3 - 9,1x_4 + 1,2x_5 = -13; \\
5,9x_1 + 1,5x_2 - 9,3x_3 + 9,2x_4 - 1,2x_5 = -3,1; \\
1,1x_1 + 1,5x_2 - 5,5x_3 - 5,9x_4 + 9,1x_5 = 3,1; \\
-5,1x_1 - 2,5x_2 + 3,3x_3 + 3,2x_4 - 3,1x_5 = 1,3.\n\end{cases}
$$

2. Використовуючи схему Гауса з ваговими елементами, розв'язати системи рівнянь:

$$
\begin{cases}\n0,62x_1 - 0,44x_2 - 0,86x_3 = 0,68; \\
0,83x_1 + 0,42x_2 - 0,56x_3 = 1,24; \\
0,58x_1 - 0,37x_2 - 0,62x_3 = 0,87;\n\end{cases}
$$
\n
$$
\begin{cases}\n2,2x_1 - 3,1x_2 + 4,2x_3 - 5,1x_4 = 6,0; \\
1,3x_1 + 2,2x_2 - 1,4x_3 + 1,5x_4 = 10; \\
6,2x_1 - 7,4x_2 + 8,5x_3 - 9,6x_4 = 1,1; \\
1,2x_1 + 1,3x_2 + 1,4x_3 + 4,5x_4 = 1,6.\n\end{cases}
$$

# *Варіант 18*

1. Використовуючи схему Гауса-Жордана, розв'язати систему рівнянь:<br>  $\begin{cases}\n-9, 2x_1 - 2, 4x_2 + 3, 3x_3 - 4, 1x_4 + 1, 2x_5 = 5, 3;\n\end{cases}$ 

$$
\begin{cases}\n-9,2x_1 - 2,4x_2 + 3,3x_3 - 4,1x_4 + 1,2x_5 = 5,3; \\
-9,2x_1 + 9,4x_2 + 5,5x_3 + 4,1x_4 - 1,2x_5 = -53; \\
7,9x_1 + 1,3x_2 - 9,3x_3 + 9,2x_4 - 1,2x_5 = -3,4; \\
-3,1x_1 - 2,3x_2 + 7,3x_3 + 3,2x_4 - 3,1x_5 = 3,4; \\
1,1x_1 + 1,3x_2 - 3,3x_3 - 3,9x_4 + 9,1x_5 = 4,3.\n\end{cases}
$$

2. Використовуючи схему Гауса з ваговими елементами, розв'язати системи рівнянь:

$$
\begin{cases}\n1,26x_1 - 2,34x_2 + 1,17x_3 = 3,14; \\
0,75x_1 + 1,24x_2 - 0,48x_3 = -1,17; \\
3,44x_1 - 1,85x_2 + 1,16x_3 = 1,83;\n\end{cases}
$$

$$
\begin{cases}\n35,8x_1 + 2,1x_2 - 34,5x_3 - 11,8x_4 = 0,5; \\
27,1x_1 - 7,5x_2 + 11,7x_3 - 23,5x_4 = 12,8; \\
11,7x_1 + 1,8x_2 - 6,5x_3 + 7,1x_4 = 1,7; \\
6,3x_1 + 10x_2 + 7,1x_3 + 3,4x_4 = 20,8.\n\end{cases}
$$

1. Використовуючи схему Гауса-Жордана, розв'язати систему рівнянь:<br>  $\begin{cases}\n-1, 2x_1 - 2, 1x_2 + 5, 1x_3 - 1, 1x_4 + 1, 5x_5 = 6, 3;\n\end{cases}$ 

$$
\begin{cases}\n-1, 2x_1 - 2, 1x_2 + 5, 1x_3 - 1, 1x_4 + 1, 5x_5 = 6, 3; \\
7, 5x_1 - 1, 9x_2 + 2, 7x_3 - 27x_4 - 7, 9x_5 = -56; \\
5, 4x_1 + 1, 4x_2 - 4, 3x_3 + 9, 2x_4 - 1, 4x_5 = -1, 4; \\
-8, 1x_1 - 2, 3x_2 + 7, 3x_3 + 3, 2x_4 - 3, 1x_5 = 7, 4; \\
-5, 8x_1 - 2, 5x_2 + 3, 8x_3 + 3, 2x_4 - 3, 7x_5 = 4, 9.\n\end{cases}
$$

# 2. Використовуючи схему Гауса з ваговими елементами, розв'язати системи рівнянь:

$$
\begin{cases}\n0,65x_1 - 0,45x_2 - 0,56x_3 = 0,65; \\
0,33x_1 + 0,43x_2 - 0,36x_3 = 1,324; \\
0,52x_1 - 0,32x_2 - 0,42x_3 = 0,22;\n\end{cases}
$$
\n
$$
\begin{cases}\n5,2x_1 - 2,1x_2 + 4,2x_3 - 2,1x_4 = 6,2; \\
6,3x_1 + 2,2x_2 - 1,2x_3 + 1,2x_4 = 12; \\
3,2x_1 - 2,4x_2 + 2,5x_3 - 2,6x_4 = 1,1; \\
2,2x_1 + 1,2x_2 + 1,2x_3 + 4,2x_4 = 2,6.\n\end{cases}
$$

# *Варіант 20*

1. Використовуючи схему Гауса-Жордана, розв'язати систему рівнянь:<br>  $\begin{array}{l} \begin{array}{l} 7.3x_1 - 2.6x_2 + 6.7x_3 - 36x_4 - 6.6x_5 = 6.1; \end{array} \end{array}$ 

$$
\begin{cases}\n7,3x_1 - 2,6x_2 + 6,7x_3 - 36x_4 - 6,6x_5 = 6,1; \\
-7,3x_1 - 0,6x_2 + 3,7x_3 - 3,6x_4 - 0,6x_5 = -5,1; \\
8,2x_1 - 2,4x_2 + 3,3x_3 - 4,8x_4 + 8,2x_5 = -6,4; \\
3,1x_1 + 1,3x_2 - 3,3x_3 - 3,2x_4 + 2,3x_5 = 0,4; \\
-3,3x_1 - 3,3x_2 + 3,3x_3 + 6,2x_4 - 3,1x_5 = 0,9.\n\end{cases}
$$

2. Використовуючи схему Гауса з ваговими елементами, розв'язати системи рівнянь:

$$
\begin{cases} 0,46x_1+1,72x_2+2,53x_3=2,44; \\ 1,53x_1-2,32x_2-1,83x_3=2,83; \\ 0,75x_1+0,86x_2+3,72x_3=1,06; \end{cases}
$$

$$
\begin{cases}\n6, 4x_1 + 7, 2x_2 - 8, 3x_3 + 42_4 = 2, 23; \\
5, 8x_1 - 8, 3x_2 + 14, 3x_3 - 6, 2x_4 = 17, 1; \\
8, 6x_1 + 7, 7x_2 - 18, 3x_3 + 8, 8x_4 = -5, 4; \\
13, 2x_1 - 5, 2x_2 - 6, 5x_3 + 12, 2x_4 = 6, 5.\n\end{cases}
$$

**Лабораторна робота № 7. НАБЛИЖЕНІ МЕТОДИ РОЗВ'ЯЗУВАННЯ СИСТЕМ ЛІНІЙНИХ АЛГЕБРАЇЧНИХ РІВНЯНЬ. ІТЕРАЦІЙНІ МЕТОДИ**

Ітераційні методи дозволяють будувати послідовність наближень, границя якої буде розв'язком системи лінійних рівнянь. До найбільш відомих основних ітераційних методів розв'язання СЛАР належать:

- метод простої ітерації;
- метод Зейделя;
- метод верхньої релаксації.

Якщо систему лінійних рівнянь подано у загальній формі, то спочатку її потрібно подати у вигляді:

 $X_1 = a_{11}x_1 + a_{12}x_2 + \ldots + a_{1n}x_n + b_1;$  $\frac{1}{2}$  =  $a_{21}x_1 + a_{22}x_2 + ... + a_{2n}x_n + b_2$  $_1x_1 + a_{n2}x_2$ ...+ $a_{1n}x_n + b_1$ ;<br>...+ $a_{2n}x_n + b_2$ ;  $x_n = a_{n1}x_1 + a_{n2}x_2 + \ldots + a_{nn}x_n + b_n$ .  $n^2$ <sub>n</sub> $X_n$  $a_n = a_{n1}x_1 + a_{n2}x_2 + \ldots + a_{nn}x_n + b_{nn}$  $x_1 = a_{11}x_1 + a_{12}x_2 + \ldots + a_{1n}x_n + b$ <br>  $x_2 = a_{21}x_1 + a_{22}x_2 + \ldots + a_{2n}x_n + b$  $x_n = a_{n1}x_1 + a_{n2}x_2 + \ldots + a_{nn}x_n + b$  $\mathbf{I}$  $\begin{cases} x_1 = a_{11}x_1 + a_{12}x_2 + \ldots + a_{1n}x_n + b_1; \\ x_2 = a_{21}x_1 + a_{22}x_2 + \ldots + a_{2n}x_n + b_2; \end{cases}$  $\left\{ \right.$ 

При цьому повинна виконуватися хоча б одна із умов  $1 \leq i \leq n$   $\overline{1} = 1$ 1 *n*  $\sum_{j=1}^{u} |a_{ij}|$ *max*  $\sum |a|$  $\leq i \leq n$   $\frac{2}{j}$  $\sum |a_{ij}|$  < 1,

 $1 \leq j \leq n$   $\overline{i=1}$ 1 *n*  $\sum_{j \leq n} \sum_{i=1}^{n} |a_{ij}|$ *max*  $\sum |a|$  $\leq j \leq n \sum_{i=1}^{n}$  $\sum\bigl|a_{ij}\bigr|$ <1,  $\sum\sum\bigl|a_{ij}^2\bigr|$  $1 j=1$ 1 *n n ij*  $i = 1 j$ *a*  $=1 j=1$  $\sum\sum\left|a_{ij}^2\right|$ <1. Тоді ітераційний метод буде збіжним.

Сумісну і визначену систему *n* лінійних рівнянь з *n* невідомими, записану в традиційній звичній для нас формі, завжди можна подати у потрібному вигляді, причому так, щоб виконувалася умова збіжності. Наприклад, елементарними перетвореннями систему подають у вигляді так, щоб модуль кожного діагонального елемента матриці був більший від суми інших елементів рядка, тобто

$$
|a_{ii}| > \sum_{j=1}^n |a_{ij}| \ (i = 1, 2, ..., n).
$$

Тоді, розв'язавши перше рівняння відносно *х*1, друге – відносно *х*2 і т.д., дістанемо систему:

$$
x_i = \sum_{j=1}^n a_{ij}^{\prime} x_j + b_i^{\prime} \quad (i = 1, 2, ..., n),
$$

де  $a_{ii}^{\dagger} = 0, b_i^{\dagger} = \frac{b_i}{a_i}$ *ii*  $a_{ii} = 0, b_i = \frac{b}{a}$ *a*  $= 0, b_i = \frac{\nu_i}{\nu}$ . При цьому буде виконуватися перша умова збіжності.

На нульовому (стартовому) кроці будь-якого з ітераційних методів за початкове наближення коренів можна брати довільні значення невідомих. Зазвичай, беруть значення вільних членів.

На *k*-тому кроці наступне значення коренів обчислюють за формулами:

• 
$$
x_i^{(k+1)} = \sum_{j=1}^n a_{ij} x_j^{(k)} + b_i
$$
 (*k* = 0, 1, 2, ...) – y методi irepau*i*ň;

• 
$$
x_i^{(k+1)} = \sum_{j=1}^{i-1} a_{ij} x_j^{(k+1)} + \sum_{j=i}^{n} a_{ij} x_j^{(k)} + b_i
$$
 (k = 0, 1, 2, ...) – y методi Зейделя;

$$
x_i^2 = \sum_{j=1}^{\infty} a_{ij} x_j^2 + \sum_{j=i}^{\infty} a_{ij} x_j^2 + b_i (k = 0, 1, 2, ...) - y \text{ interval semagian};
$$
  
\n• 
$$
x_i^{(k+1)} = x_i^{(k)} + \omega \left( \overline{x}_i^{(k+1)} - x_i^{(k)} \right) = (1 - \omega) x_i^{(k)} + \omega \overline{x}_i^{(k+1)} - y \text{ interval is equal to}
$$

релаксації, де  $\bar{x}_i^{(k+1)}$  $\overline{\mathsf{x}}_i^{\,(k+1)}$ – уточнене значення змінної за методом Зейделя, *ω* – параметр релаксації, значення якого визначається з інтервалу 1 ≤ *ω* ≤ 2. При *ω* = 1 метод тотожний методу Зейделя. Швидкість збіжності ітераційного методу верхньої релаксації залежить від значення *ω*.

Ітераційний процес продовжують до тих пір, поки не досягнуть бажаної точності. Зазвичай, поки значення змінних на сусідніх кроках практично не стабілізуються.

#### **ПРИКЛАДИ РОЗВ'ЯЗУВАННЯ ЗАДАЧ**

#### *Приклад №1*

Систему рівнянь

$$
\begin{cases}\n-2,5x_1 - 2,5x_2 + 19,2x_3 - 10,8x_4 = 3,5; \\
5,5x_1 - 3x_2 - 14,2x_3 - 13,2x_4 = 8,4; \\
7,1x_1 - 11,5x_2 + 25x_3 - 6,7x_4 = -3,6; \\
12,2x_1 + 23,4x_2 - 8,8x_3 - 1,8x_4 = 2,4\n\end{cases}
$$

подати у формі, що використовується в ітераційних методах.

#### **Розв'язання.**

Випишемо розширену матрицю і, переставляючи рядки або підбираючи пари рівнянь, в яких при одних і тих же невідомих стоять коефіцієнти різних знаків, будемо збільшувати значення елементів, які переставлятимемо на головну діагональ.

$$
\begin{pmatrix}\n-2.5 & -2.5 & 19.2 & -10.8 & 3.5 \\
5.5 & -3 & -14.2 & -13.2 & 8.4 \\
7.1 & -11.5 & 25 & -6.7 & -3.6 \\
12.2 & 23.4 & -8.8 & -1.8 & 2.4\n\end{pmatrix}
$$

Переставивши перший рядок з третім і другий з четвертим, ми в другому та третьому рядках одержимо необхідну умову, коли діагональні еле-

менти забезпечують нерівність 1 *n ii*  $\vert \angle \bigtriangleup \vert u_{ij}$ *j*  $j \neq i$  $|a_{ii}| > \sum |a_{ii}|$  $=$  $> \sum\left|a_{ij}\right|$  (виділено жирним шрифтом).

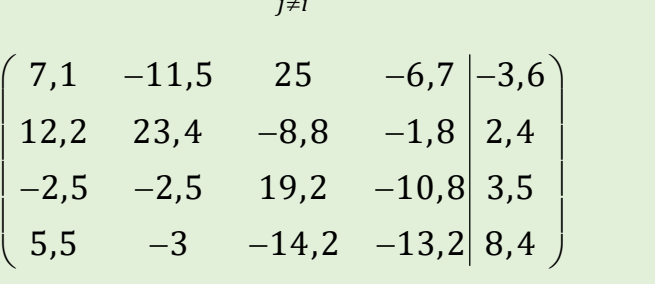

Додавши до першого рядка другий, ми підсилимо перший елемент, але цього недостатньо.

$$
\begin{pmatrix} 19.3 & 11.9 & 16.2 & -8.5 & -1.2 \\ 12.2 & 23.4 & -8.8 & -1.8 & 2.4 \\ -2.5 & -2.5 & 19.2 & -10.8 & 3.5 \\ 5.5 & -3 & -14.2 & -13.2 & 8.4 \end{pmatrix}
$$

Додаємо до першого рядка четвертий:

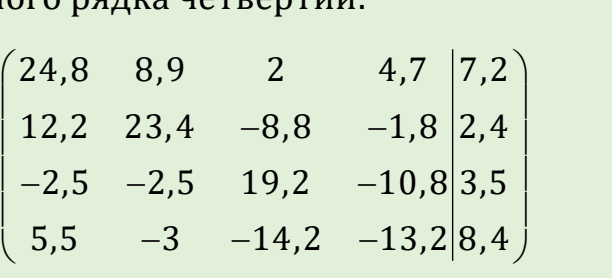

Залишається підібрати найбільший елемент в останньому рядку. Додавши третій рядок до четвертого, одержимо матрицю:

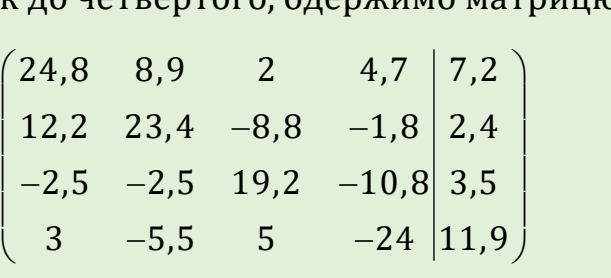

Усі діагональні елементи забезпечують нерівність 1 *n ii*  $\vert \angle \angle \vert u_{ij}$ *j*  $j \neq i$  $|a_{ii}| > \sum |a_{ii}|$  $=$  $\neq$  $>\sum\bigl|a_{ij}\bigr|.$  Тепер

розділимо кожне рівняння на відповідні діагональні елементи (проведемо округлення, наприклад, до двох цифр після коми): 1 0,36 0,08 0,19 0,29

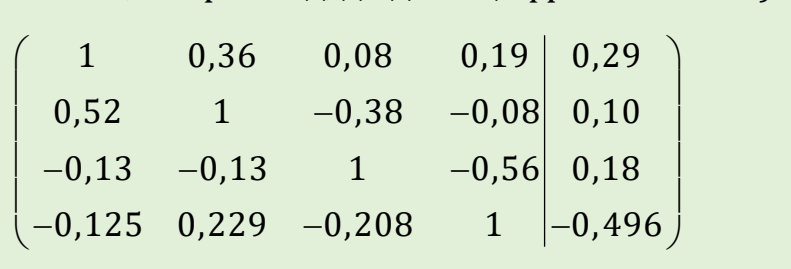

Цій матриці відповідає шукана система рівнянь:  
\n
$$
\begin{cases}\nx_1 = -0.36x_2 - 0.08x_3 - 0.19x_4 + 0.29; \\
x_2 = -0.52x_1 + 0.38x_3 + 0.08x_4 + 0.1; \\
x_3 = 0.13x_1 + 0.13x_2 + 0.56x_4 + 0.18; \\
x_4 = 0.125x_1 - 0.229x_2 + 0.208x_3 - 0.496.\n\end{cases}
$$

#### *Приклад №2*

Визначити, які умови збіжності виконуються і обчислити корені системи рівнянь методом простої ітерації, методом Зейделя та методом верхньої релаксації з точністю до 0,001:<br>  $x_1 = 0.11x_1 + 0.22x_2 - 0.44x_3 - 0.06x_4 - 0.44$ 

$$
\begin{cases}\nx_1 = 0.11x_1 + 0.22x_2 - 0.44x_3 - 0.06x_4 - 0.44 \\
x_2 = 0.24x_1 - 0.18x_2 + 0.27x_3 - 0.08x_4 + 2.42 \\
x_3 = 0.14x_1 + 0.14x_2 + 0.25x_3 - 0.41x_4 - 1.42 \\
x_4 = 0.22x_1 - 0.21x_2 - 0.18x_3 + 0.11x_4 + 3.53\n\end{cases}
$$

### **Розв'язання:**

а) Обчислимо суму елементів по рядках:

I.  $0,11 + 0,22 + 0,44 + 0,06 = 0,83$ ; II.  $0,24 + 0,18 + 0,27 + 0,08 = 0,77$ ; III.  $0,14 + 0,14 + 0,25 + 0,41 = 0,94$ ; IV.  $0.22 + 0.21 + 0.18 + 0.11 = 0.72$ .

Перша умова виконується.

б) Обчислимо суму елементів по стовпцях:

I.  $0.11 + 0.24 + 0.14 + 0.22 = 0.71$ ; II.  $0,22 + 0,18 + 0,14 + 0,21 = 0,75$ ; III.  $0.44 + 0.27 + 0.25 + 0.18 = 1.14$ : IV.  $0.06 + 0.08 + 0.41 + 0.11 = 0.66$ . Друга умова не виконується.

в) Обчислимо суму квадратів усіх елементів:

 $0.11 \cdot 0.11 + 0.22 \cdot 0.22 + \dots + 0.18 \cdot 0.18 + 0.11 \cdot 0.11 = 0.8338$ .

Третя умова виконується.

Якщо виконується хоча б одна умова, то можна застосовувати ітераційні методи. На першому кроці в методі простої ітерації одержимо нове наближення: аційні методи. На першому кроці в методі простої ітерації одержимо<br>е наближення:<br>x<sub>1</sub> = 0,11·(-0,44) + 0,22·2,42 - 0,44·(-1,42) - 0,06·3,53 - 0,44 = 0,457,

1  $x_2 = 0.24 \cdot (-0.44) - 0.18 \cdot 2.42 + 0.27 \cdot (-1.42) - 0.08 \cdot 3.53 + 2.42 = 1.213$ ؛ наближення:<br>*x*<sub>1</sub> = 0,11·(−0,44) + 0,22·2,42 − 0,44·(−1,42) − 0,06·3,53 − 0,44 = 0,457,<br>*x*<sub>2</sub> = 0,24·(−0,44) − 0,18·2,42 + 0,27·(−1,42) − 0,08·3,53 + 2,42 = 1,213 і т.д.

Результати обчислень помістимо в таблицю. Для методу простої ітерації вона матиме вид:

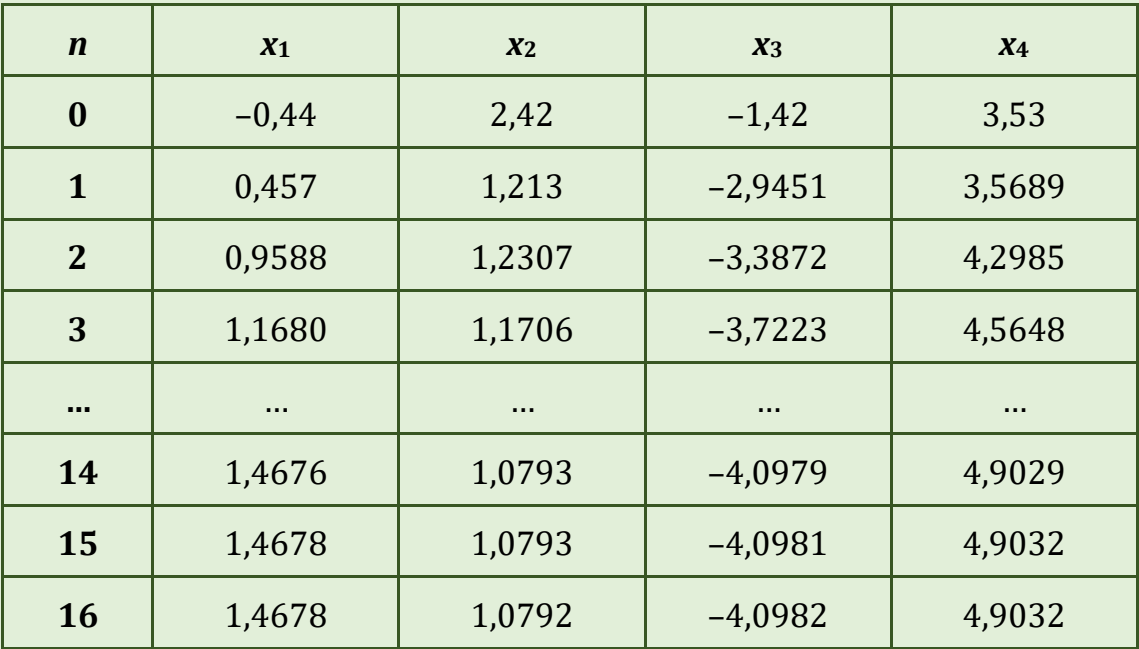

В методі Зейделя використовують не старі, а уточнені значення коренів. Перший корінь шукають за тою самою формулою, а вже, починаю-<br>чи з другого, беруть уточнені значення:<br> $x_2 = 0,24 \cdot 0,457 - 0,18 \cdot 2,42 + 0,27 \cdot (-1,42) - 0,08 \cdot 3,53 + 2,42 = 1,4283.$ чи з другого, беруть уточнені значення:

 $x_2 = 0.24 \cdot 0.457 - 0.18 \cdot 2.42 + 0.27 \cdot (-1.42) - 0.08 \cdot 3.53 + 2.42 = 1.4283$ .

Для методу Зейделя таблиця має вид:

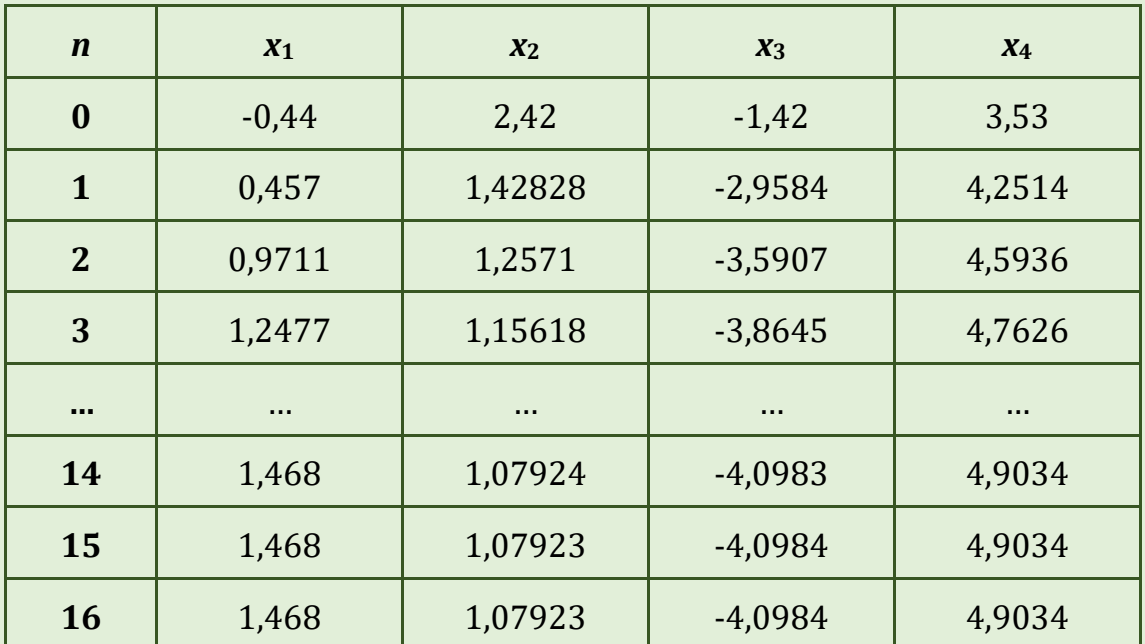

В методі верхньої релаксації покладемо, наприклад, *ω* = 0,99. Одержимо:

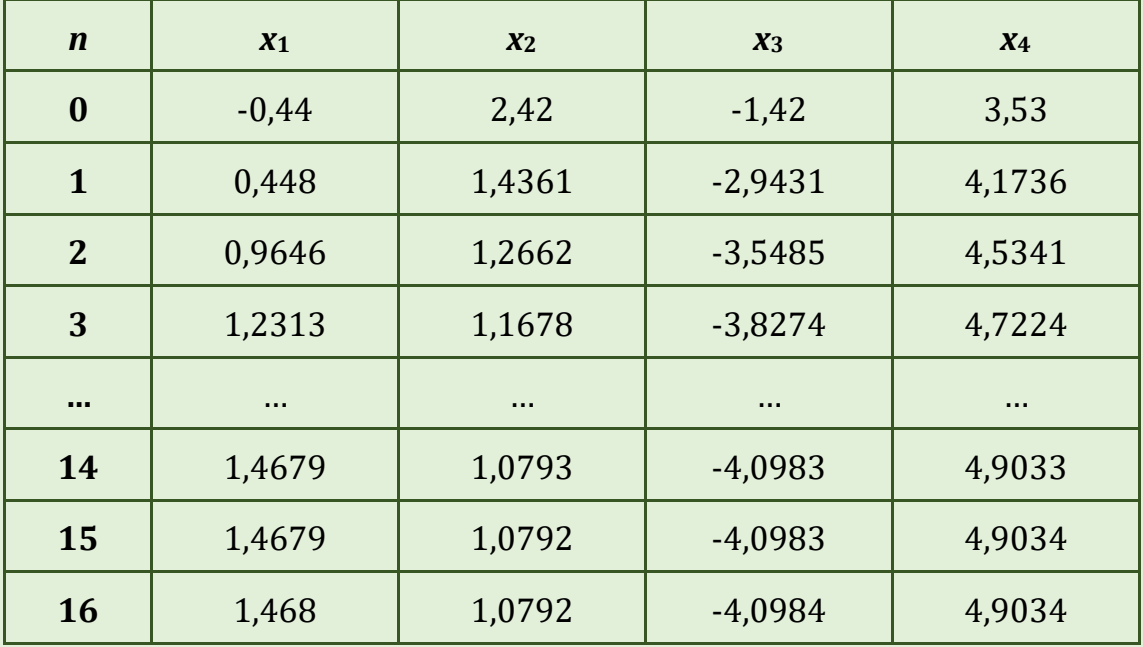

### **КОНТРОЛЬНІ ПИТАННЯ**

- 1. Точні та наближенні методи розв'язування системи лінійних рівнянь.
- 2. Форма подання СЛАР в ітераційних методах.
- 3. Умови збіжності ітераційних методів.
- 4. Стартові значення невідомих в ітераційних методах.
- 5. Алгоритм простої ітерації.
- 6. Метод Зейделя.
- 7. Алгоритм методу верхньої релаксації.

# **ЗАВДАННЯ ДЛЯ САМОСТІЙНОЇ РОБОТИ**

### *Варіант 1*

#### 1. Систему рівнянь

$$
19.11x_1 + 1,22x_2 - 3,44x_3 - 7,06x_4 = -0,44;
$$
\n
$$
\begin{cases}\n10,11x_1 + 1,22x_2 - 3,44x_3 - 7,06x_4 = -0,44; \\
3,24x_1 - 12,18x_2 + 10,27x_3 - 10,08x_4 = 2,42; \\
2,14x_1 + 1,14x_2 + 14,25x_3 - 5,41x_4 = -1,42; \\
11,22x_1 - 12,21x_2 - 14,18x_3 + 8,11x_4 = 3,53;\n\end{cases}
$$

подати у формі, що використовується в ітераційних методах.

2. Визначити, які умови збіжності виконуються і обчислити корені системи рівнянь методом простої ітерації, методом Зейделя та методом верхньої релаксації ( $\omega$  = 0,99 або  $\omega$  = 0,5) з точністю до 0,001:<br>  $\begin{cases} x_1 = -0.03x_1 - 0.56x_2 - 0.01x_3 - 0.03x_4 + 0.41; \end{cases}$ 

$$
\begin{cases}\nx_1 = -0.03x_1 - 0.56x_2 - 0.01x_3 - 0.03x_4 + 0.41; \\
x_2 = -0.38x_1 + 0.15x_2 + 0.05x_3 + 0.45x_4 + 3.6; \\
x_3 = 0.27x_1 + 0.03x_2 + 0.14x_3 + 0.24x_4 - 0.25; \\
x_4 = 0.17x_1 + 0.08x_2 + 0.02x_3 - 0.25x_4 + 4.42.\n\end{cases}
$$

#### *Варіант 2*

#### 1. Систему рівнянь

$$
\begin{cases}\n8, 2x_1 - 3, 2x_2 + 14, 2x_3 - 14, 8x_4 = -8, 4; \\
5, 6x_1 - 12x_2 + 15x_3 - 6, 4x_4 = 4, 5; \\
5, 7x_1 + 36x_2 - 12, 4x_3 - 2, 3x_4 = 3, 3; \\
6, 8x_1 + 13, 2x_2 - 6, 3x_3 - 7, 7x_4 = 14, 3;\n\end{cases}
$$

подати у формі, що використовується в ітераційних методах.

2. Визначити, які умови збіжності виконуються і обчислити корені системи рівнянь методом простої ітерації, методом Зейделя та методом верхньої релаксації ( $\omega$  = 0,99 або  $\omega$  = 0,5) з точністю до 0,001:<br>  $\begin{cases} x_1 = -0.12x_1 - 0.61x_2 + 0.21x_3 + 0.08x_4 + 6.84; \end{cases}$ 

$$
\begin{cases}\nx_1 = -0.12x_1 - 0.61x_2 + 0.21x_3 + 0.08x_4 + 6.84; \\
x_2 = 0.28x_1 + 0.05x_2 + 0.35x_3 + 0.44x_4 + 2.6; \\
x_3 = 0.07x_1 - 0.13x_2 - 0.24x_3 + 0.14x_4 + 3.45; \\
x_4 = 0.27x_1 + 0.01x_2 + 0.09x_3 - 0.33x_4 + 14.12.\n\end{cases}
$$

#### 1. Систему рівнянь

$$
\begin{cases}\n7.5x_1 - 8.1x_2 + 12.7x_3 - 6.7x_4 = 8.8; \\
-10x_1 + 1.3x_2 - 20x_3 - 1.4x_4 = 1.5; \\
4.7x_1 - 2.8x_2 + 2.6x_3 - 2.1x_4 = 3.6; \\
2.5x_1 + 2.7x_2 - 3.7x_3 + 5.7x_4 = 4.7;\n\end{cases}
$$

подати у формі, що використовується в ітераційних методах.

2. Визначити, які умови збіжності виконуються і обчислити корені системи рівнянь методом простої ітерації, методом Зейделя та методом

Bepxньої релаксації (ω = 0,99 або ω = 0,5) з точністю до 0,001:

\n
$$
\begin{cases}\nx_1 = 0,11x_1 - 0,26x_2 + 0,27x_3 - 0,13x_4 + 0,46; \\
x_2 = -0,31x_1 + 0,35x_2 + 0,01x_3 + 0,05x_4 + 6,64; \\
x_3 = 0,02x_1 + 0,33x_2 + 0,18x_3 + 0,14x_4 - 6,22; \\
x_4 = 0,11x_1 + 0,38x_2 + 0,21x_3 + 0,55x_4 + 8,88.\n\end{cases}
$$

#### *Варіант 4*

#### 1. Систему рівнянь

$$
\begin{cases}\n3.8x_1 + 14.2x_2 + 6.3x_3 - 15.5x_4 = 2.8; \\
8.3x_1 - 6.6x_2 + 5.8x_3 + 12.2x_4 = -4.7; \\
6.4x_1 - 8.5x_2 - 4.3x_3 + 8.8x_4 = 7.7; \\
17.1x_1 - 8.3x_2 + 14.4x_3 - 7.2x_4 = 13.5;\n\end{cases}
$$

подати у формі, що використовується в ітераційних методах.

2. Визначити, які умови збіжності виконуються і обчислити корені системи рівнянь методом простої ітерації, методом Зейделя та методом верхньої релаксації ( $\omega$  = 0,99 або  $\omega$  = 0,5) з точністю до 0,001:<br>  $\begin{cases}\nx_1 = 0,72x_1 - 0,22x_2 - 0,22x_3 - 0,33x_4 + 0,44;\n\end{cases}$ 

$$
\begin{cases}\nx_1 = 0,72x_1 - 0,22x_2 - 0,22x_3 - 0,33x_4 + 0,44; \\
x_2 = -0,01x_1 + 0,11x_2 + 0,11x_3 + 0,11x_4 + 5,64; \\
x_3 = 0,02x_1 + 0,02x_2 + 0,02x_3 + 0,12x_4 - 2,22; \\
x_4 = 0,11x_1 + 0,22x_2 + 0,33x_3 + 0,01x_4 + 0,81.\n\end{cases}
$$

#### 1. Систему рівнянь

$$
\begin{cases}\n15,7x_1 + 6,6x_2 - 5,7x_3 + 11,5x_4 = -2,5; \\
8,8x_1 - 6,7x_2 + 5,5x_3 - 4,5x_4 = 5,6; \\
6,3x_1 - 5,7x_2 + 23,4x_3 + 6,6x_4 = 7,7; \\
14,3x_1 + 8,7x_2 - 15,7x_3 - 5,8x_4 = 23,4;\n\end{cases}
$$

подати у формі, що використовується в ітераційних методах.

2. Визначити, які умови збіжності виконуються і обчислити корені системи рівнянь методом простої ітерації, методом Зейделя та методом верхньої релаксації ( $\omega$  = 0,99 або  $\omega$  = 0,5) з точністю до 0,001:<br>  $\begin{cases}\nx_1 = -0.11x_1 - 0.22 + 0.33x_3 - 0.44x_4 + 0.55;\n\end{cases}$ 

$$
\begin{cases}\nx_1 = -0.11x_1 - 0.22 + 0.33x_3 - 0.44x_4 + 0.55; \\
x_2 = -0.22x_1 + 0.15x_2 + 0.21x_3 + 0.05x_4 + 6.66; \\
x_3 = 0.11x_1 + 0.03x_2 + 0.11x_3 + 0.04x_4 - 2.22; \\
x_4 = 0.16x_1 + 0.11x_2 + 0.22x_3 + 0.05x_4 + 7.81.\n\end{cases}
$$

### *Варіант 6*

1. Систему рівнянь

$$
\begin{cases}\n4,3x_1 - 12, 1x_2 + 23, 2x_3 - 14, 1x_4 = 15, 5; \\
2, 4x_1 - 4, 4x_2 + 3, 5x_3 + 5, 5x_4 = 2, 5; \\
5, 4x_1 + 8, 3x_2 - 7, 4x_3 - 12, 7x_4 = 8, 6; \\
6, 3x_1 - 7, 6x_2 + 1, 34x_3 + 3, 7x_4 = 12, 1;\n\end{cases}
$$

подати у формі, що використовується в ітераційних методах.

2. Визначити, які умови збіжності виконуються і обчислити корені системи рівнянь методом простої ітерації, методом Зейделя та методом верхньої релаксації ( $\omega$  = 0,99 або  $\omega$  = 0,5) з точністю до 0,001:<br>  $\begin{cases}\nx_1 = -0.02x_1 - 0.02x_2 + 0.02x_3 - 0.22x_4 + 0.21;\n\end{cases}$ 

$$
\begin{cases}\nx_1 = -0.02x_1 - 0.02x_2 + 0.02x_3 - 0.22x_4 + 0.21; \\
x_2 = 0.51x_1 + 0.35x_2 + 0.51x_3 + 0.31x_4 + 8.68; \\
x_3 = -0.02x_1 + 0.03x_2 + 0.04x_3 - 0.04x_4 - 2.22; \\
x_4 = -0.11x_1 + 0.35x_2 - 0.21x_3 + 0.07x_4 + 19.91.\n\end{cases}
$$

1. Систему рівнянь

Hb  
\n
$$
\begin{cases}\n14, 4x_1 - 5, 3x_2 + 14, 3x_3 - 12, 7x_4 = -14, 4; \\
23, 4x_1 - 14, 2x_2 - 5, 4x_3 + 2, 1x_4 = 6, 6; \\
6, 3x_1 - 13, 2x_2 - 6, 5x_3 + 14, 3x_4 = 9, 4; \\
5, 6x_1 + 8, 8x_2 - 6, 7x_3 - 23, 8x_4 = 7, 3;\n\end{cases}
$$

подати у формі, що використовується в ітераційних методах.

2. Визначити, які умови збіжності виконуються і обчислити корені системи рівнянь методом простої ітерації, методом Зейделя та методом верхньої релаксації ( $\omega$  = 0,99 або  $\omega$  = 0,5) з точністю до 0,001:<br>  $\begin{cases} x_1 = -0.42x_1 - 0.12x_2 + 0.01x_3 - 0.21x_4 + 12.21; \end{cases}$ 

$$
\begin{cases}\nx_1 = -0.42x_1 - 0.12x_2 + 0.01x_3 - 0.21x_4 + 12.21; \\
x_2 = -0.52x_1 + 0.15x_2 + 0.11x_3 + 0.11x_4 + 28.68; \\
x_3 = -0.22x_1 + 0.33x_2 + 0.14x_3 - 0.14x_4 - 22.22; \\
x_4 = -0.31x_1 + 0.33x_2 - 0.22x_3 + 0.02x_4 + 20.23.\n\end{cases}
$$

### *Варіант 8*

1. Систему рівнянь

$$
\begin{cases}\n1,7x_1 - 10x_2 - 1,3x_3 + 2,1x_4 = 3,1; \\
3,1x_1 + 1,7x_2 - 2,1x_3 + 5,4x_4 = 2,1; \\
3,3x_1 - 7,7x_2 + 4,4x_3 - 5,1x_4 = 1,9; \\
10x_1 - 20,1x_2 - 20,4x_3 + 1,7x_4 = 1,8;\n\end{cases}
$$

подати у формі, що використовується в ітераційних методах.

2. Визначити, які умови збіжності виконуються і обчислити корені системи рівнянь методом простої ітерації, методом Зейделя та методом верхньої релаксації ( $\omega$  = 0,99 або  $\omega$  = 0,5) з точністю до 0,001:<br>  $\begin{cases}\nx_1 = 0.02x_1 - 0.12x_2 + 0.31x_3 - 0.24x_4 + 17.71;\n\end{cases}$ 

$$
\begin{cases}\nx_1 = 0.02x_1 - 0.12x_2 + 0.31x_3 - 0.24x_4 + 17.71; \\
x_2 = -0.22x_1 + 0.45x_2 + 0.01x_3 + 0.18x_4 + 88.64; \\
x_3 = -0.33x_1 + 0.43x_2 + 0.13x_3 - 0.03x_4 - 22.22; \\
x_4 = -0.44x_1 + 0.22x_2 - 0.02x_3 + 0.04x_4 + 27.21.\n\end{cases}
$$

#### 1. Систему рівнянь

$$
\begin{cases}\n1,7x_1 - 1,8x_2 + 1,9x_3 - 57,4x_4 = 10; \\
1,1x_1 - 4,3x_2 + 1,5x_3 - 1,7x_4 = 19; \\
1,2x_1 + 1,4x_2 + 1,6x_3 + 1,8x_4 = 20; \\
7,1x_1 - 1,3x_2 - 4,1x_3 + 5,2x_4 = 10;\n\end{cases}
$$

подати у формі, що використовується в ітераційних методах.

2. Визначити, які умови збіжності виконуються і обчислити корені системи рівнянь методом простої ітерації, методом Зейделя та методом верхньої релаксації ( $\omega$  = 0,99 або  $\omega$  = 0,5) з точністю до 0,001:<br>  $\begin{cases}\nx_1 = 0.32x_1 - 0.32x_2 + 0.11x_3 - 0.14x_4 + 2.72;\n\end{cases}$ 

$$
\begin{cases}\nx_1 = 0.32x_1 - 0.32x_2 + 0.11x_3 - 0.14x_4 + 2.72; \\
x_2 = -0.12x_1 + 0.15x_2 + 0.03x_3 + 0.11x_4 + 4.64; \\
x_3 = -0.03x_1 + 0.44x_2 + 0.03x_3 - 0.02x_4 - 42.27; \\
x_4 = -0.41x_1 + 0.08x_2 - 0.14x_3 - 0.09x_4 + 85.21.\n\end{cases}
$$

### *Варіант 10*

1. Систему рівнянь

$$
\begin{cases} 6,1x_1+6,2x_2-6,3x_3+6,4x_4=6,5; \\ 1,1x_1-1,5x_2+2,2x_3-3,8x_4=4,2; \\ 5,1x_1-5,0x_2+4,9x_3-4,8x_4=4,7; \\ 1,8x_1+1,9x_2+2,0x_3-2,1x_4=2,2; \end{cases}
$$

подати у формі, що використовується в ітераційних методах.

2. Визначити, які умови збіжності виконуються і обчислити корені системи рівнянь методом простої ітерації, методом Зейделя та методом верхньої релаксації ( $\omega$  = 0,99 або  $\omega$  = 0,5) з точністю до 0,001:<br>  $\begin{cases}\nx_1 = 0.01x_1 - 0.22x_2 + 0.21x_3 - 0.15x_4 + 7.72;\n\end{cases}$ 

$$
\begin{cases}\nx_1 = 0.01x_1 - 0.22x_2 + 0.21x_3 - 0.15x_4 + 7.72; \\
x_2 = -0.02x_1 + 0.22x_2 + 0.01x_3 + 0.15x_4 + 0.63; \\
x_3 = 0.03x_1 + 0.41x_2 + 0.03x_3 - 0.03x_4 - 12.27; \\
x_4 = -0.01x_1 + 0.01x_2 - 0.04x_3 - 0.04x_4 + 15.27.\n\end{cases}
$$

#### 1. Систему рівнянь

$$
\begin{cases}\n2, 2x_1 - 3, 1x_2 + 4, 2x_3 - 5, 1x_4 = 6, 01; \\
1, 3x_1 + 2, 2x_2 - 1, 4x_3 + 1, 5x_4 = 10; \\
6, 2x_1 - 7, 4x_2 + 8, 5x_3 - 9, 6x_4 = 1, 1; \\
1, 2x_1 + 1, 3x_2 + 1, 4x_3 + 4, 5x_4 = 1, 6;\n\end{cases}
$$

подати у формі, що використовується в ітераційних методах.

2. Визначити, які умови збіжності виконуються і обчислити корені системи рівнянь методом простої ітерації, методом Зейделя та методом верхньої релаксації ( $\omega$  = 0,99 або  $\omega$  = 0,5) з точністю до 0,001:<br>  $\begin{cases} x_1 = 0.61x_1 - 0.02x_2 + 0.21x_3 - 0.05x_4 + 3.32; \end{cases}$ 

$$
\begin{cases}\nx_1 = 0.61x_1 - 0.02x_2 + 0.21x_3 - 0.05x_4 + 3.32; \\
x_2 = -0.01x_1 + 0.02x_2 + 0.01x_3 + 0.15x_4 + 1.61; \\
x_3 = 0.03x_1 + 0.01x_2 + 0.03x_3 - 0.25x_4 - 8.77; \\
x_4 = -0.04x_1 + 0.01x_2 - 0.05x_3 - 0.35x_4 + 9.29.\n\end{cases}
$$

### *Варіант 12*

#### 1. Систему рівнянь

$$
\begin{cases}\n35,8x_1 + 2,1x_2 - 34,5x_3 - 11,8x_4 = 0,5; \\
27,1x_1 - 7,5x_2 + 11,7x_3 - 23,5x_4 = 12,8; \\
11,7x_1 + 1,8x_2 - 6,5x_3 + 7,1x_4 = 1,7; \\
6,3x_1 + 10x_2 + 7,1x_3 + 3,4x_4 = 20,8;\n\end{cases}
$$

подати у формі, що використовується в ітераційних методах.

2. Визначити, які умови збіжності виконуються і обчислити корені системи рівнянь методом простої ітерації, методом Зейделя та методом верхньої релаксації ( $\omega$  = 0,99 або  $\omega$  = 0,5) з точністю до 0,001:<br>  $\begin{cases} x_1 = -0.16x_1 - 0.12x_2 + 0.41x_3 - 0.15x_4 + 7.55; \end{cases}$ 

$$
\begin{cases}\nx_1 = -0.16x_1 - 0.12x_2 + 0.41x_3 - 0.15x_4 + 7.55; \\
x_2 = -0.31x_1 + 0.32x_2 + 0.01x_3 + 0.12x_4 + 8.61; \\
x_3 = -0.07x_1 + 0.08x_2 + 0.04x_3 - 0.22x_4 - 9.79; \\
x_4 = -0.14x_1 + 0.21x_2 - 0.15x_3 - 0.37x_4 + 1.21.\n\end{cases}
$$

#### 1. Систему рівнянь

$$
\begin{cases}\n6, 4x_1 + 7, 2x_2 - 8, 3x_3 + 42_4 = 2, 23; \\
5, 8x_1 - 8, 3x_2 + 14, 3x_3 - 6, 2x_4 = 17, 1; \\
8, 6x_1 + 7, 7x_2 - 18, 3x_3 + 8, 8x_4 = -5, 4; \\
13, 2x_1 - 5, 2x_2 - 6, 5x_3 + 12, 2x_4 = 6, 5;\n\end{cases}
$$

подати у формі, що використовується в ітераційних методах.

2. Визначити, які умови збіжності виконуються і обчислити корені системи рівнянь методом простої ітерації, методом Зейделя та методом верхньої релаксації ( $\omega$  = 0,99 або  $\omega$  = 0,5) з точністю до 0,001:<br>  $\begin{cases} x_1 = -0.35x_1 - 0.16x_2 + 0.31x_3 - 0.19x_4 + 4.31; \end{cases}$ 

$$
\begin{cases}\nx_1 = -0.35x_1 - 0.16x_2 + 0.31x_3 - 0.19x_4 + 4.31; \\
x_2 = -0.11x_1 + 0.12x_2 + 0.11x_3 + 0.12x_4 + 1.11; \\
x_3 = -0.22x_1 + 0.22x_2 + 0.22x_3 - 0.22x_4 - 2.22; \\
x_4 = -0.04x_1 + 0.11x_2 - 0.05x_3 - 0.11x_4 + 1.11.\n\end{cases}
$$

### *Варіант 14*

1. Систему рівнянь

$$
\begin{cases}\n1, 1x_1 + 11, 2x_2 + 11, 1x_3 - 13, 1x_4 = 1, 3; \\
-3, 3x_1 + 1, 1x_2 + 30, 1x_3 - 20, 1x_4 = 1, 1; \\
7, 5x_1 + 1, 3x_2 + 1, 1x_3 + 10x_4 = 20; \\
1, 7x_1 + 7, 5x_2 - 1, 8x_3 + 2, 1x_4 = 1, 1;\n\end{cases}
$$

подати у формі, що використовується в ітераційних методах.

2. Визначити, які умови збіжності виконуються і обчислити корені системи рівнянь методом простої ітерації, методом Зейделя та методом верхньої релаксації (ω=0,99 або ω=0,5) з точністю до 0,001:<br>  $\begin{cases} x_1 = -0,44x_1 - 0,14x_2 + 0,34x_3 - 0,14x_4 + 1,34; \end{cases}$ 

$$
\begin{cases}\nx_1 = -0.44x_1 - 0.14x_2 + 0.34x_3 - 0.14x_4 + 1.34; \\
x_2 = -0.11x_1 + 0.22x_2 + 0.13x_3 + 0.32x_4 + 7.15; \\
x_3 = -0.02x_1 + 0.21x_2 + 0.22x_3 - 0.22x_4 - 2.22; \\
x_4 = -0.09x_1 + 0.31x_2 - 0.25x_3 - 0.41x_4 + 8.18.\n\end{cases}
$$

#### 1. Систему рівнянь

$$
\begin{cases}\n7,5x_1 + 1,8x_2 - 2,1x_3 - 7,7x_4 = 1,1; \\
-10x_1 + 1,3x_2 - 20x_3 - 1,4x_4 = 1,5; \\
2,8x_1 - 1,7x_2 + 3,9x_3 + 4,8x_4 = 1,2; \\
10x_1 + 31,4x_2 - 2,1x_3 - 10x_4 = -1,1;\n\end{cases}
$$

подати у формі, що використовується в ітераційних методах.

2. Визначити, які умови збіжності виконуються і обчислити корені системи рівнянь методом простої ітерації, методом Зейделя та методом верхньої релаксації ( $\omega$  = 0,99 або  $\omega$  = 0,5) з точністю до 0,001:<br>  $\begin{cases} x_1 = -0.31x_1 - 0.13x_2 + 0.33x_3 - 0.34x_4 + 17.14; \end{cases}$ 

$$
\begin{cases}\nx_1 = -0.31x_1 - 0.13x_2 + 0.33x_3 - 0.34x_4 + 17.14; \\
x_2 = -0.21x_1 + 0.22x_2 + 0.23x_3 + 0.24x_4 + 4.14; \\
x_3 = -0.13x_1 + 0.31x_2 + 0.02x_3 - 0.02x_4 - 2.02; \\
x_4 = -0.06x_1 + 0.01x_2 - 0.05x_3 - 0.01x_4 + 0.08.\n\end{cases}
$$

#### *Варіант 16*

#### 1. Систему рівнянь

$$
\begin{cases}\n30.1x_1 - 1.4x_2 + 10x_3 - 1.5x_4 = 10; \\
-17.5x_1 + 11.1x_2 + 1.3x_3 - 7.5x_4 = 1.3; \\
1.7x_1 - 21.1x_2 + 7.1x_3 - 17.1x_4 = 10; \\
2.1x_1 + 2.1x_2 + 3.5x_3 + 3.3x_4 = 1.7;\n\end{cases}
$$

подати у формі, що використовується в ітераційних методах.

2. Визначити, які умови збіжності виконуються і обчислити корені системи рівнянь методом простої ітерації, методом Зейделя та методом верхньої релаксації ( $\omega$  = 0,99 або  $\omega$  = 0,5) з точністю до 0,001:<br>  $\begin{cases} x_1 = -0.08x_1 - 0.07x_2 + 0.04x_3 - 0.04x_4 + 7.31; \end{cases}$ 

$$
\begin{cases}\nx_1 = -0.08x_1 - 0.07x_2 + 0.04x_3 - 0.04x_4 + 7.31; \\
x_2 = -0.01x_1 + 0.02x_2 + 0.03x_3 + 0.09x_4 + 7.09; \\
x_3 = 0.11x_1 + 0.27x_2 + 0.33x_3 - 0.08x_4 - 8.28; \\
x_4 = -0.08x_1 + 0.21x_2 - 0.21x_3 - 0.21x_4 + 2.21.\n\end{cases}
$$

1. Систему рівнянь

$$
\begin{cases}\n4, 4x_1 - 2, 5x_2 + 19, 2x_3 - 10, 8x_4 = 4, 3; \\
5, 5x_1 - 9, 3x_2 - 14, 2x_3 + 13, 2x_4 = 6, 8; \\
7, 1x_1 - 11, 5x_2 + 5, 3x_3 - 6, 7x_4 = -1, 8; \\
14, 2x_1 + 23, 4x_2 - 8, 8x_3 + 5, 3x_4 = 7, 2;\n\end{cases}
$$

подати у формі, що використовується в ітераційних методах.

2. Визначити, які умови збіжності виконуються і обчислити корені системи рівнянь методом простої ітерації, методом Зейделя та методом верхньої релаксації ( $\omega$  = 0,99 або  $\omega$  = 0,5) з точністю до 0,001:<br>  $\begin{cases} x_1 = -0.26x_1 - 0.14x_2 + 0.18x_3 - 0.09x_4 + 3.28; \end{cases}$ 

$$
\begin{cases}\nx_1 = -0.26x_1 - 0.14x_2 + 0.18x_3 - 0.09x_4 + 3.28; \\
x_2 = 0.22x_1 + 0.06x_2 + 0.15x_3 + 0.16x_4 + 9.62; \\
x_3 = 0.08x_1 + 0.17x_2 + 0.41x_3 - 0.04x_4 - 2.23; \\
x_4 = -0.14x_1 + 0.11x_2 - 0.07x_3 - 0.01x_4 + 52.26.\n\end{cases}
$$

### *Варіант 18*

1. Систему рівнянь

$$
\begin{cases}\n-1, 8x_1 - 2, 8x_2 - 9, 8x_3 - 10, 8x_4 = 40, 3; \\
0, 5x_1 - 2, 3x_2 - 1, 2x_3 + 1, 2x_4 = 60, 3; \\
1, 1x_1 - 1, 5x_2 + 1, 3x_3 - 1, 7x_4 = 1, 8; \\
8, 2x_1 + 24x_2 - 3, 3x_3 + 5, 9x_4 = 2, 2;\n\end{cases}
$$

подати у формі, що використовується в ітераційних методах.

2. Визначити, які умови збіжності виконуються і обчислити корені системи рівнянь методом простої ітерації, методом Зейделя та методом верхньої релаксації ( $\omega$  = 0,99 або  $\omega$  = 0,5) з точністю до 0,001:<br>  $\begin{cases}\nx_1 = 0.07x_1 + 0.15x_2 - 0.09x_3 - 0.09x_4 + 9.29;\n\end{cases}$ 

$$
\begin{cases}\nx_1 = 0.07x_1 + 0.15x_2 - 0.09x_3 - 0.09x_4 + 9.29; \\
x_2 = -0.02x_1 - 0.07x_2 + 0.05x_3 - 0.06x_4 + 0.61; \\
x_3 = 0.19x_1 + 0.07x_2 + 0.01x_3 - 0.09 - 0.27; \\
x_4 = -0.44x_1 + 0.41x_2 - 0.47x_3 - 0.11x_4 + 72.29.\n\end{cases}
$$

#### 1. Систему рівнянь

$$
\begin{cases}\n2, 4x_1 - 1, 5x_2 + 9, 4x_3 - 11, 8x_4 = 4, 4; \\
1, 5x_1 - 7, 3x_2 - 12, 1x_3 + 3, 2x_4 = 2, 8; \\
5, 1x_1 - 12, 1x_2 + 3, 2x_3 - 6, 1x_4 = -4, 8; \\
4, 3x_1 + 12, 4x_2 - 3, 8x_3 + 2, 3x_4 = 3, 2;\n\end{cases}
$$

подати у формі, що використовується в ітераційних методах.

2. Визначити, які умови збіжності виконуються і обчислити корені системи рівнянь методом простої ітерації, методом Зейделя та методом верхньої релаксації ( $\omega$  = 0,99 або  $\omega$  = 0,5) з точністю до 0,001:<br>  $\begin{cases}\nx_1 = -0.31x_1 + 0.13x_2 - 0.07x_3 - 0.17x_4 + 7.73;\n\end{cases}$ 

$$
\begin{cases}\nx_1 = -0.31x_1 + 0.13x_2 - 0.07x_3 - 0.17x_4 + 7.73; \\
x_2 = -0.42x_1 - 0.02x_2 + 0.04x_3 - 0.05x_4 + 0.54; \\
x_3 = 0.11x_1 + 0.27x_2 + 0.09x_3 - 0.06 - 0.27; \\
x_4 = -0.04x_1 + 0.32x_2 - 0.07x_3 - 0.01x_4 + 22.76.\n\end{cases}
$$

### *Варіант 20*

#### 1. Систему рівнянь

$$
\begin{cases}\n0, 4x_1 - 2, 1x_2 + 0, 4x_3 - 18, 1x_4 = 2, 7; \\
2, 5x_1 - 8, 3x_2 - 14, 1x_3 + 2, 2x_4 = 1, 6; \\
4, 4x_1 - 14, 1x_2 + 2, 2x_3 - 7, 1x_4 = -4, 6; \\
-4, 4x_1 + 14, 4x_2 - 1, 8x_3 + 7, 3x_4 = 1, 9;\n\end{cases}
$$

подати у формі, що використовується в ітераційних методах.

2. Визначити, які умови збіжності виконуються і обчислити корені системи рівнянь методом простої ітерації, методом Зейделя та методом верхньої релаксації (ω=0,99 або ω=0,5) з точністю до 0,001:<br>  $x_1 = -0.22x_1 + 0.19x_2 - 0.17x_3 - 0.16x_4 + 1.13;$ 

$$
\begin{cases}\nx_1 = -0.22x_1 + 0.19x_2 - 0.17x_3 - 0.16x_4 + 1.13; \\
x_2 = 0.22x_1 - 0.09x_2 + 0.14x_3 - 0.15x_4 + 5.53; \\
x_3 = -0.31x_1 + 0.29x_2 + 0.04x_3 - 0.04 - 14.07; \\
x_4 = -0.08x_1 + 0.33x_2 - 0.04x_3 - 0.04x_4 + 4.76.\n\end{cases}
$$

**Лабораторна робота № 8. ІНТЕРПОЛЯЦІЙНИЙ ПОЛІНОМ ЛАГРАНЖА**

#### **ПОСТАНОВКА ЗАДАЧІ**

На практиці часто трапляються випадки, коли функція задається складним аналітичним виразом і знайти її значення або похідну чи інтеграл досить важко. Крім того, часто аналітичний вираз функції *y = f*(*x*) взагалі невідомий, а відомі лише її значення в скінченій кількості точок (функція задана таблично). Виникає потреба вихідну функцію *y = f(x)* наближено замінити (апроксимувати) деякою іншою функцією *(x)*. В методі Лагранжа будують такий поліном  $L_n(x) = \alpha_0 + \alpha_1 x + ... + \alpha_n x^n$ , який у вузлах *x*0, *x*1, ... , *x<sup>n</sup>* набуває тих самих значень, що й функція *y* = *f*(*x*). Його шукають за формулою

$$
L_n(x) = \sum_{i=0}^n y_i L_i^{(n)}(x)
$$

$$
L_n(x) = \sum_{i=0} y_i L_i^{(n)}(x)
$$
  

$$
L_n(x) = \sum_{i=0}^n \frac{(x - x_0)(x - x_1)...(x - x_{i-1})(x - x_{i+1})...(x - x_n)}{(x_i - x_0)(x_i - x_1)...(x_i - x_{i-1})(x_i - x_{i+1})...(x_i - x_n)} y_i.
$$

Для рівновіддалених вузлів з кроком *h* формула має спрощений вигляд: *n*  $\sum_{i=1}^{n} (-1)^{i} C_{i}^{i}$ 

$$
L_n(x) = L_n(x_0 + th) = \frac{(-1)^n}{n!} t(t-1)(t-2)...(t-n) \sum_{i=0}^n \frac{(-1)^i C_n^i y_i}{(t-i)},
$$

де *t* = (*x* – *x*0)/*h.*

# **ПРИКЛАДИ РОЗВ'ЯЗУВАННЯ ЗАДАЧ**

### *Приклад №1*

Знайти аналітичний вираз кубічної параболи, що проходить через точки

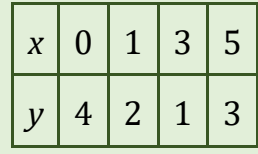

і побудувати її графік.

### **Розв'язання.**

В умові задачі задано чотири точки. Отже, *n* =3 і нам потрібно побудувати вираз кубічної параболи. Згідно з формулою інтерполяційного<br>поліному Лагранжа вираз матиме вигляд:<br> $L_3(x) = \frac{(x-x_1)(x-x_2)(x-x_3)}{(x-x_1)(x-x_2)(x-x_3)} y_0 + \frac{(x-x_0)(x-x_2)(x-x_3)}{(x-x_1)(x-x_2)(x-x_3)} y_1 +$ 

Hybarin bipas kyofihot iapaooni. 31,4ho 3 φophyhoio hhephonnifihhoto

\nпonihomy Jarpanwa bupaa marmé burnnaj:

\n
$$
L_{3}(x) = \frac{(x-x_{1})(x-x_{2})(x-x_{3})}{(x_{0}-x_{1})(x_{0}-x_{2})(x_{0}-x_{3})}y_{0} + \frac{(x-x_{0})(x-x_{2})(x-x_{3})}{(x_{1}-x_{0})(x_{1}-x_{2})(x_{1}-x_{3})}y_{1} + \frac{(x-x_{0})(x-x_{1})(x-x_{3})}{(x_{2}-x_{0})(x_{2}-x_{1})(x_{2}-x_{3})}y_{2} + \frac{(x-x_{0})(x-x_{1})(x-x_{2})}{(x_{3}-x_{0})(x_{3}-x_{1})(x_{3}-x_{2})}y_{3} = \frac{(x-1)(x-3)(x-5)}{(0-1)(0-3)(0-5)}4 + \frac{(x-0)(x-3)(x-5)}{(1-0)(1-3)(1-5)}2 + \frac{(x-0)(x-1)(x-5)}{(3-0)(3-1)(3-5)}1 + \frac{(x-0)(x-1)(x-3)}{(5-0)(5-1)(5-3)}3.
$$

В результаті одержимо аналітичний вираз

*у* = –1/40*х* <sup>3</sup> + 3/5*х* <sup>2</sup> – 103/40*х* + 4.

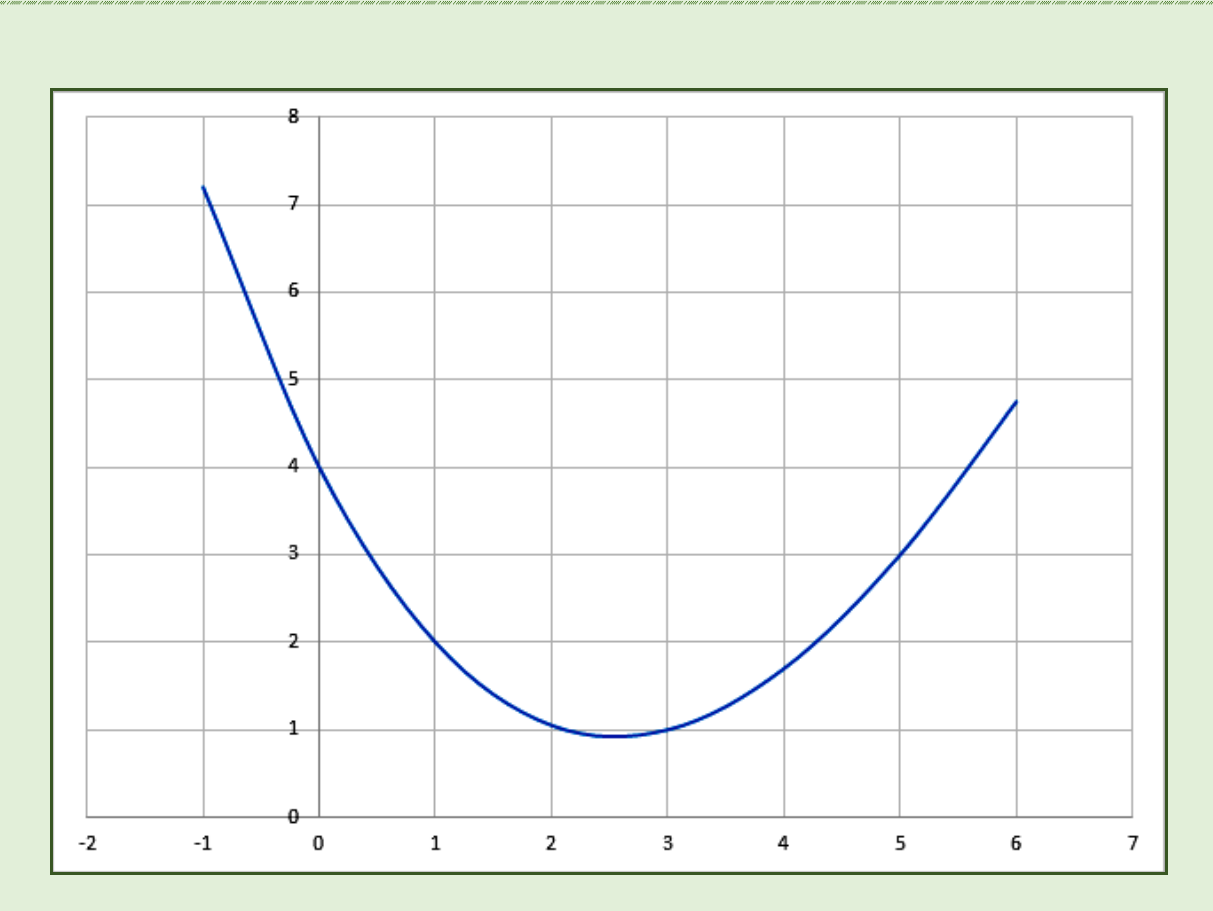

З графіку видно, що графік кубічної параболи проходить через точки: (0; 4), (1; 2), (3; 1), (5; 3).

# *Приклад №2*

Знайти аналітичний вираз кубічної параболи, що проходить через рівномірно розміщені точки

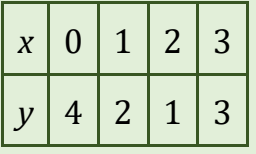

і побудувати її графік.

# **Розв'язання.**

Маємо задачу інтерполювання з рівновіддаленими вузлами: *n* = 3,

*h* = 1. Toqi irreprionяційний поліном має вигляд:  
\n
$$
L_n(x) = \frac{(-1)^3}{3!} (x-0)(x-1)(x-2)(x-3) \times \times \left( \frac{(-1)^0 C_3^0 4}{(x-0)} + \frac{(-1)^1 C_3^1 2}{(x-1)} + \frac{(-1)^2 C_3^2 1}{(x-2)} + \frac{(-1)^3 C_3^3 3}{(x-3)} \right) =
$$

$$
= -\frac{1}{6}(x-0)(x-1)(x-2)(x-3)\left(\frac{4}{(x-0)} - \frac{6}{(x-1)} + \frac{3}{(x-2)} - \frac{3}{(x-0)}\right) =
$$
  

$$
= \frac{1}{6}[-4(x-1)(x-2)(x-3)+6(x-0)(x-2)(x-3)-
$$
  

$$
-3(x-0)(x-1)(x-3)+3(x-0)(x-1)(x-2)].
$$

В результаті виконання перетворень одержимо аналітичний вираз поліному

$$
y = 1/3x^3 - 1/2x^2 - 11/6x + 4.
$$

Графік функції матиме вигляд:

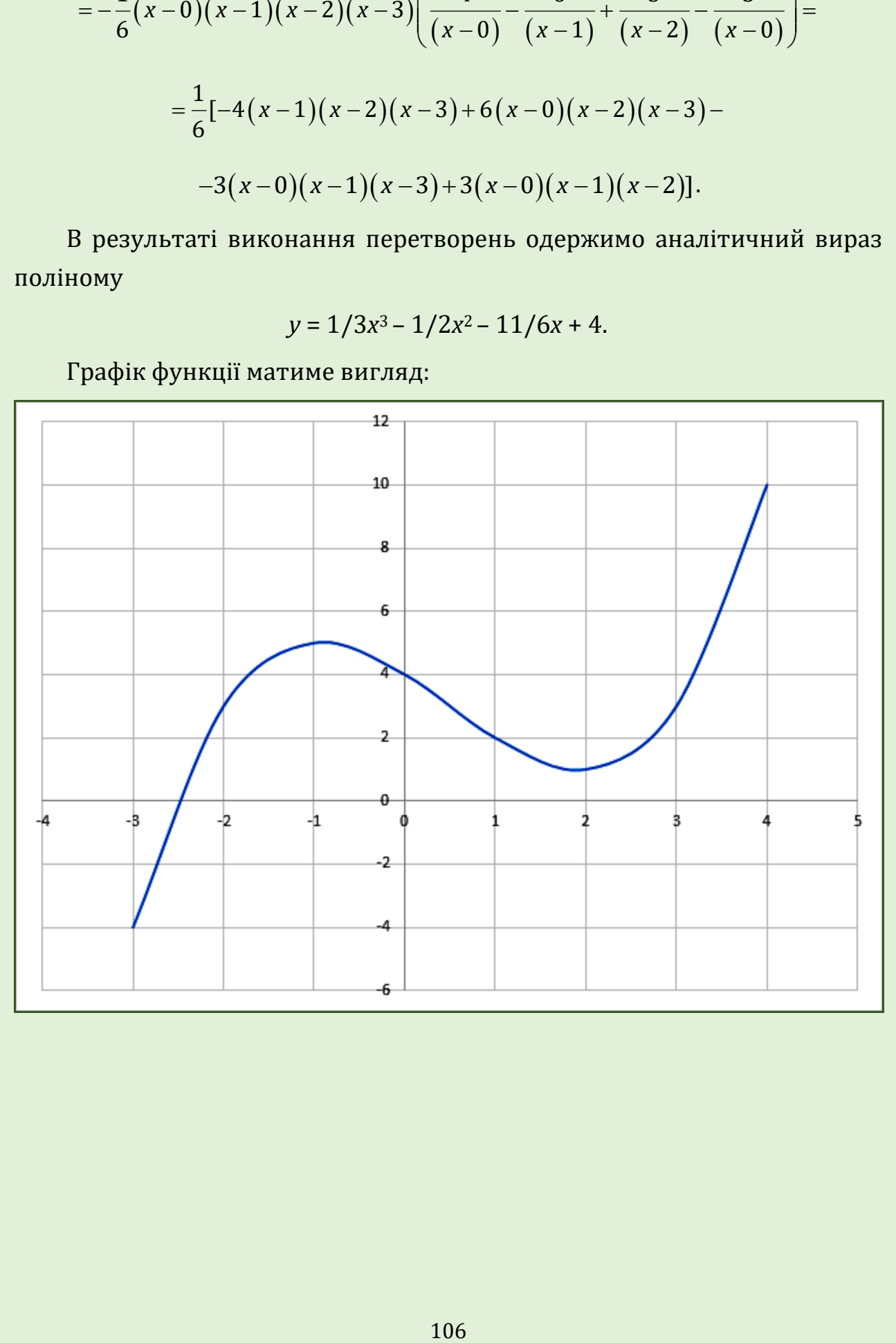

# *Приклад №3*

Здійснити кусково-поліноміальне наближення поліномами другого степеня для функції заданої таблицею значень

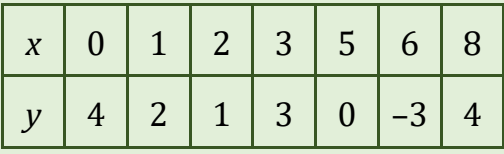

і побудувати графік одержаного виразу.

# **Розв'язання.**

Інтервал [0; 8] розбивається на три ділянки з вузлами в точках 2 та<br>aналогiєю з прикладом 1 одержимо три функції:<br> $(x) = \frac{(x - x_1)(x - x_2)}{(x - x_1)(x - x_2)} y_0 + \frac{(x - x_0)(x - x_2)}{(x - x_1)(x - x_1)} y_1 + \frac{(x - x_0)(x - x_1)}{(x - x_1)(x - x_1)} y_2 =$ 

THEPBEA J (0; 8) розбивається на три ділянки з вузлами в точках 2 та

\n5. За аналогією з прикладом 1 одержимо три функциї:

\n
$$
L_1(x) = \frac{(x - x_1)(x - x_2)}{(x_0 - x_1)(x_0 - x_2)} y_0 + \frac{(x - x_0)(x - x_2)}{(x_1 - x_0)(x_1 - x_2)} y_1 + \frac{(x - x_0)(x - x_1)}{(x_2 - x_0)(x_2 - x_1)} y_2 =
$$
\n
$$
= \frac{(x - 1)(x - 2)}{(0 - 1)(0 - 2)} 4 + \frac{(x - 0)(x - 2)}{(1 - 0)(1 - 2)} 2 + \frac{(x - 0)(x - 1)}{(2 - 0)(2 - 1)} 1 = -0.5x^2 - 1.5x + 4.
$$
\n
$$
L_2(x) = \frac{(x - 3)(x - 5)}{(2 - 3)(2 - 5)} 1 + \frac{(x - 2)(x - 5)}{(3 - 2)(3 - 5)} 3 + \frac{(x - 2)(x - 3)}{(5 - 2)(5 - 3)} 0 = -2/3x^2 + 16/3x - 9.
$$
\n
$$
L_3(x) = \frac{(x - 6)(x - 8)}{(5 - 6)(5 - 8)} 0 - \frac{(x - 5)(x - 8)}{(6 - 5)(6 - 8)} 3 + \frac{(x - 5)(x - 6)}{(8 - 5)(8 - 6)} 4 = 13/6x^2 - 161/6x + 80.
$$

Графік функції матиме вигляд:

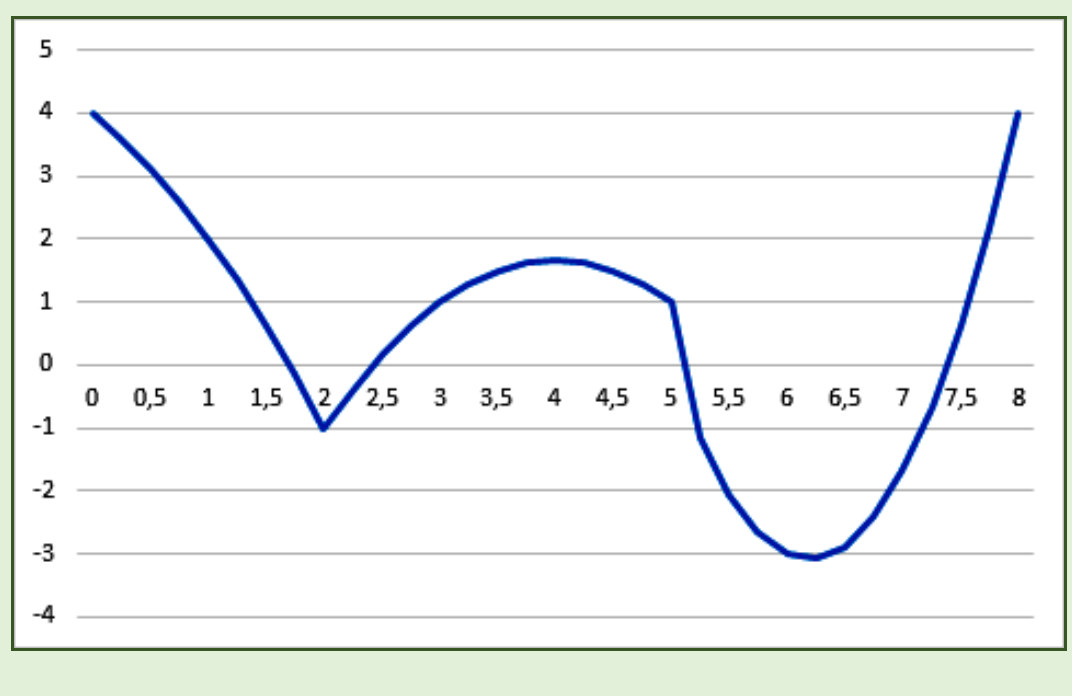

107

# **КОНТРОЛЬНІ ПИТАННЯ**

- 1. Задачі, що приводять до інтерполювання функції.
- 2. Поліноміальне інтерполювання і поліном Лагранжа.
- 3. Умови єдинності поліному Лагранжа.
- 4. Загальний вид поліному Лагранжа.
- 5. Загальний вид поліному Лагранжа для рівномірно віддалених вузлів.

# **ЗАВДАННЯ ДЛЯ САМОСТІЙНОЇ РОБОТИ**

# *Варіант 1*

1. Знайти аналітичний вираз кубічної параболи, що проходить через точки

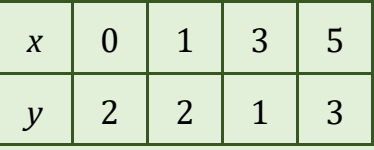

і побудувати її графік.

2. Знайти аналітичний вираз кубічної параболи, що проходить через рівномірно розміщені точки

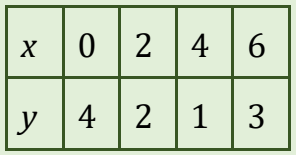

і побудувати її графік.

3. Здійснити кусково-поліноміальне наближення поліномами другого степеня для функції заданої таблицею значень

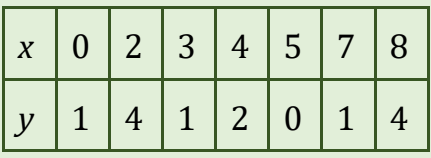

і побудувати графік одержаного виразу.
1. Знайти аналітичний вираз кубічної параболи, що проходить через точки

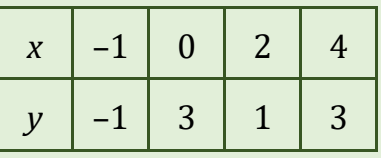

і побудувати її графік.

2. Знайти аналітичний вираз кубічної параболи, що проходить через рівномірно розміщені точки

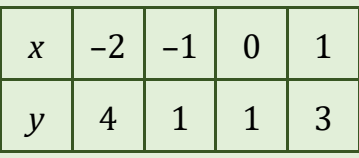

і побудувати її графік.

3. Здійснити кусково-поліноміальне наближення поліномами другого степеня для функції заданої таблицею значень

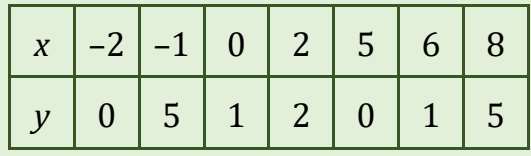

і побудувати графік одержаного виразу.

# *Варіант 3*

1. Знайти аналітичний вираз кубічної параболи, що проходить через точки

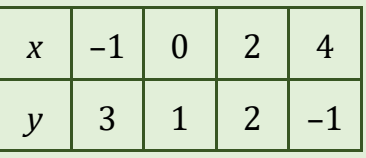

і побудувати її графік.

2. Знайти аналітичний вираз кубічної параболи, що проходить через рівномірно розміщені точки

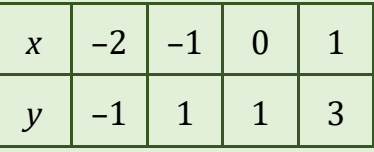

3. Здійснити кусково-поліноміальне наближення поліномами другого степеня для функції заданої таблицею значень

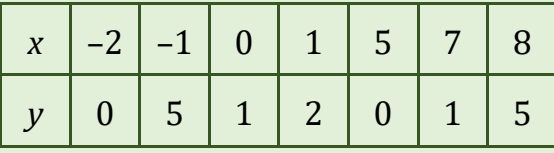

і побудувати графік одержаного виразу.

#### *Варіант 4*

1. Знайти аналітичний вираз кубічної параболи, що проходить через точки

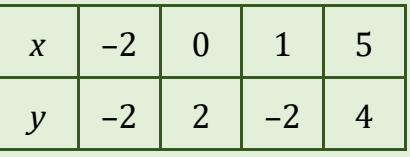

і побудувати її графік.

2. Знайти аналітичний вираз кубічної параболи, що проходить через рівномірно розміщені точки

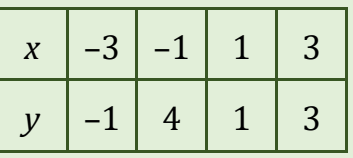

і побудувати її графік.

3. Здійснити кусково-поліноміальне наближення поліномами другого степеня для функції заданої таблицею значень

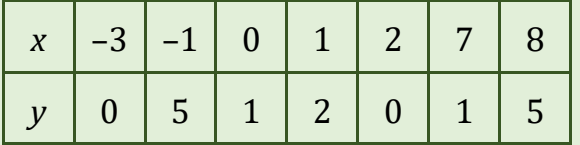

і побудувати графік одержаного виразу.

### *Варіант 5*

1. Знайти аналітичний вираз кубічної параболи, що проходить через точки

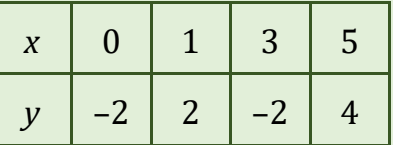

2. Знайти аналітичний вираз кубічної параболи, що проходить через рівномірно розміщені точки

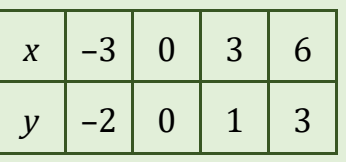

і побудувати її графік.

3. Здійснити кусково-поліноміальне наближення поліномами другого степеня для функції заданої таблицею значень

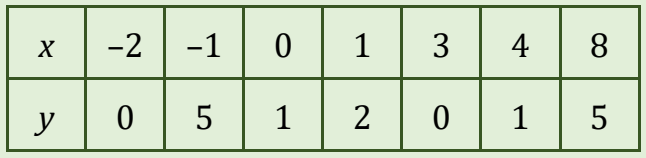

і побудувати графік одержаного виразу.

### *Варіант 6*

1. Знайти аналітичний вираз кубічної параболи, що проходить через точки

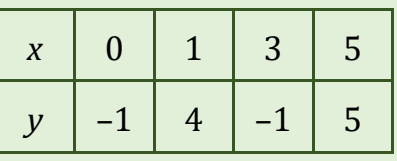

і побудувати її графік.

2. Знайти аналітичний вираз кубічної параболи, що проходить через рівномірно розміщені точки

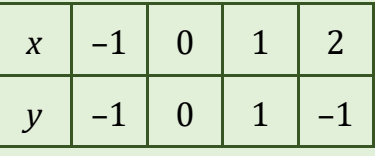

і побудувати її графік.

3. Здійснити кусково-поліноміальне наближення поліномами другого степеня для функції заданої таблицею значень

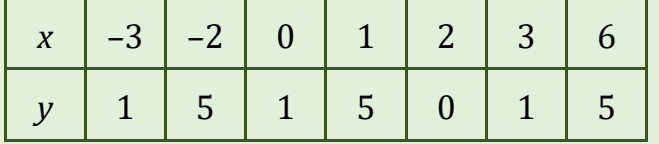

і побудувати графік одержаного виразу.

1. Знайти аналітичний вираз кубічної параболи, що проходить через точки

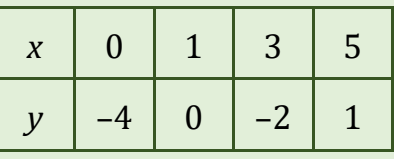

і побудувати її графік.

2. Знайти аналітичний вираз кубічної параболи, що проходить через рівномірно розміщені точки

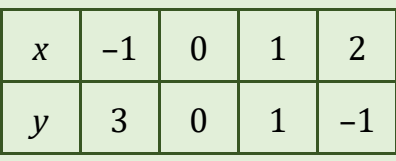

і побудувати її графік.

3. Здійснити кусково-поліноміальне наближення поліномами другого степеня для функції заданої таблицею значень

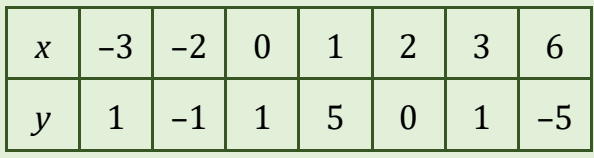

і побудувати графік одержаного виразу.

### *Варіант 8*

1. Знайти аналітичний вираз кубічної параболи, що проходить через точки

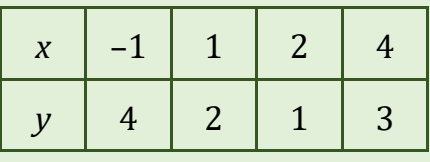

і побудувати її графік.

2. Знайти аналітичний вираз кубічної параболи, що проходить через рівномірно розміщені точки

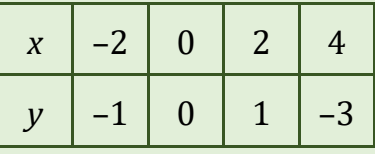

3. Здійснити кусково-поліноміальне наближення поліномами другого степеня для функції заданої таблицею значень

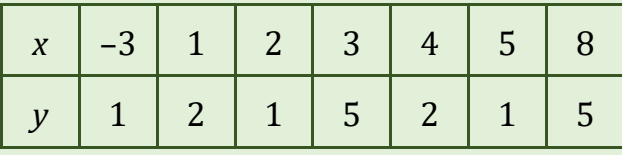

і побудувати графік одержаного виразу.

#### *Варіант 9*

1. Знайти аналітичний вираз кубічної параболи, що проходить через точки

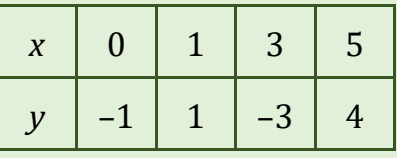

і побудувати її графік.

2. Знайти аналітичний вираз кубічної параболи, що проходить через рівномірно розміщені точки

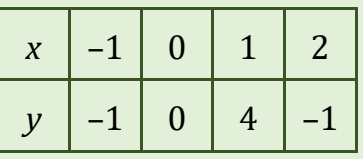

і побудувати її графік.

3. Здійснити кусково-поліноміальне наближення поліномами другого степеня для функції заданої таблицею значень

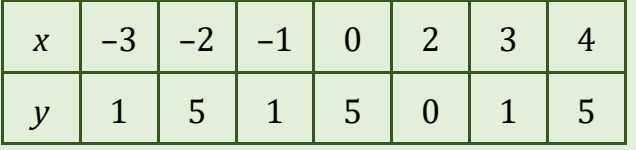

і побудувати графік одержаного виразу.

### *Варіант 10*

1. Знайти аналітичний вираз кубічної параболи, що проходить через точки

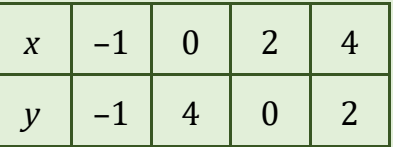

2. Знайти аналітичний вираз кубічної параболи, що проходить через рівномірно розміщені точки

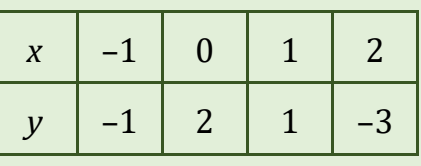

і побудувати її графік.

3. Здійснити кусково-поліноміальне наближення поліномами другого степеня для функції заданої таблицею значень

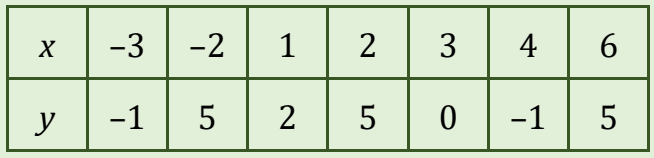

і побудувати графік одержаного виразу.

# *Варіант 11*

1. Знайти аналітичний вираз кубічної параболи, що проходить через точки

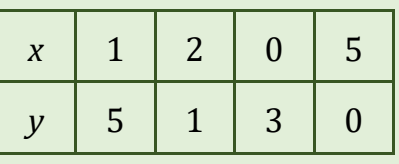

і побудувати її графік.

2. Знайти аналітичний вираз кубічної параболи, що проходить через рівномірно розміщені точки

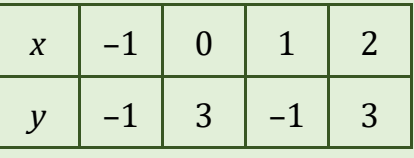

і побудувати її графік.

3. Здійснити кусково-поліноміальне наближення поліномами другого степеня для функції заданої таблицею значень

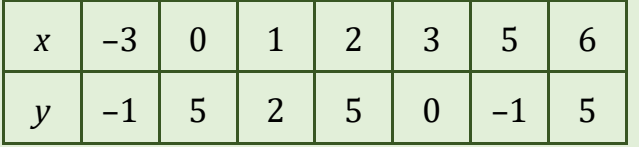

і побудувати графік одержаного виразу.

1. Знайти аналітичний вираз кубічної параболи, що проходить через точки

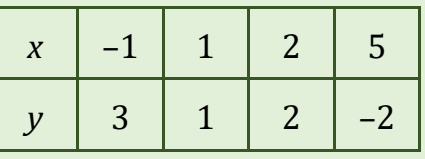

і побудувати її графік.

2. Знайти аналітичний вираз кубічної параболи, що проходить через рівномірно розміщені точки

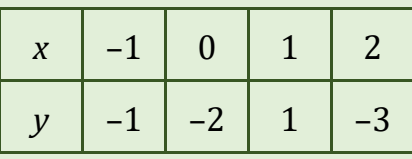

і побудувати її графік.

3. Здійснити кусково-поліноміальне наближення поліномами другого степеня для функції заданої таблицею значень

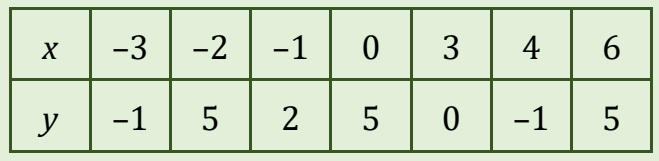

і побудувати графік одержаного виразу.

# *Варіант 13*

1. Знайти аналітичний вираз кубічної параболи, що проходить через точки

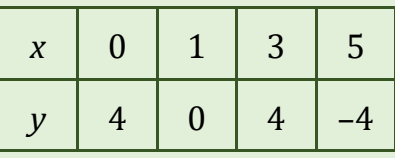

і побудувати її графік.

2. Знайти аналітичний вираз кубічної параболи, що проходить через рівномірно розміщені точки

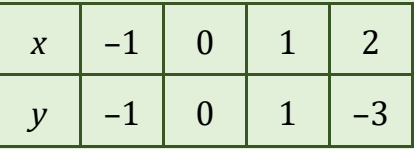

3. Здійснити кусково-поліноміальне наближення поліномами другого степеня для функції заданої таблицею значень

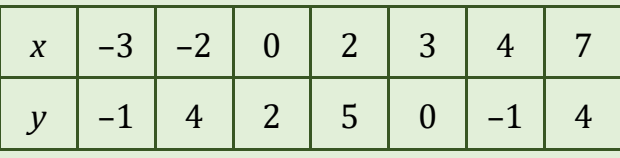

і побудувати графік одержаного виразу.

#### *Варіант 14*

1. Знайти аналітичний вираз кубічної параболи, що проходить через точки

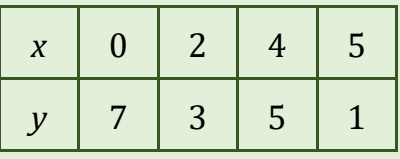

і побудувати її графік.

2. Знайти аналітичний вираз кубічної параболи, що проходить через рівномірно розміщені точки

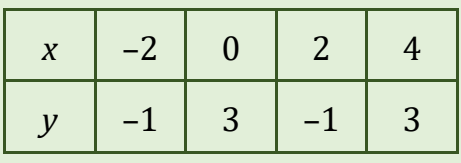

і побудувати її графік.

3. Здійснити кусково-поліноміальне наближення поліномами другого степеня для функції заданої таблицею значень

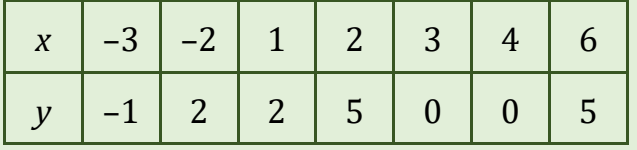

і побудувати графік одержаного виразу.

# *Варіант 15*

1. Знайти аналітичний вираз кубічної параболи, що проходить через точки

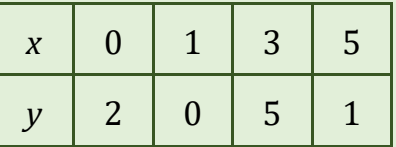

2. Знайти аналітичний вираз кубічної параболи, що проходить через рівномірно розміщені точки

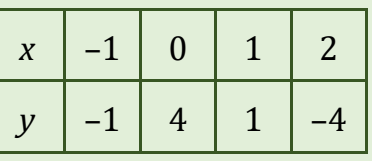

і побудувати її графік.

3. Здійснити кусково-поліноміальне наближення поліномами другого степеня для функції заданої таблицею значень

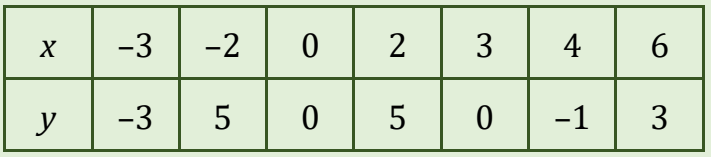

і побудувати графік одержаного виразу.

### *Варіант 16*

1. Знайти аналітичний вираз кубічної параболи, що проходить через точки

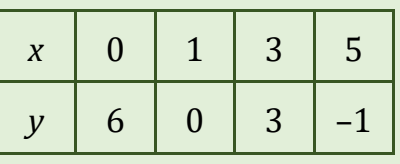

і побудувати її графік.

2. Знайти аналітичний вираз кубічної параболи, що проходить через рівномірно розміщені точки

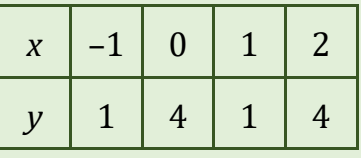

і побудувати її графік.

3. Здійснити кусково-поліноміальне наближення поліномами другого степеня для функції заданої таблицею значень

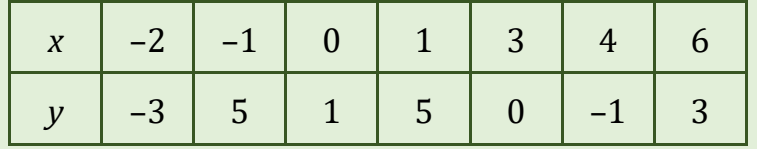

і побудувати графік одержаного виразу.

1. Знайти аналітичний вираз кубічної параболи, що проходить через точки

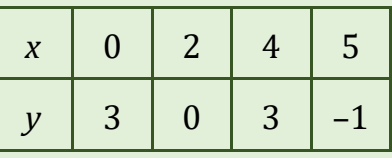

і побудувати її графік.

2. Знайти аналітичний вираз кубічної параболи, що проходить через рівномірно розміщені точки

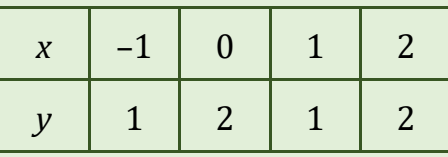

і побудувати її графік.

3. Здійснити кусково-поліноміальне наближення поліномами другого степеня для функції заданої таблицею значень

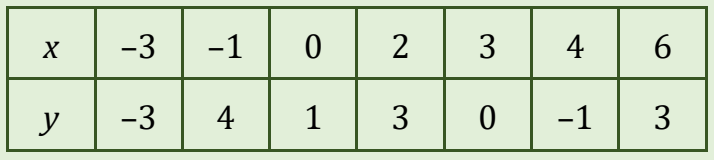

і побудувати графік одержаного виразу.

# *Варіант 18*

1. Знайти аналітичний вираз кубічної параболи, що проходить через точки

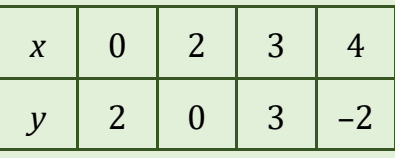

і побудувати її графік.

2. Знайти аналітичний вираз кубічної параболи, що проходить через рівномірно розміщені точки

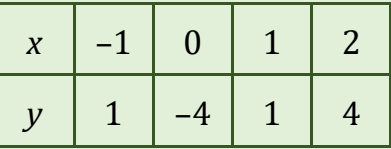

3. Здійснити кусково-поліноміальне наближення поліномами другого степеня для функції заданої таблицею значень

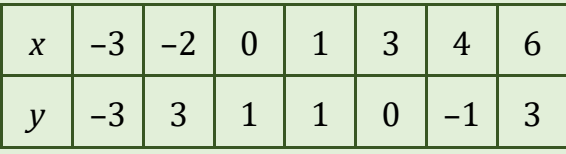

і побудувати графік одержаного виразу.

#### *Варіант 19.*

1. Знайти аналітичний вираз кубічної параболи, що проходить через точки

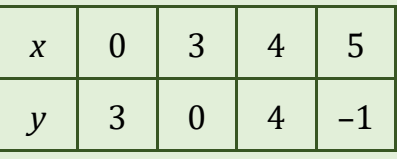

і побудувати її графік.

2. Знайти аналітичний вираз кубічної параболи, що проходить через рівномірно розміщені точки

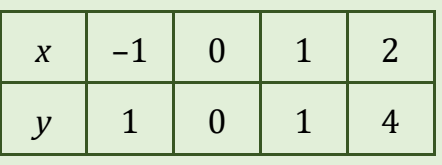

і побудувати її графік.

3. Здійснити кусково-поліноміальне наближення поліномами другого степеня для функції заданої таблицею значень

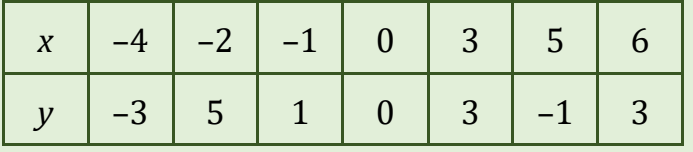

і побудувати графік одержаного виразу.

### *Варіант 20*

1. Знайти аналітичний вираз кубічної параболи, що проходить через точки

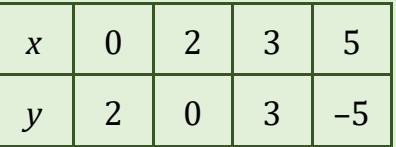

2. Знайти аналітичний вираз кубічної параболи, що проходить через рівномірно розміщені точки

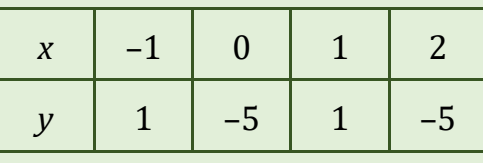

і побудувати її графік.

3. Здійснити кусково-поліноміальне наближення поліномами другого степеня для функції заданої таблицею значень

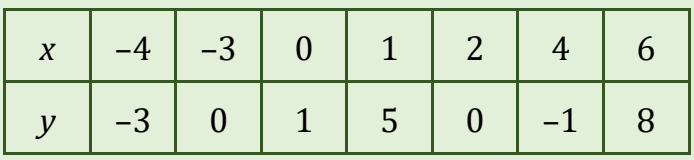

і побудувати графік одержаного виразу.

# Лабораторна робота № 9. ІНТЕРПОЛЮВАННЯ СПЛАЙНАМИ

#### **ПОСТАНОВКА ЗАДАЧІ**

Нехай деяка функція  $f(x)$  задана на відрізку [а, b], розбитому на частини  $[x_{i-1}, x_i]$ ,  $a = x_0 < x_1 < ... < x_n = b$ . Кубічним сплайном називається функція  $S(x)$ , яка:

- на кожному з елементарних відрізків є поліномом третього степеня;  $\bullet$
- має неперервну першу та другу похідні на всьому відрізку;  $\bullet$
- у точках  $x_i$  виконується рівність  $S(x_i) = f(x_i)$ , тобто, сплайн інтерполює  $\bullet$ функцію f в точках x<sub>i</sub>;

• 
$$
S''(a) = S''(b) = 0.
$$

На кожному з елементарних відрізків  $[x_{i-1}, x_i]$  сплайн розглядають як окремий кубічний многочлен  $S_i(x)$ , який у внутрішніх вузлах неперервний разом із своїми похідними:

$$
S_i(x_i) = S_{i+1}(x_i); S_i'(x_i) = S_{i+1}'(x_i); S_i''(x_i) = S_{i+1}'(x_i); i = \overline{1, n-1}.
$$
 (\*)

Для будь-якої функції  $f(x)$  і будь-якого розбиття відрізка [а, b] існує лише один сплайн S(x), що задовольняе перерахованим вище умовам.

На кожному з елементарних відрізків  $[x_{i-1}, x_i]$  сплайн розглядають як окремий кубічний многочлен  $S_i(x)$ , який у внутрішніх вузлах неперервний разом із своїми похідними:

$$
S_i(x_i) = S_{i+1}(x_i); S_i(x_i) = S_{i+1}'(x_i); S_i''(x_i) = S_{i+1}''(x_i); i = \overline{1, n-1}.
$$

Отже, сплайн можна розглядати, як кусково-кубічну функцію:

$$
S(x) = \begin{cases} S_1(x), \text{ RKU0 } x \in [x_0, x_1] \\ S_2(x), \text{ RKU0 } x \in [x_1, x_2] \\ \dots \\ S_n(x), \text{ RKU0 } x \in [x_{n-1}, x_n] \end{cases}
$$

#### ПОБУДОВА

Позначимо:  $h_i = x_i - x_{i-1}$ ,  $i = \overline{1, n}$ . Кожен з елементарних відрізків може бути різної довжини.

Для зручності виведення розрахункових виразів  $S_i(x)$  подають у вигляді:

$$
S_i(x) = a_i + b_i(x_i - x) + \frac{c_i}{2}(x_i - x)^2 + \frac{d_i}{6}(x_i - x)^3, i = \overline{1, n}.
$$

Тоді

$$
S_i(x_i) = a_i, S'_i(x_i) = b_i, S''_i(x_i) = c_i, i = \overline{1, n}.
$$

Звідси, враховуючи неперервність усіх похідних до другого порядку включно, одержимо чотири системи рівнянь для знаходження коефіцієнтів многочленів  $S_i(x)$ , *i* = 1, 2, ..., *n*:

1. 
$$
a_i = f(x_i), i = \overline{0,n};
$$
  
\n2.  $h_i c_{i-1} + 2(h_i + h_{i+1})c_i + h_{i+1}c_{i+1} = 6\left(\frac{f(x_{i+1}) - f(x_i)}{h_{i+1}} - \frac{f(x_i) - f(x_{i-1})}{h_i}\right),$   
\n $i = \overline{1, n-1};$   
\n3.  $d_i = -\frac{c_i - c_{i-1}}{h_i}, i = \overline{1, n};$   
\n4.  $b_i = -\frac{1}{2}h_i c_i - \frac{1}{6}h_i^2 d_i - \frac{f(x_i) - f(x_{i-1})}{h_i}, i = \overline{1, n}.$ 

Друга система складається з  $n-1$  рівняння  $(i = 1, 2, ..., n-1)$  і містить  $n + 1$  невідому  $(c_0, c_1, c_2, ..., c_n)$ . Отже, вона має безліч розв'язків. Щоб вона мала один єдиний розв'язок, вводять ще дві рівності  $c_0 = c_n = 0$ .

Розв'язавши систему 2, зможемо обчислити змінні d<sub>i</sub>. Далі обчислюємо  $b_i$  і формуємо поліноми  $S_i(x)$ .

#### ПРИКЛАД РОЗВ'ЯЗАННЯ ЗАДАЧІ

#### Завдання

Побудувати кубічний сплайн задачі інтерполювання для функції  $f(x)$ :

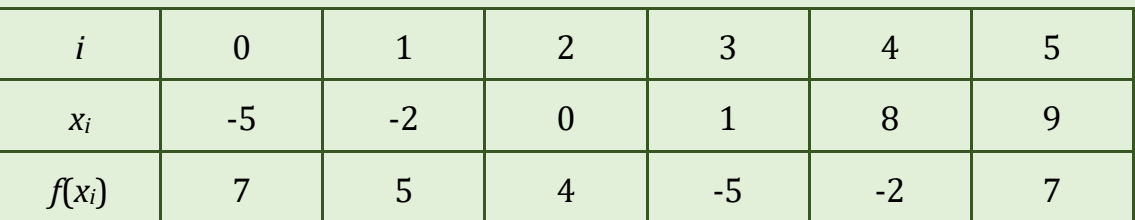

Розв'язання: Спочатку складемо таблицю значень для h<sub>i</sub>, використовуючи формули:  $h_i = x_i - x_{i-1}$ .

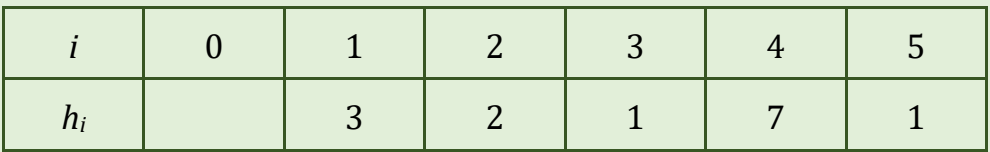

Далі будуємо систему, яка формується на основі співвідношення 2 (враховуємо, що  $c_0 = c_n = 0$ ):

$$
h_{i}c_{i-1} + 2(h_{i} + h_{i+1})c_{i} + h_{i+1}c_{i+1} = 6\left(\frac{f(x_{i+1}) - f(x_{i})}{h_{i+1}} - \frac{f(x_{i}) - f(x_{i-1})}{h_{i}}\right), i = \overline{1,4}.
$$

Розширена матриця системи матиме вигляд:

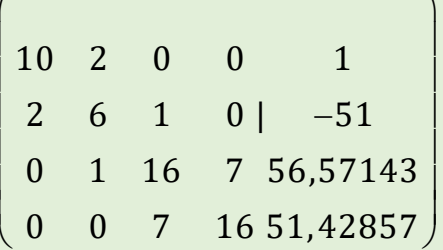

Розв'язками системи є (враховуємо, що  $c_0 = c_n = 0$ ):

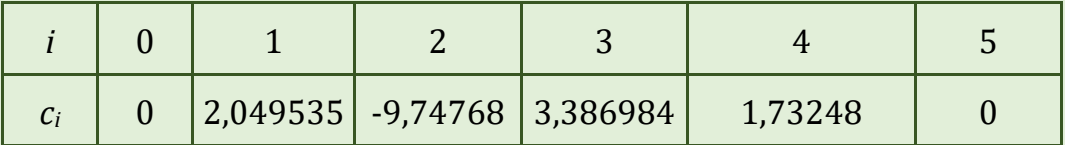

Тоді за допомогою формул 3 та заповнюємо таку таблицю:

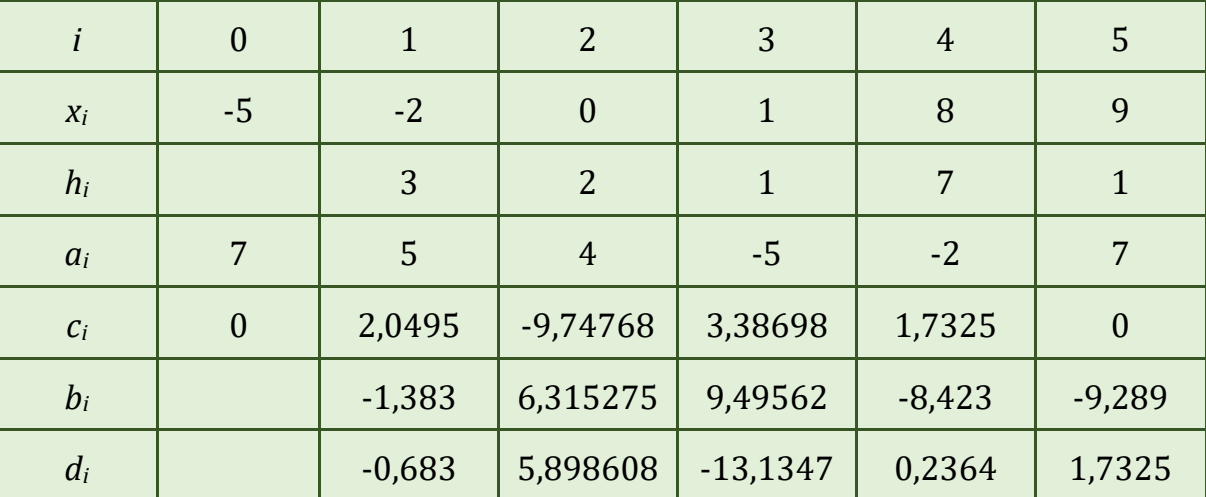

За допомогою формули  $S_i(x) = a_i + b_i(x_i - x) + \frac{c_i}{2}(x_i - x)^2 + \frac{d_i}{6}(x_i - x)^3$ ,  $i = \overline{1, n}$  будуємо кубічні поліноми. Сплайн матиме вигляд:

$$
S(x) = \begin{cases} 5-1,38(-2-x)+\frac{2,05}{2}(-2-x)^2-\frac{0,68}{6}(-2-x)^3, \text{ a } x \text{ u } 0 \text{ a } \in [-5,-2]; \\ 4-6,32x-\frac{9,75}{2}x^2-\frac{5,90}{6}x^3, \text{ a } x \text{ u } 0 \text{ a } \in [-2,0]; \\ -5+9,50(1-x)+\frac{3,39}{2}(1-x)^2-\frac{13,1}{6}(1-x)^3, \text{ a } x \text{ u } 0 \text{ a } \in [0,1]; \\ -2-8,42(8-x)+\frac{1,73}{2}(8-x)^2+\frac{0,24}{6}(8-x)^3, \text{ a } x \text{ u } 0 \text{ a } \in [1,8]; \\ 7-9,29(9-x)+\frac{1,73}{6}(9-x)^3, \text{ a } x \text{ u } 0 \text{ a } \in [8,9]. \end{cases}
$$

Побудуємо графік сплайну.

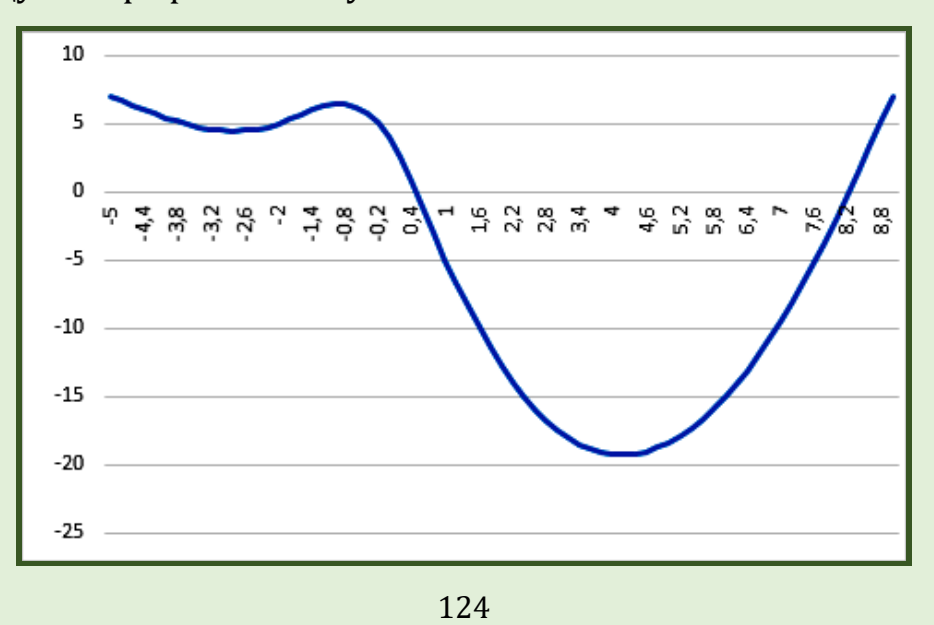

# **КОНТРОЛЬНІ ПИТАННЯ**

- 1. Задачі, що приводять до інтерполювання функції сплайнами.
- 2. Поняття кубічного сплайну.
- 3. Алгоритм побудови кубічного сплайну.

# **ЗАВДАННЯ ДЛЯ САМОСТІЙНОЇ РОБОТИ**

#### *Варіант 1*

Побудувати кубічний сплайн задачі інтерполювання для функції *f*(*x*):

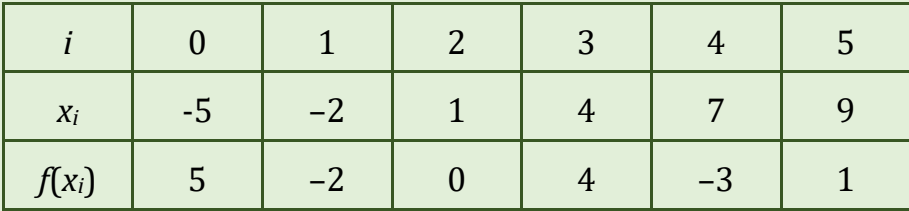

### *Варіант 2*

Побудувати кубічний сплайн задачі інтерполювання для функції *f*(*x*):

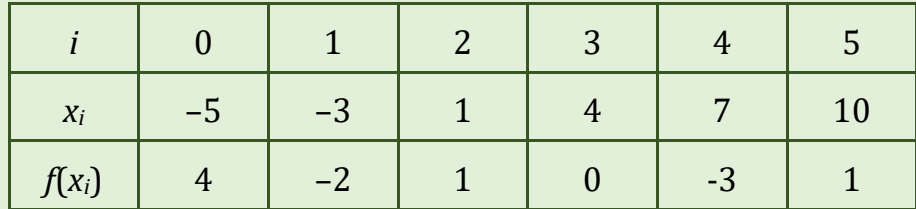

#### *Варіант 3.*

Побудувати кубічний сплайн задачі інтерполювання для функції *f*(*x*):

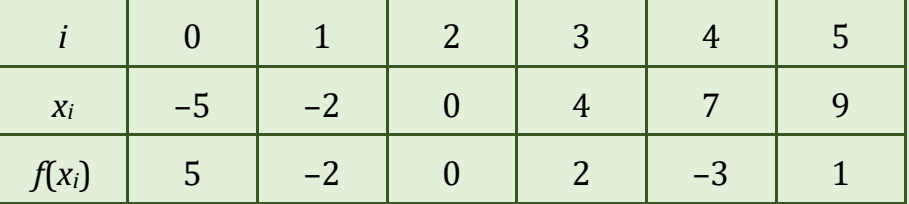

### *Варіант 4*

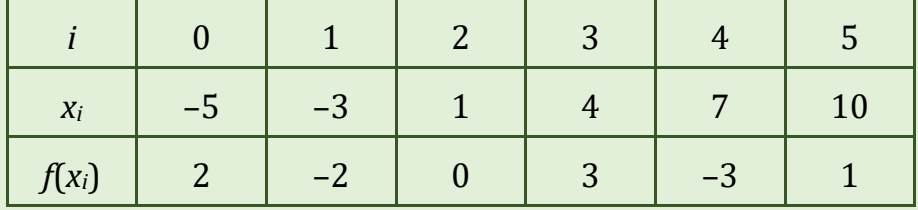

Побудувати кубічний сплайн задачі інтерполювання для функції *f*(*x*):

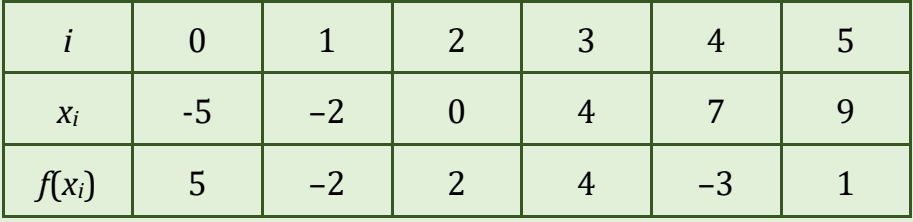

# *Варіант 6*

Побудувати кубічний сплайн задачі інтерполювання для функції *f*(*x*):

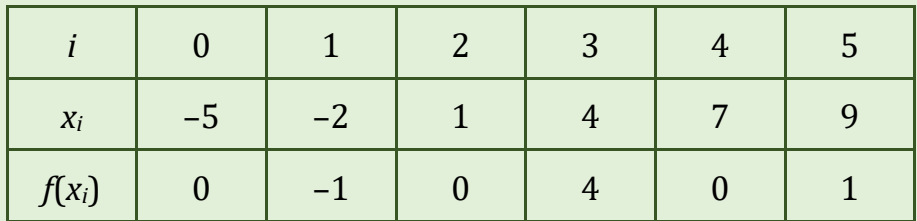

# *Варіант 7*

Побудувати кубічний сплайн задачі інтерполювання для функції *f*(*x*):

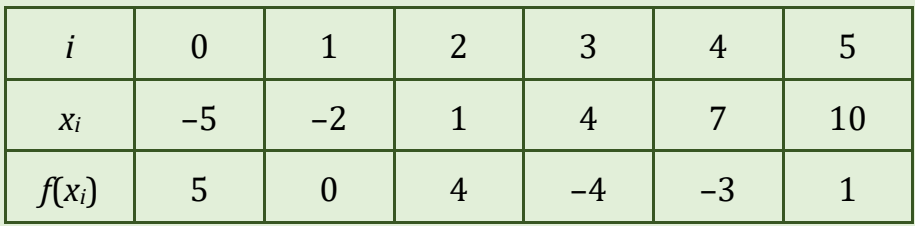

### *Варіант 8*

Побудувати кубічний сплайн задачі інтерполювання для функції *f*(*x*):

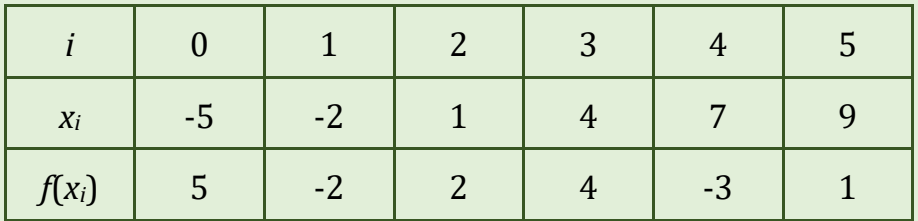

### *Варіант 9*

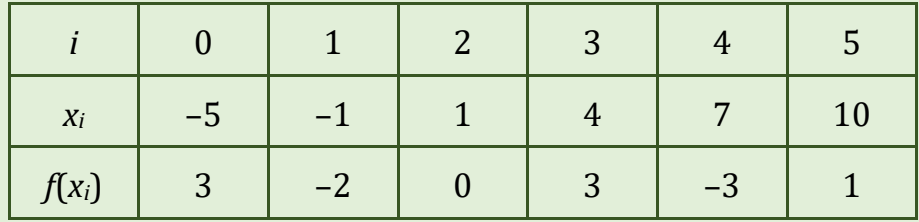

Побудувати кубічний сплайн задачі інтерполювання для функції *f*(*x*):

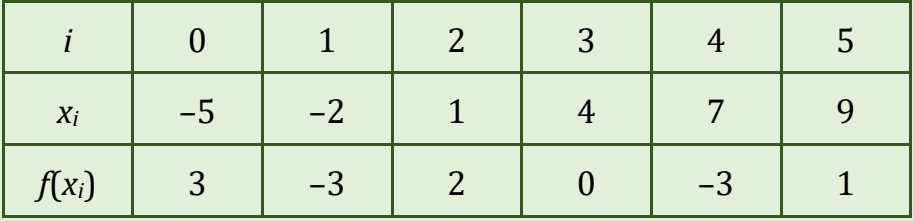

# *Варіант 11*

Побудувати кубічний сплайн задачі інтерполювання для функції *f*(*x*):

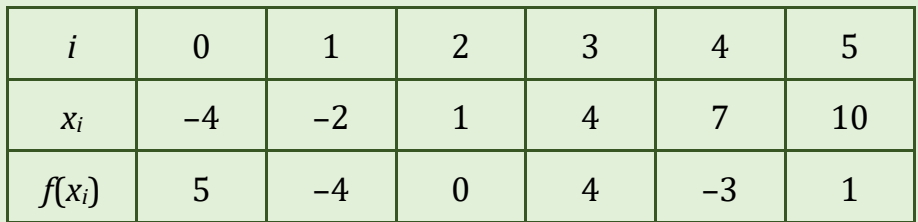

# *Варіант 12*

Побудувати кубічний сплайн задачі інтерполювання для функції *f*(*x*):

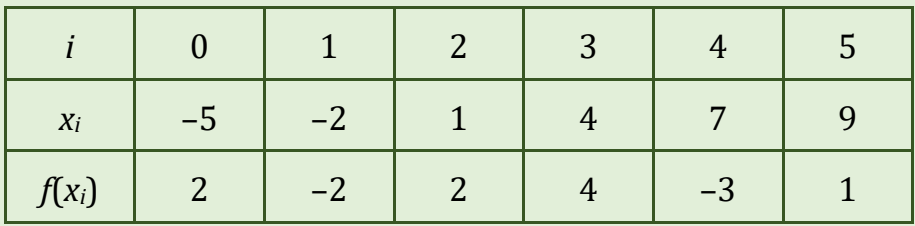

# *Варіант 13*

Побудувати кубічний сплайн задачі інтерполювання для функції *f*(*x*):

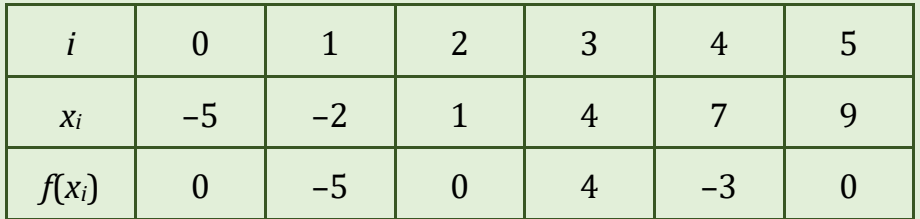

# *Варіант 14*

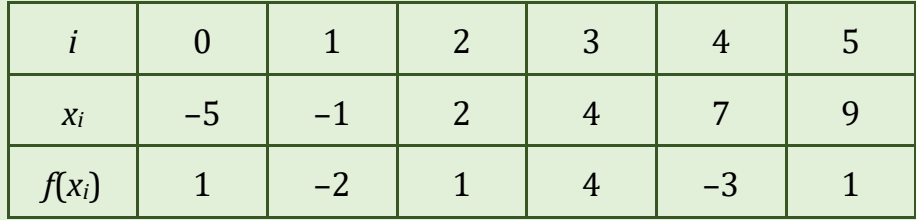

Побудувати кубічний сплайн задачі інтерполювання для функції *f*(*x*):

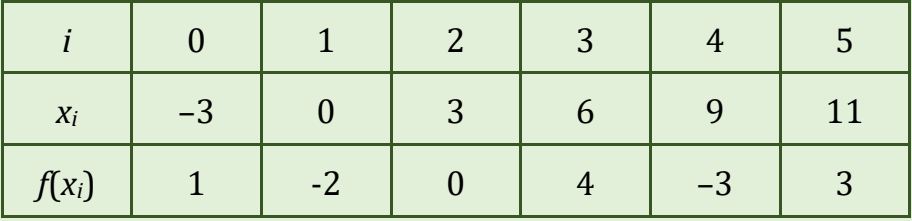

# *Варіант 16*

Побудувати кубічний сплайн задачі інтерполювання для функції *f*(*x*):

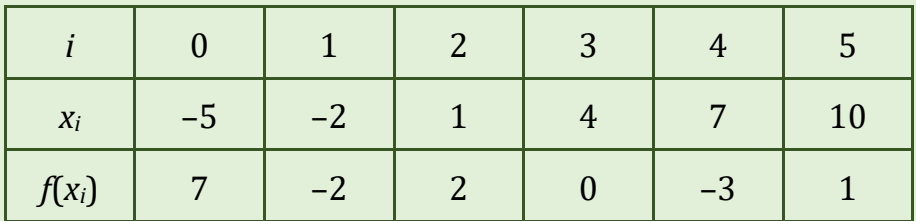

# *Варіант 17*

Побудувати кубічний сплайн задачі інтерполювання для функції *f*(*x*):

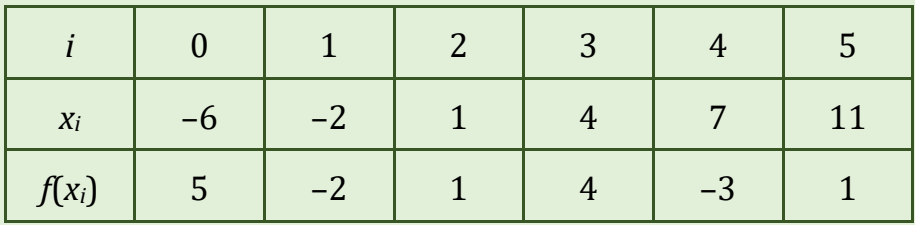

### *Варіант 18*

Побудувати кубічний сплайн задачі інтерполювання для функції *f*(*x*):

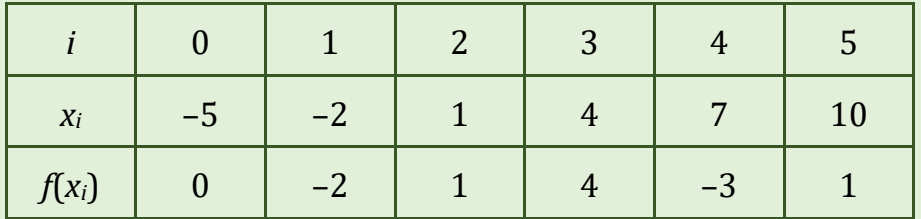

### *Варіант 19*

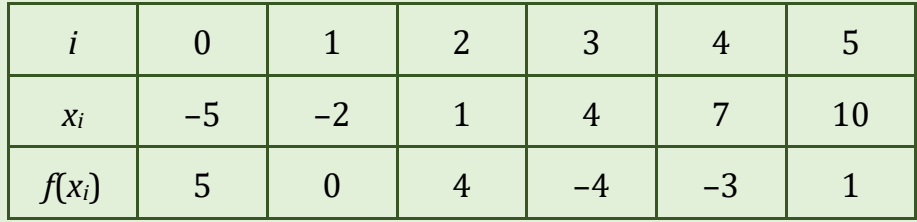

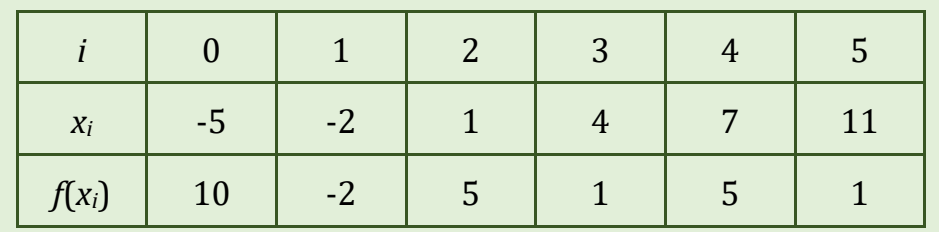

# Лабораторна робота № 10. **МЕТОД НАЙМЕНШИХ КВАДРАТІВ**

#### ПОБУДОВА АЛГОРИТМУ

Нехай нам задано значення якоїсь функції  $y = f(x)$  у вузлах  $x_0, x_1, ..., x_n$ . Будемо шукати поліном

$$
P(x) = a_0 + a_1x + a_2x^2 + \dots + a_mx^m, \quad (m < n) \tag{1}
$$

такий, щоб справджувались рівності:

$$
P(x_i) - y_i \approx 0, \ (i = 0, 1, ..., n). \tag{2}
$$

При  $m = n$  маємо задачу інтерполювання, що дає змогу використати формулу Лагранжа.

Принцип найменших квадратів полягає в тому, що найкращі значення коефіцієнтів поліному (1) ті, при яких досягається мінімум виразу:

$$
\sigma = \sum_{i=0}^{n} \left( \alpha_0 + \alpha_1 x_i + \alpha_2 x_i^2 + \dots + \alpha_m x_i^m - y_i \right)^2.
$$
 (3)

Виходячи з необхідної умови мінімуму функції багатьох змінних (рівності нулю частинних похідних), встановлено, що коефіцієнти  $a_k$ ,  $(k = 0, 1, ..., m)$  найкращого поліному *m*-го степеня є коренями системи

$$
\begin{cases}\na_m \sum_{i=0}^{n} x_i^{2m} + a_{m-1} \sum_{i=0}^{n} x_i^{2m-1} + \dots + a_1 \sum_{i=0}^{n} x_i^{m+1} + a_0 \sum_{i=0}^{n} x_i^{m} = \sum_{i=0}^{n} y_i x_i^{m}; \\
a_m \sum_{i=0}^{n} x_i^{2m-1} + a_{m-1} \sum_{i=0}^{n} x_i^{2m-2} + \dots + a_1 \sum_{i=0}^{n} x_i^{m} + a_0 \sum_{i=0}^{n} x_i^{m-1} = \sum_{i=0}^{n} y_i x_i^{m-1} \\
\vdots \\
a_m \sum_{i=0}^{n} x_i^{m} + a_{m-1} \sum_{i=0}^{n} x_i^{m-1} + \dots + a_1 \sum_{i=0}^{n} x_i^{m} + a_0 (n+1) = \sum_{i=0}^{n} y_i.\n\end{cases} (4)
$$

Звідси одержуємо ітераційні методи побудови поліному *т*-го степеня:

- 1. Вибираємо деяке  $m < n$  (зазвичай, розпочинають процес при  $m = 1$ ).
- 2. Обчислюємо коефіцієнти системи (4):

$$
\sum_{i=0}^{n} x_i^{2m}, \sum_{i=0}^{n} x_i^{2m-1}, ..., \sum_{i=0}^{n} x_i^{m}, \sum_{i=0}^{n} y_i x_i^{m}, \sum_{i=0}^{n} y_i x_i^{m}, ..., \sum_{i=0}^{n} y_i.
$$

- 3. Розв'язуємо систему (4).
- 4. Будуємо поліном (1).
- 5. Обчислюємо  $\sigma$  (див. співвідношення (3)).
- 6. Якщо  $\sigma \leq \varepsilon$ , то побудований поліном є шуканим. В противному випадку збільшуємо т на одиницю і переходимо на крок 2.

Досить часто, якщо в якійсь точці відхилення  $|y_i - p(x_i)|$  значно перевищує відхилення в інших точках, то значенням функції в цій точці ігнорують. Його взагалі відкидають, як помилкове, або обчислюють заново.

#### ПРИКЛАД РОЗВ'ЯЗАННЯ ЗАДАЧІ

#### Завдання

Методом найменших квадратів підібрати поліном найменшого степеня, який би наближав з точністю  $\sigma$ < 0,25 функцію, задану таблицею:

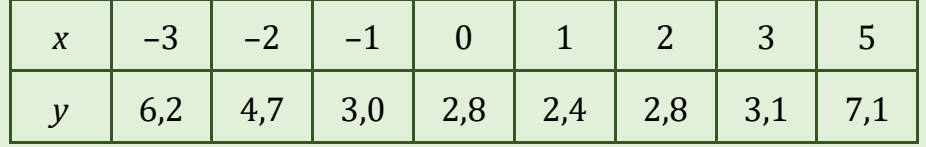

**Розв'язання.** Спочатку знайдемо поліном  $P_1(x)$ . Отже, спочатку будуємо систему рівнянь:

$$
\begin{cases}\na_1 \sum_{i=0}^7 x_i^2 + a_0 \sum_{i=0}^7 x_i - \sum_{i=0}^7 x_i y_i = 0 \\
a_1 \sum_{i=0}^7 x_i + 8a_0 - \sum_{i=0}^7 y_i = 0.\n\end{cases}
$$

Для обчислення коефіцієнтів цієї системи краще сформувати таблицю:

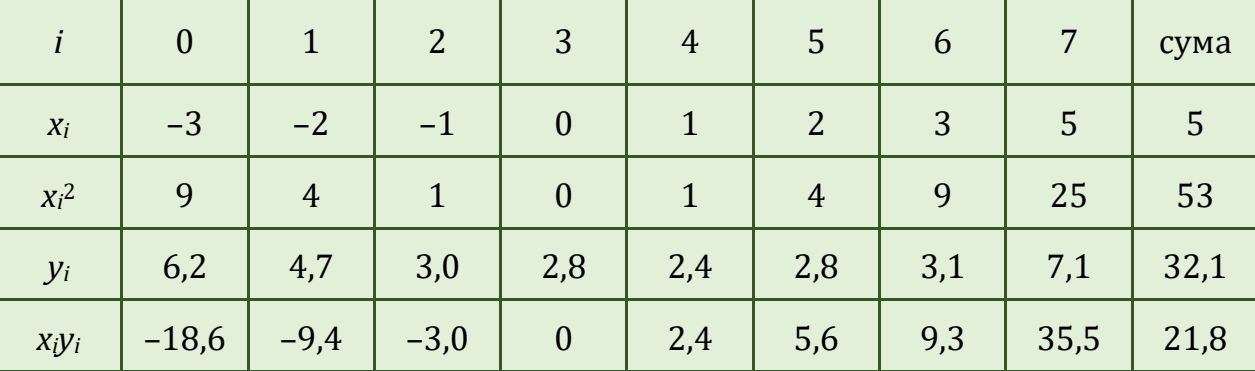

Одержуємо таку систему рівнянь:

 $\begin{cases} 53a_1 + 5a_0 = 21,8 \\ 5a_1 + 8a_0 = 32,1 \end{cases}$ 

Розв'язавши систему, маємо:  $a_1 = 0.0348$ ;  $a_0 = 3.9907$ . OTHE,  $P_1(x) = 0.0348x + 3.9907$ .

Обчислимо  $\Delta_i$  і  $\sigma$ .

$$
\Delta_0 = |3,8863 - 6,2| = 2,3137; \quad \Delta_0^2 = 5,3532;
$$
\n
$$
\Delta_1 = |3,9211 - 4,7| = 0,7789; \quad \Delta_1^2 = 0,6067;
$$
\n
$$
\Delta_2 = |3,9559 - 3,0| = 0,9559; \quad \Delta_2^2 = 0,9137;
$$
\n
$$
\Delta_3 = |3,9907 - 2,8| = 1,1907; \quad \Delta_3^2 = 1,4178;
$$
\n
$$
\Delta_4 = |4,0255 - 2,4| = 1,6255; \quad \Delta_4^2 = 2,6422;
$$
\n
$$
\Delta_5 = |4,0603 - 2,8| = 1,2603; \quad \Delta_5^2 = 1,5883;
$$
\n
$$
\Delta_6 = |4,0951 - 3,1| = 0,9951; \quad \Delta_6^2 = 0,9902;
$$
\n
$$
\Delta_7 = |4,1647 - 7,1| = 2,9353; \quad \Delta_7^2 = 8,6160; \quad \sigma = 22,1282.
$$

Як бачимо, поліном першого степеня не досить добре наближає задану функцію, навіть якщо проігнорувати точками x<sub>0</sub> і x7.

Будуємо поліном  $P_2(x) = a_2x^2 + a_1x + a_0$ .

Обчислимо коефіцієнти системи:

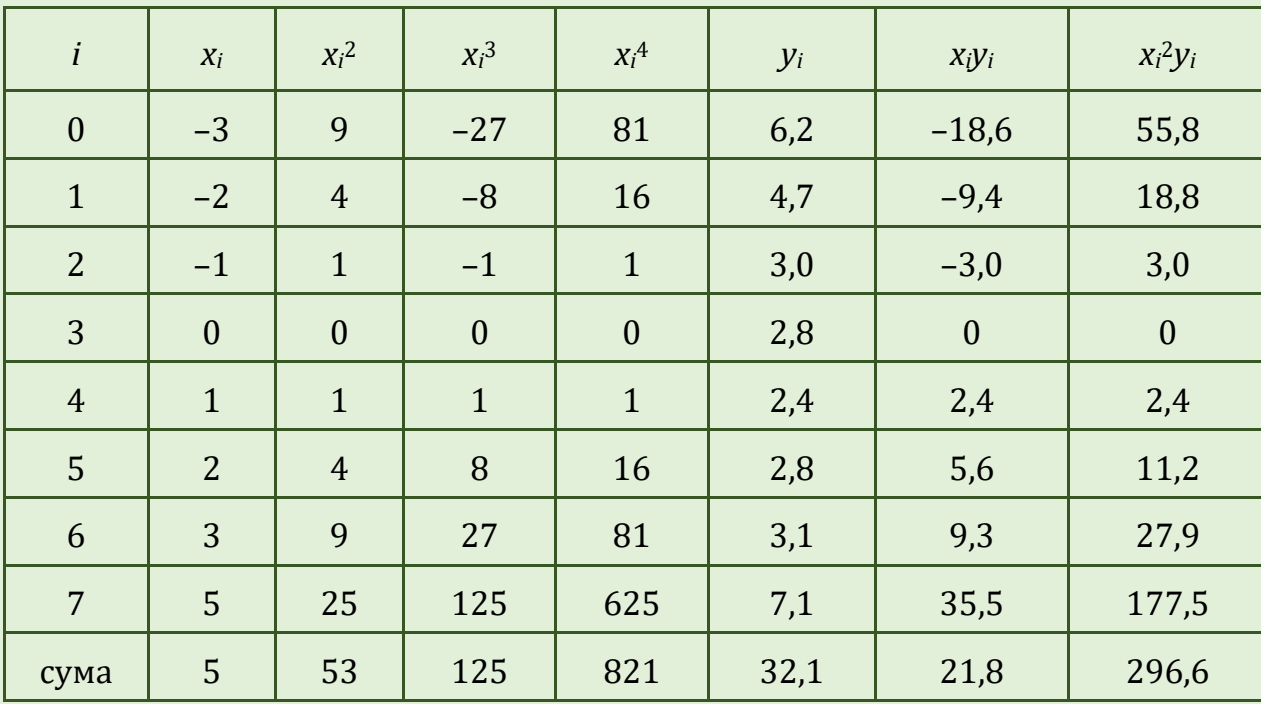

Остаточно дістанемо таку систему рівнянь:

$$
821a2 + 125a1 + 53a0 = 296,6
$$
  

$$
125a2 + 53a1 + 5a0 = 21,8
$$
  

$$
53a2 + 5a1 + 8a0 = 32,1
$$

Розв'язавши систему, одержимо  $P_2(x) = 0.2686x^2 - 0.4599x + 2.5207$ . Обчислимо відхилення:

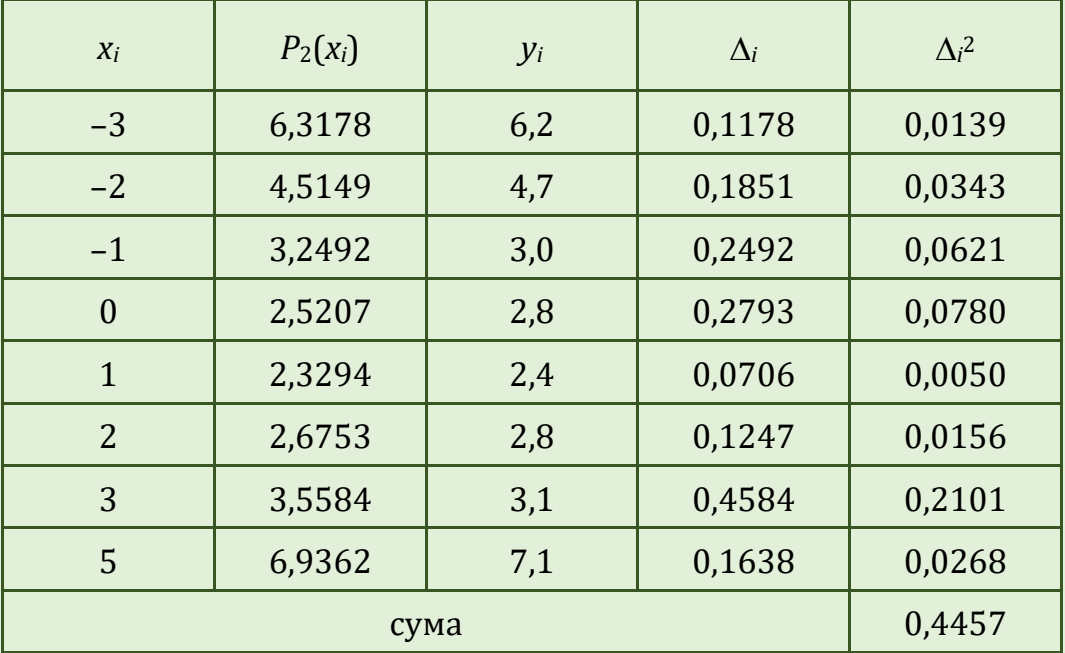

Величина  $\sigma$  = 0,4457 свідчить про те, що поліном  $P_2(x)$  не досить добре наближає задану функцію. Майже половина похибки припадає на точку x=3. Тому, проігноруємо значенням функції в цій точці, оскільки в нас не має можливості перевірити значення функції в цій точці. Тепер n = 6.

Будуємо поліном  $P_2(x) = a_2x^2 + a_1x + a_0$ 

Обчислимо коефіцієнти системи:

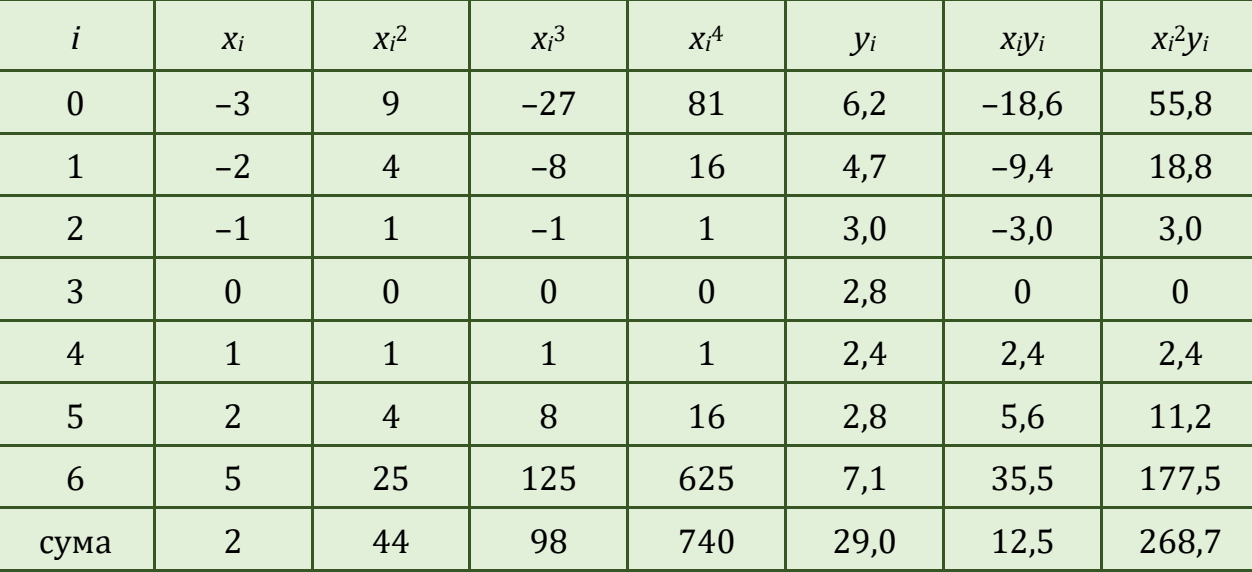

Дістанемо таку систему рівнянь:

 $\vert$ 

$$
\begin{cases}\n740a_2 + 98a_1 + 44a_0 = 268,7 \\
98a_2 + 44a_1 + 2a_0 = 12,5 \\
44a_2 + 2a_1 + 7a_0 = 29\n\end{cases}
$$

Розв'язавши систему, одержимо *P*2(*x*) = 0,2645*x* <sup>2</sup> – 0,4232*x* + 2,6013. Обчислимо відхилення:

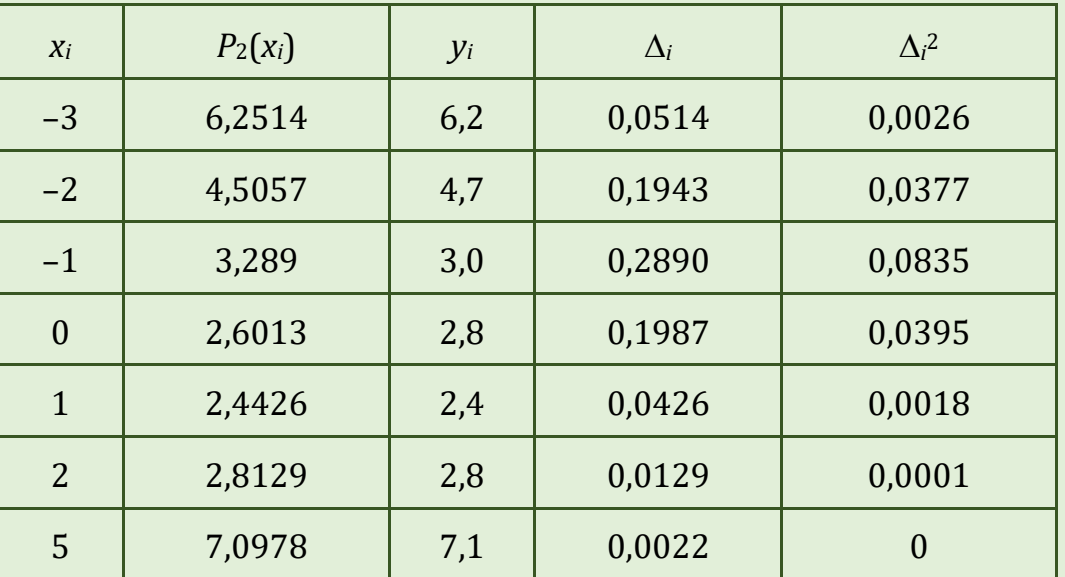

 $B$ еличина  $\sigma$  = 0,1654 свідчить про те, що поліном  $P_2(x)$  досить добре наближає задану функцію (за умовою задачі має бути *<* 0,25).

### **КОНТРОЛЬНІ ПИТАННЯ**

- 1. Постановка задачі методу найменших квадратів і її відмінність від задачі інтерполювання.
- 2. Оцінка похибки поліномів наближення.
- 3. Побудова системи рівнянь в методі найменших квадратів.

# ЗАВДАННЯ ДЛЯ САМОСТІЙНОЇ РОБОТИ

Методом найменших квадратів підібрати поліном найменшого степеня, який би наближав з точністю  $\sigma$  < 0,25 функцію, задану таблицею:

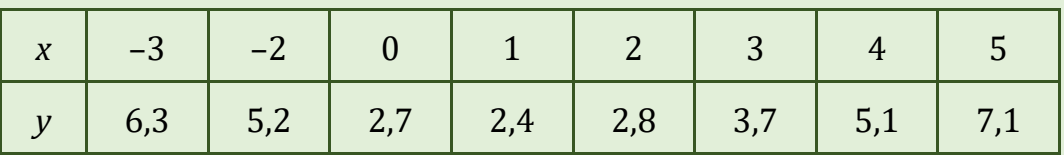

# **Bapianm1**

#### Варіант 2

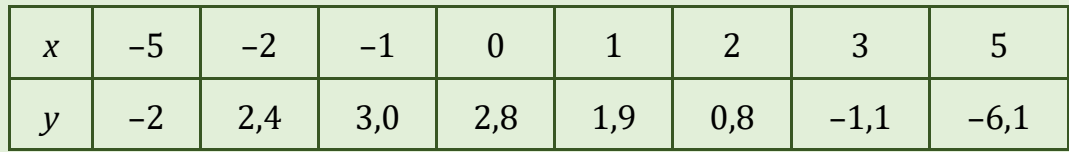

### Варіант З

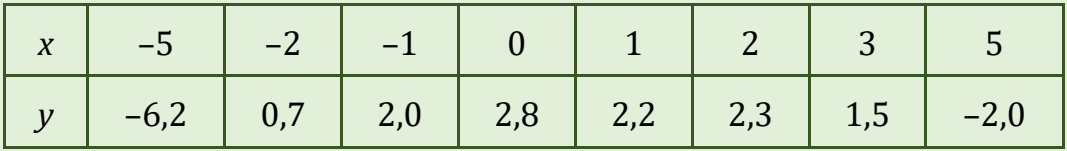

#### **Варіант 4**

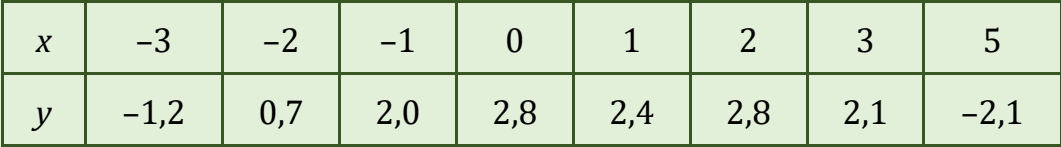

# Варіант 5

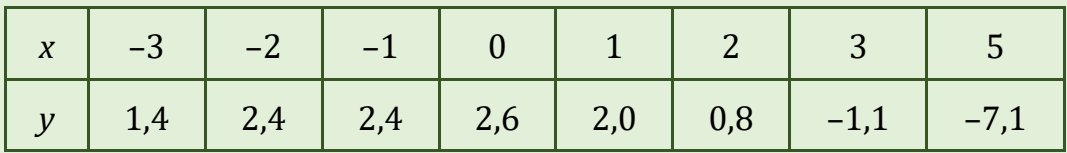

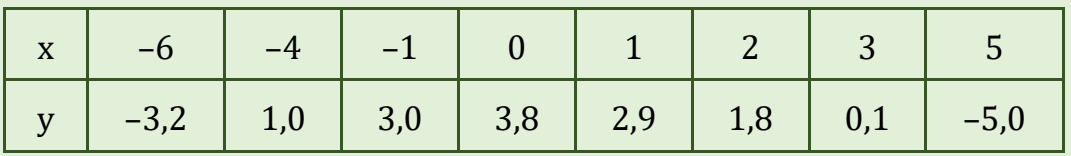

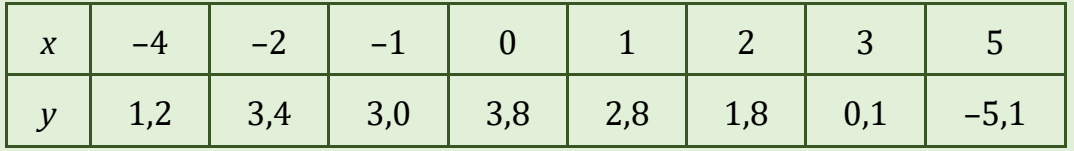

# *Варіант 8*

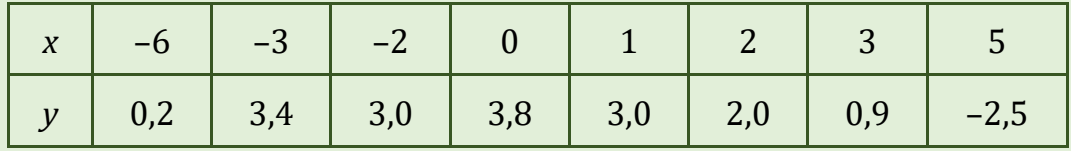

# *Варіант 9*

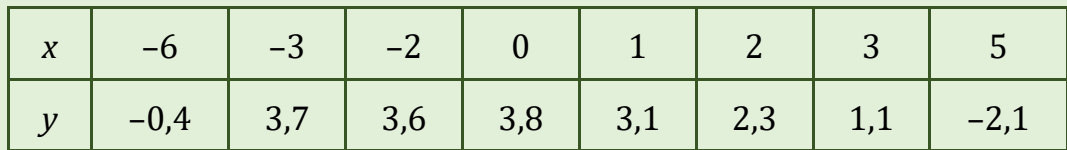

# *Варіант 10*

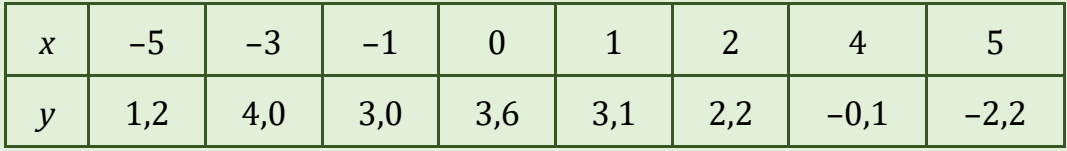

# *Варіант 11*

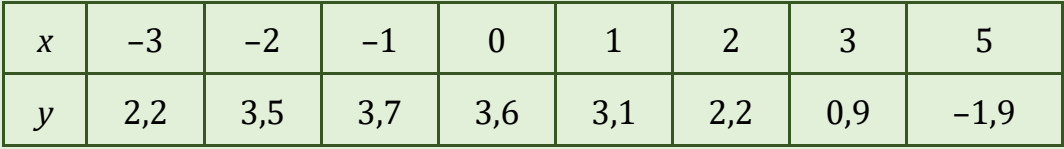

# *Варіант 12*

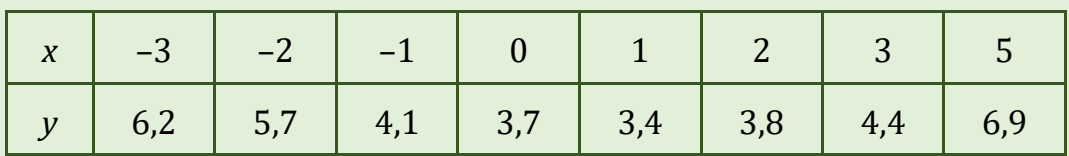

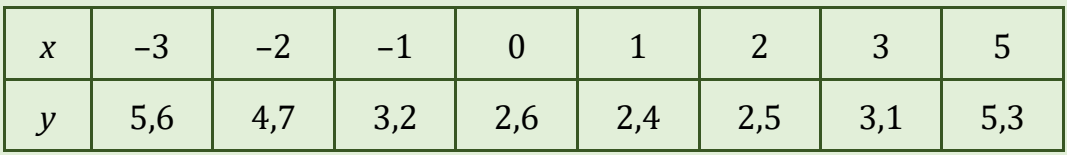

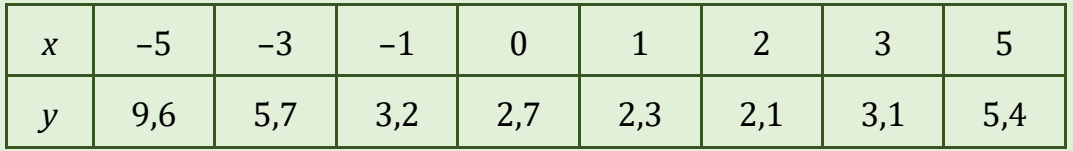

# *Варіант 15*

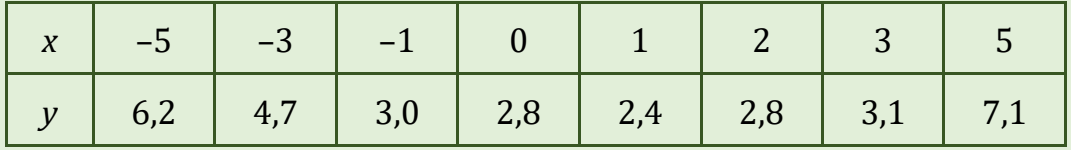

# *Варіант 16*

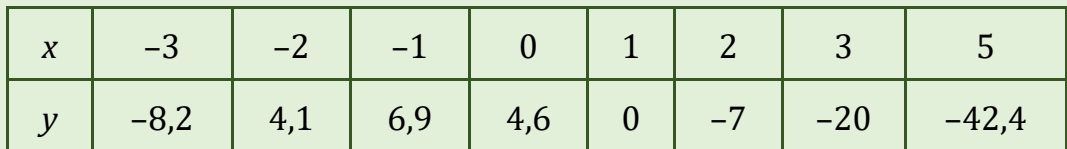

# *Варіант 17*

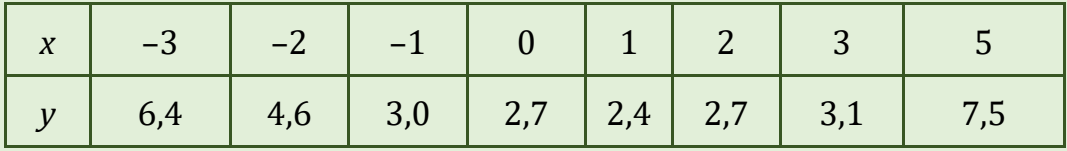

# *Варіант 18*

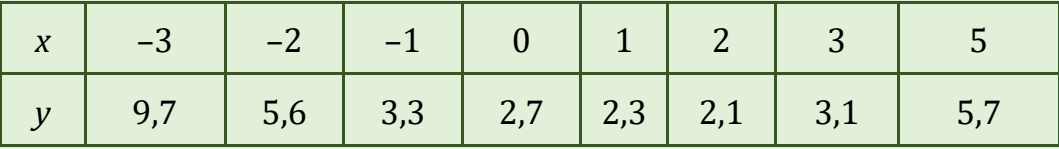

# *Варіант 19*

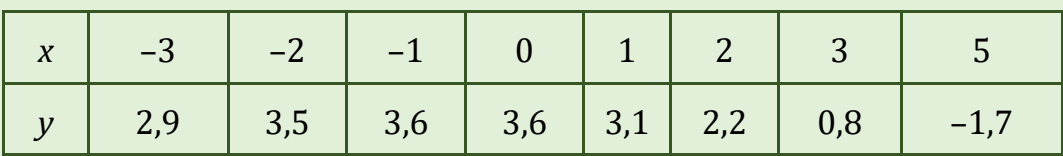

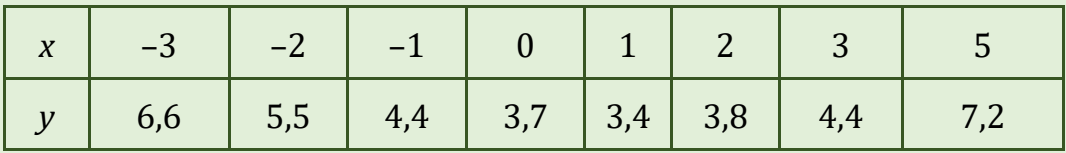

# **Лабораторна робота № 11. ЧИСЕЛЬНЕ ІНТЕГРУВАННЯ**

Розділимо відрізок інтегрування [*а*; *b*] на *n* рівних частин: [*x*0; *x*1], [*x*1; *x*2], ..., [*x<sup>n</sup>* – <sup>1</sup>; *xn*], завдовжки *b a <sup>h</sup> n*  $\overline{a}$  $=\frac{b-a}{a}$ , де  $x_0 = a$ ,  $x_n = b$ .

Формула лівих прямокутників:

$$
\int_{a}^{b} f(x) dx \approx h(y_0 + y_1 + y_2 + ... + y_{n-1}).
$$

Формула правих прямокутників:

$$
\int_{a}^{b} f(x) dx \approx h(y_1 + y_2 + ... + y_{n-1} + y_n).
$$

Формула середніх прямокутників:

$$
\int_{a}^{b} f(x) dx \approx h \left( y_{\frac{1}{2}} + y_{\frac{3}{2}} + \dots + y_{\frac{n-1}{2}} \right).
$$

Формула трапецій:

$$
\int_{a}^{b} f(x) dx \approx h \left( \frac{y_0}{2} + y_1 + y_2 + \dots + y_{n-1} + \frac{y_n}{2} \right).
$$

Формула Сімпсона. Відрізок [*а*; *b*] ділять на парну кількість 2*n* рівних частин: [*x*0; *x*1], [*x*1; *x*2], ..., [*x*2*<sup>n</sup>* – <sup>1</sup>; *x*2*n*] завдовжки 2  $h = \frac{b-a}{a}$ *n* <sup>-</sup>  $=\frac{b-a}{2}$  (тут  $x_0 = a, x_{2n} = b$ ).

Формула Сімпсона (або формула парабол) має вид:  
\n
$$
\int_{a}^{b} f(x) dx \approx \frac{h}{3} (y_0 + 4y_1 + 2y_2 + 4y_3 + ... + 2y_{2n-2} + 4y_{2n-1} + y_{2n})
$$

Для оцінки похибки, зазвичай, використовують методи подвійного перерахунку, які передбачають двічі обчислювати означений інтеграл, але при різних *h*. Якщо результати практично рівні, то можна вважати, що обчислення проведено правильно і за остаточний результат взяти значення, обчислене при меншому кроці, а за похибку – різницю між одержаними значеннями. Іноді вірними цифрами вважають цифри, що співпали в обох результатах.

#### **ПРИКЛАДИ РОЗВ'ЯЗУВАННЯ ЗАДАЧ**

#### *Приклад №1*

*Обчислити інтеграл*  1  $\begin{smallmatrix} \texttt{J} \ 0 \end{smallmatrix}$ *dx x з кроком h = 0,1 за методом лівих, правих* 

*та середніх прямокутників.*

**<u>Розв'язання.</u> У** даному випадку  $n = \frac{1-0}{1} = 10$ 0,1 *n*  $=\frac{1-0}{1}$ =10. Відповідні значення

функції подано у таблиці.

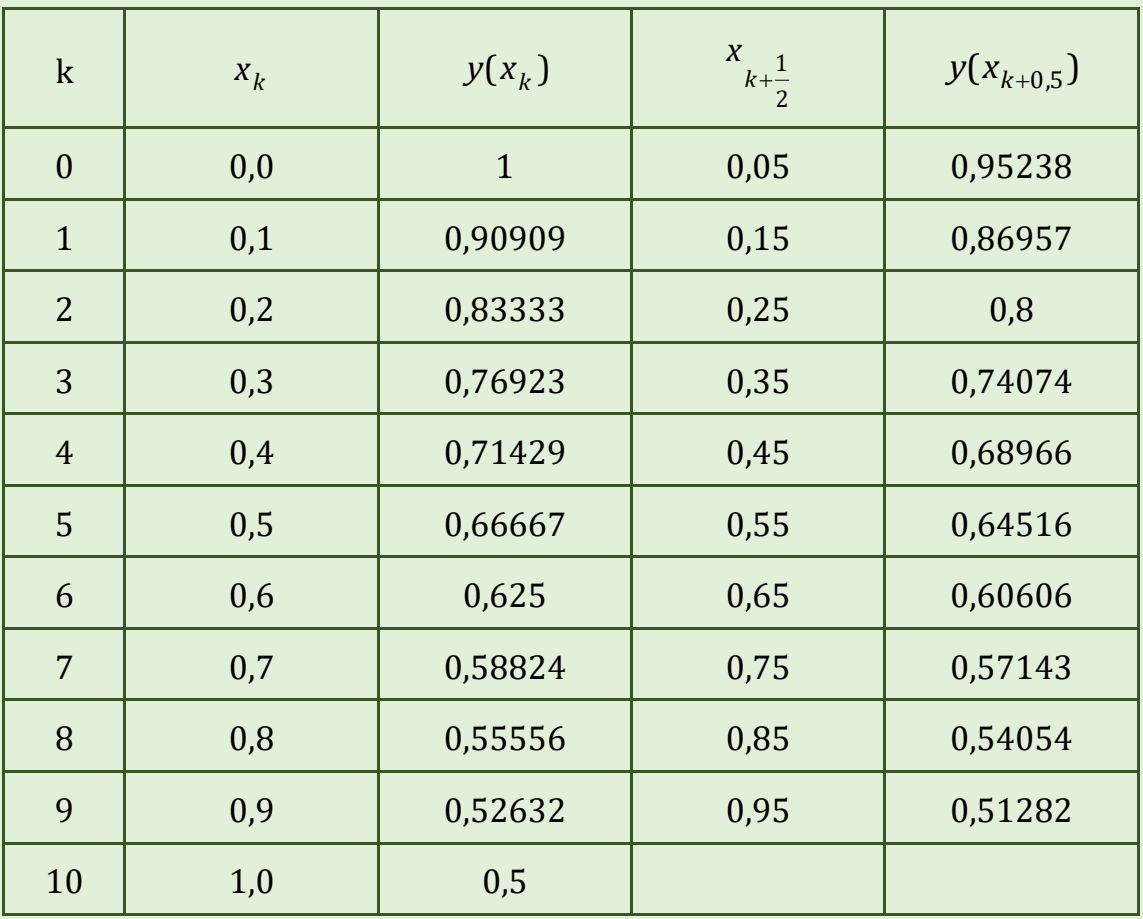

Iл.пр. ≈ 0,1(1 + 0,90909 + 0,83333 +…+ 0,52632) = 0,718773 ≈ 0,71877. In.np.  $\approx 0.1(0.90909 + 0.83333 + ... + 0.5) = 0.66873 \approx 0.6687$ . Ic.np.  $\approx 0.1(0.95238 + 0.86957 + ... + 0.51282) = 0.692836 \approx 0.69284$ .

#### *Приклад №2*

$$
064ucuumu imeepa $\int_{0}^{1} \frac{dx}{1+x}$  за формулою трапецій з кроком  $h = 0,1$ .
$$

**Розв'язання:** Для нашого випадку *n*=10 (проміжок інтегрування по-<br>но на 10 рівних частин). Тоді<br> $\int \frac{dx}{4} \approx h \left( \frac{y_0}{2} + y_1 + y_2 + ... + y_9 + \frac{y_{10}}{2} \right) =$ ділено на 10 рівних частин). Тоді

**333.444.44** ДЛЯ Нашого винадку *п*=10 (проміжок інтерування 10 рівних частин). Тоді
$$
\int_{0}^{1} \frac{dx}{1+x} \approx h \left( \frac{y_0}{2} + y_1 + y_2 + ... + y_9 + \frac{y_{10}}{2} \right) =
$$

$$
= 0.1(0.5 + 0.90909 + ... + 0.52632 + 0.25) = 0.693773 ≈ 0.69377
$$

#### *Приклад №3*

*Обчислити* 
$$
\int_{1,2}^{1,6} \frac{\sin(2x-2,1)}{x^2+1} dx
$$
 за *формулою Сімпсона при* n<sub>1</sub> = 8 *i, корис-*

*туючись подвійним перерахунком при n*<sup>2</sup> = 10, *встановити його точність.*

**Розв'язання.** Розглянемо спочатку випадок коли *n* = 8. Тоді

$$
h = (b - a)/n = (1,6 - 1,2)/8 = 0,05. Oбчислювальна формула має вигляд:
$$
  

$$
I = \frac{h}{3}(y_0 + 4y_1 + 2y_2 + 4y_3 + 2y_4 + 4y_5 + 2y_6 + 4y_7 + y_8),
$$

де  $y_i = y(x)$  $(2x_i - 2,1)$ 2  $\sin (2x_i - 2,1)$ 1 *i i i*  $y_i = y(x) = \frac{\sin(2x)}{2}$ *x*  $= y(x) = \frac{\sin(2x_i - y)}{2}$  $\ddot{}$ ,  $x_i = 1,2 + ih$  (*i* = 0, 1,..., 8).

Обчислення значень функції, а також сума значень функції, які мають однакові коефіцієнти в формулі, показуємо в таблиці.

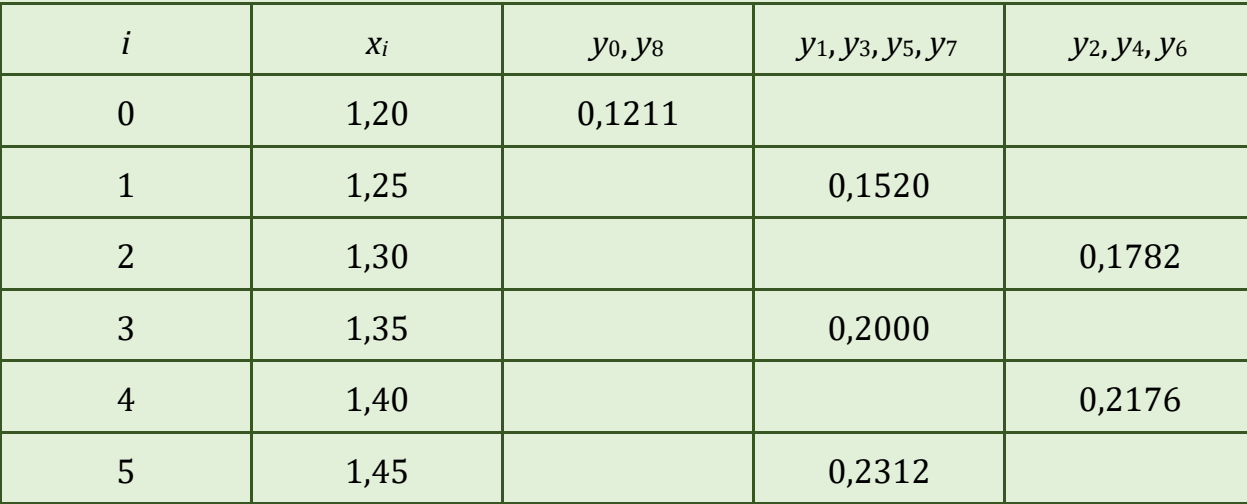

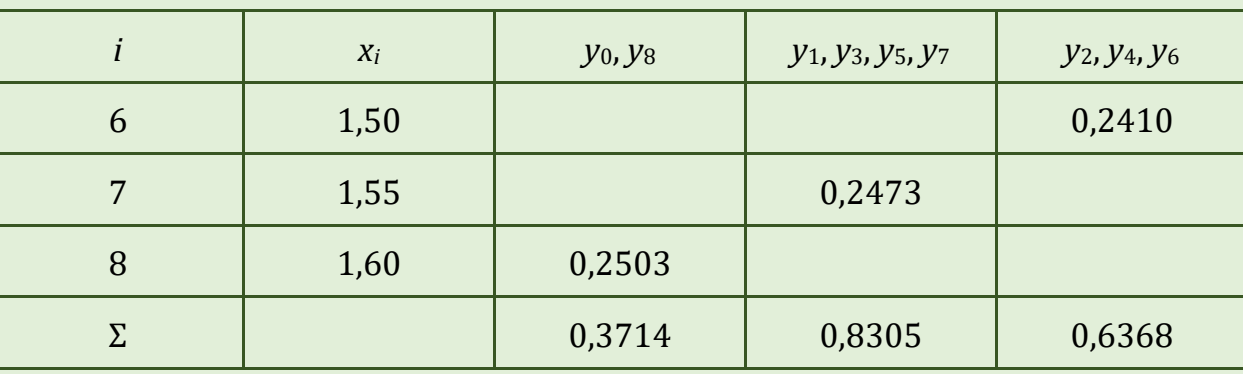

OTHERE,  $I = \frac{0.05}{3} (0.3714 + 4.0.8305 + 2.0.6368) = 0.08278$ .

де

Нехай тепер  $n = 10$ . Тоді  $h = (b - a)/n = (1.6 - 1.2)/10 = 0.04$ . Обчислювальна формула має вигляд

$$
I = \frac{h}{3} (y_0 + 4y_1 + 2y_2 + 4y_3 + 2y_4 + 4y_5 + 2y_6 + 4y_7 + 2y_8 + 4y_9 + y_{10}),
$$
  

$$
y_i = y(x) = \frac{\sin(2x_i - 2, 1)}{x_i^2 + 1}, x_i = 1, 2 + ih \ (i = 0, 1, ..., 10).
$$

Обчислення значень функції, а також сума значень функції, які мають однакові коефіцієнти в формулі, показуємо в таблиці.

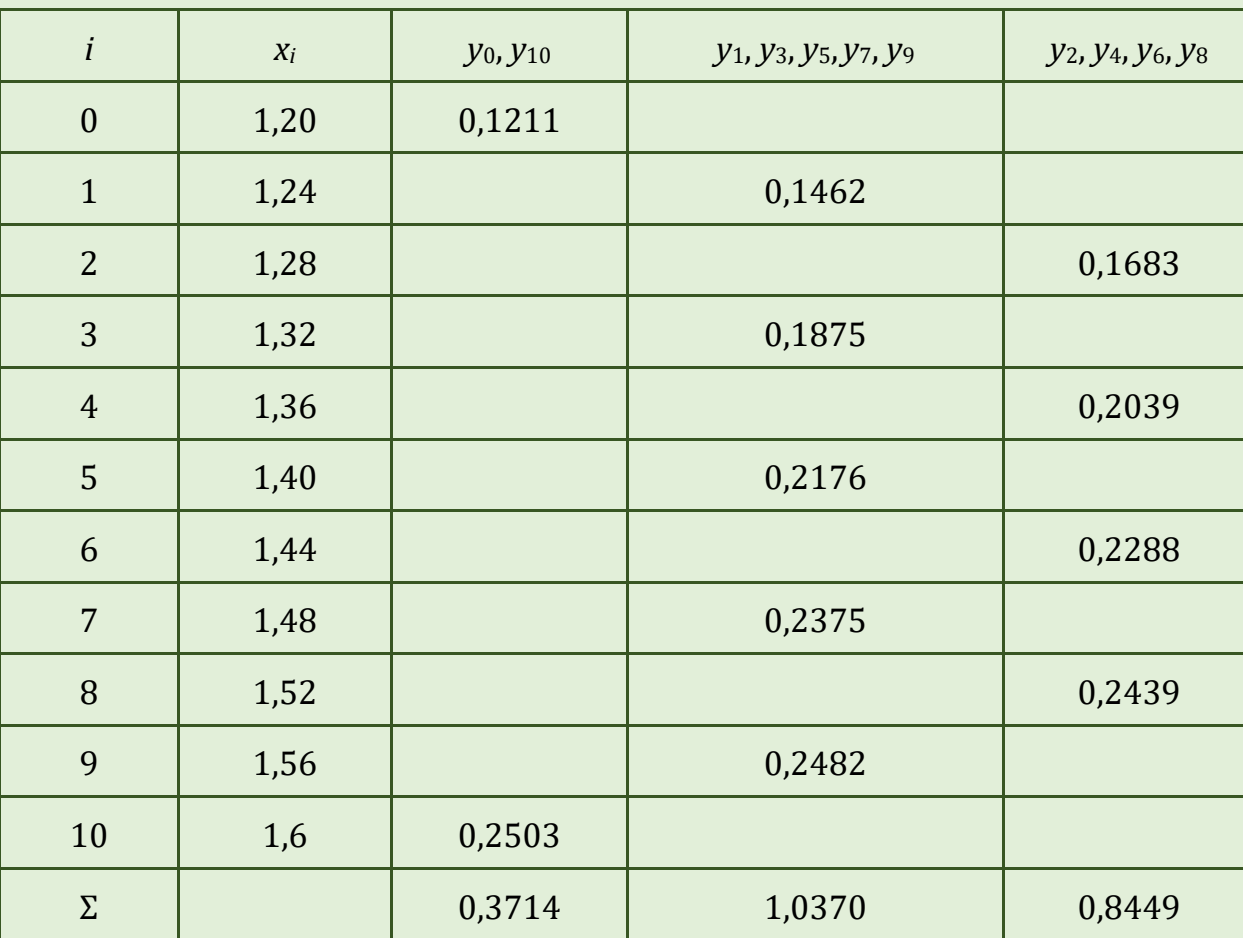

141

\n
$$
I = \frac{0.04}{3} \left( 0.3714 + 4 \cdot 1.0370 + 2 \cdot 0.8449 \right) = 0.08279
$$
\n

Значення відрізняються лише в останній цифрі. Тому можна заокруглити до трьох значущих цифр:  $I \approx 0.0828$ .

#### КОНТРОЛЬНІ ПИТАННЯ

- 1. Загальні формули прямокутників.
- 2. Формула трапецій.
- 3. Формула Сімпсона.
- 4. Оцінка похибки чисельного інтегрування.

## ЗАВДАННЯ ДЛЯ САМОСТІЙНОЇ РОБОТИ

- 1. Обчислити інтеграл за формулами лівих і правих прямокутників при  $n = 10$
- 2. Обчислити інтеграл за формулою середніх прямокутників з кроком  $h = 0.1$ .
- 3. Обчислити інтеграл за формулою трапеції з кроком h = 0,1.
- 4. Обчислити інтеграл за формулою Сімпсона при  $n_1 = 8$  і, користуючись подвійним перерахунком при  $n_2 = 10$ , встановити його точність.

1. 
$$
\int_{0.6}^{1.4} \frac{\sqrt{x^2 + 5} dx}{2x + \sqrt{x^2 + 0.5}};
$$
  
\n2. 
$$
\int_{0.2}^{0.8} \frac{\sin(2x + 0.5) dx}{2 + \cos(x^2 + 1)};
$$
  
\n3. 
$$
\int_{1.2}^{2.7} \frac{dx}{\sqrt{x^2 + 3.2}};
$$
  
\n4. 
$$
\int_{1.6}^{2.4} (x + 1) \sin x dx.
$$

1. 
$$
\int_{0,4}^{1,2} \frac{\sqrt{0,5x+2}dx}{\sqrt{2x^2+1}+0,8};
$$
  
\n2. 
$$
\int_{0,3}^{0,9} \frac{\cos(0,8x+1,2)dx}{1,5+\sin(x^2+0,6)};
$$
  
\n3. 
$$
\int_{1}^{2} \frac{dx}{\sqrt{2x^2+1,3}};
$$
  
\n4. 
$$
\int_{0,2}^{1} \frac{tg(x^2)}{x^2+1}dx.
$$

# Варіант З

1. 
$$
\int_{0,8}^{1,8} \frac{\sqrt{0,8x^2 + 1} dx}{\sqrt{1,5x^2 + 2}};
$$
  
\n2. 
$$
\int_{0,4}^{1} \frac{\sin(x + 1,4) dx}{\sqrt{0,8 + \cos(2x^2 + 0,5)}}
$$
  
\n3. 
$$
\int_{0,2}^{1,2} \frac{dx}{\sqrt{x^2 + 1}};
$$
  
\n4. 
$$
\int_{0,6}^{1,4} \frac{\cos x}{x + 1} dx.
$$

# **Варіант 4**

1. 
$$
\int_{1}^{2,2} \frac{\sqrt{1,5x+0,6} dx}{1,6+\sqrt{0,8x^2+2}};
$$
  
\n2. 
$$
\int_{0,6}^{1} \frac{\cos(6x+1) dx}{\sin\sqrt{2x^2+1}}
$$
  
\n3. 
$$
\int_{0,8}^{1,6} \frac{dx}{\sqrt{2x^2+1}};
$$
  
\n4. 
$$
\int_{1,2}^{2} \frac{\lg(x+2)}{x} dx.
$$

143

1. 
$$
\int_{0,6}^{1,4} \frac{\sqrt{2x^2 + 1,6} dx}{2x + \sqrt{0,5x^2 + 3}};
$$
  
\n2. 
$$
\int_{0,5}^{1,3} \frac{\sin(0,5x + 0,4) dx}{1,2 + \cos(x^2 + 0,4)};
$$
  
\n3. 
$$
\int_{0,8}^{1,4} \frac{dx}{\sqrt{2x^2 + 3}};
$$
  
\n4. 
$$
\int_{0,4}^{1,2} \sqrt{x} \cos x^2 dx.
$$

# *Варіант 6*

1. 
$$
\int_{1,3}^{2,5} \frac{\sqrt{x^2 + 0.6} dx}{1,31,4 + \sqrt{0.8x^2 + 1.3}};
$$
  
2. 
$$
\int_{0,4}^{0,8} \frac{\cos(x^2 + 0.6) dx}{0,7 + \sin(0.8x + 1)};
$$
  
3. 
$$
\int_{0,4}^{1,2} \frac{dx}{\sqrt{2 + 0.5x^2}};
$$
  
4. 
$$
\int_{0,8}^{1,2} \frac{\sin 2x}{x^2} dx.
$$

2

# *Варіант 7*

1. 
$$
\int_{1,2}^{2,6} \frac{\sqrt{0.4 + 1.7} dx}{1,2x + \sqrt{x^2 + 1.3}};
$$
  
\n2. 
$$
\int_{0,3}^{1,8} \frac{\cos(x^2 + 1.6) dx}{0.7 + \sin(2.8x + 1)}
$$
  
\n3. 
$$
\int_{1,4}^{2,1} \frac{dx}{\sqrt{3x^2 - 1}};
$$
  
\n4. 
$$
\int_{0,3}^{1,6} \frac{\lg(x^2 + 1)}{x} dx.
$$

144
1. 
$$
\int_{0,8}^{1,6} \frac{\sqrt{0,3x^2 + 2,3} dx}{1,8 + \sqrt{2x + 1,6}};
$$
  
2. 
$$
\int_{0,5}^{1,8} \frac{\cos(x^2 + 0,6) dx}{1,2 + \sin(0,7x + 0,2)};
$$
  
3. 
$$
\int_{1,2}^{2,4} \frac{dx}{\sqrt{0,5 + x^2}};
$$
  
4. 
$$
\int_{0,4}^{1,2} \frac{\cos x}{x + 2} dx.
$$

## *Варіант 9*

1. 
$$
\int_{1,2}^{2} \frac{\sqrt{0.6x + 1.7} dx}{2, 1x + \sqrt{0.7x^{2} + 1}};
$$
  
\n2. 
$$
\int_{0,4}^{1,2} \frac{\sin(1.5x + 0.3) dx}{2, 3 + \cos(0.4x^{2} + 1)};
$$
  
\n3. 
$$
\int_{0,4}^{1,2} \frac{dx}{\sqrt{3 + x^{2}}};
$$
  
\n1.2

4. 
$$
\int_{0,4}^{1,2} (2x+0,5) \sin x dx.
$$

## *Варіант 10*

1. 
$$
\int_{0,8}^{2,4} \frac{\sqrt{0.4x^2 + 1.5} dx}{2.5 + \sqrt{2x + 0.8}}
$$
  
2. 
$$
\int_{0,4}^{1,2} \frac{\cos(x^2 + 0.8) dx}{1.5 + \sin(0.6x + 0.5)}
$$
  
3. 
$$
\int_{0,6}^{1.5} \frac{dx}{\sqrt{1 + 2x^2}}
$$
  
4. 
$$
\int_{0,4}^{0.8} \frac{tg(x^2 + 0.5)}{1 + 2x^2} dx
$$

145

1. 
$$
\int_{1,2}^{2,8} \frac{\sqrt{1,2x+0,7} dx}{\sqrt{1,2x+0,7x}}
$$
  
\n2. 
$$
\int_{0,5}^{1,3} \frac{\sin(0,7x+0,4) dx}{2,2x+ \cos(0,3x^2+0,7)}
$$
  
\n3. 
$$
\int_{2}^{3,5} \frac{dx}{\sqrt{x^2-1}}
$$
  
\n4. 
$$
\int_{0,18}^{9,98} \frac{\sin x}{x+1} dx
$$

# *Варіант 12*

1. 
$$
\int_{0,7}^{2,1} \frac{\sqrt{0.6x + 1.5} dx}{2x + \sqrt{x^2 + 3}};
$$
  
2. 
$$
\int_{0,2}^{1} \frac{\sin(0.8x^2 + 0.3) dx}{0.7 + \cos(1.2x + 0.3)};
$$
  
3. 
$$
\int_{0,5}^{1,3} \frac{dx}{\sqrt{x^2 + 2}};
$$
  
1.8

4. 
$$
\int_{0,2}^{\pi} \sqrt{x+1} \cos x^2 dx.
$$

# *Варіант 13*

1. 
$$
\int_{0.6}^{2,4} \frac{\sqrt{1, 1x + 0, 9} dx}{1, 6 + \sqrt{0, 8x^{2} + 1, 4}};
$$
  
2. 
$$
\int_{0.4}^{1,4} \frac{\cos(0, 8x^{2} + 1) dx}{1, 4 + \sin(0, 3x + 0, 5)}
$$
  
3. 
$$
\int_{1,2}^{2,6} \frac{dx}{\sqrt{x^{2} + 0, 6}};
$$
  
4. 
$$
\int_{1,4}^{3} x^{2} \lg x dx.
$$

146

1. 
$$
\int_{0,8}^{2,4} \frac{\sqrt{1,5x+2,3} dx}{3 + \sqrt{0,3x+1}};
$$
  
\n2. 
$$
\int_{0,3}^{1,1} \frac{\cos(0,3x+0,5) dx}{1,8 + \sin(x^2+0,8)};
$$
  
\n3. 
$$
\int_{1,4}^{2,2} \frac{dx}{\sqrt{3x^2+1}};
$$
  
\n4. 
$$
\int_{1,4}^{2,2} \frac{\lg(x^2+2)}{x+1} dx.
$$

## *Варіант 15*

1. 
$$
\int_{1,9}^{2,6} \frac{\sqrt{2x+1,7} dx}{2,4+\sqrt{1,2x^2+0,6}};
$$
  
2. 
$$
\int_{0,3}^{1,1} \frac{\sin(0,6x^2+0,3) dx}{2,4+\cos(x+0,5)};
$$
  
3. 
$$
\int_{0,8}^{1,8} \frac{dx}{\sqrt{x^2+4}};
$$

4. 
$$
\int_{0,4}^{1,2} \frac{\cos x^2}{x+1} dx.
$$

## *Варіант 16*

1. 
$$
\int_{0.5}^{1.9} \frac{\sqrt{0.7x^2 + 2.3} dx}{3.2x + \sqrt{0.8x + 1.4}};
$$
  
\n2. 
$$
\int_{0.4}^{1.2} \frac{\cos(0.6x^2 + 0.6) dx}{\sin(1.2x^2 + 0.6)};
$$
  
\n3. 
$$
\int_{1.6}^{2.2} \frac{dx}{\sqrt{x^2 + 2.5}};
$$
  
\n4. 
$$
\int_{0.8}^{1.6} (x^2 + 1) \sin(x - 0.5) dx.
$$

1. 
$$
\int_{1,4}^{2,8} \frac{\sqrt{1,2x-0,7} dx}{1,4x+\sqrt{1.3x^2-0,5}};
$$
  
2. 
$$
\int_{1,5}^{3,3} \frac{\sin(0,5x+0,4) dx}{2,2x+\cos(0,3x^2-0,7)};
$$
  
3. 
$$
\int_{2}^{3,5} \frac{dx}{\sqrt{x^2+1}};
$$
  
4. 
$$
\int_{0,19}^{0,98} \frac{\sin x}{x+41} dx.
$$

41

0,18

## *Варіант 18*

1. 
$$
\int_{0.7}^{2.1} \frac{\sqrt{0.6x - 1.5} dx}{2x + \sqrt{x^2 + 3}};
$$
  
2. 
$$
\int_{0.2}^{1.6} \frac{\sin(1.8x^2 + 0.3) dx}{2.7 - \cos(1.2x + 0.3)};
$$
  
3. 
$$
\int_{2.5}^{3.3} \frac{dx}{\sqrt{x^2 - 2}};
$$
  
4. 
$$
\int_{1.2}^{2.8} \sqrt{x + 1} \cos x^2 dx.
$$

*Варіант 19*

1. 
$$
\int_{0,7}^{2,4} \frac{\sqrt{2,1x+0,9} dx}{1.6 + \sqrt{0,8x^2 + 1,4}};
$$
  
2. 
$$
\int_{0,7}^{1,7} \frac{\cos(0,8x^2-1) dx}{1,4 + \sin(0,3x-0,5)}
$$
  
3. 
$$
\int_{1,2}^{2,6} \frac{dx}{\sqrt{x^2 - 0,6}};
$$
  
4. 
$$
\int_{1,4}^{3} x^2 \lg x dx.
$$

148

1. 
$$
\int_{0,8}^{2,4} \frac{\sqrt{1,5x+2,3} dx}{3 + \sqrt{0,4x+1}};
$$
  
2. 
$$
\int_{1,3}^{2,1} \frac{\cos(1,3x-0,5) dx}{1,3x+ \sin(x^2+0,8)};
$$
  
3. 
$$
\int_{1,4}^{2,2} \frac{dx}{\sqrt{3x^2-1}};
$$

4. 
$$
\int_{1,4}^{2,6} \frac{\lg(x^2+2)}{5x+1} dx.
$$

# **Лабораторна робота № 12. РОЗВ'ЯЗУВАННЯ ДИФЕРЕНЦІАЛЬНИХ РІВНЯНЬ**

Задача Коші для диференціального рівняння 1-го порядку

$$
y'=f(x,y) \tag{1}
$$

полягає у відшуканні функції *y* = *y*(*x*), яка задовольняє цьому рівнянню і початковій умові

$$
y(x_0) = y_0, \tag{2}
$$

де *x*0, *y*<sup>0</sup> – задані числа.

Задача Коші для системи диференціальних рівнянь

$$
\begin{cases}\n\frac{dy_1}{dx} = f_1(x, y_1, y_2, \dots, y_n) \\
\frac{dy_2}{dx} = f_2(x, y_1, y_2, \dots, y_n) \\
\vdots \\
\frac{dy_n}{dx} = f_n(x, y_1, y_2, \dots, y_n)\n\end{cases}
$$
\n(3)

полягає у відшуканні функції *y*1, *y*2, ..., *yn*, які задовольняють даній системі і початковим умовам

$$
y_1(x_0) = y_{10}, y_2(x_0) = y_{20}, \dots, y_n(x_0) = y_{n0}
$$
 (4)

Задача Коші для диференціального рівняння *n*-го порядку

$$
y^{(n)} = f(x, y', y'', ..., y^{(n-1)})
$$
\n(5)

полягає у відшуканні функції *y*=*y*(*x*), що задовольняє рівняння (5) і початковим умовам

$$
y(x_0) = y_0, y'(x_0) = y^1_0, ..., y^{(n-1)}(x_0) = y^{n-1_0}.
$$

Якщо відомий наближений розв'язок задачі (1)–(2) в точці *хк*, то проінтегрувавши рівняння (1) в межах від *х<sup>к</sup>* до *х<sup>к</sup>* + 1 , знайдемо його розв'язок в точці *х<sup>к</sup>* + 1 за формулою

$$
y(x_{k+1}) = y(x_k) + \int_{x_k}^{x_{k+1}} f(x, y(x)) dx.
$$
 (6)

Саме ця формула є вихідною для побудови багатьох чисельних методів розв'язування задачі (1)-(2).

**Метод Ейлера.** Якщо інтеграл в правій частині рівності (6) обчислити за формулою лівих прямокутників, то знайдемо

$$
y(x_{k+1}) = y(x_k) + hf(x_{k}y(x_k)) + O(h^2).
$$

Відкинувши в цій рівності доданок порядку O(*h*2), дістанемо розрахункову формулу

$$
y(x_{k+1}) = y(x_k) + hf(x_k, y(x_k)), (k = 0, 1, 2, ..., n-1), h = x_{k+1} - x_k,
$$
 (6)

яку називають **формулою Ейлера**.

Якщо інтеграл в правій частині рівності (5) обчислити за формулою трапецій, то можна одержати розрахункові формули

$$
\tilde{y}_{k+1} = y_k + h f(x_k, y_k), \ y_{k+1} = y_k + \frac{h}{2} \Big( f(x_k, y_k) + f(x_{k+1}, \tilde{y}_{k+1}) \Big),
$$

які називають **узагальненими формулами Ейлера-Коші.**

Метод Ейлера легко переноситься на системи диференціальних рівнянь і на диференціальні рівняння вищих порядків.

Наприклад, для системи двох рівнянь першого порядку:

$$
\begin{cases}\ny' = f_1(x, y, z) \\
z' = f_2(x, y, z)\n\end{cases}
$$

з початковими умовами  $y(x_0) = y_0$ ,  $z(x_0) = z_0$  наближені значення  $y(x_i) = y_i$  i  $z(x_i) = z_i$  обчислюються за формулами

$$
\begin{cases} y_{i+1} = y_i + h f_1(x_i, y_i, z_i) \\ z_{i+1} = z_i + h f_2(x_i, y_i, z_i) \end{cases}
$$

Для диференціального рівняння *n*-го порядку вводять заміну *y* = *y*1, *y* = *y*2, ..., *y* (*<sup>n</sup>* – 1) = *y<sup>n</sup>* – <sup>1</sup> і приходять до задачі (3)-(4), де

$$
f_1=y_1, f_2=y_2, ..., f_{n-1}=y_{n-1}, f_n(x, y_1, ..., y_{n-1}, y_n)=f(x, y', ..., y^{(n-1)}, y).
$$

 $(x_{k+1}) = y(x_k) + \int f(x, y(x))$ <br>
с вихідною для побудови<br>
дачі (1)-(2).<br>
кде с вихідною для побудови<br>
дачі (1)-(2).<br>
кде і (1)-(2).<br>
кде і (1)-(2).<br>
кде і неграл в правій части<br>
прямокутників, то знайдем<br>
к<sub>к+1</sub>) = *y*(x<sub>n</sub>) + *h* За **методом Рунге-Кутта** обчислення наближеного значення *yi*+1 в наступній точці *x<sup>i</sup>* <sup>+</sup> <sup>1</sup>= *xi* + *h* виконується за такою ж формулою як і при методі Ейлера:

 $y_{i+1} = y_i + \Delta y_i$ .

Однак Ду<sub>і</sub> обчислюється більш точно за формулою:

$$
\Delta y_i = \frac{1}{6} \left( k_1^{(i)} + 2k_2^{(i)} + 2k_3^{(i)} + k_4^{(i)} \right)
$$
  

$$
\begin{cases} k_1^{(i)} = hf \left( x_i, y_i \right) \\ k_2^{(i)} = hf \left( x_i + \frac{h}{2}, y_i + \frac{k_1}{2} \right) \\ k_3^{(i)} = hf \left( x_i + \frac{h}{2}, y_i + \frac{k_2}{2} \right) \\ k_4^{(i)} = hf \left( x_i + h, y_i + k_3 \right) \end{cases}
$$

#### **ПРИКЛАДИ РОЗВ'ЯЗУВАННЯ ЗАДАЧ**

### *Приклад №1*

Методами Ейлера, удосконаленого методу Ейлера-Коші і Рунге-Кутта на відрізку [0,1] знайти чисельний розв'язок задачі Коші: *y* = 1 + (1 – *x*)sin*y* – (2 + *x*)*y*, *y*(0) = 0, *n* = 10.

**Розв'язання.** Результати обчислень помістимо в таблицю:

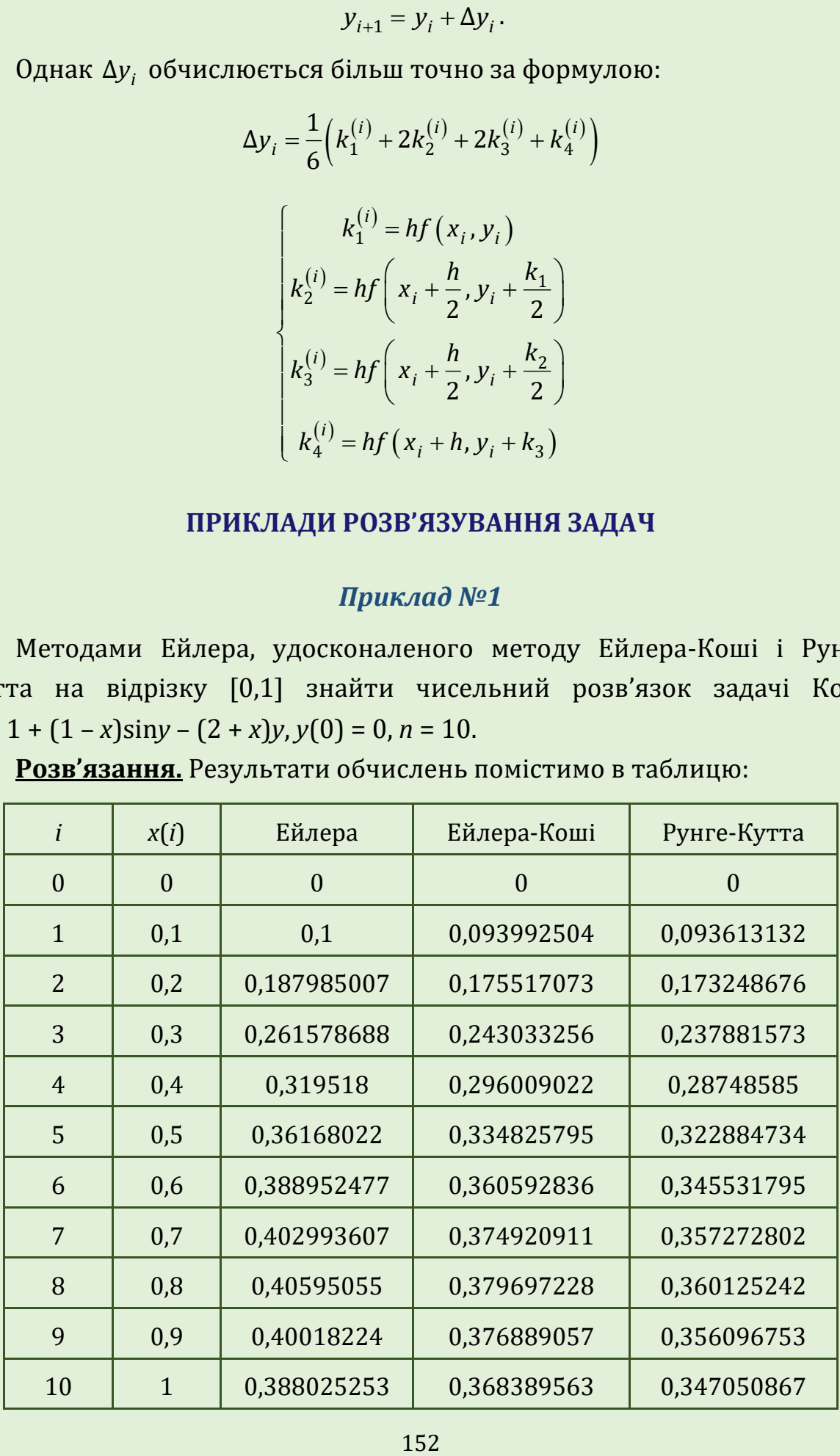

#### *Приклад №2*

Використовуючи метод Ейлера, на відрізку [0, 1] при *n* = 10 знайти чисельний розв'язок системи диференціальних рівнянь

$$
\begin{cases}\ny' = x + 2y + 3z + 4t \\
z' = 2x - 3y + zt \\
t' = xy \cos z \ln(t + 1)\n\end{cases}
$$

що задовольняють початковим умовам: *y*(0) = 0, *z*(0) = 1, *t*(0) = 1.

**Розв'язання.** Результати обчислень за формулами помістимо в таблицю:

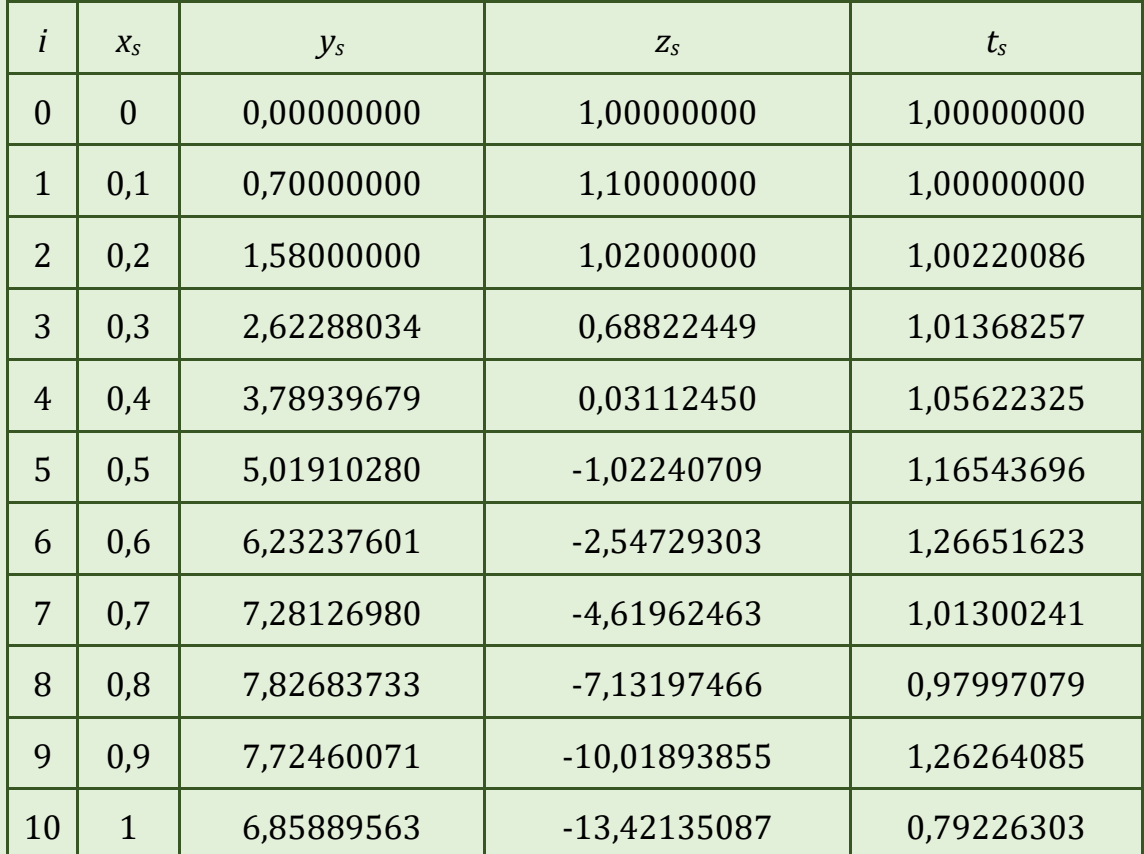

#### *Приклад №3*

Використовуючи метод Ейлера, на відрізку [1, 2] при *n* = 10 знайти чисельний розв'язок диференціального рівняння  $y'' +$   $y'' +$   $y = 0$  $y'' + \frac{y'}{y} + y$ *x*  $y'' + \frac{y'}{x} + y = 0$  з початковими умовами *y*(1) = 0,77, *y* (1) = –0,44.

**Розв'язання:** За допомогою підстановки  $y' = z$ ,  $y'' = z'$ , замінимо дане рівняння системою рівнянь

$$
\begin{cases}\n y' = z \\
 z' = -\frac{z}{x} - y\n\end{cases}
$$

з початковими умовами *у*(1) = 0,77, *z*(1) = –0,44. Отже, *f*1(*x*, *y*, *z*) = *z*,  $f_2(x, y, x) = -\frac{z}{x} - y$ *x*  $=-\frac{z}{z}-y$ . Результати обчислень за формулами записані в таб-

лиці.

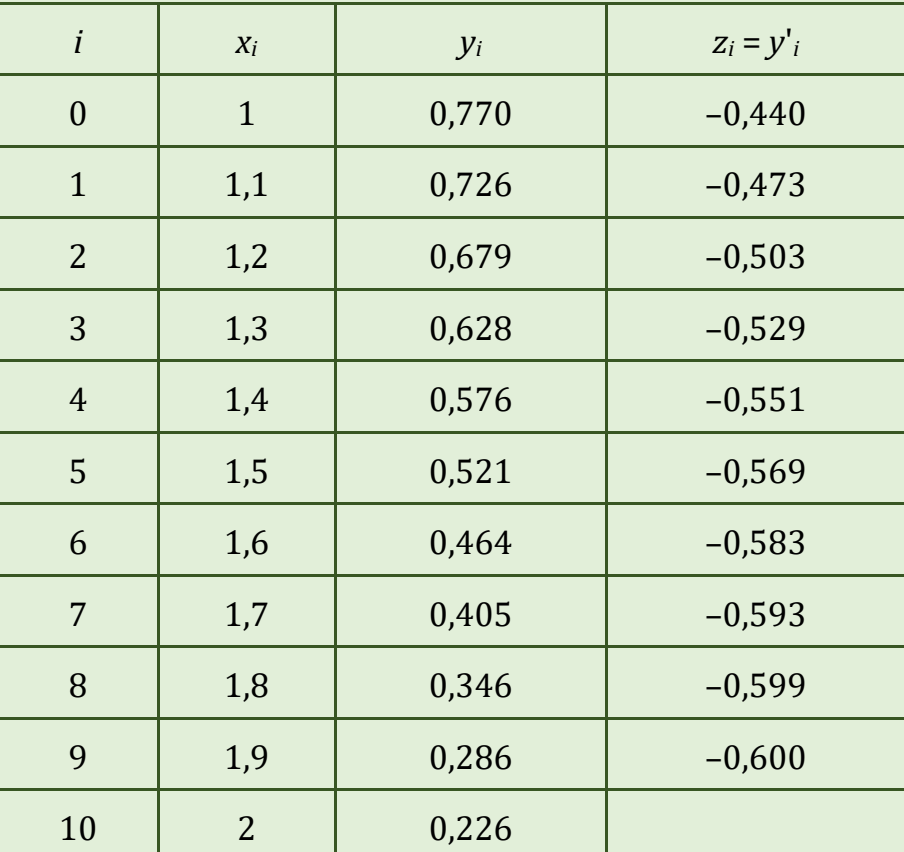

#### **КОНТРОЛЬНІ ПИТАННЯ**

- 1. Задача Коші для звичайного диференціального рівняння першого порядку.
- 2. Задача Коші для системи звичайних диференціальних рівнянь першого порядку.
- 3. Задача Коші для диференціального рівняння n-го порядку.
- 4. Методи Ейлера для розв'язування звичайного диференціального рівняння першого порядку.
- 5. Узагальнені формули Ейлера-Коші .
- 6. Метод Ейлера для системи диференціальних рівнянь.
- 7. Метод Ейлера для диференціальних рівнянь вищих порядків.
- 8. Метод Рунге-Кутта.

## **ЗАВДАННЯ ДЛЯ САМОСТІЙНОЇ РОБОТИ**

#### *Варіант 1*

- 1. Методами Ейлера, удосконаленого методу Ейлера-Коші і Рунге-Кутта на відрізку на відрізку [1, 2] знайти чисельний розв'язок задачі Коші:  $y' = x + 1 + 2y^2$ ;  $y(1) = 0.5$ ;  $n = 10$ .
- 2. Використовуючи метод Ейлера на відрізку [0, 1] при *n* = 10 знайти чисельний розв'язок системи диференціальних рівнянь

$$
\begin{cases}\ny' = \sin x + 2y + 3z + 4t; \\
z' = 2\ln x - 3y + z - t; \\
t' = x \sin y + \cos z \ln t,\n\end{cases}
$$

що задовольняють початковим умовам: *y*(0) = 0, *z*(0) = 1, *t*(0) = 1.

3. Використовуючи метод Ейлера на відрізку [1, 2] при *n* = 10 знайти чисельний розв'язок диференціального рівняння  $y'' +$  + 2  $y'' + \frac{y'}{x} + 2y = x$ *x*  $" + \frac{y}{-} +$  $'' + \frac{y'}{x} + 2y = x.$  з поча-

тковими умовами *у*(1) = 0,77, *y*(1) = 0,44.

#### *Варіант 2*

- 1. Методами Ейлера, удосконаленого методу Ейлера-Коші і Рунге-Кутта на відрізку [1, 2] знайти чисельний розв'язок задачі Коші: *y* = 1,4*x –* sin(*x* + 2*y* <sup>2</sup>); *y*(1) = 1,2; *n* = 10.
- 2. Використовуючи метод Ейлера на відрізку [0, 1] при *n* = 10 знайти чисельний розв'язок системи диференціальних рівнянь

$$
\begin{cases}\ny' = x + 2y - z + 4t; \\
z' = 2x - \sin y + 4z - t; \\
t' = x \sin y \cos z - \ln t,\n\end{cases}
$$

що задовольняють початковим умовам: *y*(0) = 0, *z*(0) = 1, *t*(0) = 1.

3. Використовуючи метод Ейлера на відрізку [1, 2] при *n* = 10 знайти чисельний розв'язок диференціального рівняння  $y'' - xy' + 2y = x + 1$  з початковими умовами *у*(1) = 0,77, *y*(1) = 0,4.

#### *Варіант 3*

- 1. Методами Ейлера, удосконаленого методу Ейлера-Коші і Рунге-Кутта на відрізку [2, 3] знайти чисельний розв'язок задачі Коші:  $y' = 2x + \cos(x^2 + y)$ ,  $y(2) = 1, 4, n = 10$ .
- 2. Використовуючи метод Ейлера на відрізку [0, 1] при *n* = 10 знайти чисельний розв'язок системи диференціальних рівнянь

$$
\begin{cases}\ny' = x + 2y + 3\sin z + 4t; \\
z' = 2x - 3y + \ln z - t; \\
t' = x \sin y \cos z + \ln t,\n\end{cases}
$$

що задовольняють початковим умовам: *y*(0) = 0, *z*(0) = 1, *t*(0) = 1.

3. Використовуючи метод Ейлера на відрізку [1, 2] при *n* = 10 знайти чисельний розв'язок диференціального рівняння  $y'' + xy' + y = x + 1$  з початковими умовами *у*(1) = 0,77, *y*(1) = –0,44.

#### *Варіант 4*

- 1. Методами Ейлера, удосконаленого методу Ейлера-Коші і Рунге-Кутта на відрізку [0, 1] знайти чисельний розв'язок задачі Коші:  $y' = x + \sqrt{y^2 + 1.5x^2}$ ,  $y(0) = 0.5$ ,  $n = 10$ .
- 2. Використовуючи метод Ейлера на відрізку [0, 1] при *n* = 10 знайти чисельний розв'язок системи диференціальних рівнянь

$$
\begin{cases}\ny' = x + 2y + 3z + 4\sin t; \nz' = 2x - 3y + z - tgt; \nt' = x + \sin y + \cos z \ln t,\n\end{cases}
$$

що задовольняють початковим умовам: *y*(0) = 0, *z*(0) = 1, *t*(0) = 1.

3. Використовуючи метод Ейлера на відрізку [1, 2] при *n* = 10 знайти чисельний розв'язок диференціального рівняння  $y'' + 2y' - \frac{y}{x} = 3$ *x* " + 2 у' –  $\frac{y}{z}$  = 3 з початковими умовами *у*(1) = 0,7, *y*(1) = –0,4.

- 1. Методами Ейлера, удосконаленого методу Ейлера-Коші і Рунге-Кутта на відрізку [1, 2] знайти чисельний розв'язок задачі Коші: *y* = 1,5*y* + sin(*y* <sup>2</sup> + 0,7*x*), *y*(1) = 1,6, *n* = 10.
- 2. Використовуючи метод Ейлера на відрізку [0, 1] при *n* = 10 знайти чисельний розв'язок системи диференціальних рівнянь

$$
\begin{cases}\ny' = x + 6yz + 4t; \\
z' = 2x - tg3y + z - t; \\
t' = x \sin y - \cos z \ln t,\n\end{cases}
$$

що задовольняють початковим умовам: *y*(0) = 0, *z*(0) = 1, *t*(0) = 1.

3. Використовуючи метод Ейлера на відрізку [1, 2] при *n* = 10 знайти чисельний розв'язок диференціального рівняння  $y'' + 2y' + xy = x^2$  з початковими умовами *у*(1) = 0,7, *y*(1) = 0,4.

#### *Варіант 6*

- 1. Методами Ейлера, удосконаленого методу Ейлера-Коші і Рунге-Кутта на відрізку [0, 1] знайти чисельний розв'язок задачі Коші:  $y' = 0, 5x + \sqrt{y^3 + 2x^2}$ ,  $y(0) = 0, 4, n = 10$ .
- 2. Використовуючи метод Ейлера на відрізку [0, 1] при *n* = 10 знайти чисельний розв'язок системи диференціальних рівнянь

$$
\begin{cases}\ny' = tg x + 2y + 3z + 4t; \\
z' = 2x - 3y + \ln z - t; \\
t' = x \sin y \cos z + \ln t,\n\end{cases}
$$

що задовольняють початковим умовам: *y*(0) = 0, *z*(0) = 1, *t*(0) = 1.

3. Використовуючи метод Ейлера на відрізку [1, 2] при *n* = 10 знайти чисельний розв'язок диференціального рівняння  $y'' - y' + \frac{2y}{x} = x + 0,4$ *x*  $y'' - y' + \frac{2y}{3} = x + 0, 4$  3 початковими умовами *у*(1) = 0,77, *y*(1) = –0,44.

- 1. Методами Ейлера, удосконаленого методу Ейлера-Коші і Рунге-Кутта на відрізку [0.5, 1] знайти чисельний розв'язок задачі Коші: *y =* exp(–*x*) + 0,5*y* <sup>2</sup>*, y*(0,5) = 2, *n* = 10.
- 2. Використовуючи метод Ейлера на відрізку [0, 1] при *n* = 10 знайти чисельний розв'язок системи диференціальних рівнянь

$$
\begin{cases}\ny' = \sin x + 2\sin y + 3z + 4t; \\
z' = 2x - \cos 3y + z - t; \\
t' = x - \sin y + \cos z \ln t,\n\end{cases}
$$

що задовольняють початковим умовам: *y*(0) = 0, *z*(0) = 1, *t*(0) = 1.

3. Використовуючи метод Ейлера на відрізку [1, 2] при *n* = 10 знайти чисельний розв'язок диференціального рівняння  $y'' - 3y' + \frac{y}{x} = 1$ *x* " – 3 у'+  $\frac{y}{-}$  = 1 з початковими умовами *у*(1) = 0,1, *y*(1) = –0,2.

#### *Варіант 8*

- 1. Методами Ейлера, удосконаленого методу Ейлера-Коші і Рунге-Кутта на відрізку [0, 1] знайти чисельний розв'язок задачі Коші:  $y' = xy + \sqrt{6y^2 + 1,25x}$ ,  $y(0) = 1$ ,  $n = 10$ .
- 2. Використовуючи метод Ейлера на відрізку [0, 1] при *n* = 10 знайти чисельний розв'язок системи диференціальних рівнянь

$$
\begin{cases}\ny' = \ln x + 2\ln y + 3z + 4t; \\
z' = 2x - 3\ln y + z - t; \\
t' = x \sin y - \cos z \ln t,\n\end{cases}
$$

що задовольняють початковим умовам: *y*(0) = 0, *z*(0) = 1, *t*(0) = 1.

3. Використовуючи метод Ейлера на відрізку [1, 2] при *n* = 10 знайти чисельний розв'язок диференціального рівняння  $y'' + 3y' - \frac{y}{x} = x + 1$ *x*  $''+3y' - \frac{y}{x} = x + 1$  3 noчатковими умовами *у*(1) = 0,77, *y*(1) = –0,44.

- 1. Методами Ейлера, удосконаленого методу Ейлера-Коші і Рунге-Кутта на відрізку [0, 1] знайти чисельний розв'язок задачі Коші:  $y' = 2x + \sqrt{1 + y^2 + x^2}$ ,  $y(0) = 2$ ,  $n = 10$ .
- 2. Використовуючи метод Ейлера на відрізку [0, 1] при *n* = 10 знайти чисельний розв'язок системи диференціальних рівнянь

$$
\begin{cases}\ny' = \sin(x+2)y + 3z + 4t; \\
z' = 2x - 3\cos y + z - t; \\
t' = x + \sin y \cos z \ln t,\n\end{cases}
$$

- 3. що задовольняють початковим умовам: *y*(0) = 0, *z*(0) = 1, *t*(0) = 1.
- 4. Використовуючи метод Ейлера на відрізку [1, 2] при *n* = 10 знайти чисельний розв'язок диференціального рівняння  $y'' + \frac{y'}{x} + 3y = 2x^2$ *x*  $+\frac{y'}{x}+3y=2$  $'' + \frac{y}{2} + 3y = 2x^2$  3 початковими умовами *у*(1) = 0,1, *y*(1) = 0,44.

#### *Варіант 10*

- 1. Методами Ейлера, удосконаленого методу Ейлера-Коші і Рунге-Кутта на відрізку [0, 1] знайти чисельний розв'язок задачі Коші:  $y' = (1 - y^2)\cos x + 0.5xy, y(0) = 0, n = 10.$
- 2. Використовуючи метод Ейлера на відрізку [0, 1] при *n* = 10 знайти чисельний розв'язок системи диференціальних рівнянь

$$
\begin{cases}\ny' = x - 2y + 3\cos z - 4t; \\
z' = \cos(2x - 3y) + z - t; \\
t' = x \sin y - \cos z - \ln t,\n\end{cases}
$$

- що задовольняють початковим умовам: *y*(0) = 0, *z*(0) = 1, *t*(0) = 1.
- 3. Використовуючи метод Ейлера на відрізку [1, 2] при *n* = 10 знайти чисельний розв'язок диференціального рівняння  $y'' - 1.5y' - xy = 0.5$  з початковими умовами *у*(1) = 0,1, *y*(1) = 0,44.

- 1. Методами Ейлера, удосконаленого методу Ейлера-Коші і Рунге-Кутта на відрізку [0, 1] знайти чисельний розв'язок задачі Коші:  $y' = y\cos^2(y + 0.1x) + 0.5(x^2 + 1), y(0) = 0, n = 10.$
- 2. Використовуючи метод Ейлера на відрізку [0, 1] при *n* = 10 знайти чисельний розв'язок системи диференціальних рівнянь

$$
\begin{cases}\ny' = x + 26y + \ln 3z + 7t; \\
z' = 2x - tg^2y + 5z - 5t; \\
t' = 5x \sin 3y + \cos 2z \ln t,\n\end{cases}
$$

що задовольняють початковим умовам: *y*(0) = 0, *z*(0) = 1, *t*(0) = 1.

3. Використовуючи метод Ейлера на відрізку [1, 2] при *n* = 10 знайти чисельний розв'язок диференціального рівняння  $y'' + 2xy' - y = 0,4$  з початковими умовами *у*(1) = 0,77, *y*(1) = 0,44.

#### *Варіант 12*

- 1. Методами Ейлера, удосконаленого методу Ейлера-Коші і Рунге-Кутта на відрізку [0, 1] знайти чисельний розв'язок задачі Коші:  $y' = \cos(0.5 + y) + x - y$ ,  $y(0) = 0$ ,  $n = 10$ .
- 2. Використовуючи метод Ейлера на відрізку [0, 1] при *n* = 10 знайти чисельний розв'язок системи диференціальних рівнянь

$$
\begin{cases}\ny' = 6x + cos2y + 4z + 4t; \\
z' = 2x - sin3y + z - t; \\
t' = x sin y + cos z - ln t,\n\end{cases}
$$

що задовольняють початковим умовам: *y*(0) = 0, *z*(0) = 1, *t*(0) = 1.

3. Використовуючи метод Ейлера на відрізку [1, 2] при *n* = 10 знайти чисельний розв'язок диференціального рівняння  $y'' - 0, 5xy' + y = 2$  з початковими умовами *у*(1) = 0,77, *y*(1) = 0,44.

- 1. Методами Ейлера, удосконаленого методу Ейлера-Коші і Рунге-Кутта на відрізку [0, 1] знайти чисельний розв'язок задачі Коші:  $y' = \exp(-1 + y) + x^2 + y$ ,  $y(0) = 0$ ,  $n = 10$ .
- 2. Використовуючи метод Ейлера, на відрізку [0, 1] при *n* = 10 знайти чисельний розв'язок системи диференціальних рівнянь

$$
y' = xtgy + 3tgz + 4t;
$$
  
\n
$$
z' = 2x - 3y + tgz - \sin t;
$$
  
\n
$$
t' = x + \sin y - \cos z2 + \ln t,
$$

що задовольняють початковим умовам: *y*(0) = 0, *z*(0) = 1, *t*(0) = 1.

3. Використовуючи метод Ейлера на відрізку [1, 2] при *n* = 10 знайти чисельний розв'язок диференціального рівняння  $y'' + \frac{2y'}{y} - 3y = 2$ *x*  $+\frac{2y'}{x}-3$  $'' + \frac{2y}{x} - 3y = 2$  3 початковими умовами *у*(1) = 0,77, *y*(1) = 0,44.

#### *Варіант 14*

- 1. Методами Ейлера, удосконаленого методу Ейлера-Коші і Рунге-Кутта на відрізку [0, 1] знайти чисельний розв'язок задачі Коші: *y* = 2 + 0,1*y*sin*x* – 0,5*y* <sup>2</sup>, *y*(0) = 0, *n* = 10.
- 2. Використовуючи метод Ейлера на відрізку [0, 1] при *n* = 10 знайти чисельний розв'язок системи диференціальних рівнянь

$$
\begin{cases}\ny' = x + \sin(2y + 3z) + 4t; \\
z' = 2xy + z - \ln t; \\
t' = x + \sin y \cos z - \ln t,\n\end{cases}
$$

що задовольняють початковим умовам: *y*(0) = 0, *z*(0) = 1, *t*(0) = 1.

3. Використовуючи метод Ейлера на відрізку [1, 2] при *n* = 10 знайти чисельний розв'язок диференціального рівняння  $y'' - 2x^2y' + y = x$  з початковими умовами *у*(1) = 0,77, *y*(1) = 0,44.

- 1. Методами Ейлера, удосконаленого методу Ейлера-Коші і Рунге-Кутта на відрізку [0, 1] знайти чисельний розв'язок задачі Коші:  $y' = xy + y^2 + \sin(2 - x), y(0) = 0, 1, n = 10.$
- 2. Використовуючи метод Ейлера на відрізку [0, 1] при *n* = 10 знайти чисельний розв'язок системи диференціальних рівнянь

$$
\begin{cases}\ny' = x + 2y + 3z + 4\sin t; \nz' = 2x - 3y + z - tgt; \nt' = tgx \sin y - \cos z \ln t,\n\end{cases}
$$

що задовольняють початковим умовам: *y*(0) = 0, *z*(0) = 1, *t*(0) = 1.

3. Використовуючи метод Ейлера на відрізку [1, 2] при *n* = 10 знайти чисельний розв'язок диференціального рівняння  $y'' - 3xy' + 2y = 1,5$  з початковими умовами *у*(1) = 0,77, *y*(1) = –0,44.

#### *Варіант 16*

- 1. Методами Ейлера, удосконаленого методу Ейлера-Коші і Рунге-Кутта на відрізку [0, 1] знайти чисельний розв'язок задачі Коші:  $y' = xy + x^2 + \cos y$ ,  $y(0) = 0,3$ ,  $n = 10$ .
- 2. Використовуючи метод Ейлера, на відрізку [0, 1] при *n* = 10 знайти чисельний розв'язок системи диференціальних рівнянь

$$
y' = x + 2tg3y + 3\sin z + 4t;
$$
  
\n
$$
z' = 2xy + \ln z - t;
$$
  
\n
$$
t' = 3x + \sin(y + 3) + \cos z - \ln t,
$$

що задовольняють початковим умовам: *y*(0) = 0, *z*(0) = 1, *t*(0) = 1.

3. Використовуючи метод Ейлера на відрізку [1, 2] при *n* = 10 знайти чисельний розв'язок диференціального рівняння  $y'' + 2xy' - 2y = 0,6$  з початковими умовами *у*(1) = 0,77, *y*(1) = –0,44.

- 1. Методами Ейлера, удосконаленого методу Ейлера-Коші і Рунге-Кутта на відрізку [0, 1] знайти чисельний розв'язок задачі Коші: *y* = *y* <sup>2</sup>cos*x* + 1,5*xy, y*(0) = 0, *n* = 10.
- 2. Використовуючи метод Ейлера на відрізку [0, 1] при *n* = 10 знайти чисельний розв'язок системи диференціальних рівнянь

$$
\begin{cases}\ny' = x - 2y - 3\cos z - 4t; \\
z' = \cos(2x + 3y) + z - t; \\
t' = x \sin y + \cos z - \ln t,\n\end{cases}
$$

що задовольняють початковим умовам: *y*(0) = 0, *z*(0) = 1, *t*(0) = 1.

3. Використовуючи метод Ейлера на відрізку [1, 2] при *n* = 10 знайти чисельний розв'язок диференціального рівняння  $y'' - 0.5y' + xy = 1.5$  з початковими умовами *у*(1) = 0,7, *y*(1) = 0,2.

#### *Варіант 18*

- 1. Методами Ейлера, удосконаленого методу Ейлера-Коші і Рунге-Кутта на відрізку [0, 1] знайти чисельний розв'язок задачі Коші:  $y' = y\cos^2(y + x) + 2{,}5(x^2 - 11)$ ,  $y(0) = 1$ ,  $n = 10$ .
- 2. Використовуючи метод Ейлера на відрізку [0, 1] при *n* = 10 знайти чисельний розв'язок системи диференціальних рівнянь

$$
\begin{cases}\ny' = x + y + \ln z - 7t; \\
z' = 2x - tgy + 5z + 2t; \\
t' = 3x \sin 3y + \cos 5z \ln t,\n\end{cases}
$$

що задовольняють початковим умовам: *y*(0) = 0, *z*(0) = 1, *t*(0) = 1.

3. Використовуючи метод Ейлера на відрізку [1, 2] при *n* = 10 знайти чисельний розв'язок диференціального рівняння  $y'' - 2xy' + 3y = 4,4$  з початковими умовами *у*(1) = 0,77, *y*(1) = 0,22.

- 1. Методами Ейлера, удосконаленого методу Ейлера-Коші і Рунге-Кутта на відрізку [0, 1] знайти чисельний розв'язок задачі Коші: *y* = cos(*х* + *y*) + *x* – 3*y, y*(0) = 2, *n* = 10.
- 2. Використовуючи метод Ейлера на відрізку [0, 1] при *n* = 10 знайти чисельний розв'язок системи диференціальних рівнянь

$$
\begin{cases}\ny' = 2x + 3\cos 2y - 4z + 5t; \\
z' = 2x - 2\sin 3y + z - t; \\
t' = x \sin y - \cos z - \ln t,\n\end{cases}
$$

що задовольняють початковим умовам: *y*(0) = 1, *z*(0) = 1, *t*(0) = 1.

3. Використовуючи метод Ейлера на відрізку [1, 2] при *n* = 10 знайти чисельний розв'язок диференціального рівняння  $y'' - 3,5xy' + 2y = 2$  з початковими умовами *у*(1) = 0,21, *y*(1) = 0,41.

#### *Варіант 20*

- 1. Методами Ейлера, удосконаленого методу Ейлера-Коші і Рунге-Кутта на відрізку [0, 1] знайти чисельний розв'язок задачі Коші:  $y' = \exp(-1 - y) + x^2 - y$ ,  $y(0) = 1$ ,  $n = 10$ .
- 2. Використовуючи метод Ейлера, на відрізку [0, 1] при *n* = 10 знайти чисельний розв'язок системи диференціальних рівнянь

$$
\begin{cases}\ny' = xtgy - 3tgz + 4t; \\
z' = 2x + 3y + tgz - \sin t; \\
t' = x - \sin y - \cos z2 + \ln t,\n\end{cases}
$$

що задовольняють початковим умовам: *y*(0) = 3, *z*(0) = 2, *t*(0) = 1.

3. Використовуючи метод Ейлера на відрізку [1, 2] при *n* = 10 знайти чисельний розв'язок диференціального рівняння  $y'' + \frac{2y'}{y} - 3y = 2$ *x*  $+\frac{2y'}{x}-3$  $'' + \frac{2y}{2} - 3y = 2$  3 початковими умовами *у*(1) = 0,77, *y*(1) = 0,44.

# **СПИСОК ВИКОРИСТАНИХ ДЖЕРЕЛ**

- 1. Бабенко К.І. Основи чисельного аналізу. Київ: Наукова думка, 2002. 849 с.
- 2. Бахвалов Н.С., Жидков Н.П., Кобельков Г.М. Численные методы. Москва: Лаборатория базовых знаний, 2002. 632 с.
- 3. Бахвалов Н.С., Жидков Н.П., Кобельков Г.М. Численные методы. 6-е изд. Москва: БИНОМ. Лаборатория знаний, 2008. 636 с. ил.
- 4. Верлань А.Ф., Сизиков В.С. Интегральные уравнения: методы, алгоритмы, программы. Справочное пособие. Київ: Наукова думка, 1986. 537 с.
- 5. Волков Е.А. Чисельні методи. Київ: Наукова думка, 1982. 248 с.
- 6. Гавриш В.І., Мельник Н.Б. Чисельні методи. Лабораторний практикум: навчальний посібник. Львів: Видавництво Львівської політехніки, 2018. 136 с.
- 7. Григоренко Я.М., Панкратова Н.Д. Обчислювальні методи в задачах прикладної математики. Київ: Либідь, 1995. 280 с.
- 8. Демидович Б.П., Марон И.А. Основы вычислительной математики. Москва: Наука, 1980. 664 с.
- 9. Долгіх Я.В. Чисельні методи розв'язання задач на ПЕОМ: Чисельні методи розв'язання нелінійних рівнянь: методичні вказівки щодо проведення лабораторно-практичних занять. Суми: СНАУ, 2020. 32 с.
- 10. Долгіх Я.В., Кобрін Ю.В. Чисельні методи розв'язання задач на ПЕОМ. Інтерполяція та апроксимація експериментальних даних: методичні вказівки щодо проведення лабораторно-практичних занять. Суми: СНАУ, 2019. 36 с.
- 11. Дьяконов В.П. Matlab 6.5 SP1/7 + Simulink 5/6 в математике и моделировании. Москва: СОЛОН-Пресс, 2005. 576 с.
- 12. Дьяконов В.П. Matlab 6.5 SP1/7 + Simulink 5/6. Основы применения Москва: СОЛОН-Прес, 2005. 800 с. (Серия «Библиотека профессионала»).
- 13. Жалдак M.І., Рамський Ю.С. Чисельні методи математики: посіб. для самоосвіти вчителів. Київ: 1984. 206 с.
- 14. Заварыкин В.М., Житомирский В.Т., Лапчик М.П. Техника вычислений и алгоритмизация. Москва : Просвещение, 1987. 160 с.
- 15. Заварыкин В.М., Житомирский В.Т., Лапчик М.П. Численные методы: учеб. пособие для студентов физ.-мат. спец. пед. ин-ов. Москва: Просвещение, 1990. 126 с.
- 16. Калиткин Н.Н. Численные методы. Москва: Наука, 1978. 512 с.
- 17. Каліткін Н.Н., Альшина Е.А. Численний аналіз. Київ: Академія, 2013. 304 с.
- 18. Квєтний Р.Н. Методи комп'ютерних обчислень: навч. посібник. Вінниця: ВДТУ, 2001. 148 с.
- 19. Крылов В.И., Бобков В.В., Монастырный П.И. Вычислительные методы. Москва: Наука, 1976-1977. Т. 1. 584 с.; Т. 2. 611 с.
- 20. Кунцман Ж. Численные методы. Пер. с фр. Е.И. Стечкиной; под ред. Д.П. Костомарова. Москва: Наука, 1979. 159 с.
- 21. Лазарев Ю. Ф. Начала программирования в среде Matlab: [учеб. пособие]. Київ: НТУУ «КПИ», 2003. 424 с.
- 22. Лященко Н.Я., Головань М.С. Чисельні методи: підручник. Київ: Либідь, 1996. 288 с.
- 23. Марчук Г.І. Методи обчислювальної математики. Київ: Наукова думка, 1980. 535 с.
- 24. Методичні рекомендації по підготовці до контрольних робіт з методів обчислень / Кудрявцева Г.В., Мястковська М.О., Щирба В.С., Щирба О.В. Кам'янець-Подільський: Кам'янець-Подільський національний університет імені Івана Огієнка, 2013. 64 с.
- 25. Москвіна С.М. Числові методи: навчальний посібник. Вінниця: ВНТУ, 2013. 326 с.
- 26. Мусіяка В.Г. Основи чисельних методів механіки: Підручник. Київ: Вища освіта, 2004. 240 с.
- 27. Мястковська М.О., Щирба В.С., Щирба О.В. Лабораторний практикум з методів обчислень : навчально-методичний посібник. Кам'янець-Подільський: Кам'янець-Подільський національний університет імені Івана Огієнка, 2015. 99 с.
- 28. Мястковська М.О., Щирба В.С., Щирба О.В. Чисельні методи. Кам'янець-Подільський: Кам'янець-Подільський національний університет імені Івана Огієнка, 2013. 84 с.
- 29. Рубан М.М., Смоляров Ю.Г. Чисельні методи розв'язання задач на ПЕОМ: конспект лекцій. Суми: СНАУ, 2016. 97 с.
- 30. Самарский А.А., Михайлов А.П. Математическое моделирование: Идеи. Методы. Примеры. Москва: Физматлит, 2005. 320 с.
- 31. Самарский А.А. Введение в численные методы. Москва: Наука, 1982. 272 с.
- 32. Самарский А.А., Николаев Е.С. Методы решения сеточных уравнений. Москва: Наука, 1978. 591 с.
- 33. Семеніхіна О.В., Шамоня В.Г. Методи обчислень: навчальний посібник. Суми: СумДПУ імені А.С. Макаренка, 2010. 167 с.
- 34. Фельдман Л.П., Петренко А.І., Дмитрієва О.А. Чисельні методи в інформатиці. Київ: Видавнича група BHV, 2006. 480 с.
- 35. Чисельні методи в комп'ютерних науках: навчальний посібник. Том 2 / Андруник В.А. та ін. Львів: «Новий Світ – 2000», 2018. 805 с.
- 36. Чисельні методи розв'язання технічних задач: підручник / Ремез. Н.С., Кисельов В.Б., Дичко А.О., Мінаєва Ю.Ю. Одеса: Видавничий дім «Гельветика», 2022. 186 с.

Міністерство освіти і науки України Кам'янець-Подільський національний університет імені Івана Огієнка

НАВЧАЛЬНЕ ЕЛЕКТРОННЕ ВИДАННЯ

#### **МЯСТКОВСЬКА Марина Олександрівна,**

кандидат педагогічних наук, старший викладач кафедри комп'ютерних наук Кам'янець-Подільського національного університету імені Івана Огієнка **ФУРТЕЛЬ Олеся Вікторівна,**

асистент кафедри комп'ютерних наук Кам'янець-Подільського національного університету імені Івана Огієнка **ЩИРБА Віктор Самуїлович,**

кандидат фізико-математичних наук, доцент, професор кафедри комп'ютерних наук Кам'янець-Подільського національного університету імені Івана Огієнка

# **ЛАБОРАТОРНИЙ ПРАКТИКУМ З КУРСУ ОБЧИСЛЮВАЛЬНИХ МЕТОДІВ**

## **НАВЧАЛЬНО-МЕТОДИЧНИЙ ПОСІБНИК**

**Друге видання, доповнене і перероблене**

### **ЕЛЕКТРОННЕ ВИДАННЯ**

Підписано 25.05.2023. Формат 60х84/16. Гарнітура «Cambria». Об'єм даних 3,15 Мб. Обл.-вид. арк. 5.8. Зам. № 1040.

Кам'янець-Подільський національний університет імені Івана Огієнка, вул. Огієнка, 61, м. Кам'янець-Подільський, 32300. Свідоцтво серії ДК № 3382 від 05.02.2009 р.

Виготовлено в Кам'янець-Подільському національному університеті імені Івана Огієнка, вул. Огієнка, 61, м. Кам'янець-Подільський, 32300.